Segunda Época-Número 14

**Jama** 

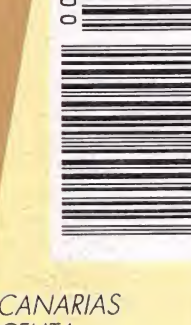

175

CANARIAS<br>CEUTA<br>Y MELILLA<br>170 PTAS. **HOBBY PRESS** 

*iParticipa* y descubre la frase secreta!

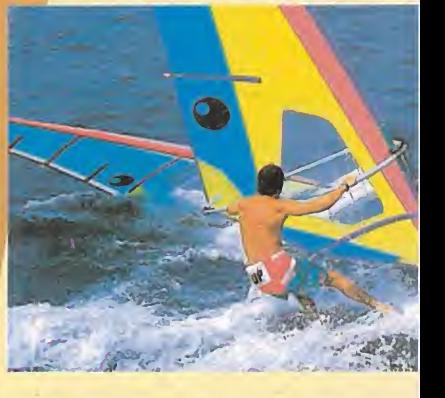

Sorteamos fabulosas tablas de WINDSURF

**STORMLORD, lo último del autor de EXOLON y CYBERNOID** 

Programado para matar

Sólo para adictos **AFTER THE WAR** 

*i Todas las pistas* para resolverlo!

EXCLUSIVA

**ficha** 

DINAMIC

**a MICHEL** 

## ONTHE UN

## SIO SUPERSON/AN/LELLE

LA qué siempre has querido parucupar en un meio crossi<br>Esta es tu oportunidadi sella.<br>Esta es tu oportunidadi sella.<br>Esta es tu moto y ino pierdas el<br>rampas, gira sobre una pierdas el<br>recorrido contra-reloji<br>recorrido contra-reloji

ERIE

TENGEN EN

JUECOS D

## FORGOTTEN

CAPSOR

 $\bigcirc$ 

<u>an l</u>

EU

 $(C(0))^4$ 

La lucha de Bios (dios de la<br>La lucha de Bios (dios de la<br>destrucción) y sus tres poderosos de<br>destrucción) y sus tos espíritus de<br>semidioses, contra los espíritus y<br>semidioses, por fin, y<br>los antiquos habitantes de Forgot

### IXYHX VI RAN

El Dios de las Tormentas! El y la<br>Reina Diabólica se enfrentan en un<br>Reina Diabólica se enfrentan en un<br>Reina Diabólica se enfrenta de adusta<br>a los habitantes del país de la paz<br>a los habitantes de país con la paz<br>STORMLOR 570111110111

de au dennas de poderoso, no<br>las Tormentas es poderoso, no<br>las Tormentas es poderoso, no<br>puede dejarse vencer. Si eso ocurre,<br>puede dejarse vencer einarán para siempre.

GAMES SUMMER élite del deporte mundial se<br>dite del deporte mundial se<br>dite en una ocasión única para<br>dine en una medallas más<br>char por las medallas más<br>char por las medal deportes<br>procidas. Pompite en ocho deportes<br>candes 7 compite en

四

VINDICATORS

convirtiendo en la más de

印记

 $-81$ 

EPTX Ñ

XYBOTS

mayor Rock Hardy y el ca Guns indice KTBOTS, Con una juago de estrategia: jacq<br>diversión sin fin que alo

Pilata tu carro de corobate<br>Pilata tu carro de Corobate<br>estratégico sa anonces anantugos.<br>Filata turis tanduse anantugos.<br>Teceras vigilar el recogiendo las<br>Cordoustible e ir recogiendo la inán<br>cordoustible e ir recogiendo DISTRIBUIDOR EXCLUSIVO PARA ESPAÑA ERBE SOFTWARE DELEGACION CATALUÑA DISTRIBUIDOR EN CANARIAS DISTRIBUIDOR EN BALEARES DISTRIBUIDOR EN ASTURIA

> C/. SERRANO, 240 **28016 MADRID**

C/. TAMARIT, 115 08015 BARCELONA TEL. (93) 424 35 05

기대 3

**KONIG RECORDS** AVDA, MESA Y LOPEZ, 17, 1. A 35007 LAS PALMAS TEL. (928) 23 26 22

TENGEN EN

**EXCLUSIVAS FILMS BALEARES** C/. LA RAMBLA, 3 07003 PALMA DE MALLORCA TEL. (971) 71 69 00

**MUSICAL NORTE** C/. SAAVEDRA, 22, BAJO **32208 GIJON** TEL. (985) 15 13 13

TEL. (91) 458 16 58

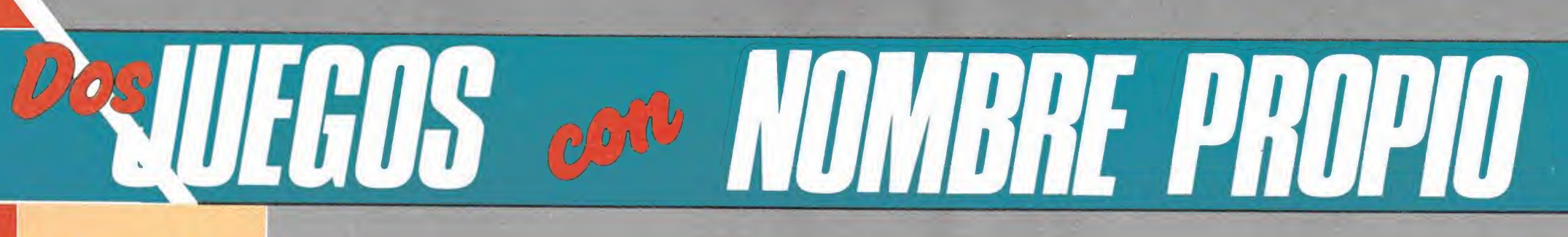

DISPONIBLES EN CASSETTE Y DISCO: AMSTRAD CPC MSX SPECTRUM AMSTRAD PCW PC Y COMPATIBLES

Ulises tendrá que atravesar peligrosamente acantilados y selvas. Se enfrentará con temibles enemigos, muertos revividos con encantamientos o seres mitológicos de pesadilla. Con su potente maza tendrá que abrirse paso sin piedad. ¡Sólo Ulises podrá salvar a las doncellas!

¡Apaga el despertador! ¡Localiza una hamaca! y duerme una buena siesta

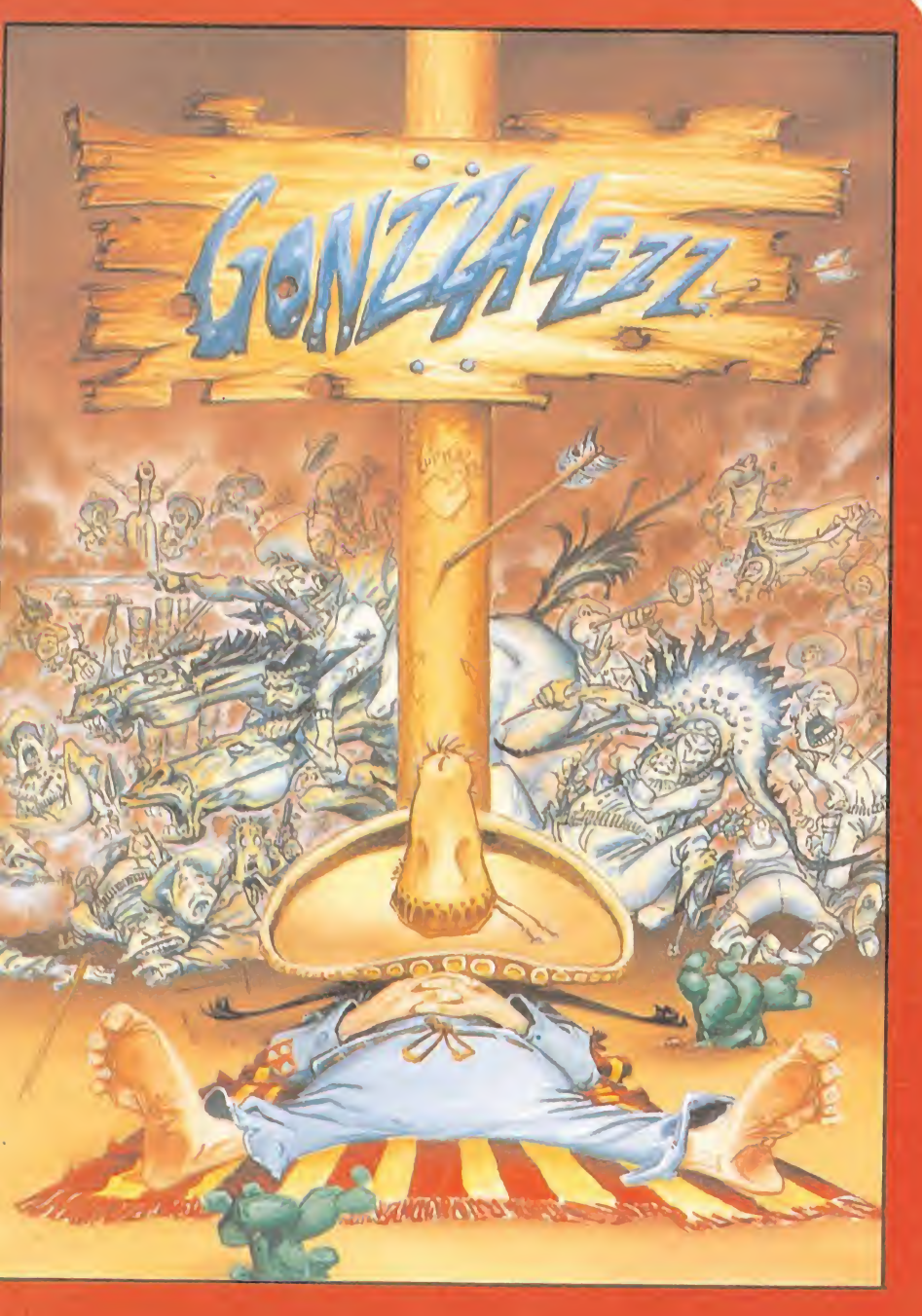

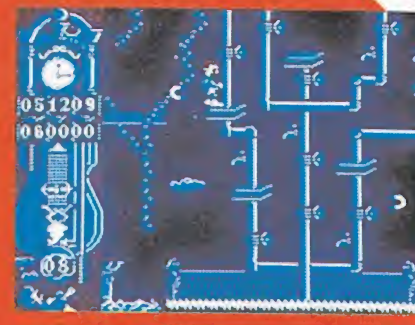

**ANTALLAS AMSTRAD** 

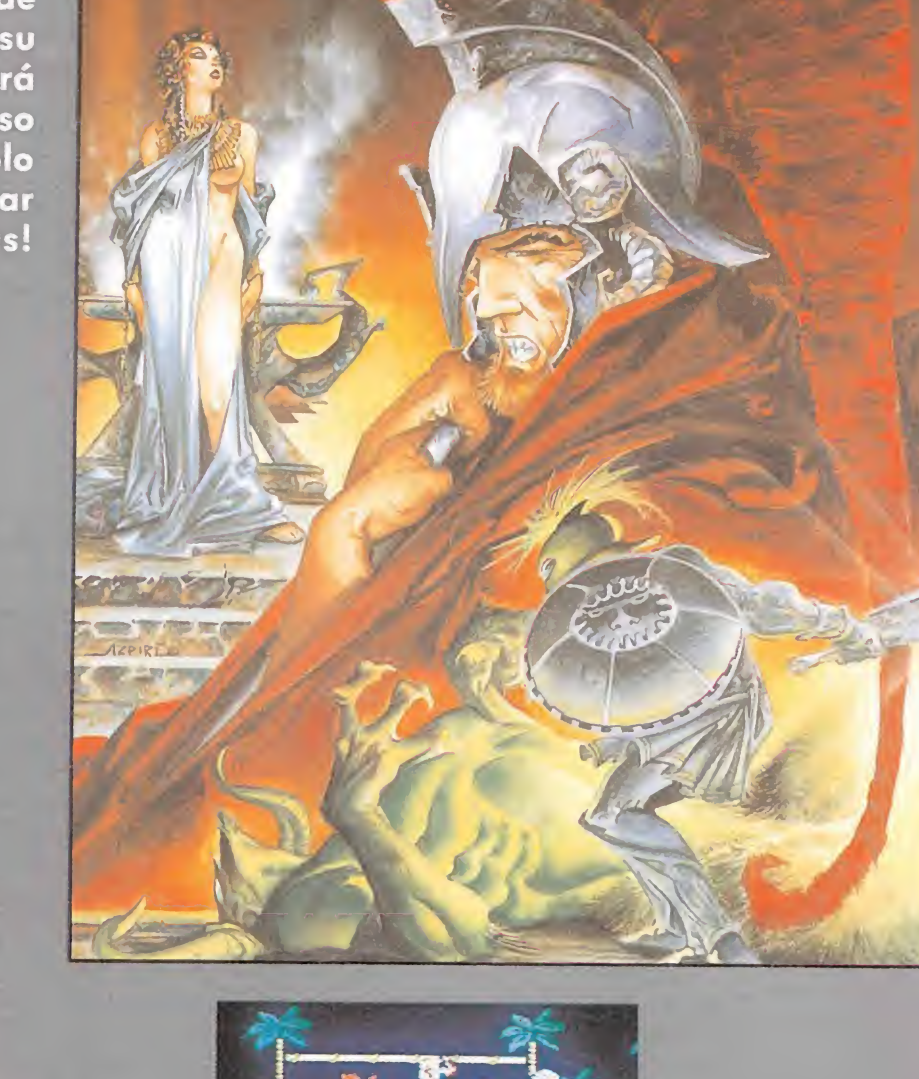

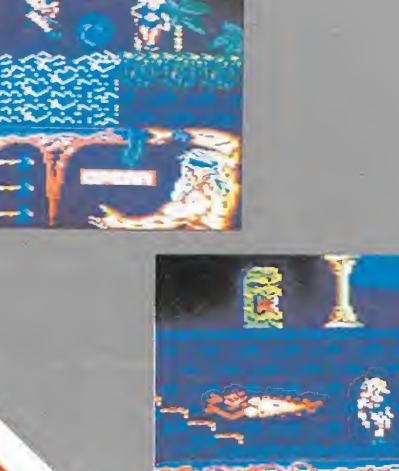

DPERA SOFT

Gustavo Fdez. Balbuena, 25 28002 Madrid Tel. 415 45 12 Distribuido por MCM Tel. (91) 457 50 58

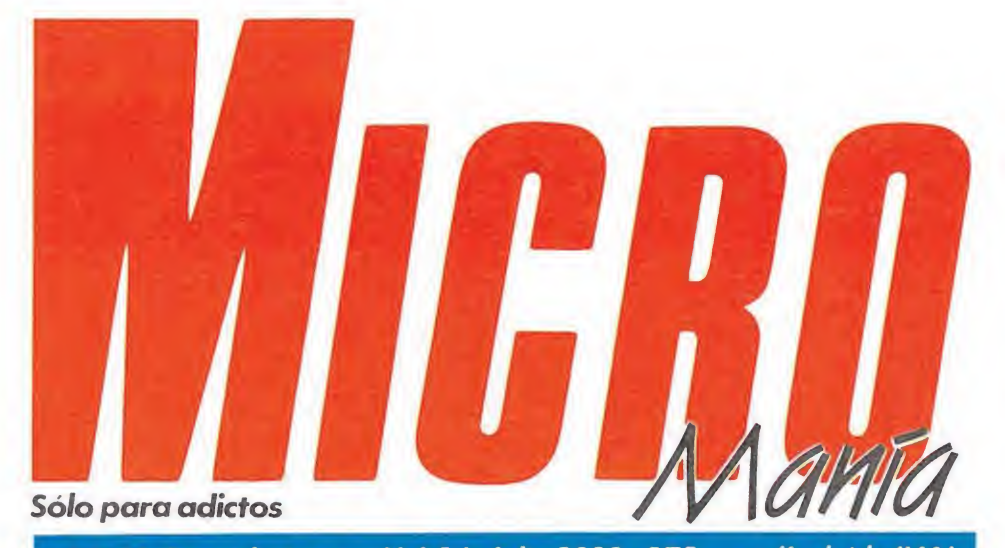

Año V. Segunda época - N.º 14- Julio 1989 - 175 ptas. (Incluido IVA)

Edita HOBBY PRESS, S.A Presidente María Andrino Consejero Delegado José I. Gómez-Centurión Subdirector General Andrés Aylagas Director Gerente Raquel Jiménez Director Domingo Gómez Redactora Jefe Cristina Fernández

Redacción José Emilio Barbero Ángel Andrés Diseño Jesús Caldeiro Director de Publicidad Mar Lumbreras

Colaboradores Francisco Verdú Fernando Herrera Pedro José Rodríguez Marcos Jourón Amador Merchán David Rodríguez Juan Luis Cazorla A. Tejero José Miguel Rodríguez

Miguel Díaz Secretaria de Redacción Carmen Santamaría Fotografía Carlos Candel Miguel Lamana Dibujos

José Luis Ángel García Pablo Jurado Director de Producción

Carlos Peropadre Director de Administración José Ángel Jiménez Director de Marketing Mar Lumbreras

Departamento de Circulación Paulino Blanco Departamento de Suscripciones María Rosa González

María del Mar Calzada

Redacción Administración y Publicidad Carretera de Irún, Km 12,400 28049 Madrid Tel 734 70 12 Telefax. 734 82 98

Distribución Coedis, S.A. Ctra Nacional II, km 602,5 Molins de Rei (Barcelona)

Imprime Altamira Depto. de Fotocomposición Hobby Press, S.A

HODDY Press, S.A.<br> **Fotomecánica**<br> **Ibérico** 

Depósito Legal: M-15 436-1985 Representantes para Argentina, Chile, Uruguay y Paraguay Cía Americana de Ediciones, S <sup>R</sup> L. Sud América <sup>1</sup> 532 Tel. 21 24 64. 1.290 Buenos Aires (Argentina) Esta publicación es miembro de la

Asociación de Revistas de Información

MICROMANÍA no se hace necesariamente solidaria de las opiniones vertidas por sus colaboradores en los artículos firmados. Reservados todos los derechos

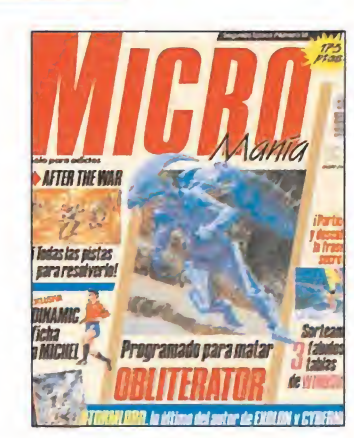

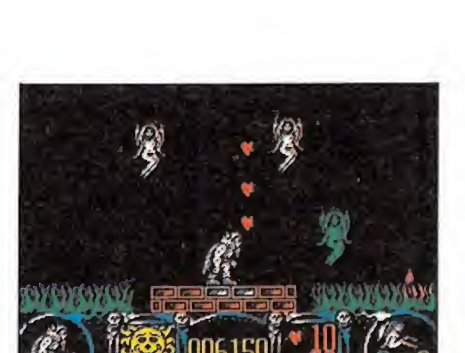

EN ESTE NÚMERO

Obliterator, la espectacular conversión a ocho bits realizada por Psygnosis, es el tema centra de nuestra portada.

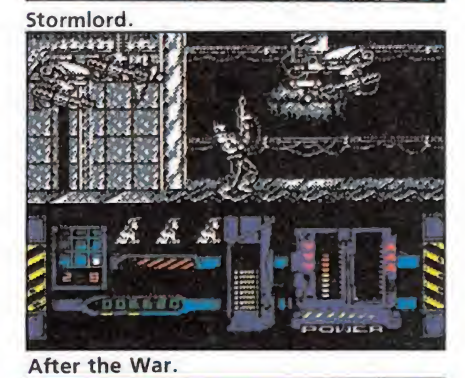

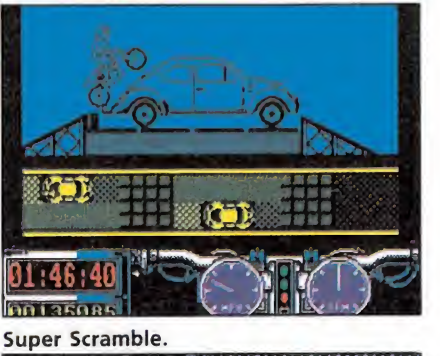

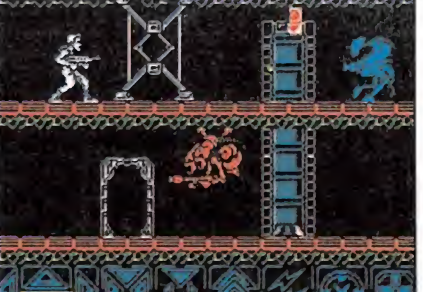

Obliterator.

#### MEGAJUEGO. SUPER SCRAM-<br>BLE. Revive toda la emoción de BLE. Revive toda la emoción de una auténtica carrera de motocross. INFORME. CONVERSIONES DE MAQUINAS RECREATI-VAS (2). Las últimas producciones. ACTUALIDAD. MICHEL, el nuevo fichaje de Dinamie **16** ENTREVISTA. DAVID MAR-<br>TIN. el director de Screen 7. en TIN. el director de Screen 7, en su viaje relámpago a Madrid. REPORTAJE. Visitamos las instalaciones de A.D., la única compañía española productora de aventuras. PUNTO DE MIRA. Silkworm, Casanova, Zipi Zape, y todas las novedades del mercado. ATARI. ZANNY GOLF, cómo llegar al final de este original juego de golf. PC. EMMANUELLE, un juego "sólo para adultos". AMIGA. PURPLE SATURN DAY. La otra olimpiada. **MICROMANÍAS.** Las noticias en clave de humor COMPETICIÓN. Ya falta menos para la final en París. **49** OBLITERATOR. Mapa y solución para este gran programa de Psygnosis. **FIGRALORD.** Descubre có-<br>mollegar al final de la última 50 STORMLORD. Descubre có-<br>producción de Rafaelle Cecco.<br>MAFTER THE WAR. Aventura en las calles de Manhattan. ARCADE MACHINE. La revo-

OO ARCADE MACHINE. La revo-<br>dos; tan real como una película.

CARGADORES. Como cada mes la forma más directa de ver la última pantalla.

PANORAMA. Los estrenos del verano.

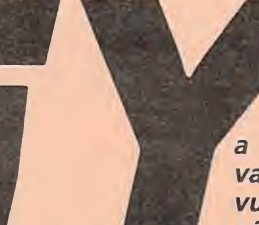

a falta menos! Las vacaciones están a la vuelta de la esquina y un afío más nos encontramos

con todo el tiempo del mundo y un montón de juegos, para poner a prueba, de nuevo, nuestra habilidad innata en el dominio del joystick.

Muchas son las novedades que incluye este número, pero como hay que comenzar por algún sitio, ¿qué os parece si repasamos los concursos que podréis encontrar?. La competición internacional sigue en marcha y en el momento en el que leeis estas líneas la fase local ha tenido ya lugar; una vez más agradecemos vuestro interés y estamos seguros que el equipo nacional dejará nuestro pabellón muy alto. También encontraréis un concurso de programación y diseño patrocinado por Dinamic y durante este mes y el siguiente un nuevo concurso en el que demostrar vuestras dotes detectivescas, donde podréis conseguir tres tablas de windsurf. Recordar que durante este mes podréis todavía intentar disparar a las dianas en el concurso organizado por Micromanía junto con MHT, para conseguir las cincuenta pistolas «Gunstick»

correspondientes a este mes. Hace pocos días saltó un gran noticia que os ofrecemos en exclusiva. ¡Por fin averiguamos cúal es el secreto fichaje de Dinamic! Michel, el

popular jugador del Madrid, se vestirá a partir de septiembre los colores de la selección en un nuevo programa de fútbol, que según sus productores incluye todo lo que han tenido de bueno las decenas de juegos de este deporte que han llegado a nuestras pantallas y alguna que otra interesante sorpresa. Ya os contaremos.

Para no perder las buenas costumbres este mes también os presentamos la solución de tres grandes juegos con sus correspondientes mapas: «Obliterator», «After the War» y «Stormlord» y os damos algunas claves para que podáis avanzar en «Zanny Golf» un espectacular juego para Atari, Amiga y PC que ha roto los moldes clásicos de los juegos de golf.

Con el calor y el verano, se impone el deporte, y como no hemos encontrado,-cosa rara, por cierto-, nuevos juegos acuáticos, tenemos que conformarnos con prácticar el motocross, con «Super Scramble» un juego de Gremlin para los virtuosos de la moto.

Por supuesto un mes más hemos recogido todas las novedades de este mundillo, para ofreceros nuestra opinión, los cargadores para llegar al final y alguna que otra noticia que se nos escapó en el informe del pasado mes. También tuvimos ocasión de visitar en Valencia las instalaciones de A.D., la única compañía española creadora de aventuras.

Sólo nos queda recordaros que el próximo mes, aunque sea agosto, estaremos de nuevo en los kioscos con un número muy especial para el que hemos reservado interesantes sorpresas. ¡Hasta la próxima!.

La Redacción

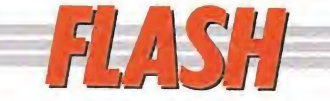

#### Ultímate: 8 bits más

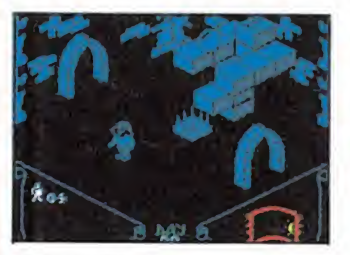

«Knight Lore»

Dos de las más legendarias producciones de Ultimate, «Sabré Wulf» y «Knight Lore», van a ser reeditadas próximamente para las máquinas de 16 bits, convertiéndose en cabezas de puente de lo que probablemente termine siendo un proyecto más amplio, que lleve a las pantallas de todos los usuarios de St, Amiga y Pc, la práctica totalidad de los juegos editados

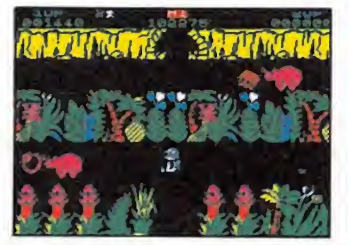

«Sabré Wulf»

por Ultimate para los ordenadores de 8 bits.

Como recordaréis los hermanos Tim y Chris Stamper, los fundadores de la compañía, vendieron hace ya algo más de un año la totalidad de sus acciones a U.S.Gold, que se hizo así con los derechos sobre todos los títulos editados hasta entonces por estos auténticos genios del software.

#### Segunda parte, supongo

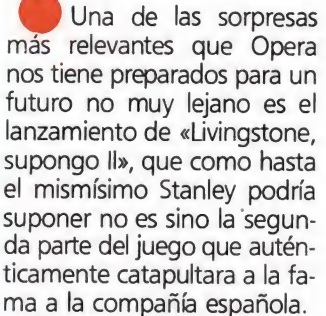

El desarrollo del juego será muy similar al de la primera parte, e incluso se respetará aquel curioso sistema que permitía a nuestro personaje seleccionar diferentes objetos —el boomerang, la pértiga en el transcurso de la aventura.

Sin embargo se le han introducido, notables mejoras, como la inclusión de un gigantesco mapeado profusamente decorado, así como el cambio del sistema de juego pantalla a pantalla por el de «scroll».

«Livingstone, supongo II» aparecerá en las versiones de Spectrum, Amstrad, Msx, Atari St, Amiga y Pc... supo-

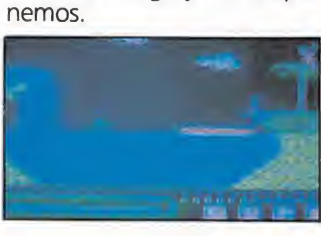

#### Vuelve Batman (y van tres...)

Ocean parece estar completamente obsesionada con Batman, el popular personaje del cómic. Baste si no con decir que la compañía in glesa está actualmente preparando lo que será la tercera ocasión en que el legendario hombre murciélago se convierta en protagonista de un juego de ordenador.

Como recordaréis Batman apareció por primera vez en nuestras pantallas de la ma no del genial Jon Ritman, que le convirtió en centro de una fantástica video-aventura tridimensional. Más recientemen te fue el equipo de Special Fx quien volvió a retomar a Batman para diseñar una no menos espectacular videoaventura dividida en dos partes con un estilo muy cercano al de las tiras del cómic. En esta ocasión serán de

nuevo Special Fx quienes rea licen «Batman: the movie», un juego al parecer inspirado en una película protagonizada por Jack Nicholson, que devolverá a nuestras pantallas al mítico personaje del cómic. ¿Irá a la tercera la venci-

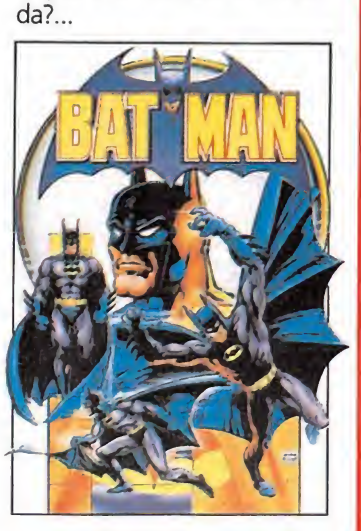

Si alguna disciplina dentro del mundo del motociclismo es capaz de rivalizar en espectacularidad y emoción con las pruebas de velocidad, esa es sin duda el motocross, donde los pilotos están acostumbrados a demostrar que cualquier obstáculo es pequeño cuando Ia cilindrada y la pericia son lo suficientemente grandes...

#### **GREMLIN GRAPHICS** Spectrum, Amstrad^ **Commodore** V. Comentada: Spectrum RAPHICS<br>mstrad<br>da: Spectrum

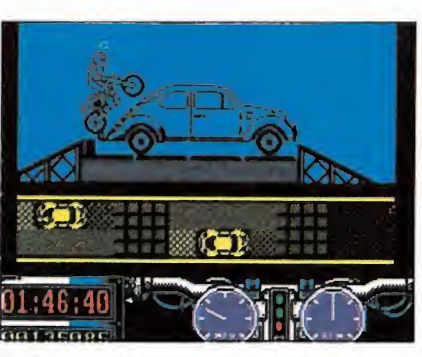

En la zona de juego observamos a nuestro motorista con perspectiva lateral.

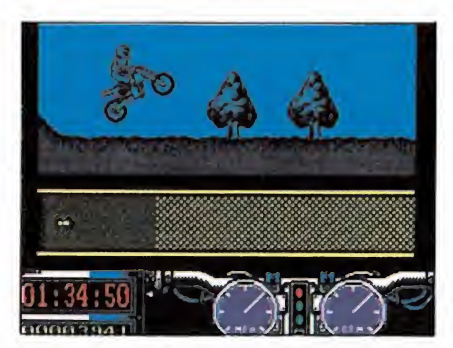

Disponemos de nueve opciones de teclado distintas para el manejo del juego.

**Como os habréis podido**<br>
imaginar ya a estas alturas, y tras echarle un vistazo tanto a la ilustración de «Super Scramble» como al titular e introducción que encabezan este comentario, lo que nos propone la compañía inglesa Gremlim es, ni más ni menos, que nos metamos en nuestro traje de cuero, nos enfundemos nuestros guantes, nos calcemos nuestras botas y nos ajustemos nuestro casco para participar en la más dura competición de motocross jamás disputada.

Motocross a tope

Y es que hacer frente a los quince circuitos diferentes que forman el recorrido completo de la prueba —agrupados en cinco sets de tres-, teniendo en cuenta que cada uno de ellos está absolutamente plagado de los más variados y peligrosos obstáculos, es algo de lo que sólo podréis salir victoriosos si disponéis de un grado de pericia casi similar al de los grandes campeones de este deporte.

En fin, vamos a dejarnos de preámbulos, y vayamos al grano; el motocross nos espera... y algún que otro hueso roto tam bién, nos tememos.

#### El juego

Nuestro cometido en «Super Scramble» es controlar en todo momento la motocicleta de nuestro corredor, para lo cual disponemos de un total de ocho movimientos —todos ellos ma nejados con las teclas de disparo, arriba, abajo, izquierda y derecha-, que son: frenar, acelerar, torcer a la izquierda, torcer a la derecha, levantar la rueda trasera, levantar la rueda delantera, cambiar de marcha, reducir la marcha y agacharnos.

De todo esto podréis ya deducir algo, y es que «Super Scram ble» no es uno de esos clásicos juegos de carreras en que nuestro cometido consiste únicamente en avanzar todo lo rápido que podamos mientras esquivamos los obstáculos, sino que más bien será nuestra habilidad en la elección en cada momento de cual de las nueve opciones de teclado disponibles, debemos utilizar la que nos abra las puertas para superar los diferentes recorridos y contratiempos.

Esto también supone que «Super Scramble» - no en vano lleva la palabra «Simulator»

## maga jugo SUPER SCRAMBLE SIMULATOR

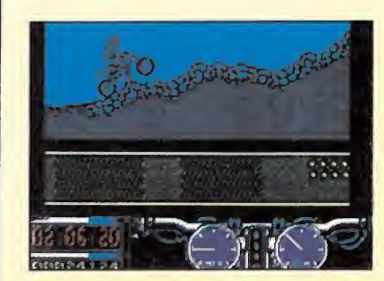

Cada obstáculo requiere una marcha y velocidad adecuadas.

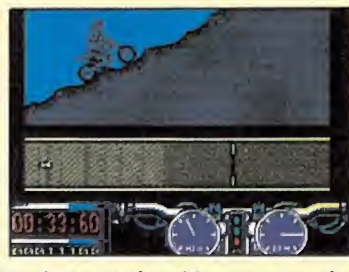

En cierto modo, el juego recuerda la subida de «Perico Delgado».

incluida en su nombre— refleja con realismo no sólo el desarrollo de una prueba de motocross, sino también todo lo referido a la conducción, es decir, que dependiendo de cada terreno y de cada obstáculo, tendremos que optar por realizar un determina do movimiento, escoger una determinada marcha y movernos a una velocidad concreta porque cualquier error de conducción nos supondrá sufrir contratiem pos tales como caídas o averías en la moto.

Cuando este supuesto se cum pla, el juego se interrumpirá durante unos breves instantes, en los que seremos advertidos por la organización de la prueba de la cuantía de tiempo con la que somos penalizados, lo cual es de vital importancia, ya que dispo-

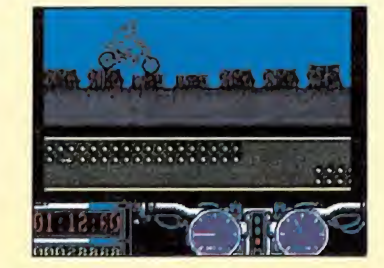

Existen quince circuitos distintos, agrupados en «sets» de tres.

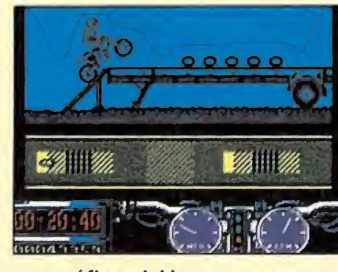

Los gráficos del juego, aunque sencillos, están bien realizados.

#### «super scramble» es un clásico juego de carreras, en el que nuestro cometido es avanzar a gran velocidad sorteando los obstáculos.

nemos de un tiempo límite para completar cada uno de los circuitos.

Sobre esto hay que hacer también una importante advertencia; el juego —que como seguramente también habréis imaginado por el número de circuitos existentes es multicarga— carga cada uno de los cinco sets de circuitos desde cinta, y sólo se puede acceder a la siguiente carga tras haber completado consecutivamente —aunque en el orden

que se desee— los tres circuitos del set en que nos encontremos.

Si gripamos la moto o sufrimos alguna caída seremos penalizados.

went too fast and fel

<del>minimum</del>

Pasemos a continuación a comentar brevemente algunas de las más importantes características del juego y de su aspecto externo.

#### La pantalla

La pantalla del juego está dividida en tres zonas claramente diferenciadas. La superior, también la de mayor tamaño, es la zona de juego, donde contemplamos —con vista lateral— los movimientos de nuestro motociclista. Inmediatamente después, podremos contemplar el mapa reducido visto desde arriba del tramo de circuito en que nos encontramos, estando representados en él tanto nosotros como cada uno de los obstáculos del trazado, desniveles y rampas incluidos, diferentes tipos de tramas nos lo marcan.

— QLa más redonda de las existentes es la primera de esta clave sorprendente.

Por último, y ocupando la totalidad de la zona inferior de la pantalla nos encontramos con los marcadores, donde de izquierda a derecha se encuentran reflejadas, nuestra puntuación, el tiempo que nos queda para completar el circuito en curso, y el manillar de la moto, donde se encuentran el cuentarrevoluciones, el indicador de la marcha seleccionada, y el cuentakilómetros.

Sobre dos de ellos, el cuentarrevoluciones y el indicador de marchas, vamos a hacer especial hincapié, pues resultan de vital importancia para el desarrollo de la misión. Cada terreno, y cada obstáculo, requieren de nuestra motocicleta un determinado nivel de potencia y una cierta ve locidad, de manera tal que si nos sobrepasamos o nos quedamos cortos en alguno de estos dos factores, inevitablemente sufriremos una caída o «griparemos» la moto, con las desastrosas consecuencias ya comentadas que esto conlleva.

Por poner un ejemplo, en un terreno llano, o a la hora de saltar una rampa, lo adecuado es soltar gas y apurar la velocidad al máximo, es decir, que tendre mos que utilizar la marcha más larga; por el contrario, si el terreno es sumamente abrupto, o por poner otro ejemplo nos enfrentamos a un empinado desnivel, lo que necesitaremos será potencia y no velocidad, por lo que deberemos emplear una marcha corta.

Saber en todo momento cual es la marcha y velocidad adecuada para sobrepasar cada tramo del circuito es algo que en la mayoría de los casos sólo se puede averiguar mediante el arcaico pero eficaz sistema de prueba y error, es decir, elegir una determinada marcha y velocidad y ver qué ocurre, sobre todo si tenemos en cuenta que si nos equivocamos y somos penalizados se nos informará de cual ha sido nuestro error, lo que nos facilitará una valiosa pista sobre cual hubiera sido la elección correcta.

#### Conclusión

«Super Scramble Simulator» combina sabiamente tanto arcade como simulador, ya que ne cesitaremos algo más que habilidad y no solo una buena estrategia de conducción para com pletar cada uno de los circuitos, cosa que todo sea dicho de pa so no es nada fácil, por que superar el primer nivel —excepción hecha claro esta de los habilidosos de turno- no es precisamente empresa fácil.

En cuanto a los aspectos técnicos el juego también ofrece un excelente panorama, con gráficos bien realizados, rápidos mo vimientos, relativa sencillez de manejo —teniendo en cuenta la existencia de 9 opciones de teclado—, y un buen «scroll», que curiosamente recuerda en cierta manera al utilizado por «Perico Delgado Maillot Amarillo» en la fase de la subida.

A pesar de que como ya hemos comentado el nivel de dificultad no es precisamente pequeño, lo cierto es que bastan apenas un par de partidas para «picarse» con el juego, y en general todo contribuye a hacer que la impresión final sobre el juego sea francamente positiva.

En fin, que más se puede decir, si lo que queréis es ir por la vida como una moto, Gremlim os lo ha puesto fácil. Soltar gas a fondo...

J.E.B.

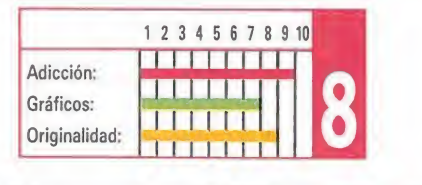

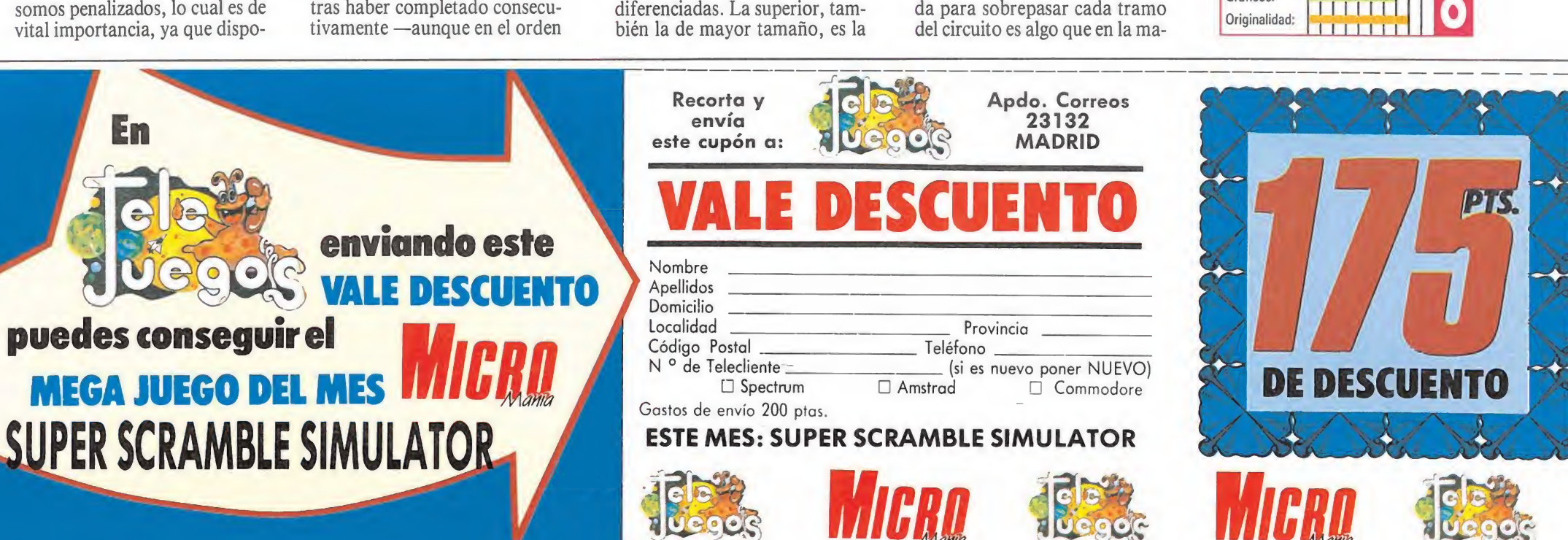

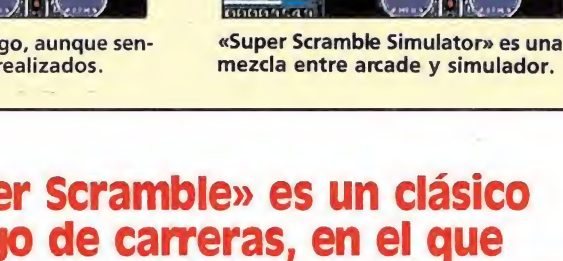

11:04:10

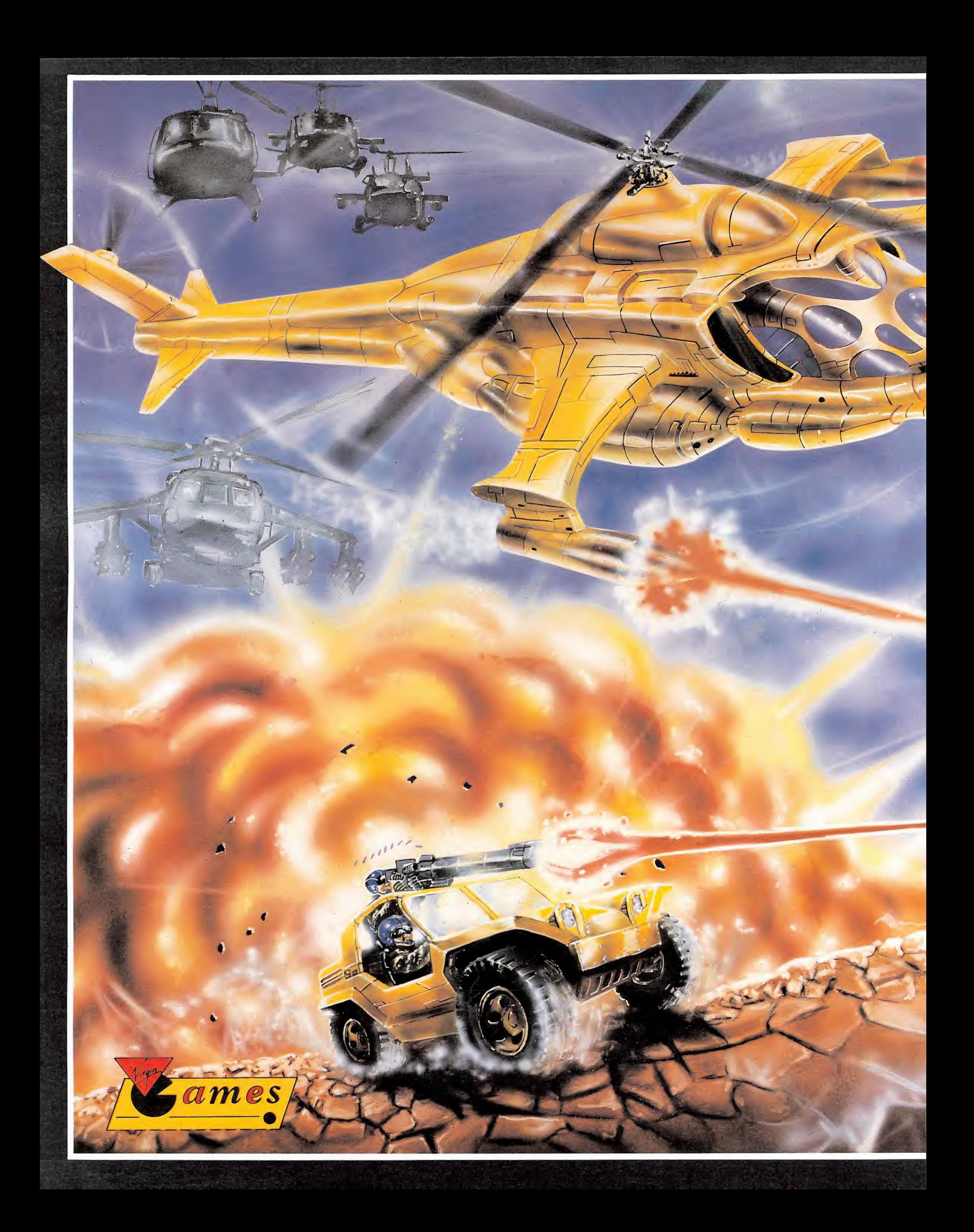

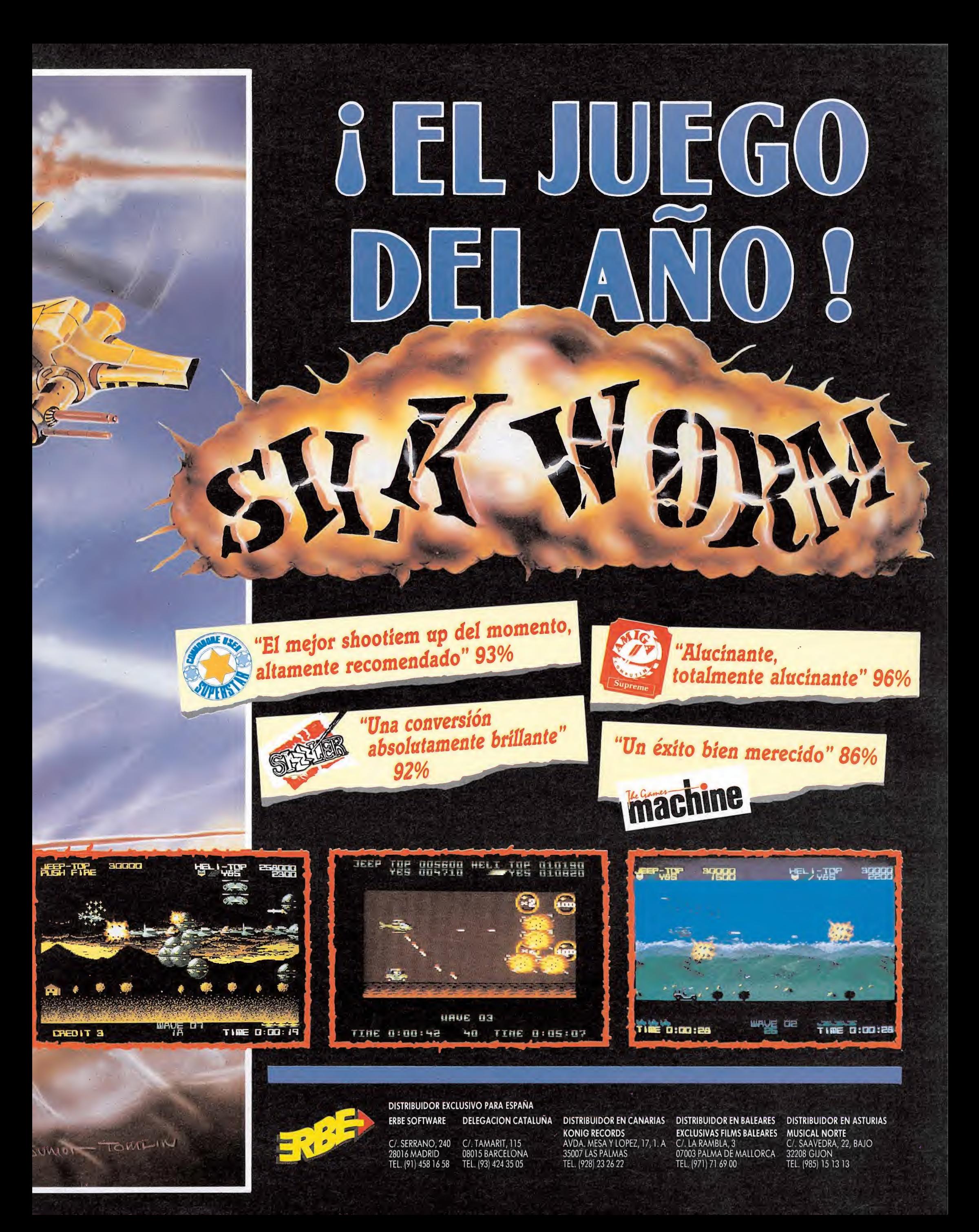

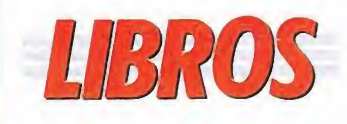

#### LENGUAJES

#### BASIC. CURSO DE PROGRAMACIÓN CON APLICACIONES DIDÁCTICAS

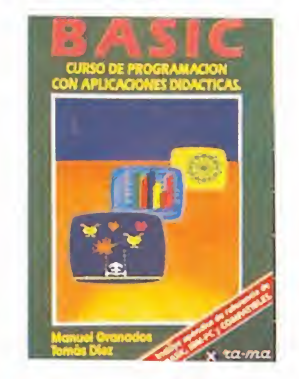

#### 160 págs. 1.300 ptas.

El Basic es sin duda uno de los lenguajes que más popularidad ha alcanzado entre los usuarios. Con la intención de ahuyentar el temor que rodea a la informática los autores de este texto han abordado este lenguaje para acercarlo a quienes no han tenido ningún contacto previo con el tema. Comenzando con conceptos sencillos y profundizando después en la aplicación práctica de los mismos.

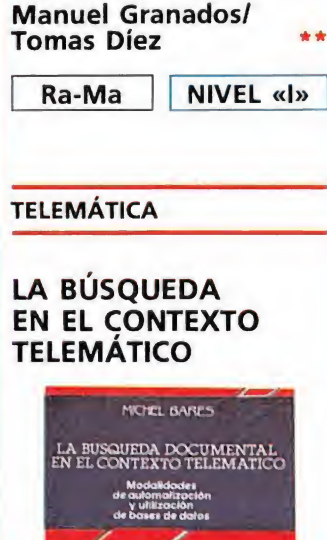

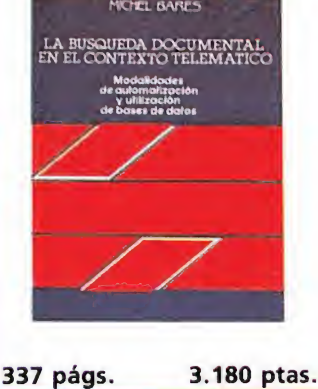

La telemática es la ciencia que estudia la aplicación de la informática a la comunicación. Este texto profundiza en estos conceptos, iniciando su exposición en la diferenciación entre información y comunicación a ni vel teórico y avanzando posteriormente en el estudio de las redes de comunicación y su utilización informática. El libro está dirigido fundamentalmente a profesionales de la documentación y a quienes habitualmente ma nejan bases de datos.

·PÉSIMO

NIVEL E: PARA EXPERTOS

NIVEL C: CON CONOCIMIENTO

#### Michel Bares \*\*\*

Díaz de S. NIVEL «C»

#### 10 MICROMANÍA

## **Conversiones de li**

En el número anterior os ofrecíamos un breve análisis sobre el nacimiento y evolución de las máquinas recreativas. Hoy continuamos nuestro estudio en el mismo punto donde lo dejamos, revisando algunos de los más significativos programas del género. Como podréis comprobar estos siguen la línea marcada por sus predecesores, realizando sólo cambios superficiales.

 $\frac{1}{4}$   $\frac{1}{12}$  $\left|\int\int\int\int\int\right|$  $\frac{1}{2}$ 

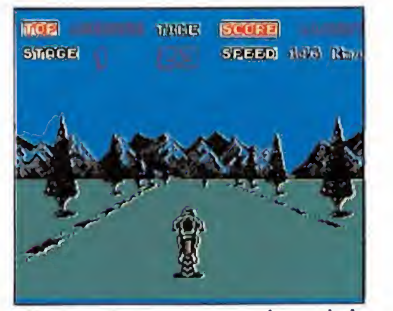

«Enduro Racer» conservaba toda la adicción de la máquina.

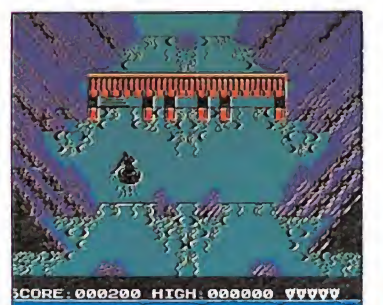

«Dragón's Lair II» exigía al jugador una demostración de habilidad.

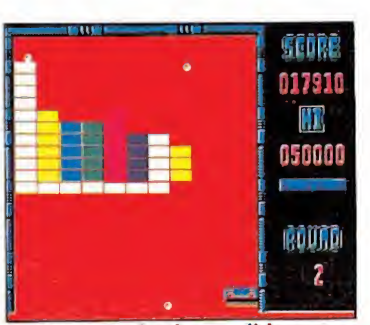

«Arkanoid» desde su salida provocó la aparición de dentos de clones.

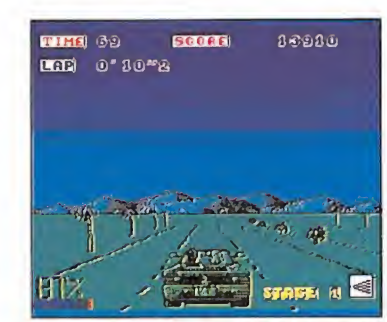

«Out Run» pese a los pronósticos no alcanzó un gran nivel.

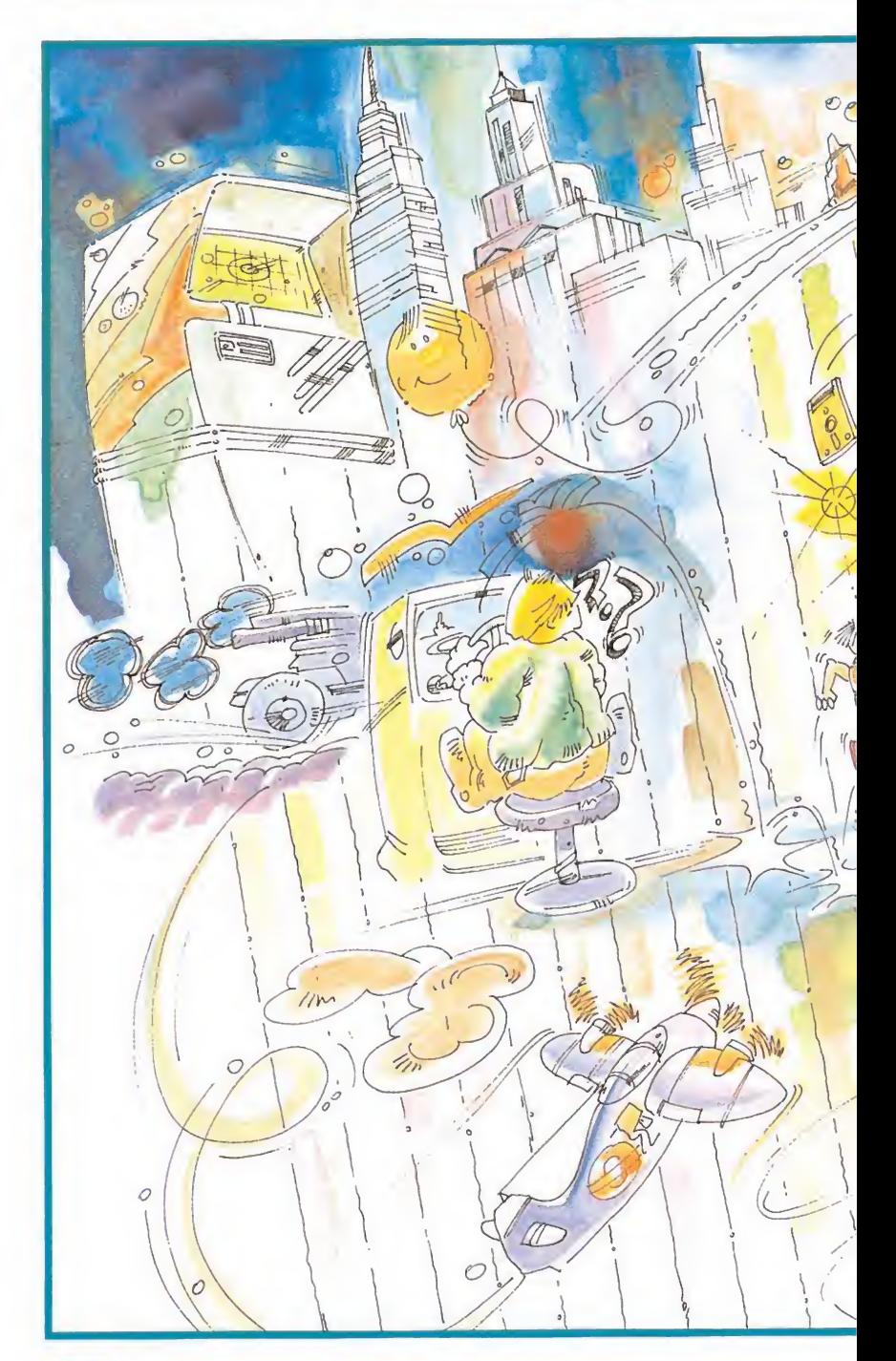

<sup>I</sup> <sup>1</sup> siguiente gran éxito viene nuevamente de la mano de Elite, compañía pionera en el mundo de las licencias, con su «Ghost'n goblins». Bajo su nueva imagen de caballero medieval de brillante armadura, el juego no hace más que insistir en los que ya se habían convertido en los moldes clásicos de este tipo de juegos, cambiando los guerrilleros por zombies y los campos de batalla por cementerios. Aquí aparece un nuevo elemento que pronto se convertiría en obligado: la princesa (o tal vez deberíamos decir la excusa), esa bella y frágil criatura que, secuestrada por el malvado de turno, espera impaciente que el héroe la rescate. Gráficos y movimientos correctos sin entusiasmar y un largo camino por recorrer son los ingredientes de un juego de elevada dificultad que alcanzó un gran éxito en su momento.

Sin embargo, tal vez la con-

versión por excelencia sea «Gauntlet». Versionada por U.S. Gold sobre la máquina original de Atari, «Gauntlet» ha sido uno de los pocos juegos de la historia que han creado escuela dando pie a sucesivas imitaciones que han intentado acercarse a su espíritu. «Gauntlet» es por antonomasia el juego de laberintos con perspectiva vertical, de hechizos y tesoros, de magia y brujería. Aunque la máquina original admita hasta cuatro jugadores participando simultáneamente, la conversión sólo permite a dos, previamente escogidos entre los cuatro posibles protagonistas, que simbolizan, en cierto modo, las más diversas facetas humanas: guerrero, valkyria, elfo y mago. Sin embargo, es ya de dominio público que los gráficos no estuvieron en absoluto a la altura de las circunstancias y que sólo la in creíble adicción derivada del desarrollo pudo justificar semejante éxito de ventas.

## AQUINAS RECREATIVAS (2)

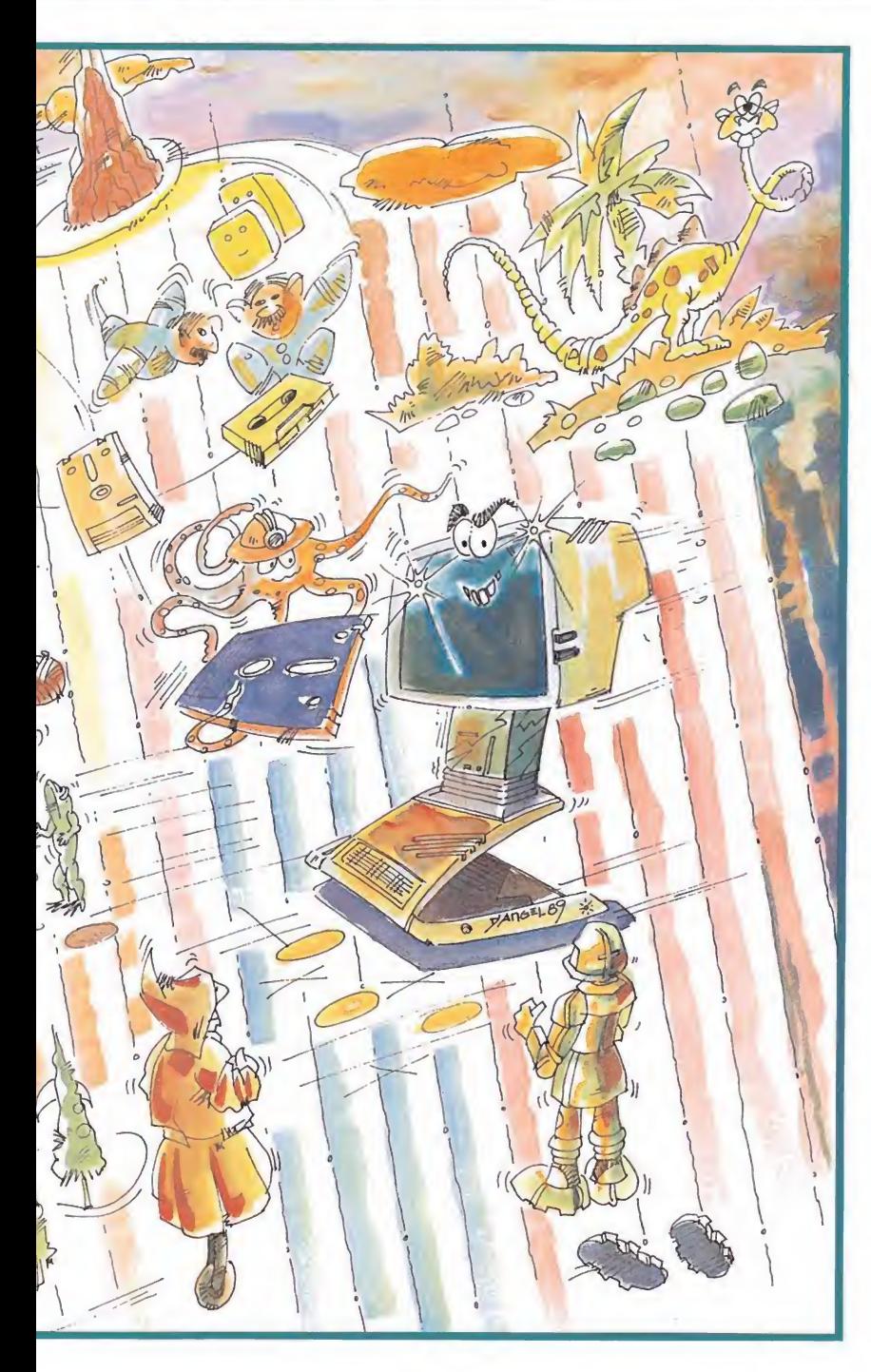

Es en esta misma época donde U.S. Gold, insistiendo en el recién inventado argumento «chico solitario se enfrenta a cientos de enemigos para rescatar a chica», lanza al mercado una de sus ahora ya habituales bazofias. Estamos hablando de «Kung-fu master», juego en el que se introducen difusos com ponentes de artes marciales. Magic Team produce un juego que pasó prácticamente desapercibido, «Crazy Pingoin», basado en esa famosa máquina en la que un pingüino recorría la pantalla lanzando bloques de hielo contra sus enemigos. Mastertronic crea otro juego casi desconocido pero muy original, «Locomotion», basado en una máquina con un elevado componente de estrategia en la que debíamos colocar adecuadamente las vías para evitar que un tren descarrilara.

En cierto modo «Dragon's Lair», de Software Projects, es uno de los pocos juegos de este

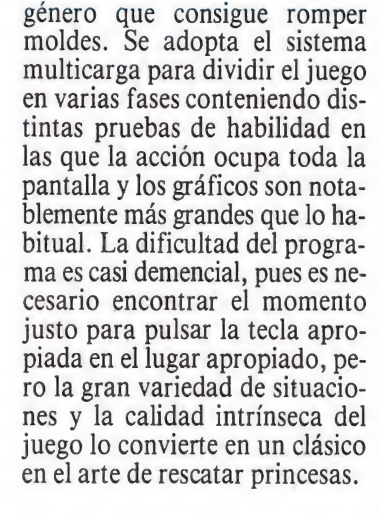

lite vuelve a la carga con «Paperboy», un original programa en el que encarnamos a un repartidor de periódicos que, montado en su bicicleta, debe repartir las suscripciones a la vez que evita los diversos peligros de las calles. «1942», con su flamente avión

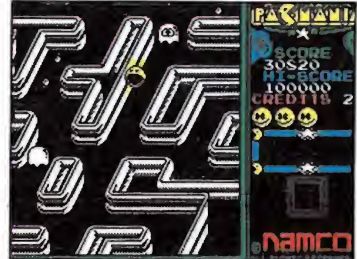

«Pac-manía» respetaba la tridimensionalidad de la máquina.

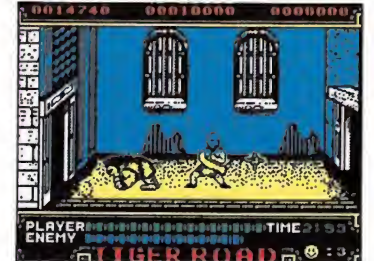

«Tiger Road» mezclaba un humanitario argumento con la violencia.

americano de la Segunda Guerra Mundial exterminando enemigos sobre el océano, inaugura una nueva saga cuyos imitadores han llegado hasta la actualidad. Nos encontramos otra vez ante un juego en el que, pese a descuidarse los gráficos, el éxito está asegurado debido a la fama del original y la gran adicción que proporciona.

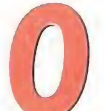

cean intenta rescatar el mito de la chica y el gorila y lan-

za su «Donkey Kong» en la línea más clásica intentando atraer a los más nostálgicos, pero la escasa calidad de la conversión lo echa todo a perder. Por su parte U.S. Gold no tarda mucho en realizar el primer clon del «1942» y lo hace.con «Xevious» un arcade de gráficos mucho más detallados que no hace más que trasladar la acción a escenarios mucho más futuristas respe tando sin embargo todos los demás componentes. En cuanto al siempre lucrativo mundo de las artes marciales el siguiente título a destacar es «Shao Lins's road», de Konami, juego en el que se acentúa aún más el com ponente arcade y se ofrece una mayor variedad de técnicas y escenarios. La segunda parte del ya mítico «Dragon's Lair» no se hace esperar de la mano de la misma compañía que realizó la primera. Con una estructura bastante similar se incluyen nueve pruebas distintas cada una de las cuales es un derroche de originalidad y detalles, reduciéndose un poco el nivel de dificultad pero manteniéndose los excelentes gráficos y toda la adicción de su predecesor.

Sin embargo el juego que ha conseguido por méritos propios convertirse en el ejemplo obligado al hablar de adicción es el ya legendario «Arkanoid» de Ima-

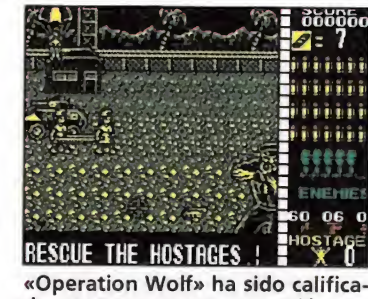

da como una gran conversión. <u>Innnnni</u>

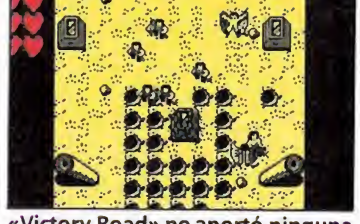

«Victory Road» no aportó ninguna novedad.

gine. Se rescata una de las ideas más clásicas del género, el ya casi olvidado arte de demoler ladrillos, pero se incluyen detalles nuevos en forma de cápsulas que caen de los ladrillos destruidos. A lo largo de 32 pantallas llenas de nuevas formas y colores manejaremos una alocada raqueta siempre en busca de la imprevisible pelotita con un curioso objetivo, demoler todas las paredes que nos separan del gran gigante que engulló nuestra nave espacial. Un programa de sorprendente sencillez que no sólo se ha convertido en uno de los mayores éxitos de todos los tiempos, sino que ha dejado tras de sí una larga serie de imitadores.

Con «Némesis» Konami realiza un salto atrás en el tiempo para volver a los esquemas más

#### • Las mejoras técnicas, introducidas en las conversiones, han caminado de forma paralela a la falta de originalidad de las ideas.

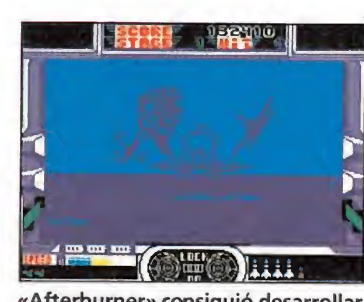

«Afterburner» consiguió desarrollar una velocidad asombrosa.

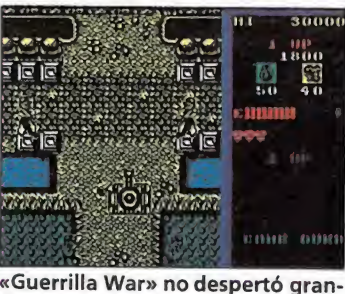

des pasiones, por su monotonía.

clásicos y dar vida a una excelente odisea espacial en la que, como ocurrirá en numerosos programas posteriores, es posible recoger objetos abandonados por los enemigos destruidos que proporcionarán poderes especiales a nuestra nave. Con «Enduro racer» Activision realiza una de las aproximaciones más reales al proyecto original, en este caso una máquina de Sega, y lo hace cuidando al máximo todos los aspectos que deben dar vida a un juego de calidad: gráficos detallados y movimien tos sorprendentemente realistas.

#### Las ideas comienzan a escasear

«Mag Max», de Imagine, es una conversión bastante rutinaria en la que el mayor atractivo del argumento es poder reforzar el poder de nuestro robot acoplándole piezas que irán apareciendo a lo largo del difícil camino. «Slap fight», de la misma compañía, es un producto que combina sabiamente las técnicas del «1942» con la posibilidad de incorporar diversas ayudas a nuestra nave como ocurría en «Némesis». En favor del pro grama hemos de decir que los gráficos de naves y decorados superan con creces a los de los programas en los que se basa, con lo que la falta de originalidad puede quedar compensada ante la gran calidad intrínseca del juego. También de Imagine es «Athena», uno de los primeros programas de la historia del software en el que controlamos a una protagonista femenina. Se escapa un poco de la rutina de los arcades clásicos y se incluye un gran mapeado dividido en varias fases en el que no basta con ser hábil en el manejo de las armas sino que hay que desarrollar todo nuestro sentido de la orientación.

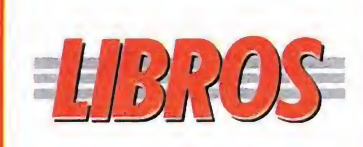

#### DIVULGACIÓN

#### HISTORIA Y CRÍTICA DE LA INFORMÁTICA

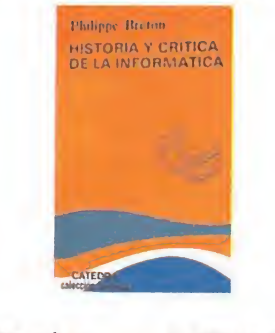

250 págs. 1.060 ptas.

Un punto de vista com pletamente innovador es el que se ha utilizado para realizar esta curiosa obra. Lejos de profundizar en los conocimientos técnicos que normalmente acompañan a los textos de informática, su autor ha profundizado en el estudio de lo que ha denominado «cultura informática». Los origenes de la informática, su adaptación a la cultura actual y su integración en la sociedad son algunos de los puntos que se tocan en este ameno libro, dirigido más bien a quienes tengan inquietudes históricas, que a los informáticos en sí.

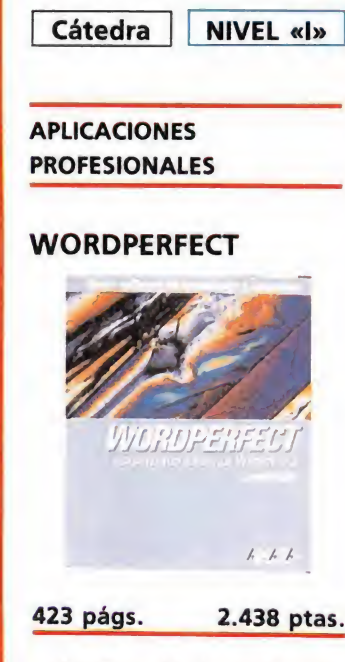

Philippe Bretón

\*\*\*

Dentro de la colección «Guías de software», Anaya acaba de publicar un nuevo manual sobre uno de los procesadores de textos con más posibilidades comercializados hasta el momento. El texto puede aplicarse hasta en la versión más actualizada del programa la 4.2. y en él se van repasando todos

•PÉSIMO \*FLOJO "NORMAL \*"BUENO ""MUY BUENO NIVEL I: INICIACIÓN NIVEL C: CON CONOCIMIENTO NIVEL E: PARA EXPERTOS

\*\*\*\*MUY BUENO

**BUENO** \*\*\*

\*\*NORMAL

**\*FLOJO** 

· PÉSIMO

NIVEL I: INICIACIÓN

NIVEL E: PARA EXPERTOS

NIVEL C: CON CONOCIMIENTO

los comandos disponibles para obtener mayores resultados. Presentados de forma

amena, sustituyendo en cierta forma los arduos ma nuales, el libro nos permitirá sacar el máximo rendimiento de este potente procesador.

Jordán Gold \*\*\* Anaya | NIVEL «I»

12 MICROMANÍA

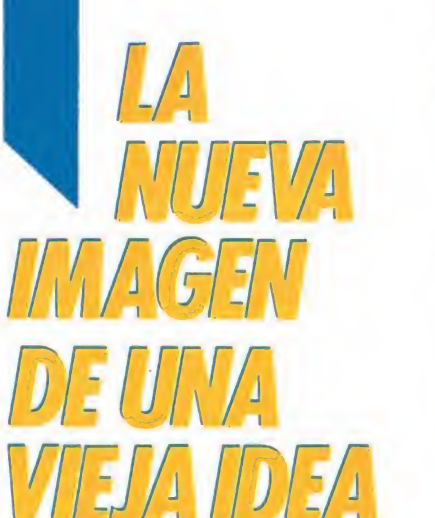

Informe

«Metrocross», de U.S. Gold, es uno de los juegos más sim ples, pero a la vez más divertidos, pues nuestro objetivo se limita a completar diversos recorridos en una loca carrera sobre patines y contra el tiempo. Por su parte, Elite lanza «Duet», la segunda parte del famoso «Commando», pero por desgracia recae en todos los errores que cometió con el original. Se incluye la posibilidad de que dos jugadores participen simultáneamente y se utiliza un desarrollo muy en la línea de los juegos tipo «Gauntlet», pero los personajes son pequeños y poco de tallados y los escenarios se en cuentran realizados con un irritante esquematismo. U.S. Gold eleva bastante el nivel de calidad de sus últimas producciones con su «Indiana Jones», basado en la máquina de Atari que a su vez se inspiró en una conocida película de aventuras.

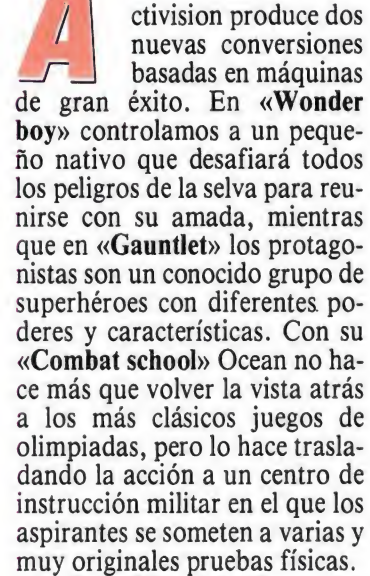

U.S. Gold vuelve a la carga y esta vez se supera con creces produciendo algunos de los mejores clásicos del género. En «720 grados» la dificultad y la diversión radican en el manejo de un personaje montado en monopatín.

«Gauntlet 2» no hace más que incluir más de cien nuevos niveles que, en realidad, siguen exactamente la misma línea trazada

## Conversiones de MAQUINAS RECREATIVAS (2)

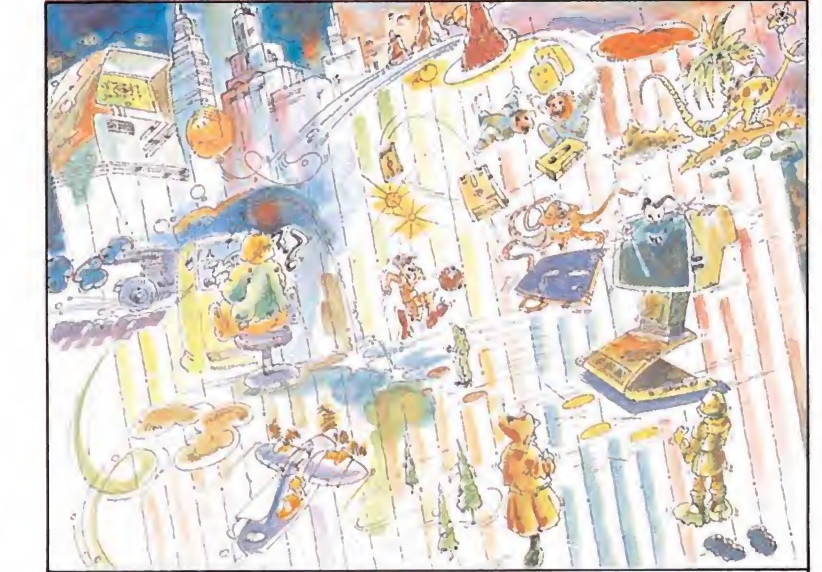

en la primera parte.

En «Out run» nos colocamos al volante de un flamante Ferrari para, en compañía de nuestra chica, recorrer carreteras plagadas de peligros. Sin embargo, el programa se encuentra lejos de ser un simulador, pues se reduce al mínimo el número de controles para incrementar el componente de habilidad.

ontinuando con los arcades motorizados de bemos mencionar aunque sea de pasada el «Super cycle» de Epyx y el «Super sprint» de Electric Dreams, juegos de calidad media bastante deficiente. Muy superior es el «Super hang-on» de Activision, cuyo único punto débil es el sorprendente parecido con otro programa de la misma casa, el excelente «Enduro racer».

«Rygar», de U.S. Gold, se en cuentra muy en la línea de «Athena» pero posee unos gráficos diminutos e infantiles. «Gryzor», de Ocean, eleva no tablemente el listón de la calidad y lo hace introduciendo un nuevo objetivo, pues ahora nuestro forzudo protagonista no desea rescatar a su chica sino que aspira a un fin mucho más importante, salvar a la humanidad de una invasión alienígena. «Flying shark», de Firebird, tiene todo lo que el «1942» debió tener en su momento.

«Arkanoid 2» viene a demostrar que incluso los programas en principio más perfectos pue-

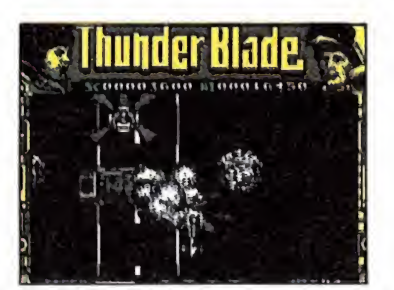

«Thunder Biade» arrasó las pasadas navidades.

den ser mejorados. Se conserva toda la carga adictiva de original, pero se mejoran los decorados. Por su parte «Rolling thunder», de U.S. Gold, es uno de los programas más originales del género, una apasionante historia de espionaje en la que controlamos a un investigador con licencia para matar.

En «Buggy boy» controlamos un todo-terreno que se mueve con dificultad por un recorrido plagado de trampas y obstáculos. La segunda parte del «1942» llega de la mano de Capcom y se llama, como era de esperar, «1943». Pocas, muy pocas cosas pueden comentarse de este juego que no hayan sido dichas con anterioridad, siendo tal vez en este momento donde los usuarios comienzan a tomar verdadera conciencia de la crisis de originalidad que parece haberse desatado en el mundo de las licencias. «Typhoon», de Imagine, tampoco introduce mayor novedad que la posibilidad de controlar dos aparatos diferentes, un caza-bombardero F-14 y un helicóptero Gunship.

#### Los últimos lanzamientos

«Operation wolf», de Ocean, es para muchos la conversión que más se ha acercado al original que la inspiró. A lo largo de seis niveles que transcurren en otros tantos escenarios la mecánica del juego permanece casi in variable, destruir un número creciente de soldados, vehículos

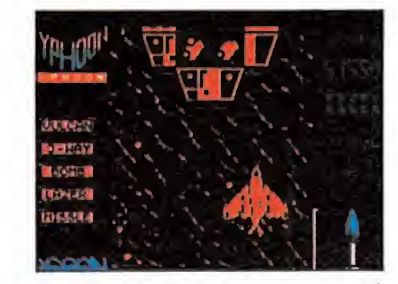

«Thyphoon» una vez más probó que las ideas escaseaban.

y helicópteros para pasar a la siguiente fase.

Es una verdadera lástima que un juego tan original como «Psycbo pigs UXB», producido por U.S. Gold sobre la máquina de Jaleco, contara con un traslado a nuestros ordenadores tan deficiente. Es cierto que se conservó la velocidad y la sim patía del original, pero se descuidaron los gráficos de personajes y decorados a-la vez que se reducía demasiado el nivel de dificultad.

«Guerrilla War», de Imagine, es uno de los primeros juegos en los que la falta de adicción deja de ser un detalle aislado para convertirse en un hecho preocupante. En «Tiger Road», de Capcom, nos trasladamos de nuevo a escenarios orientales con un conmovedor argumento, rescatar un grupo de niños secuestrados por el malvado de turno para convertirlos en sus esclavos. En «SDI», de Activision, se lleva al ordenador un tema de tan rabiosa actualidad como la «iniciativa de defensa estratégica», más conocida como

os son las estrellas de las pasadas navidades en el campo de las conversiones, y ambas alcan zan por suerte el gran nivel de calidad que todos esperábamos de ellas. «Thunder Biade» de U.S. Gold y «After burner» de Activision nos ponen respectivamente a los mandos de un helicóptero y de un F-14, pero en ambos casos disponemos de ex celentes y grandes gráficos, rápidos movimientos y gran cantidad de fases diferentes a cargar desde el cassette.

Con «Pacmanía» Grandslam revoluciona el siempre de moda mundo de los comecocos (recordad el «Mad Mix Game» de Topo) introduciendo un componente hasta ahora desconocido, las tres dimensiones. En «Alien syndrome» nos encontraremos ante los alienígenas más repugnantes que hayan pasado por nuestras pantallas, ocultando en cierto modo los argumentos más clásicos con la aparición de gigantescas criaturas contra las cuales debemos seguir estrategias muy complejas. Con sus dos últimos títulos Imagine demuestra definitivamente que ha ce mucho tiempo que dejó de hacer honor a su nombre. «Dragón ninja» y «Victory road» no dejan de ser, respectivamente, los clásicos arcades de artes marciales y odiseas militares con leves retoques en los gráficos y el desarrollo para que no parezcan copias tan exactas de programas producidos anteriormente.

Pedro J. Rodríguez Larrañaga

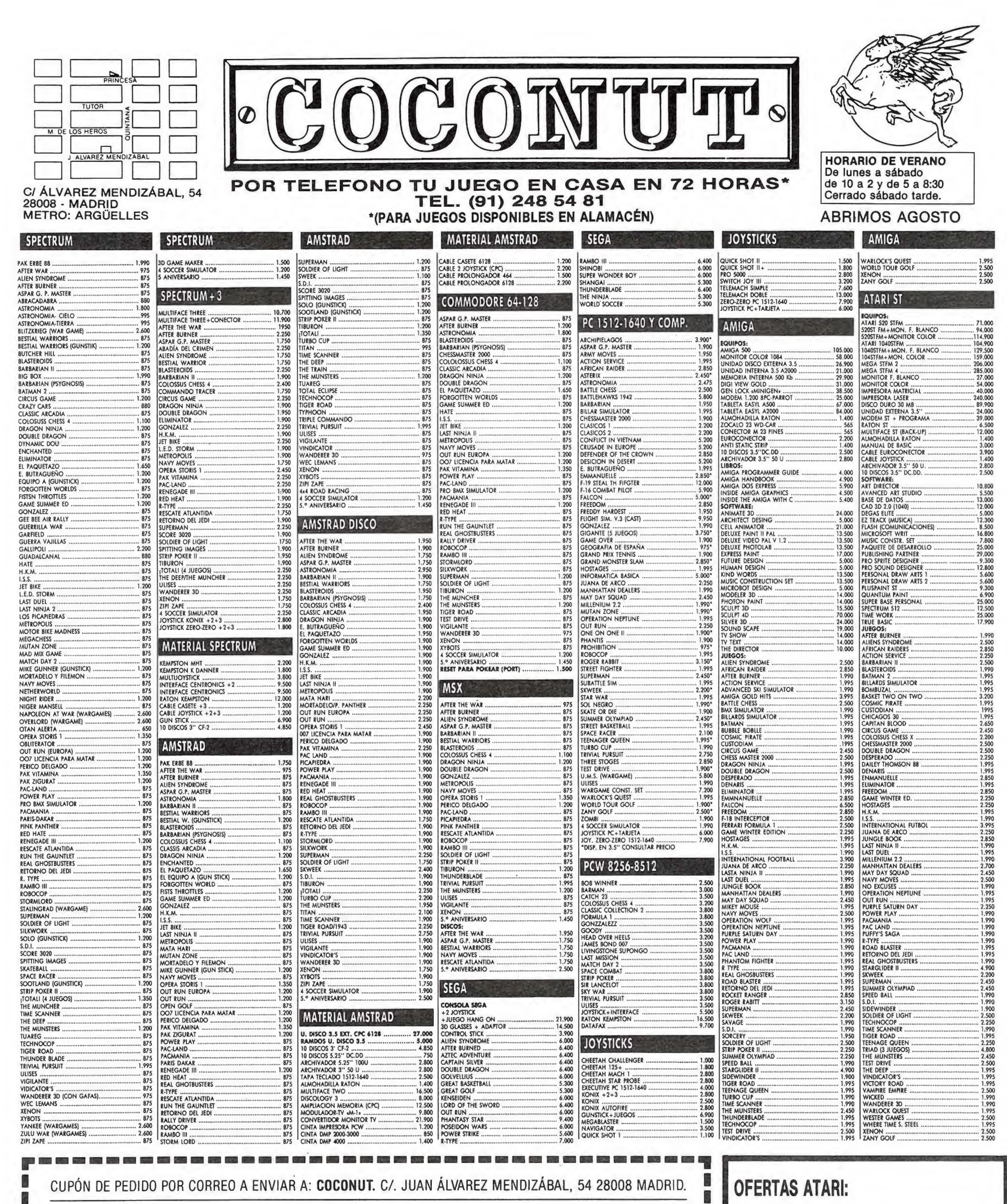

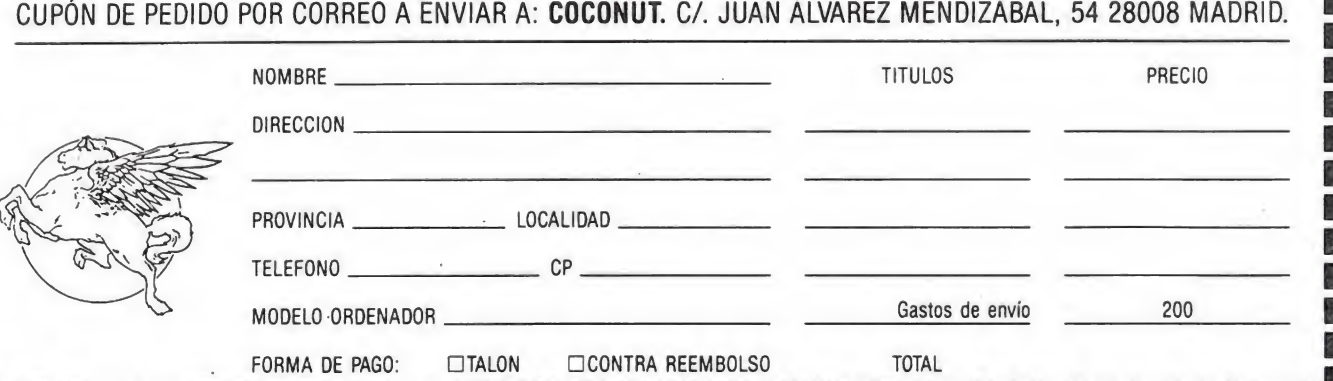

OFERTAS ATARI: ST + M0N. COLOR = 114.900 ST + IMPRESORA = 119.000 ST + M. MONOCROMO = 129.500 ST + M. COLOR = 159.000

## ACTUALIDAD

## **«MICHEL MASTER»** Lo mejor de entre lo mejor

Que juegos de fútbol ha habido muchos, y algunos de ellos realmente bueños y completos, es algo que todos sabemos, como también lo sabía Dinamic cuando decidió poner manos a la obra en la creadón de «Michel Master».

Como intentar realizar algo original era algo prácticamente imposible, se optó tal vez por adoptar la postura mas lógica: analizar con detenimiento todos y cada uno de los juegos de fútbol realizados con anterioridad para intentar aprovechar cuanto de bueno hubiese en ellos y subsanar, o por lo menos no cometer, los mismos errores que se observasen.

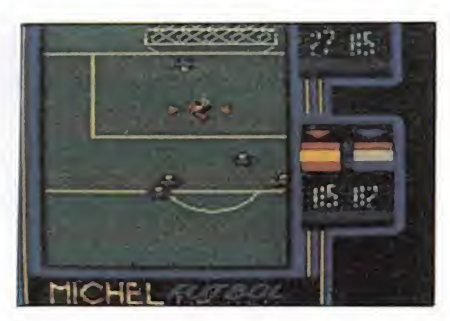

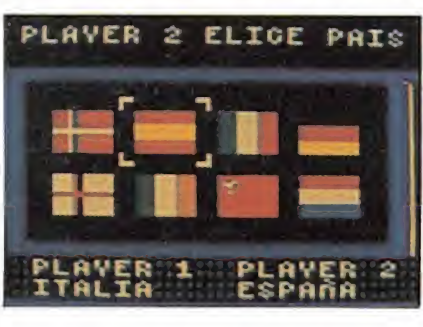

El resultado definitivo es un juego dividido en dos partes, cada una de ellas con una estructura y desarrollo completamente diferente. La primera de ellas consiste en una serie de pruebas de habilidad o «superskills», como control de balón, pases largos o remates a puerta, en las que entre otras cosas, tendremos oportunidad de adquirir el suficiente grado de dominio del juego como para enfrentarnos con la segunda parte, donde nos encontrare-

#### SE BUSCAN JUGONES PROFESIONALES

SI PASAS GRAN PARTE DE TU TIEMPO PEGADO A LA PANTA-LLA DEL ORDENADOR Y TE CREES CAPAZ DE REALIZAR CUAL-QUIERA DE LAS SIGUIENTES "HAZAÑAS

• HACER CARGADORES • SOLUCIONAR JUEGOS • DIBUJAR MAPAS \* REDACTAR ARTÍCULOS

¡TE RECOMPENSAREMOS!

ESCRÍBENOS A MICROMANÍA-HOBBY PRESS. S A OTRA DE IRÚN. KM 12.400 • 28049 MADRID

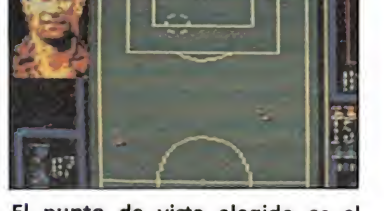

El punto de vista elegido es el

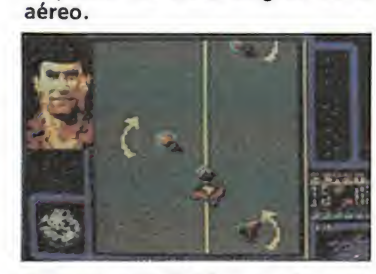

El juego está dividido en dos partes.

mos inmersos en un auténtico campeonato de Europa en el que participaran ocho de las mejores selecciones nacionales europeas, entre ellas por supuesto, la española.

El punto de vista elegido pa ra la realización del juego es aéreo, es decir, que siempre tendremos una panorámica del campo visto desde arriba, si bien la porción de terreno que podremos observar en pantalla dependerá directamente del evento en queestemos participando.

Como detalles relevantes acerca del juego cabe destacar el hecho de que se hayan introducido los nombres de los jugadores de las diferentes selecciones, y cada vez que uno de ellos toma control del esférico se nos muestre en el marcador su nombre. Otro factor que dice mucho acerca del cuidado puesto en el perfeccionamiento del juego es el hecho de que para intentar plasmar en pantalla con el máximo de realismo los movimientos de los jugadores en el campo, se hayan estudiado detenidamente videos de partidos de fútbol reales, ralentizando la imagen una y mil veces hasta obtener los resultados apetecidos.

OCuatro palabras com parten criterio.

En cualquier caso, tendremos que esperar aún hasta finales de Septiembre para poder tener el juego completo en nuestras manos, si bien estas pantallas cedidas por la compañía española y que pertenecen a la versión Amstrad, pueden daros una idea más que aproximada del aspecto definitivo que tendrá el programa. ¿Prometedoras, verdad?

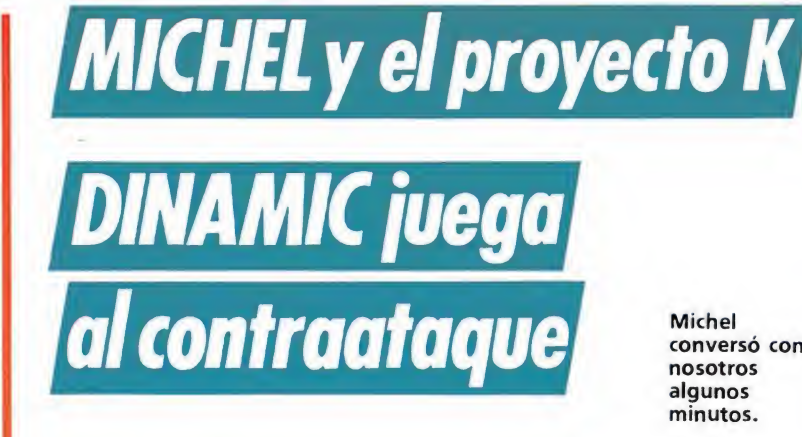

esde hacia ya algunos meses por el mundillo del software circulaba insistentemente un rumor que apuntaba la posibilidad de que Dinamic hubiese fichado a una importante figura del mundo del deporte para realizar un nuevo simulador deportivo. Sin em bargo, sus principales responsables se resistían firmemente a realizar ningún comentario sobre el particular, ya fuese para confirmar o desmentir la noticia, lo cual en definitiva no hizo sino contribuir a que los rumores se propagaran aún con más fuerza e insistencia. Muchos fueron los nombres que se barajaron, Ballesteros, Sánchez Vicario, Pérez Sala... pero mientras tanto , y dentro del más absoluto secreto, en Dinamic iba tomando forma el «Proyecto K», una autentica bomba cuya existencia e identidad conocían tan solo unos pocos elegidos.

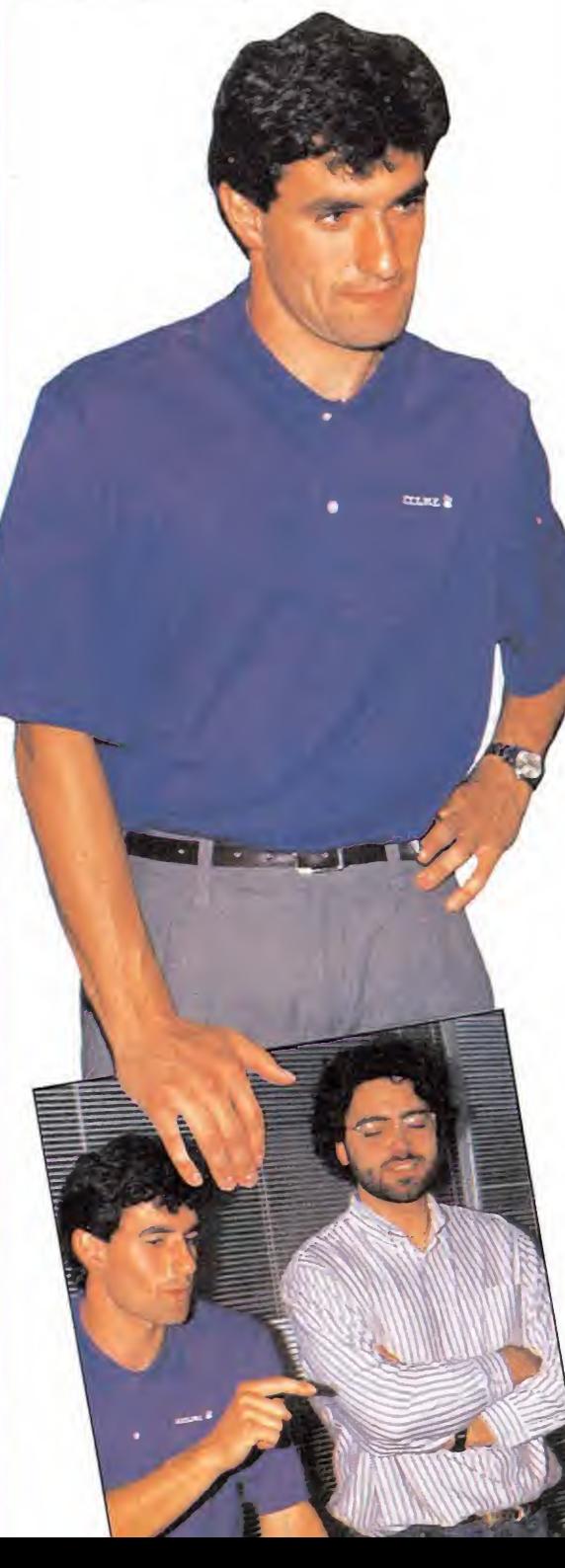

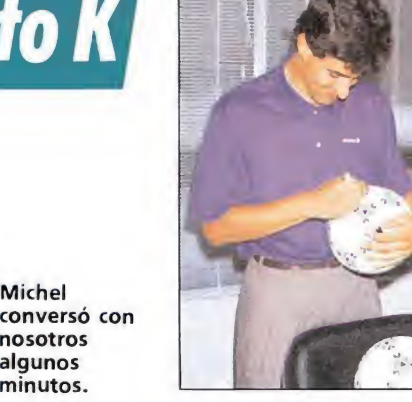

Por fin, y cuando todo parecía haber quedado en el olvido, una oportuna llamada de Luis Pérez, Director de marketing de Dinamic, vino a poner luz en lo que ya era sólo oscuridad... no podíamos dar crédito a lo que oíamos: acababamos de ser invitados en exclusiva a descubrir por nosotros mismos cual era el nombre y el rostro que se escondían bajo aquel ya intrigante «Proyecto K». Durante los días preceden tes a la esperada entrevista, la redacción fue por decirlo de alguna manera una especie de pequeño casino en el que todos barajábamos nuestras apuestas acerca de quién sería el misterioso Mister K. De nuevo, la lista de nombres que sonaron con fuerza fue tan larga como inexacta, como días después comprobamos in situ...

Era Jueves, 8 de Junio para más señas, y en la sede de la compañía española se respiraba un tenso ambiente mezcla de nerviosismo y una apenas contenida emoción; no en vano, la inmensa mayoría del equipo de Dinamic era tan desconocedora como nosotros de la sorpresa que nos esperaba tras la puerta que con una mirada en cierto modo maliciosa, abría ante nosotros Luis Pérez, que de nuevo se convertía en nuestro guía a través de esta tortuosa historia.

Lentamente y uno tras uno fuimos cruzando la puerta que en ese momento se convertía en el último obstáculo que nos separaba de la tan ansiada respuesta a meses y meses de interrogan tes... ¿Cómo explicarlo? ¿Cómo intentar describir tanto asombro, tanto desconcierto?

¡Michel!, ¿cómo era posible que nadie, absolutamente nadie se hubiera acercado ni tan siquiera de lejos a la verdadera identidad del ultra-secreto «Proyecto K?. Y sin embargo así era, antes de que tuvieramos tiempo tan siquiera de salir de nuestra sorpresa, Miguel González Martín, Michel, estaba estrechando nuestras manos, que instantes después se llenaban con carpetas, notas de prensa y diapositivas sobre la nueva bomba del software español: «Michel Master».

Ya con un ambiente más distendido, tanto Michel como Luis Pérez —así como Víctor Ruiz, Director de desarrollo de Dinamic, que también tomo activa parte en el acto— nos fueron desgranando los más importantes detalles acerca de cómo se fraguó «Michel Master», de los cuales tal vez el que más poderosamente llame la atención sea el hecho de que el acuerdo entre Michel y Dinamic lleve fecha del <sup>1</sup> de Julio de 1988, es decir que la compañía española ha logrado mantener durante casi un año en el más estricto de los secretos —incluso para la mayor parte de su equipo— algo que de otra forma hubiera corri do como la pólvora.

Y hablando de correr, lo que si os podemos ya adelantar es que Dinamic no parece estar dispuesta a tomarse un respiro en esta auténtica carrera de fichajes que las compañías españolas han emprendido, porque su nueva y al parecer más explosiva bomba tiene ya fecha de lanzamiento —que no nombre, ya que de nuevo este permanece en el más absoluto de los secretos—: la primavera del año próximo. Prometemos manteneros informados hasta entonces.

Michel, junto a Víctor Ruíz, responsable del juego.

## DE DINY CAERESY MAGTEVES

AFTER FILLE

ESCOMBROS, CENIZAS, MISERIA, DESTRUCCION, **BANDAS ARMADAS, PODEROSOS CRIMINALES,** CIENTIFICOS LOCOS, PERVERSOS ASESINOS, ... Y UN HOMBRE: JUNGLE ROGERS, EL DUEÑO DE LA JUNGLA DE ASFALTO

> **SPECTRUM - AMSTRAD - MSX** (Cassette y Disco)

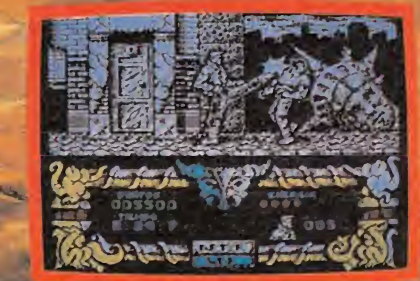

**ALC** 

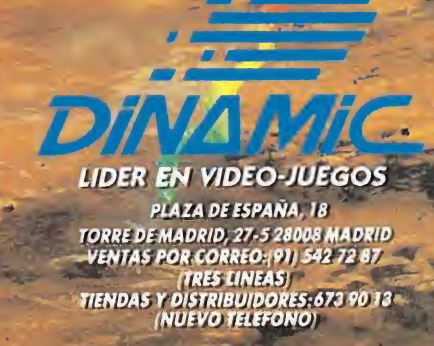

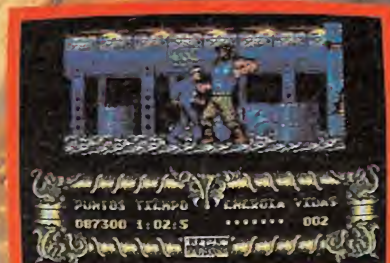

# Entrevista

Una nueva compañía inglesa acaba de asomarse al panorama del software internacional. Su nombre es Screen 7, y pese a lo que podría suponerse, no son, precisamente, unos recién llegados, ya que hasta antes de emprender este nuevo proyecto estuvieron al frente de Martech, una de las compañías más veteranas del mercado. Su director, David Martin, estuvo recientemente en España, circunstancia que aprovechó para realizar una visita relámpago a nuestra redacción. En su transcurso, David nos desveló Importantes detalles acerca de sus próximos lanzamientos, además de detallarnos algunas de las líneas generales que Screen 7 seguirá a corto plazo.

 $-$ ¿Por qué nació Screen 7? —Bueno, no estábamos muy satisfechos del rendimento de Martech durante los últimos seis años. El número de títulos que la compañía lanzó en ese tiempo fue muy bajo, demasiado como para intentar mantener su popularidad dentro de un mercado que avanzaba a ritmo vertiginoso.

-Así pues ¿Martech ha desaparecido definitivamente?

—Efectivamente. Cuando de cidimos cambiar totalmente nuestra estrategia de mercado, pensamos que era absurdo continuar anclados en el pasado. Necesitábamos una imagen fuerte y nueva, y eso era algo que no podíamos lograr bajo el nombre de Martech, porque la compañía había perdido definitivamente toda su fuerza.

 $-$ ¿Qué ha ocurrido con los títulos que Martech lanzó? ¿Os si guen perteneciendo?

—No, con Screen 7 queríamos empezar casi desde cero, así que decidimos vender los derechos de todos nuestros anteriores trabajos. Alternative nos compró prácticamente la mayoría de ellos, y seguramente los reedite dentro de alguna serie «budget».

—¿Cuántas personas traba jan actualmente dentro de Screen 7?

 $E<sub>n</sub>$  la actualidad disponemos de un equipo de cuarenta personas, entre programadores y grafistas, que trabajan en la mayoría de los sistemas, tanto de 8 como de 16 bits.

—¿En qué proyectos estáis trabajando actualmente?

-Bien, en primer lugar estamos centrados en tres títulos que verán la luz casi consecutivamente a lo largo de este verano, pero las previsiones a largo plazo de Screen 7 son de lanzar un total de ocho títulos para antes de estas próximas navidades.

—¿Nos puedes dar más deta lles acerca de estos tres proyectos inminentes?

—Como no. Empecemos por el que aparecerá en primer lugar, y tal vez el más llamativo de los tres; se trata de «Jaws», un juego basado en la película de mismo nombre (en nuestro país el film se llamó «Tiburón»), que creemos va a resultar francamente impactante, porque recrea perfectamente toda la atmósfera de tensión de la película. Inmediatamente después será lanzado «Steigar», un clásico arcade multinivel bélico en el que pilotaremos un helicóptero, con un desarrollo realmente excitante. Por último verá la luz «Highsteel», un arcade auténticamente innovador y muy, muy divertido, con un nivel de adicción demencial.

—¿En qué versiones serán pu blicados estos títulos?

—En cuanto se refiere a «Jaws», «Steigar» y «Highsteel», serán lanzados simultáneamente en sus versiones de 8 y 16 bits, pero probablemente esto es algo que intentaremos cambiar, tendiendo a comercializar primero las versiones de 16 bits, para más tarde, y sólo si estas han logrado un buen nivel de ventas, realizar las de 8 bits.

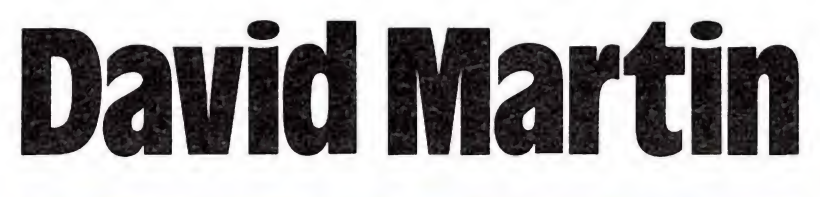

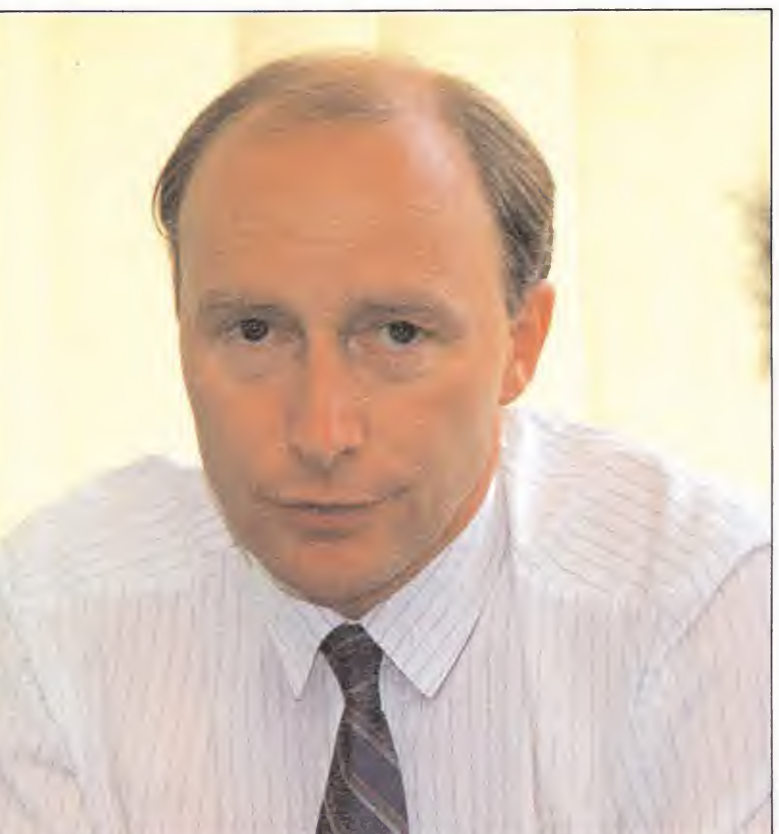

Talajar THATHAR más fácil "

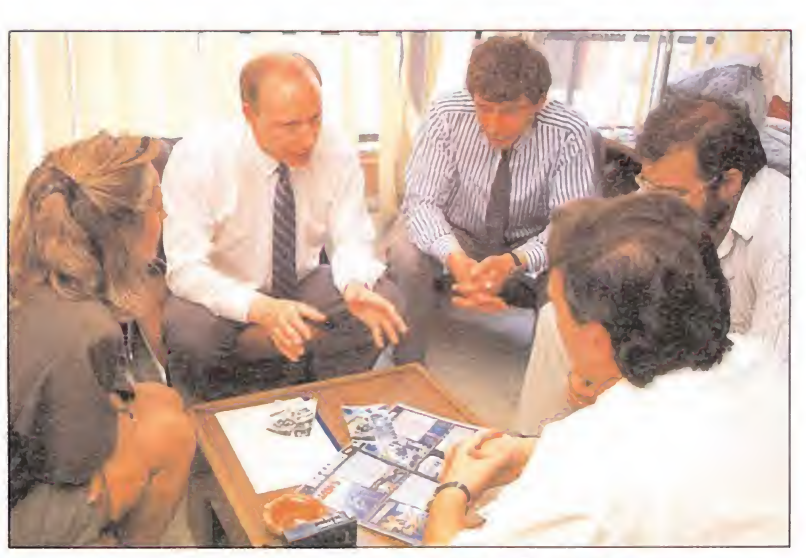

David Martin, durante un viaje relámpago a España, visitó, junto con su socio Jon Barry nuestra redacción.

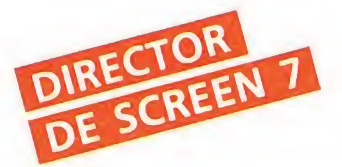

—¿Quiere esto decir que creéis que el mercado de 8 bits tiende a desaparecer lentamente?

-No exactamente. En realidad nos gustaría dejar de trabajar a corto plazo con los 8 bits, pues cada día nos resulta más complicado encontrar programadores que quieran trabajar con Spectrum o Amstrad, prácticamente la mayoría se están volcando de lleno en trabajar con Atari y Amiga. Sin embargo si algo está muy claro es que en la actualidad si se quiere es tar en primera plana dentro del mercado del software resulta imprescindible realizar las versiones para las máquinas de 8 bits.

—¿Pensáis seguir trabajando con licencias de películas?

—Rotundamente si, porque resulta infinitamente más fácil. No tanto en cuanto a la realización del juego se refiere, sino en todo lo referente a los temas de marketing y publicidad. De hecho, no sólo vamos a lanzar títulos basados en películas ya conocidas como es el caso de «Jaws», sino que estamos tam bién trabajando en varios proyectos relacionados con films que aún no han sido estrenados. Por otra parte, no sólo vamos a nutrirnos de la gran pantalla, sino también de la pequeña, de donde procede uno de los lanzamientos realmente fuertes que tenemos previstos para estas próximas navidades. Se trata de un juego que tendrá como personaje central a Guillermo Tell, y que será lanzado en España de forma simultánea al pase televisivo de una serie basada en este personaje.

 $-iY$  conversiones? ¿Os interesa el mundo de las recreativas?.

—No, en principio Screen 7 no va a realizar ninguna conversión de máquinas recreativas. Nuestras miras están puestas únicamente en las licencias de películas o series televisivas.

—¿Por qué habéis dedicido lanzar vuestros primeros títulos casi consecutivamente en estas fechas?.

—Curiosamente si se realiza un estudio acerca de algunos de los títulos más vendidos en la historia del software inglés es fácil comprobar como muchos de ellos, como por ejemplo «Frank Bruno 's Boxing», fueron edita dos precisamente durante estas fechas. Por otra parte partimos con la ventaja de contar con menos competencia, ya que actualmente la línea seguida por la mayoría de las compañías es guardar sus lanzamientos más fuertes para las Navidades, lo cual en nuestra opinión no es demasiado acertado, ya que resulta francamente difícil destacar entre una auténtica avalancha de  $t$ *itulos*.  $\blacksquare$  I.E.B.

OFERTA: Fuentes de alimentación para Commodore y Membrana de te-

económicos.

clado para Spectrum. Tel. (16-20 h.): 93-386 31 32. Apartado de correos 142. 0821. Sta. Coloma Gramanet. Barcelona.

ELECTROSOFT

Servicio técnico de reparación de ordenadores AMSTRAD, COM-MODORE, SPECTRUM. Precios

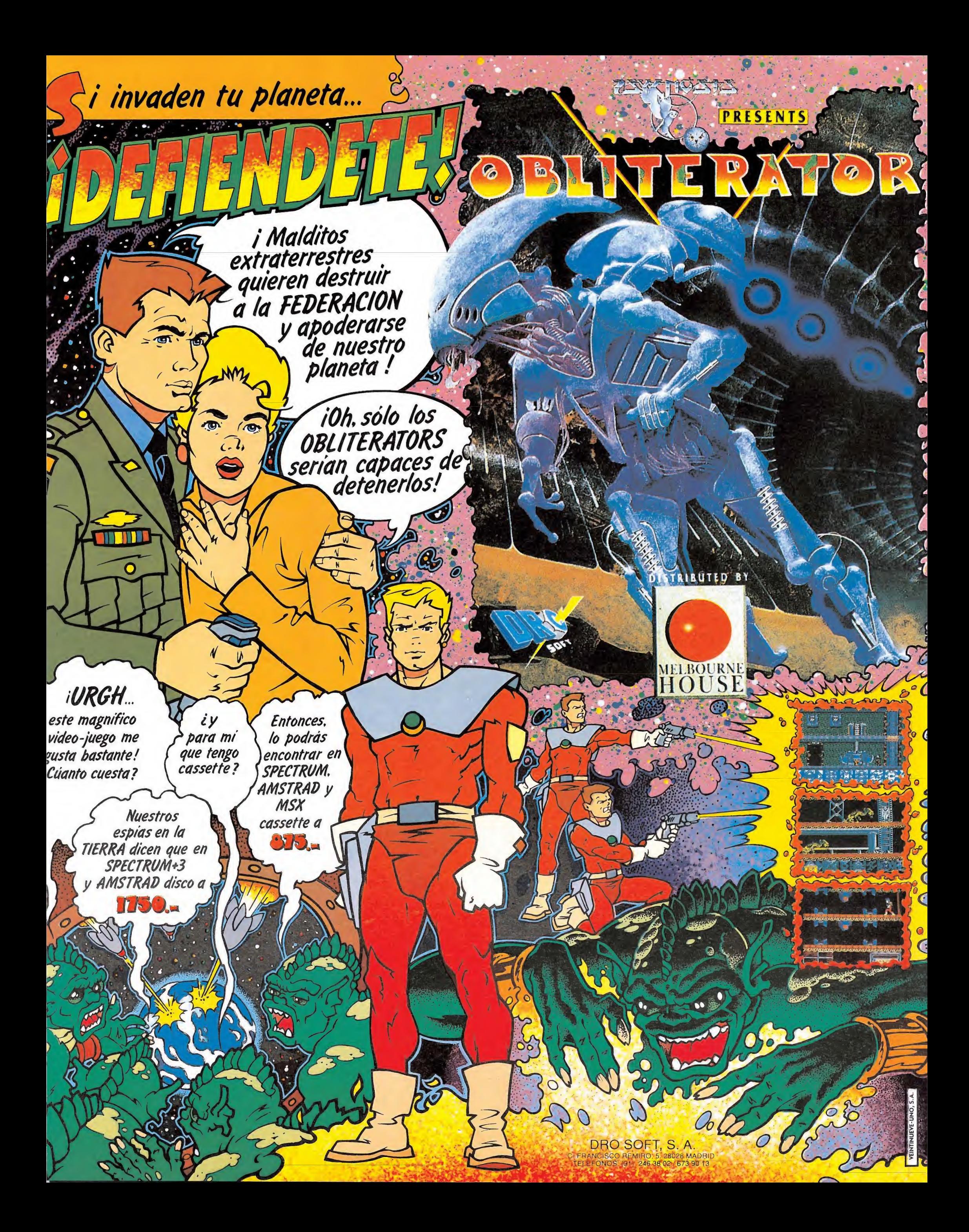

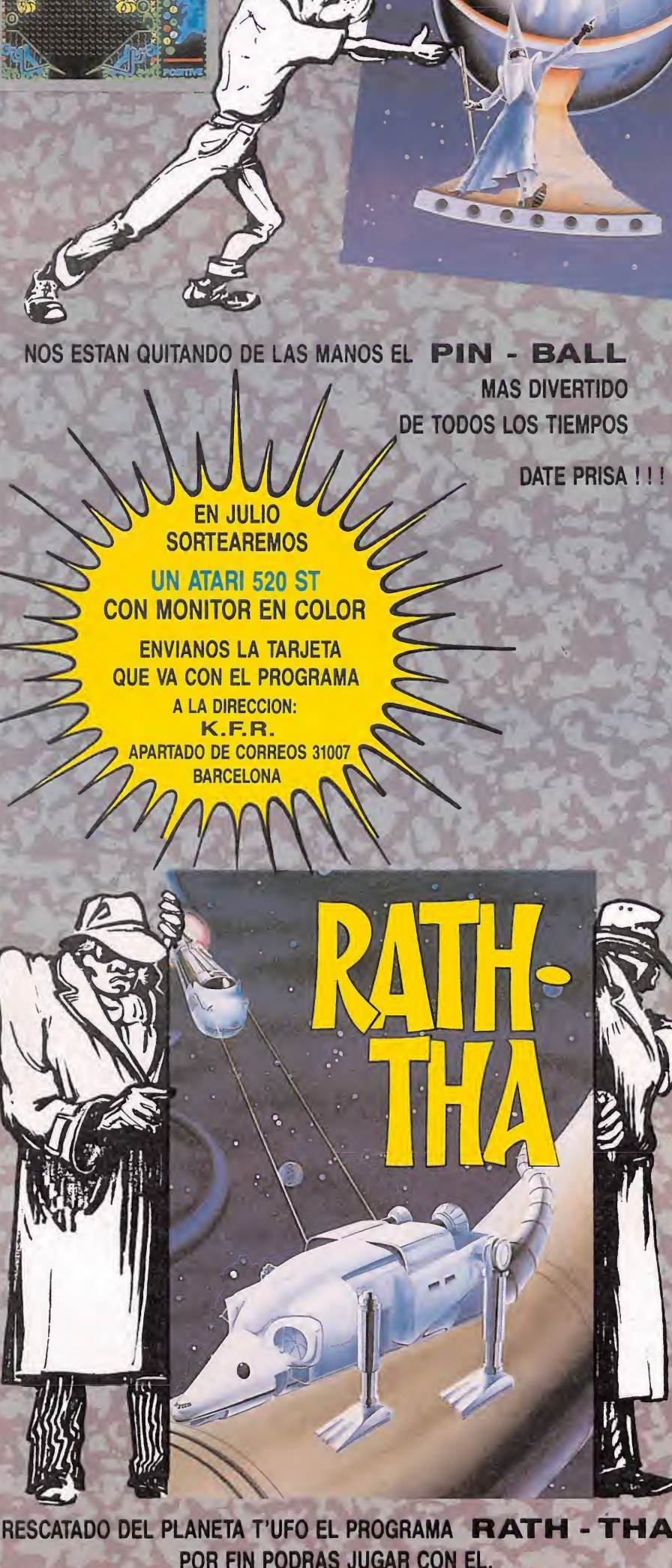

#### lida a las 12'45. ¿Qué hago?. > Recoge billete. > Muy bien. Una voz artificial informa por los altavoces que los viajeros con destino a Valencia deben dirigirse a la puerta 35. ¿Qué hago?. Vete a la puerta 35. > Perfecto. ¿Qué hago ahora?  $>$ *Espera.*<br> $>$ : Cuánte

SPECTRUM - AMSTRAD - MSX - PC

d

**O**  $\overline{0}$ 

- $>$  ¿Cuánto tiempo?<br>> Espera: eso es imp
- > Espera; eso es impredecible.<br>> La misma voz artificial

> Estás en un aeropuerto, frente a la terminal de salidas nacionales. Un monitor indica que el vuelo 724 con destino a Valencia tiene anunciada la sa-

- La misma voz artificial,
- anuncia que puedes embarcar.
- > Embarca y toma asiento.
- El avión despega. El tiempo es muy malo; llueve a cántaros.
- ¿Qué hago?.
- $i$ Reza!....
- > El capitán informa de que está a punto de aterrizar.
- > Respira hondo y abróchate el cinturón.
- > Hemos llegado a Valencia. Una inmensa fila de taxis espe-
- ra paciente en el aeropuerto...<br>> Llama a un taxi.
- > Llama a un taxi.<br>> O.K. *:* Dónde vai
- $>$  O.K. *i*Dónde vamos?.<br>> *Vete al hotel*
- > *Vete al hotel.*<br>> Muy bien. He
- > Muy bien. Hemos llegado...<br>> Recoge la llave. Sube. Exa-Recoge la llave. Sube. Examina.
- > Estás en una confortable ha bitación.
- > Inventario
- > Llevas una bolsa.
- > Abre la bolsa. Examina.
- > Llevas un cepillo de dientes,
- un pijama, un jersey, una cámara de fotos, un cassette, papeles y un bolígrafo.
- > Coge cámara, cassette, papeles y el bolígrafo.
- > Lo siento, llevas demasiado peso.
- > Deja el bolígrafo y los pape¬
- les. OK. Ahora llevas la cámara
- y el cassette. ¿Qué hago?.
- 
- > *Baja a recepción.*<br>> Estás en el vestíbu Estás en el vestíbulo del ho-
- tel.
- > Examina.<br>> Puedo ver

**Una aventura<br>Ilamada A.D.** 

Las aventuras conversacionales todavía no han conseguido cuajar en España; pero eso no ha impedido que haya

«pirados» del tema, como los miembros del equipo de A.D.. Una compañía,

dirigida por Andrés Samudio, que contra

todo pronóstico lleva ya cinco años haciendo aventuras . Hace unos días tuvimos la oportunidad de visitarles en Valencia, donde tienen su sede y allí vivimos una interesante aventura

que os relatamos a continuación.

en nuestro país auténticos

- Puedo ver tres puertas, a los empleados del hotel y un personaje de mediana edad, sentado en el sofá, tomando notas.
- > Háblale.
- $>$ ; Qué le digo?.<br>> Dile hola y pre
- Dile hola y presentaté.
- > OK. Una gran sonrisa ilumina su rostro. Parece muy simpá-
- tico y dice conocerte. Te extiende una tarjeta.
- 
- > Lee la tarjeta.<br>> Andrés Samue Andrés Samudio. Director de A.D.
- > Háblale.
- > Amablemente te invita a comer. Parece que esperaba tu visita. ¿Aceptas?.
- $> Si$
- > Andrés llama a un taxi. Os dirigís a algún lugar en el centro de la ciudad. Una apetitosa paella os espera. ¿ Qué hago?. Comer.
- > Muy bien, comenzaba a en contrarme débil. Durante la comida tu acompañante no ha parado de hablar. Ya sabes qué es A.D. Además te invita a conocer las oficinas. ¿Que le digo?.
- > Acabáis de coger un taxi.
- Andrés entra y te invita a pasar.
- O La del tercero se encuentra en medio del cielo, y al

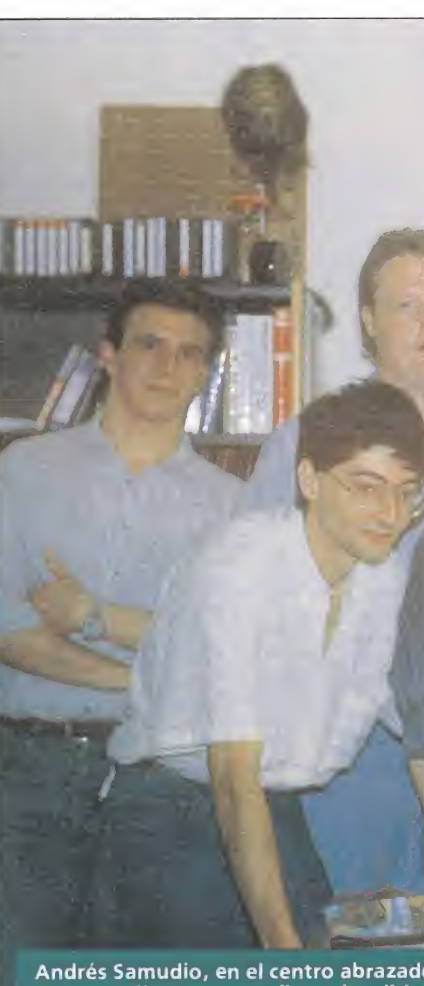

a su peculiar mascota disecada, dirigides de hace cinco años el equipo de A.D. pero todos forman una gran familia en<br>la que cada proyecto se elabora en con junto

> O.K. Estás en una habitación llena de ordenadores. > Examina.

- > Las paredes están llenas de posters. También puedo ver a dos personas.
- > Salúdales y preséntate.
- Te extienden la mano. Sus nombres son Carlos y Juan An tonio.
- > ¿Quiénes son?.

> Puedo ver en las pantallas de sus ordenadores, que están utilizando un programa de diseño gráfico. ¿No ves que son gráfistas, inútil?.

> Pídeles que te enseñen lo que hacen.

> Amablemente te muestran las pantallas en las que están trabajando. Andrés sale de la habitación y se pierde por el pasillo.

> *Mira atentamente.*<br>> Puedo ver los gráfic

Puedo ver los gráficos de tres

- juegos distintos.
- > Escucha.<br>> Correspo

Corresponden a «La aventura original», «Jabato» y «La diosa de Cozumel».

> Examina.

> Están digitalizados de los di bujos que hay sobre las mesas y retocados después. Todos son espectaculares, pero cada uno tiene un estilo diferente. Andrés acaba de llegar. ¿Qué hago?.

- > Sigue a Andrés.
- > Has llegado a otra gran sa-
- la. > Examina.
- 

> La habitación está dividida en dos partes separadas por una puerta corredera. La puerta es-

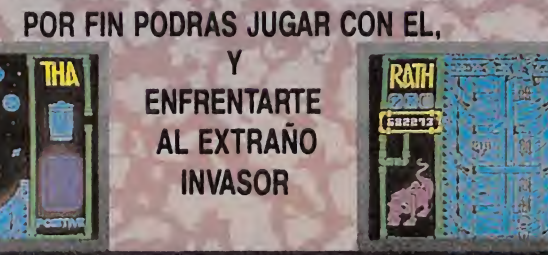

- - - -
			- -
			- > Sube. Examina.<br>> Puedo ver un lai
			- > Sigue a Andrés.
			- final de un elefante.
- 
- 
- 
- tí hay un ascensor...
	-
- Puedo ver un largo pasillo.
- 
- > Vamos allí.
	- Las oficinas están en una céntrica plaza. Hemos llegado. Ante
		-

- - - -

## fifi ORTAJE

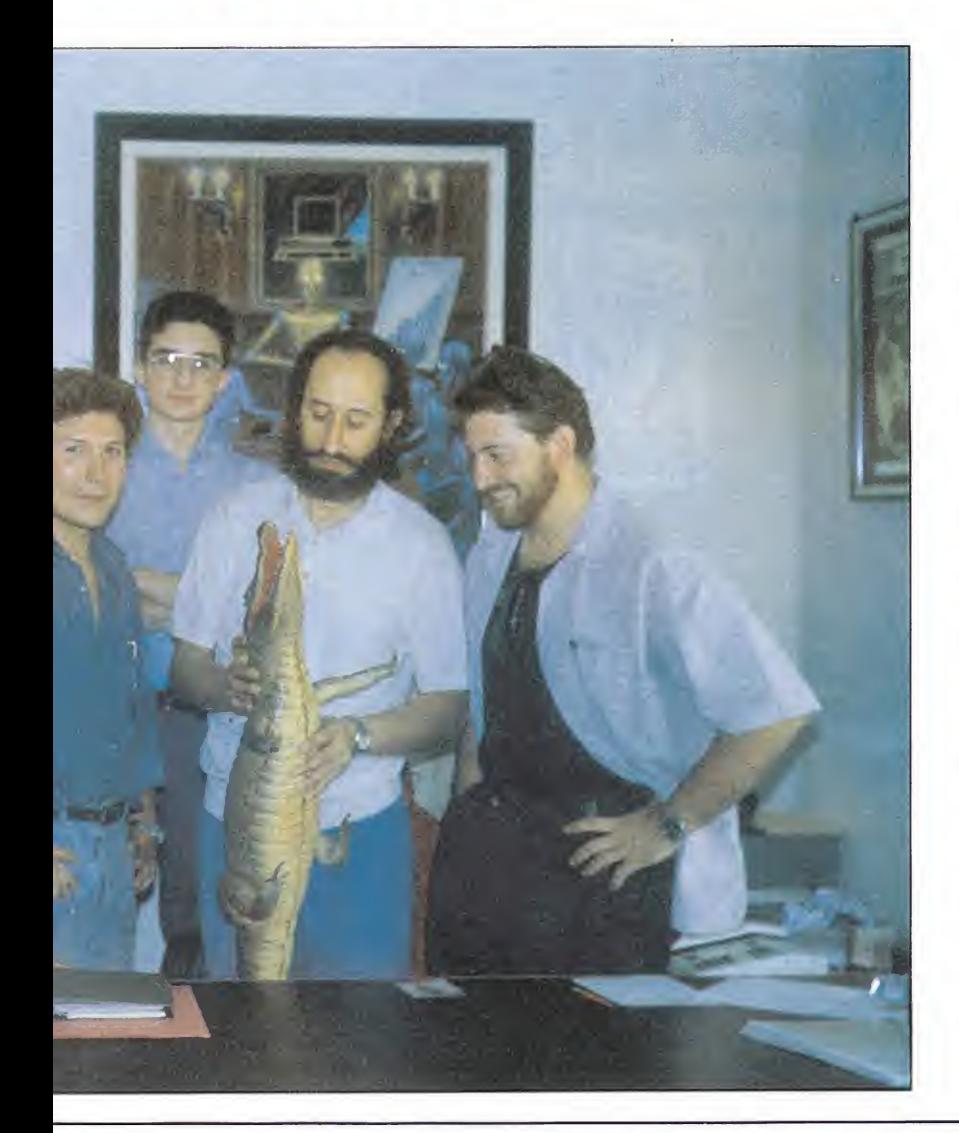

tá abierta. A un lado puedo ver varios ordenadores y junto a ellos tres personas. Al otro lado hay una mesa, muchas sillas, libros y juegos de aventuras; pa rece un despacho... > Preséntate.

> O.K. Todo el mundo se levanta y te saluda.

> Pregúntales quiénes son. > Sus nombres son Manolo, Juanjo y Eva. Manolo es el programador, está dando los últimos retoques a «La aventura original». Juanjo es el experto jugador de aventuras, lleva junto con Andrés un club de aventura dirigido desde A.D. Eva, es su secretaria, pero además se ocupa de jugar las aventuras pa ra comprobar si hay algún fallo. Eva te ofrece una coca-cola... > Acepta la coca-cola y charla con ellos. Pregunta si puedes jugar.

> Andrés ha pasado a la otra habitación, se sienta en su mesa y espera.

> Vete junto a él. Escucha y enciende el cassette.

> Todos los personajes entran en la sala y toman asiento. Andrés te cuenta que todos comparten su afición por las aventuras y que decidieron montar A.D. hace cinco años, porque las aventuras que había en España no les convencían demasiado y querían hacer algo mejor, para que todo el mundo se animara a jugar. Ahora A.D. cuenta con el apoyo de Dinamic, quien les distribuye, pero son in dependientes y lo que realmente cuenta son sus ideas y las ganas de hacer las cosas bien e ir mejorando poco a poco con el tiempo.

> Mira con atención.

> Todos parecen llevarse muy bien. Todos hablan. El trabajo, debe hacerse entre todos. Se respira un buen ambiente. Sólo faltan los dibujantes que van de vez en cuando y Tin, un singular personaje que está ahora en su casa en Inglaterra. ¿Qué hago?. > Charla con ellos y saca unas fotos.

> Andrés te cuenta que en Es paña el mercado de las aventuras es muy pequeño, pero que confían en que con el tiempo la gente comprenda que son muy divertidas y otra forma diferente de jugar, en la que nada se repite y en la que hay que usar la imaginación, para ponerse en el papel de los personajes en cada situación. Todos están de acuerdo con él...

> Andrés se levanta. Nos va mos a la calle.

> Síguele.

> Estás en una terraza. Todo el mundo charla animadamente. ¿Qué hago?.

 $>$  Tómate algo, aburrido.<br>> Es hora de irse a cenar.

Es hora de irse a cenar. ¿Me apunto?.

> Vete con ellos. La noche es joven.

> Son las cinco de la madrugada. El avión sale a las nueve...

> Coge un taxi.

 $>$  O.K. *i*Dónde vamos?.<br>> Vete al hotel. Vete al hotel.

> Han pasado tres horas, la recepcionista te despierta. Tienes el tiempo justo.

> Recoge la bolsa. Baja.<br>> O.K. estás en el vestíbi

O.K. estás en el vestíbulo.

> *Deja la llave. Paga.*<br>> Una interminable fili

Una interminable fila de taxis aguardan ante el hotel. > Coge un taxi. Vete al aero-

puerto. > Los altavoces anuncian que

el vuelo con destino a Madrid está a punto de despegar.

> Sube al avión. Busca tu asiento. Abróchate el cinturón. Duérmete.

> O.K. Felices sueños.

Guión: C.F.A. Fotos: In House.

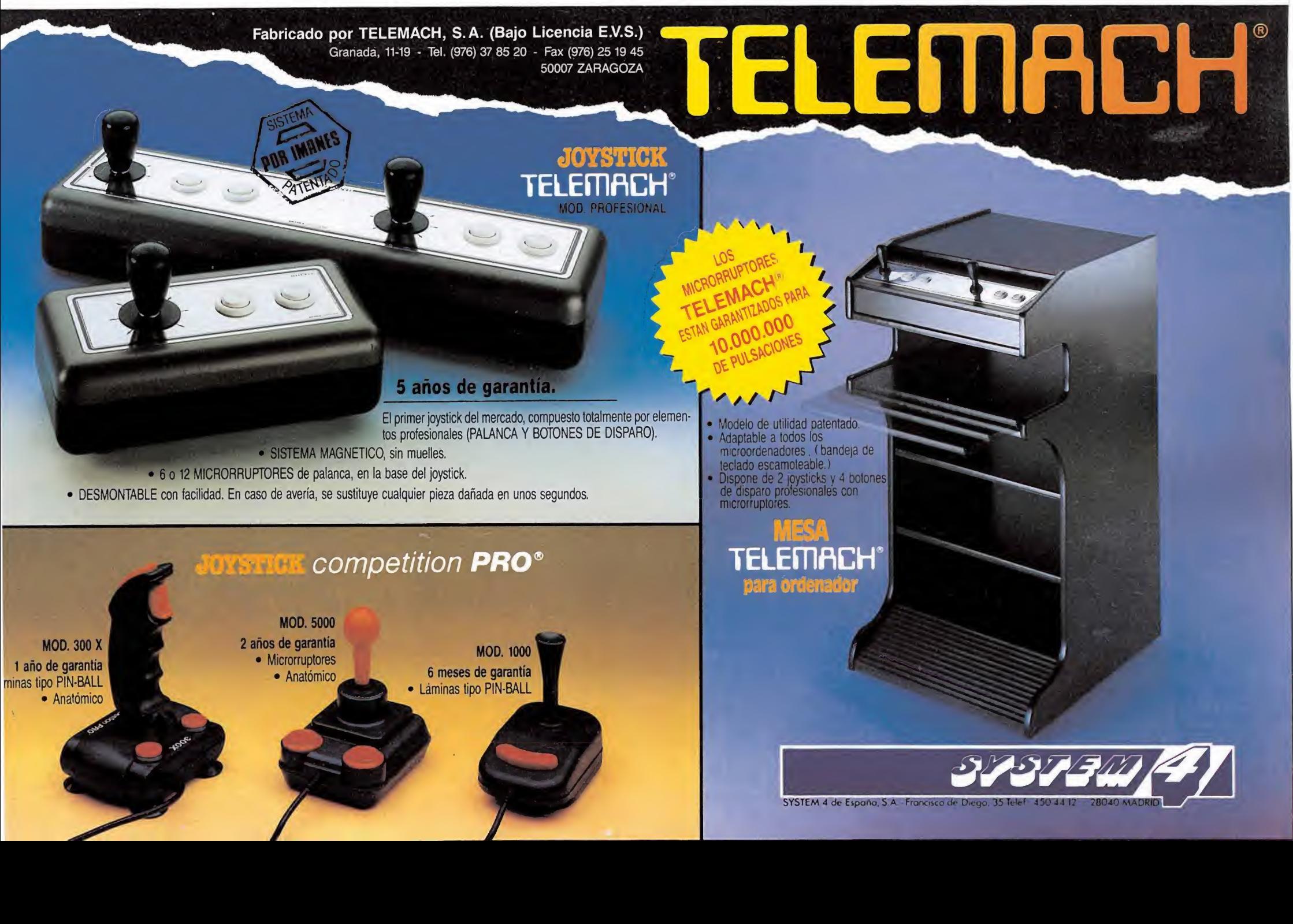

<sup>&</sup>gt; Apaga el cassette.

Habla, dibuja, hace animación, educa. Es un ordenador de oficina en casa. Es un estudio de video. Es un salón de juegos en estéreo. Es el Commodore Amiga 500

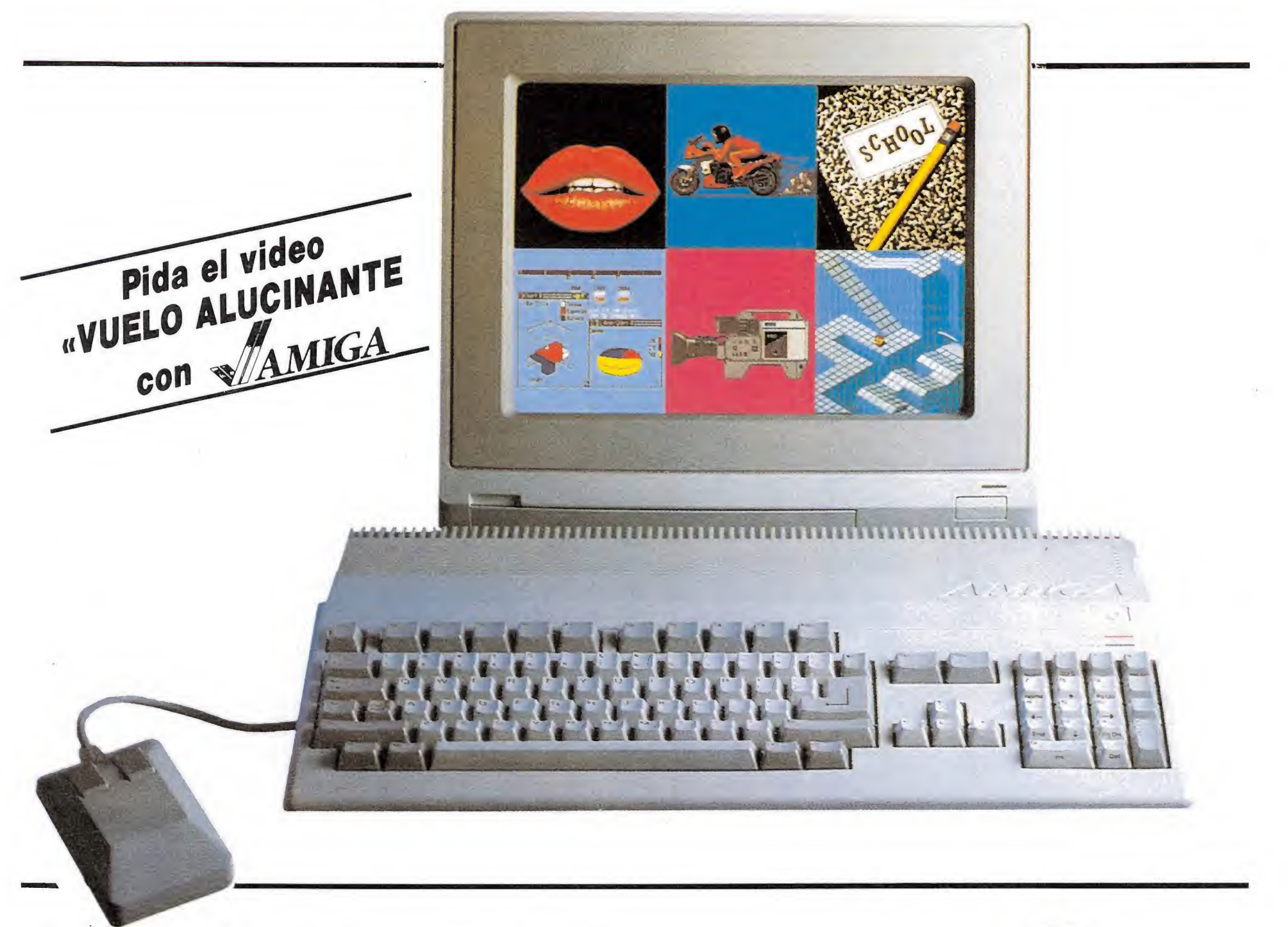

El nuevo COMMODORE AMIGA 500 es más de lo que nunca se ha esperado de un ordenador doméstico. Su diseño es sorprendente y deslumbra con sus 4096 colores y sonido estéreo, para desplegar toda la creatividad, para permitir trabajos que parece increíble que puedan realizarse en un ordenaodr personal.

Como el sintetizador de voz, que facilita hablar con el ordenador; o la animación en 3-D que permite poner sus ideas en movimiento, incluso a los principiantes. Es un completo ordenador de oficina en casa, con poderosos programas de Base de Datos, Tratamiento de Textos, Hojas Electónicas, Contabilidad y otros Programas de gestión.

El COMMODORE AMIGA 500 trabaja en multitarea rodando varios programas al mismo tiempo. ¡¡¡Y Puede trabajar como un PC compatible, con programas

#### standard de PC!!!

Conectándolo a un video el AMIGA 500 se convierte en un centro de producción de video doméstico. Dibuja fráficos sobre imágines. Crea títulos en 3-D, produce animaciones y también produce música.

<sup>Y</sup> para diversión, se dispone del increíble mundo de los juegos de AMIGA. Sus gráficos son de tanta calidad que los usan fabricantes de juegos en las máquinas de monedas. La colección de juegos de AMIGA está creciendo cada semana con los más espectaculares que se puedan imaginar.

Ahora Vd. puede verlo gratis y en su casa. Vivirá la excitación, belleza y poder del AMIGA 500 con el vídeo «VIAJE ALUCINANTE CON AMIGA». Si está preparado para una explosión de creatividad e imaginación, pida este video a COMMODORE.

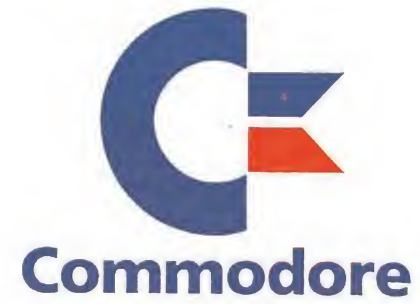

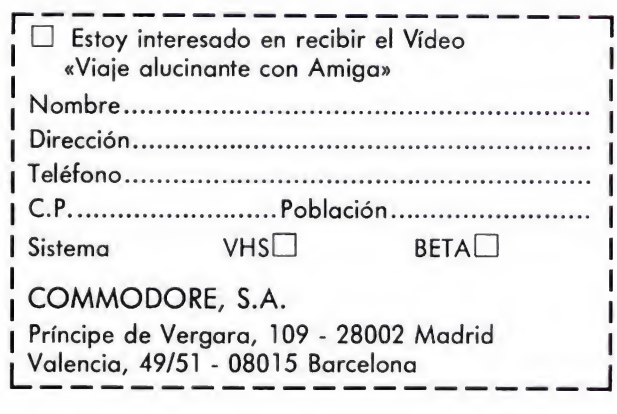

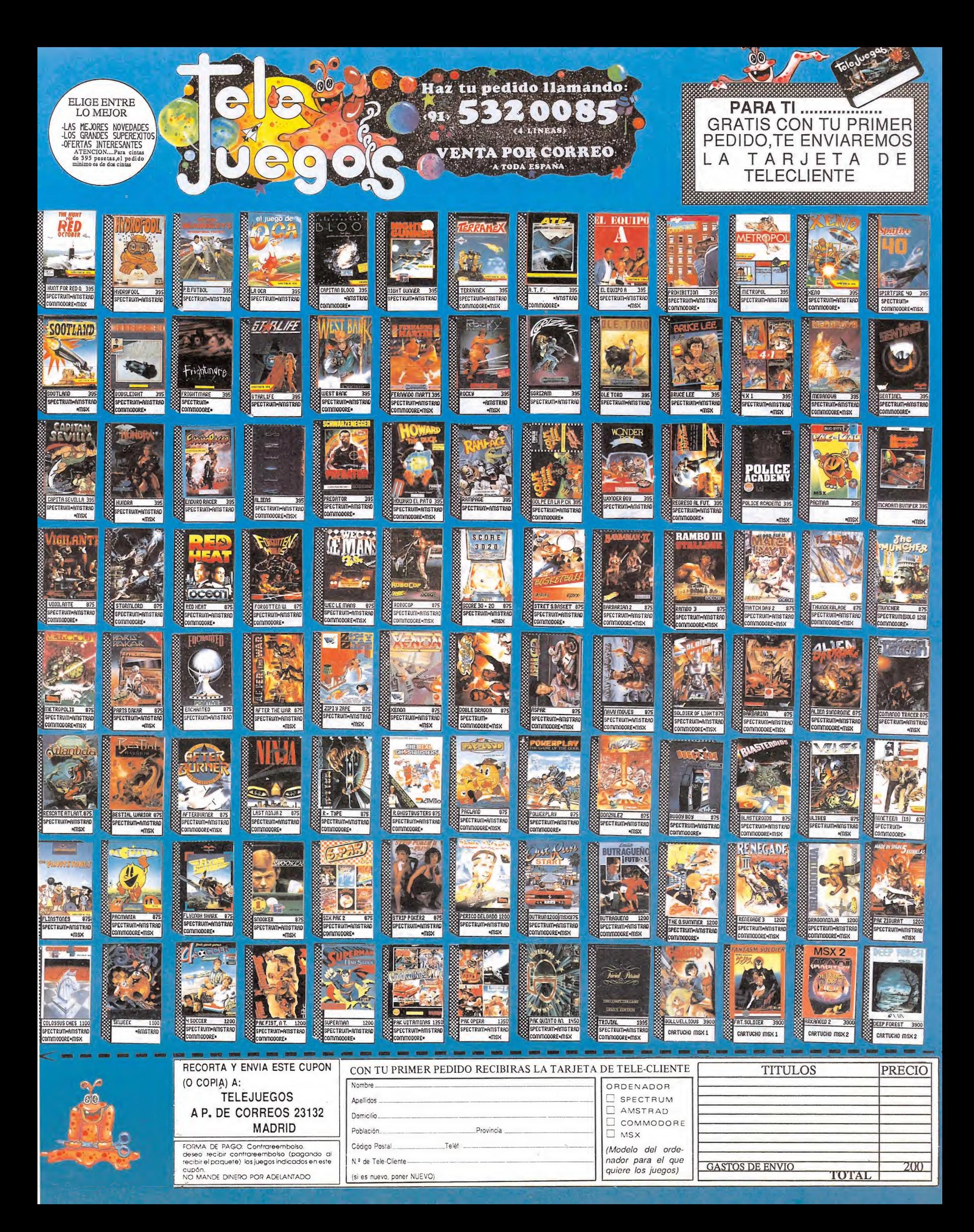

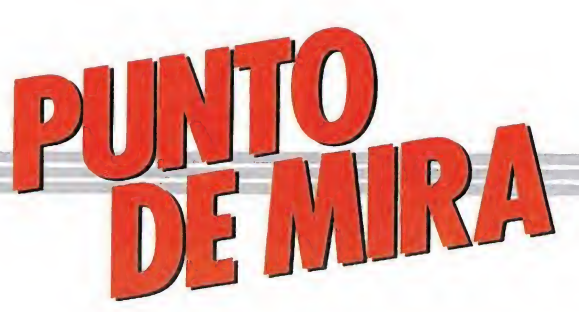

## GALACTIC CONQUEROR Tedio espacial GALACTIC

Spectrum, Amstrad **Commodore ACTIC**<br>espacial<br>*mstrad*<br>*da: Amstrad* 

V. Comentada: Amstrad

esde que Titus irrumpió en nuestras pantallas con el lanzamiento de sus primer título, «Crazy Cars», su trayectoria ha sido de lo más irregular, ofreciéndonos en la mayoría de los casos programas que prácticamente pasaron desapercibidos.

Estéis o no de acuerdo con esto, lo que si que parece estar claro es que la originalidad a la hora de escoger los argumentos de sus juegos y diseñar el desarrollo de estos no es precisamente su punto fuerte, y baste si no con echarle un vistazo a tres de ellos, «Crazy Cars», «Fire & Forget» y «Crazy Cars II», con un desarrollo prácticamente similar, no sólo entre ellos sino también entre los cientos de títulos dedicados a glosar este mismo género.

Tal vez por ello, y en un supremo esfuerzo por rizar el rizo, Titus ha ido a elegir para realizar sus dos últimas producciones los dos temas más sobados, imitados y reciclados de la historia del software: los masacramarcianos, al que pertenece «Galactic

Conqueror», y los machacaladrillos, al que pertenece «Titan».

Y claro, para hacer gala a tan soberbio derroche de imaginación, la realización técnica no ha querido ser menos, y se ha situado exactamente a su mismo nivel —por lo menos en cuanto se refiere a «Galactic Conqueror», el juego que

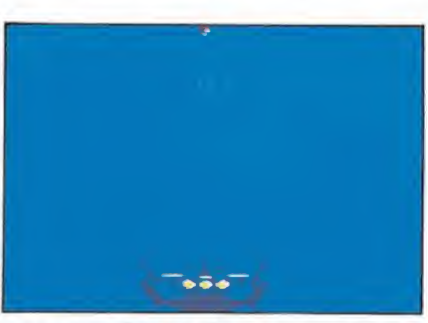

La originalidad brilla por su asencia en algunos momentos del juego.

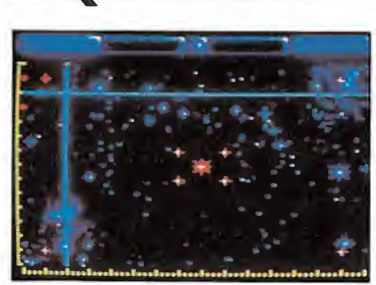

Tanto los gráficos, como la adic ción, o el movimiento son igualmente mediocres.

nos ocupa—, ya que hablemos de lo que hablemos, movimientos, gráficos, adicción, todo por igual se mueve por los terrenos de la mediocridad más absoluta.

Si por una de esas casualidades de la vida pertenecéis a ese reducido grupo de intransigentes que necesita de un argumento para utilizarlo como pretexto para matar y matar marcianos, os diremos que en «Galactic Conqueror» la cosa va más o menos de lo de siempre, es decir, de la Federación Interestelar que lucha por mantener la paz ya que ha sido atacada por un ejército alienígena, y como siempre nuestra nave es la única que queda para intentar poner solución a tal desaguisado (¡Genial! ¿no han pensado los chicos de Titus en vender sus apasionantes guiones al cine o a la televisión?. ¡Se forrarían!).

El desarrollo del juego imita —esta es la guinda que le faltaba a este «pastel»— al de «Galaxy Force», es decir que nuestra nave permanece en primer plano, acercándose tanto los decorados como los enemigos hacia nosotros paulatinamente, si bien ni siquiera la sensación de tridimensionalidad está bien conseguida.

Nuestra enhorabuena para Titus, ya que parece increíble que hayan conseguido evitar que, •aunque no hubiera sido más que por casualidad, algo hubiera quedado bien dentro de «Galactic Conqueror». No queremos ni pensar que ocurriría si pusieran tal empeño en hacerlo todo bien en lugar de todo mal. Podría ser demasiado... R.P.L

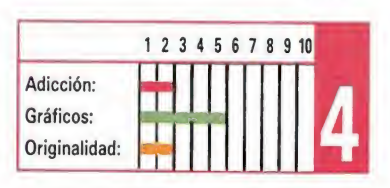

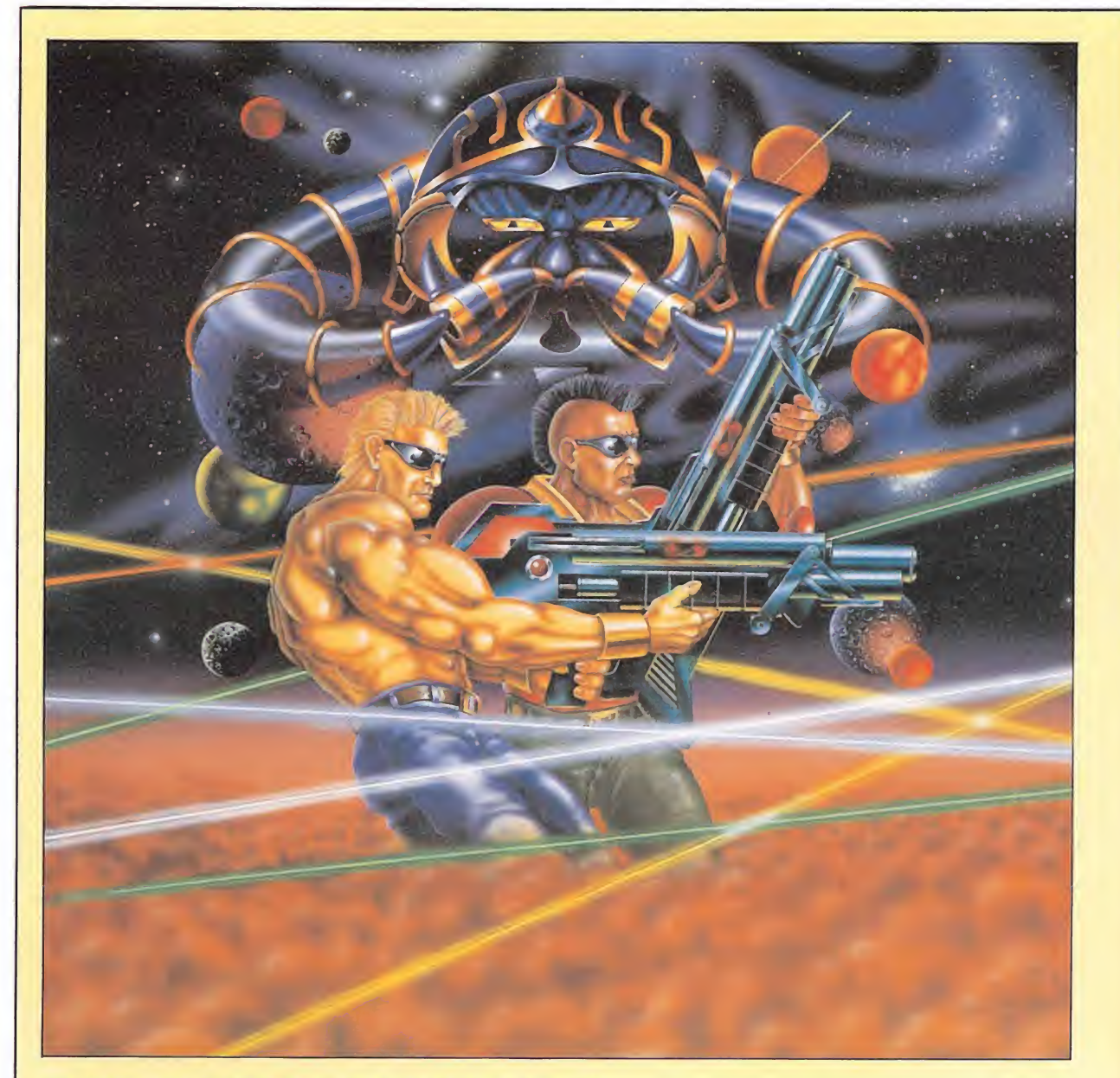

## FORGOTTEN WORLDS Parte máquina, parte juego, todo conversión **FORGOTTE**<br>Parte máquina<br>
CAPCOM<br>Spectrum, Amstrad

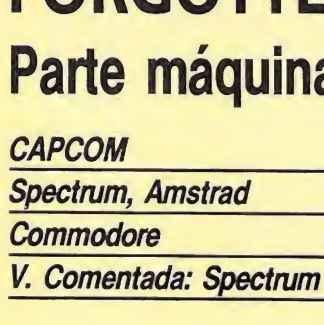

enta pero firmemente, y tal como se nos venía prometiendo desde hace al gún tiempo, las últimas novedades en recreativas que Capcom fue creando durante el pasado año están siendo convertidas pa ra nuestros ordenadores, con mejor o peor suerte, pero siempre con el mismo grado de expectación.

En esta ocasión el turno le ha correspondido a «Forgotten Worlds», el brillante arcade espacial que ya en su día desfilara por nuestro Arcade Machine, y que ha sido convertido con un grado de fidelidad respecto del modelo original francamente digno de mención.

Sin embargo, y antes de en¬

trar a enjuiciar las virtudes o de fectos técnicos del juego, vamos a hacer una primera advertencia: «Forgotten Worlds» es un clásico arcade espacial en el más estricto sentido de la palabra, es decir, que si lo comparamos con juegos como «Sidearms», nada o casi nada nuevo ofrecen. Es decir, que a menos que seáis unos auténticos fanáticos de los juegos de este estilo, y no os preocupe su presunta falta de originalidad sino tan solo su ni vel de adicción o desarrollo, seguramente el juego no os interesará demasiado.

Hecha esta advertencia, y confiando en que al igual que nosotros os guiéis por la máxima principal de todo «arcadiano» que se precie de serlo, «Lo importante es masacrar», todo lo que se puede decir de «Forgotten Worlds» es que su desarrollo es prácticamente similar al de todos los juegos de este estilo, es decir que recorreremos una serie de niveles con «scroll» de izquierda a derecha, enfren-

tándonos con multitud de enemigos en nuestro camino hacia el final de la fase, donde, como siempre, nos esperará un enemigo de mayor tamaño dispuesto a impedirnos por todos los medios el acceso al siguiente nivel.

También, y como es absolutamente imprescindible en cualquier arcade espacial, dispondremos de la posibilidad de adquirir diversas mejoras para nuestro armamento, si bien esta vez el sistema para conseguirlas es un tanto particular: cada enemigo al morir deja una moneda que deberemos recoger; en algún momento del nivel en que nos encontremos aparecerá en pantalla una pequeña casa con un gran letrero con la palabra «SHOP» (tienda). Es precisamente en este lugar donde podremos canjear nuestras monedas por cualquiera de los diferentes «items» que se nos ofrecen.

Otro detalle llamativo del juego es su sistema de disparo rotatorio que permite al jugador

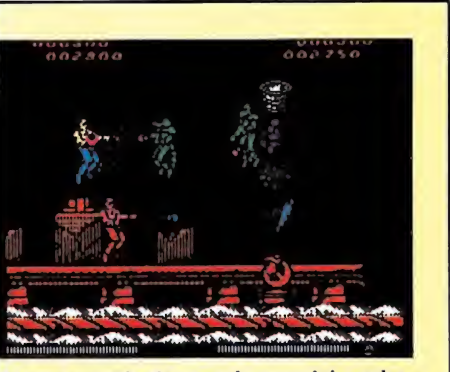

Como en cualquier arcade espacial, podremos conseguir mejoras.

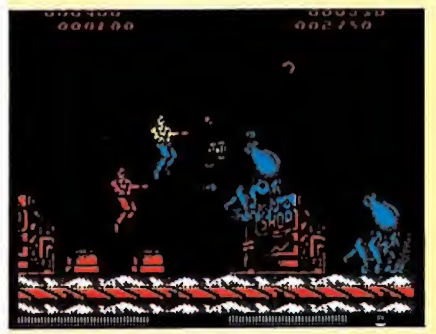

Cada enemigo deja al morir una moneda que debemos recoger.

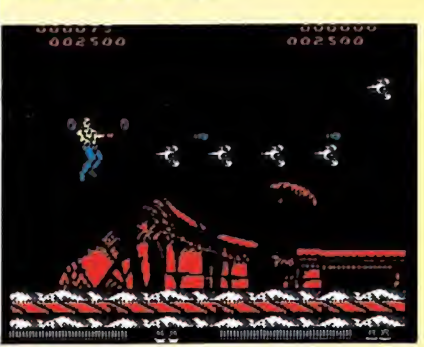

Los gráficos están bien realizados y el colorido ha sido utilizado sin ninguna limitación.

—o a los jugadores, ya que el juego permite la participación simultánea de dos personasdisparar en las ocho direcciones posibles, cubriendo así su campo de fuego, casi por completo toda la extensión de la pantalla.

Los gráficos están francamente bien realizados, y el colorido ha sido utilizado sin ningún tipo de limitación, si bien el precio que para ello se ha tenido que pagar es obvio: en ciertos momentos la acción en pantalla se ralentiza más de lo que sería deseable.

Si definitivamente sois de los que apostáis fuerte por cualquier buen arcade espacial, sea o no innovador, «Forgotten Worlds» es vuestro juego. No darle respiro al joystick... J.E.B.

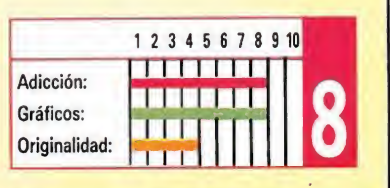

### SKATE OR DIE Locos por el monopatín

#### ELECTRONIC ARTS Spectrum

V. Comentada: Spectrum<br>Los juegos deportivos continúan siendo uno de los grandes filones a los que las compañías acuden para encontrar inspiración a la hora de realizar un juego de éxito. En esta ocasión le ha correspondido su turno a Electronic Arts, que ha escogido el monopatín como tema central de «Skate or die», el juego que en esta ocasión os presentamos.

Cinco son las pruebas en las que vamos a tener que participar, Joust (combate), Highjump (salto de altura), Freestyle (estilo libre), Race (carrera) y Jam (atasco), pudiendo, eso sí, antes de lanzarnos directamente a competir en todas ellas elegir la opción de práctica en la que podemos realizar un entrenamiento previo de cualquiera de estas cinco disciplinas.

El combate se desarrolla en una semiesfera de cemento excavada en el suelo, donde deberemos luchar contra otro patinador para intentar derribarle cuidando por supuesto de que él no haga lo propio con nosotros.

El salto de altura se desarrolla en una gigantesca sección de un tubo cortado por la mitad, donde, tomando impulso mediante el paso de uno a otro lado deberemos intentar saltar en uno de los extremos para conseguir alcanzar el máximo de altura sin olvidar eso sí, volver a caer dentro del tubo.

La prueba de estilo libre se desarrolla también dentro del tubo, solo que en esta ocasión nuestro cometido será realizar cuantas piruetas se nos ocurran dentro del tiempo de que disponemos.

La carrera es en cierta manera similar a las pruebas de slalom similar a las pruebas de circuito, en lugar de en una pista nevada, discurrirá a lo largo de los senderos de un parque, siendo por supuesto los esquís sustituidos por nuestro monopatín.

Por último en el atasco, disputaremos contra otro jugador una especie de carrera de obstáculos a lo largo de un estrecho callejón urbano. Como véis no es precisa-

mente variedad lo que se

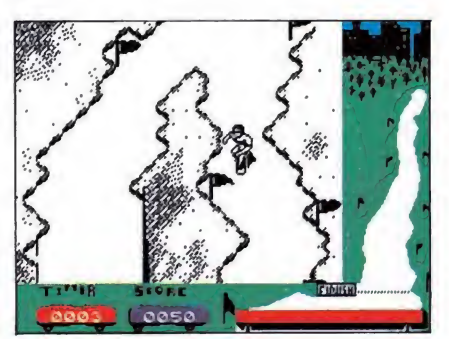

Cinco son las pruebas en las que vamos a tener que participar.

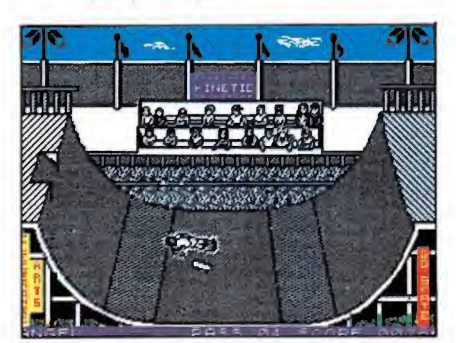

Antes de lanzanor a competir podemos escoger la opción de práctica.

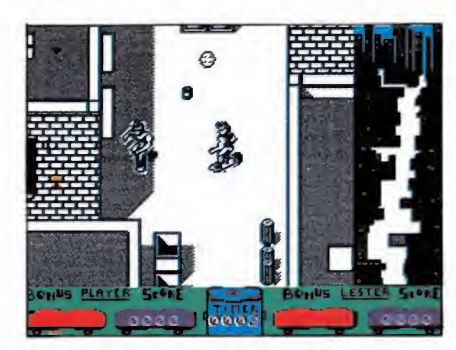

En algunos momentos su desarrollo recuerda al mítico «720 grados».

puede echar en falta dentro de «Skate or die», como tampoco lo es una calidad gráfica aceptable y una buena respuesta del teclado. Sí en cambio se le puede reprochar una notable falta de originalidad, sobre todo si tenemos en cuenta que el juego ofrece un desarrollo muy similar al de «720 grados», el juego que en su día lanzara U.S.Gold.

En cualquier caso, estamos seguros que los amantes de los juegos deportivos, y muy especialmente todos los fanáticos del monopatín, encontrarán en el juego un nuevo reto para sus habilida des. Os deseamos que todo os vaya «sobre ruedas».

R.L.P.

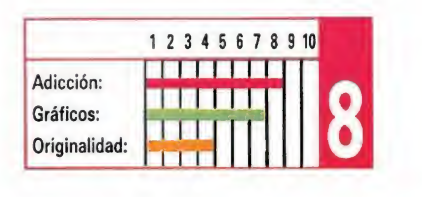

### suphyins

#### SPECTRUM

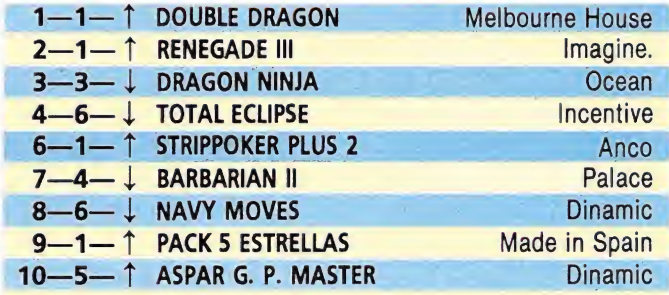

#### AMSTRAD

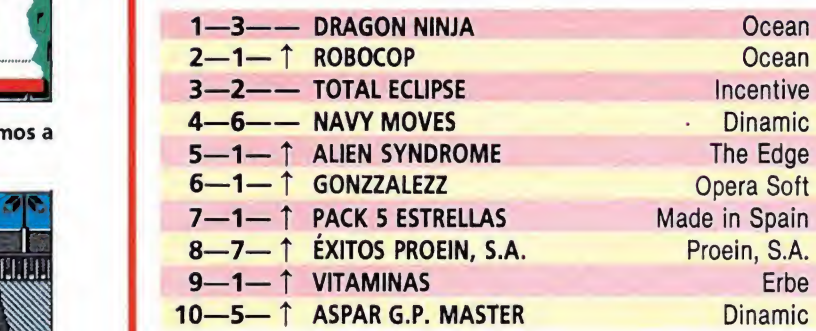

#### **COMMODORE**

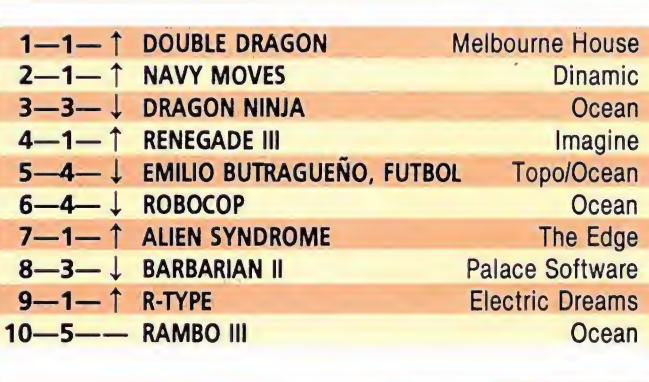

#### **MSX**

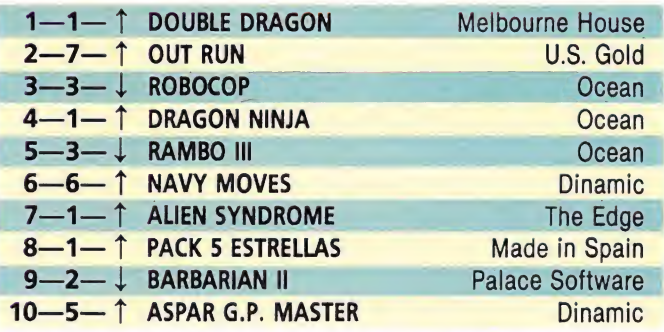

Esta información corresponde a las cifras de ventas en España y no responde a ningún criterio de calidad impuesto por la revista. Ha sido elaborada con la colaboración de El Corte Inglés.

1.<sup>ª</sup> columna: situación en la lista. 2.ª columna: permanencia.

3.<sup>a</sup> columna: tendencia.

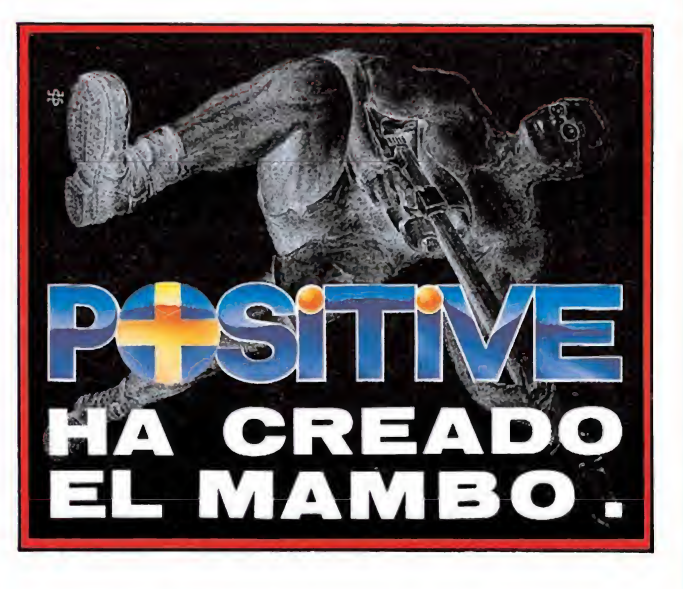

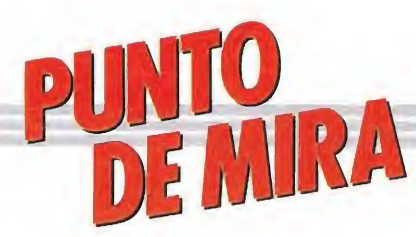

## ZIPI Y ZAPE Fuera de juego Y ZAPE<br>de juego<br>Amstrad<br>Mai: Spectrum

#### Spectrum, Amstrad DRO SOFT

V. Comentada: Spectrum

uando hasta nuestros oidos llegó la noticia de que Dro Soft estaba preparando un juego inspirado en dos de los personajes más populares del tebeo español, «Zipi y Zape», lo último que se nos ocurrió pensar es que el juego en cuestión fuera lo que de hecho es: una aventura conversacional.

Seguramente todos estaremos de acuerdo que con cualquier personaje u objeto y siempre que la imaginación lo permita se puede hacer tanto un buen arcade como una buena aventura. Sin embargo se nos antoja que cierto tipo de personajes, por sus características, resultan más apropiados para una cosa que para la otra. Y si entramos a juzgar el caso que nos ocupa, creemos sinceramente que unos personajes llenos de dinamismo y acción como son Zipi y Zape, se prestaban más a ser protagonistas de un arcade que de una aventura, máxime si tenemos en cuenta que los grandes fanáticos de estos dos diablillos creados por Escobar rondan una media de edad bastante alejada de la del público al que las aventuras suelen estar dirigidas.

Asi pues las únicas excusas que quedarían para que a pesar de todo Zipi y Zape acabaran convirtiéndose en protagonistas de una aventura conversacional serían, por una parte, que esta fuera lo suficientemente sencilla como para permitir a los más jovenes avanzar en su desarrollo, y por otra que estuviera realizada con la característica clave de humor imprescindible para que el verdadero espíritu de Zipi y Zape quedara atrapado dentro de la aventura.

Pero ni una cosa ni la otra. El desarrollo del juego no solamente no es nada sencillo, sino que por el contrario en determinados momentos plantea problemas de resolución tan compleja que consiguen que alguien no versado en la resolución de este tipo de programas sea incapaz tan

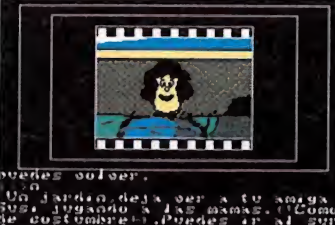

#### La aventura no consigue recrear el ambiente de las viñetas de Escobar.

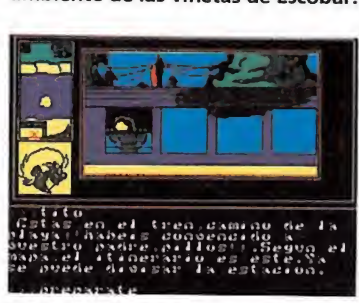

El desarrollo del juego resulta en al gunas ocasiones muy complejo.

siquiera de empezar a jugar (sencillamente genial el detalle de que para que la aventura comience haya que teclear «Jugar» y no se nos indique en ningún sitio).

En cuanto a la clave de humor del juego, nada mejor que decir, porque sencillamente brilla por su ausencia. No es es que no haya ningún detalle carcajeante a lo largo del desarrollo de la aventura, es que ni tan siquiera el juego consigue que esbocemos una leve sonrisa en ningún momento.

Todo esto no nos lleva sino a pensar que el juego va a tener una difícil acogida entre los usuarios, ya que probablemente los auténticos aficionados al mundo de la aventura se sentirán poco motivados tanto por el desarrollo algo simplón del programa, como por la entidad de sus protagonistas (¿cómo competir con un «Hobbit»?, por poner un caso significativo), y por el contrario los auténticos aficionados a devorar las viñetas de Zipi y Zape poco interés y ganas tendrán de devanarse los sesos en algo que ni entienden ni conocen, como es una aventura conversacional.

Haciendo uso de términos futbolísticos, Zipi y Zape parecen estar fuera de juego dentro de esta aventura de Dro Soft.

J.E.B.

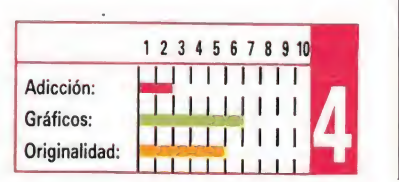

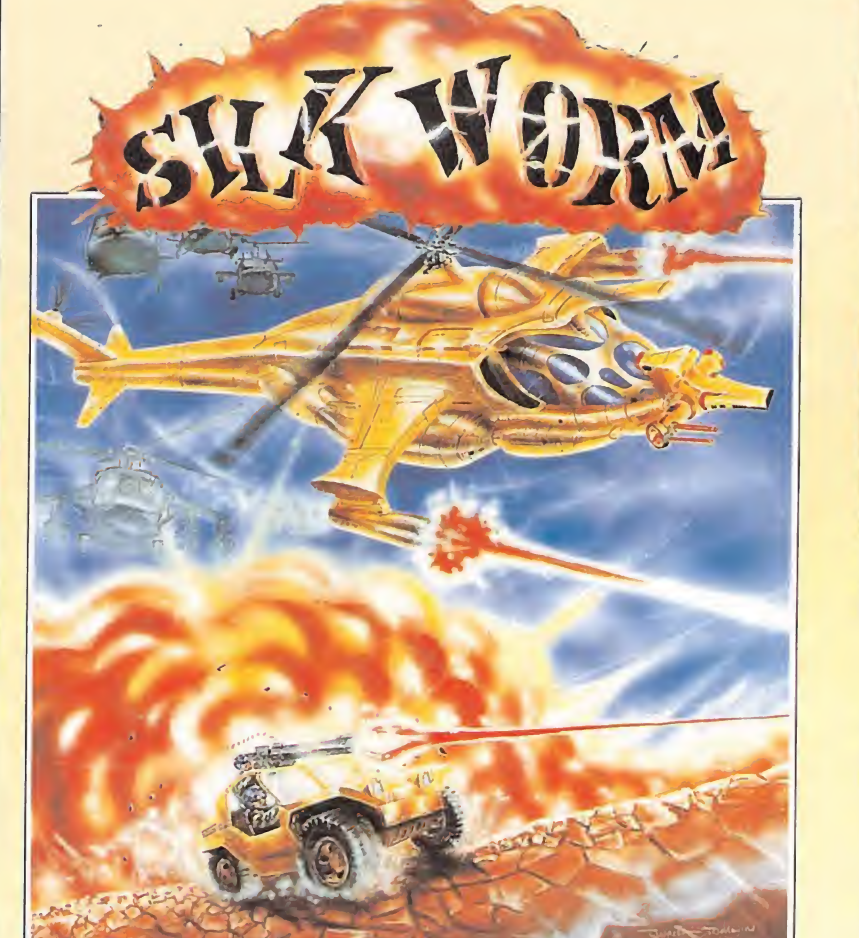

## SILKWORM Arcade con mayúsculas **SILKWORM**<br>Arcade con ma<br>
<u>VIRGIN GAMES</u><br>Spectrum, Amstrad<br>Commodore<br>V. Comentada: Commodore

**Commodore** 

V. Comentada: Commodore

Probablemente a estas altu-<br>Pras se puedan contar ya por cientos el número de conversiones de máquinas recreativas que han desfilado por nuestros ordenadores. Pero si nos limitásemos a cifrar cuántas de ellas han conseguido alcanzar un grado de calidad cuanto menos equiparable al del modelo original —y siempre teniendo en cuenta las limitaciones técnicas—, la verdad es que el número de títulos que nos quedarían se podría contar a buen seguro con los dedos de las manos.

«Silkworm» es una honrosa excepción a esta regla, ya que basta observar la máquina original para comprobar que a excepción de lo que es imposible, es decir, imitar la calidad gráfica y sonora de una recreativa, todo lo demás —movimientos, adicción, rapidez, espectacularidad— se ha cuidado tanto que resulta casi imposible distinguir las diferencias entre «Silkworm» máquina y programa.

Básicamente, el juego responde al clásico desarrollo de los

juegos tipo «Nemesis», si bien en esta ocasión nuestra misión no tiene nada de futurista, ya que los vehículos militares que tomaran parte en el combate, tanques, aviones, helicópteros, jeeps, poco tienen de galácticos. Dos o un jugador pueden tomar parte en la misión; si lo hace tan solo uno, previamente deberá escoger entre pilotar un jeep o un helicóptero, teniendo cada uno de ellos sus propias características, como más adelante comentaremos. Si por el contrario elegís la opción de dos jugadores —cosa que no podemos dejar de recomendaros porque el juego gana muchos enterosuno se hará cargo del jeep, mientras que el otro tomará los mandos del helicóptero, debiendo colaborar entre ellos a lo largo de la partida.

Esto es así porque cada uno de ellos tiene mayores o menores facilidades para acabar con cada tipo de enemigo, dependiendo esto de a qué altura aparezca y por qué lado de la pantalla. Nos explicamos; el helicóptero sólo puede disparar hacia el frente y hacia abajo, por lo cual se encuentra totalmente indefenso a los enemigos que le atacan por arriba y por detrás. El jeep por su parte, y gracias al sistema giratorio de su ametra-

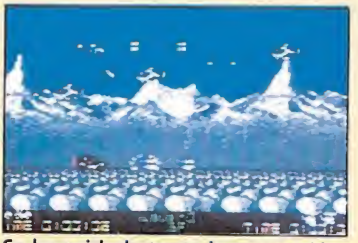

Se ha cuidado tanto la conversión, que a veces es difícil diferenciar la máquina del juego.

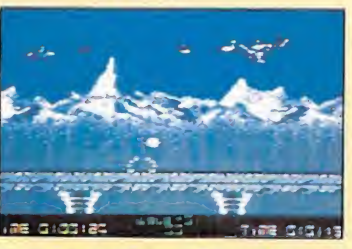

El punto realmente fuerte del juego es la espectacularidad de los disparos y explosiones.

lladora, puede disparar en todas direcciones, pero debido a su escasa movilidad, y a que siempre le resulta más fácil acabar con los enemigos terrestres que con los aéreos, le es prácticamente imprescindible ser acompañado y cubierto por el helicóptero. Es decir, que aunque el juego puede ser jugado perfectamente por una única persona, la diversión y las posibilidades de éxito aumentan prácticamente en un cincuenta por ciento con la opción de dos jugadores simultáneos.

Como siempre, en nuestro camino podremos obtener diversas ventajas como disparos dobles o escudos de inmunidad, y encontraremos diversos tipos de ene migos con sus propias características de ataque y con diferen tes puntos débiles que deberemos aprender rápidamente, sobre todo en lo que se refiere a los gigantescos enemigos de final de nivel que, por otra parte, y como es también habitual en este tipo de juegos precisarán de multitud de impactos para ser destruidos.

Gráficamente, y a pesar del reducido tamaño de los «sprites», el juego está bien realizado, si bien tal vez los puntos auténticamente fuertes sean la espectacularidad de los disparos y las explosiones, junto con los rápidos movimientos y el excelente «scroll» de los decorados. De la adicción qué decir, ¡para estarse pegado a la pantalla horas y horas!. Definitivamente, esto es un arcade y lo demás son tonterías.

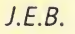

1 2 3 4 5 6 7 8 9 10 Adicción: Gráficos: Originalidad: <sup>í</sup> <sup>1</sup> 1LTr <sup>T</sup><sup>n</sup> <sup>i</sup> l ITT JULI 1

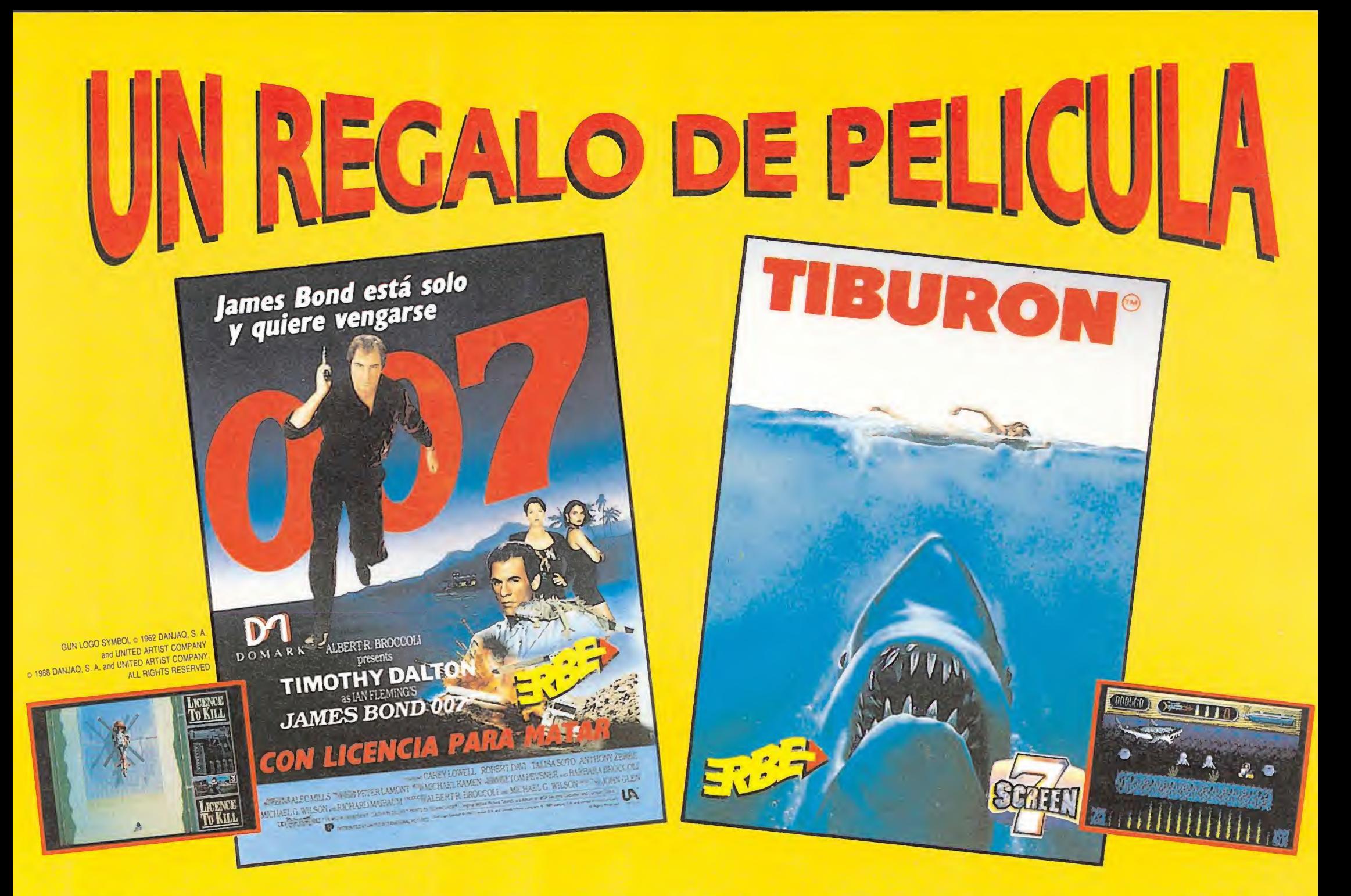

ERBE ESTRENA DOS FABULOSOS VIDEO-JUEGOS CON TODA LA EMOCION DE LOS CLASICOS DEL CINE. Y PARA CELEBRARLO TE REGALA CON CADA UNO DE ELLOS UNA CAMISETA DE PELICULA DURANTE JULIO Y AGOSTO.

## UNA CAMSETA DE CINE

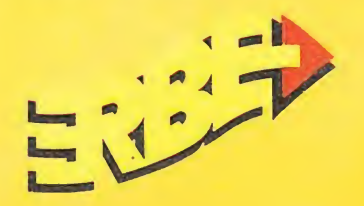

DISTRIBUIDOR EXCLUSIVO PARA ESPAÑA ERBE SOFTWARE DELEGACION CATALUÑA

 $^{\circ}$ .

C/. SERRANO, 240 28016 MADRID TEL. (91) 45816 58

C/.TAMARIT, 115 08015 BARCELONA TEL. (93) 424 35 05

DISTRIBUIDOR EN CANARIAS KONIG RECORDS AVDA. MESA Y LOPEZ, 17,1. A 35007 LAS PALMAS TEL. (928) 23 26 22

DISTRIBUIDOR EN BALEARES EXCLUSIVAS FILMS BALEARES C/. LA RAMBLA, 3 07003 PALMA DE MALLORCA TEL. (971) 71 69 00

Sigue la flecha

DISTRIBUIDOR EN ASTURIAS MUSICAL NORTE C/. SAAVEDRA, 22, BAJO 32208 GIJON TEL.(985)15 13 13

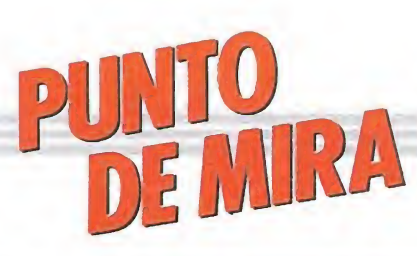

## TITAN Refrito sabroso **TITAN<br>Refrito sabroso**<br>TITUS<br>Spectum, Amstrad,<br>Commodore<br>V. Comentada: Amstrad o sabroso<br>Amstrad,<br>re **Sabroso**<br> **Sabroso**<br> **mstrad**<br> **da:** Amstrad

Spectum, Amstrad,

#### **Commodore**

V. Comentada Amstrad

no de los secretos con el que a menudo juegan los grandes cocineros es tratar de combinar los más clásicos elementos y estilos para la elaboración de las más novedosa y originales recetas.

Y eso es precisamente lo que ha hecho Titus en su cocina particular para la creación de este Titan, cuya receta, más o menos, podría quedar así: cójase un buen juego del más puro estilo «Arkanoid», añádasele unas gotitas de esencia de «Gauntlet», y sazónese todo con abundante adicción. Pásese por la batidora y déjese reposar. Tras algunos minutos tendrá usted su suculento «Titan» a la Titus.

Bromas aparte, lo que si es cierto es que a primera vista este «Titán» parece un curioso refrito de juegos y estilos de la más diversa índole, en el que por encima de todo impera el espíritu de los clásicos machaca-ladrillos. La cosa es más o menos como sigue: en cada fase nos encontramos inmersos dentro de un laberinto muy al estilo de los que componían los diferentes niveles de «Gauntlet», en el que observaremos

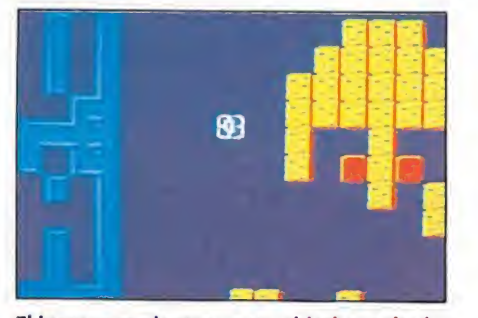

El juego nos plantea como objetivo aniquilar todos los ladrillos.

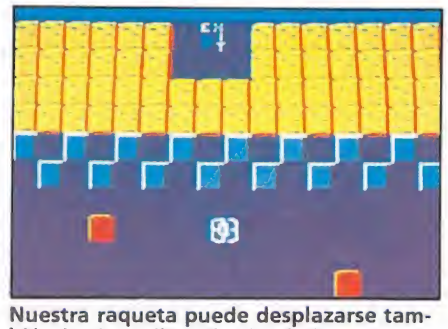

bién hacia arriba y hacia abajo.

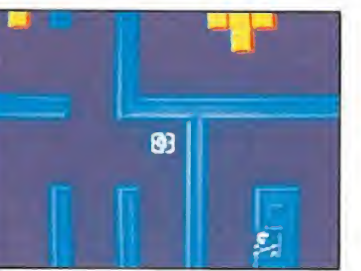

Cada nivel está formado por varias pantallas, que componen un mapeado laberíntico.

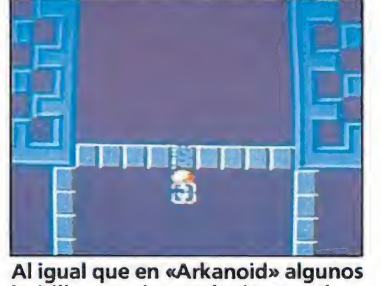

ladrillos precisan más de un golpe.

básicamente cuatro cosas: las paredes que delimitan el escenario, filas de ladrillos, una pelota rebotando sin control y una pequeña raqueta, que como es fácilmente presumible está bajo nuestro control directo. Nuestro cometido consiste, ni más ni menos, que en conseguir aniquilar todos y cada uno de los ladrillos con la pelota, cosa que nos facilitará el acceso hacia la siguiente fase. ¿Dónde están pues las diferencias con «Arkanoid». Bien, vayamos por partes.

Para empezar, cada nivel no está compuesto por una única pantalla, sino por varias que dan forma a un mapeado laberíntico, que se desplaza con «scroll» a medida que lo hace nuestra raqueta. Curiosamente, esto conlleva el que en muchas ocasiones la pelota quede fuera de nuestro campo de visión, pero atención, porque, a pesar de ello, continuará moviéndose por el mapeado rompiendo ladrillos y comportándose de la misma forma que si se encontrase en pantalla.

Para continuar, nuestra raqueta no permanece fija en una determinada línea moviéndose de izquierda a derecha, sino que se puede desplazar también hacia arriba y hacia abajo, pudiendo así recorrer la totalidad del mapeado del nivel en que nos encontremos.

Y para terminar, no solo será la pelota la encargada de romper ladrillos y destruir obstáculos, sino que nuestra propia raqueta será también en determinadas ocasiones capaz de acabar con determinados ladrillos. Por decirlo de alguna manera, sólo de la perfecta «colaboración» entre raqueta y pelota dependerá nuestro

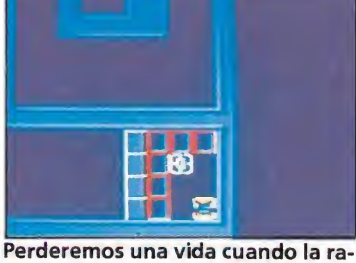

queta choque con alguna calavera.

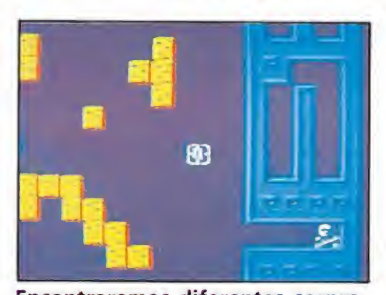

Encontraremos diferentes sorpre sas, como los teletransportadores.

éxito en el juego.

A estas alturas una nueva pregunta se habrá ido a sumar a las que ya teníais acumuladas sobre el desarrollo de «Titan»: ¿cómo y cuándo se muere?. Pues en realidad existe una única manera de perder una vida, y es que, o bien la bola, o bien nuestra raqueta,entren en contacto con alguna de las calaveras blancas que se hayan repartidas curiosamente en el primer nivel no hay ninguna, es decir, es imposible morir por los diferentes niveles del juego.

También como no, existen diferentes sorpresas, como teletransportadores, barreras que pueden ser sobrepasadas por la bola pero no por nosotros y viceversa, ladrillos que deben de ser golpeados varias veces para ser destruidos, e incluso ladrillos de salida que al ser tocados conducen directamente al siguiente nivel.

Con todos estos elementos, y teniendo en cuenta que el grado de dificultad no es demasiado elevado —dentro de lo que cabe—, en definitiva lo que nos queda es un buen arcade de dudosa originalidad pero enorme grado de adicción, con gráficos más bien pobres pero con un buen nivel técnico general. Lo que os guste u os deje de gustar dependerá directamente de hasta que punto os gusten los juegos de habilidad y de hasta que punto estéis cansados de los machacaladrillos.

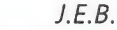

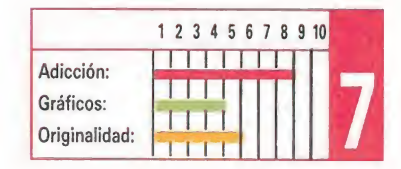

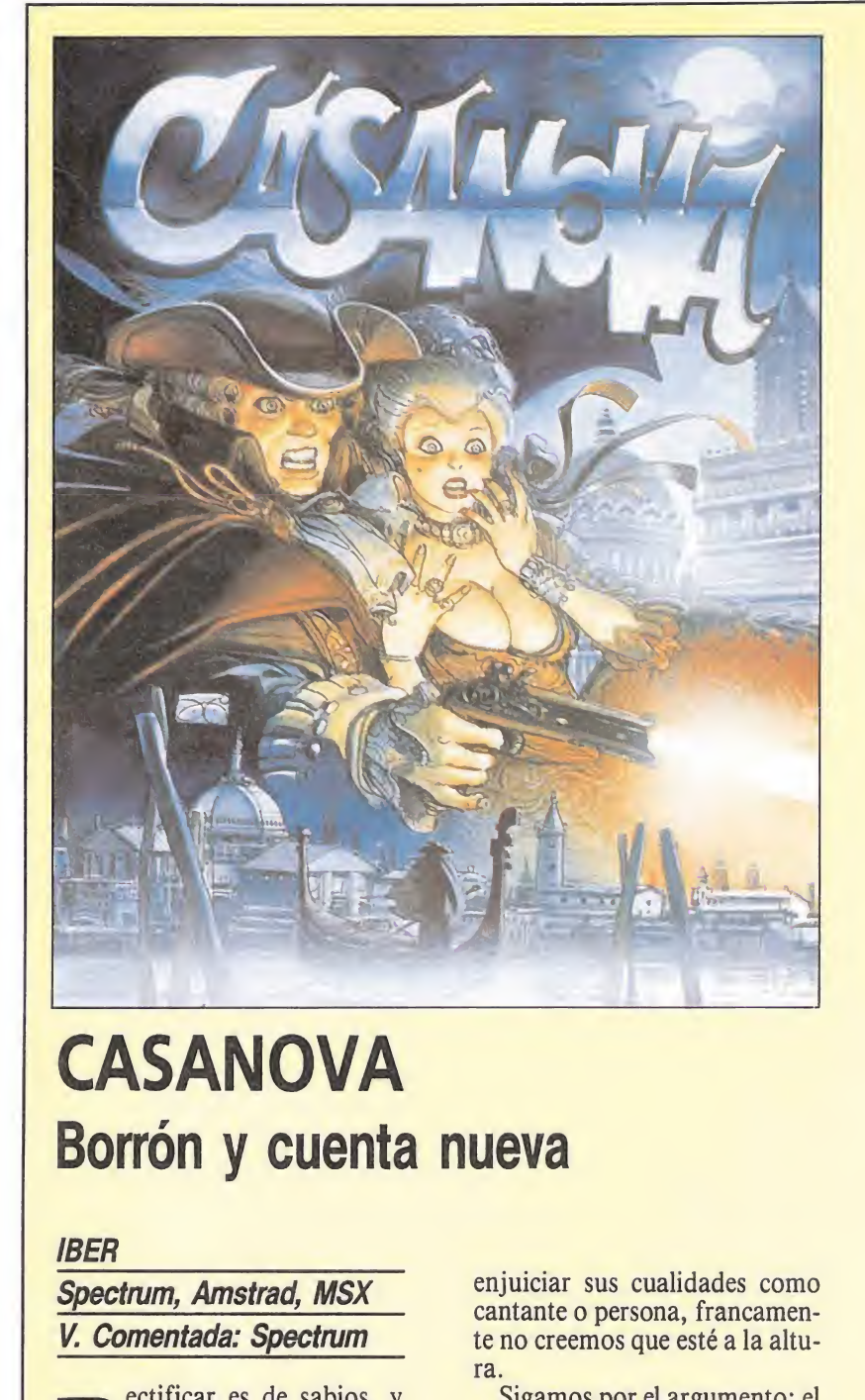

#### **CASANOVA** Borrón y cuenta nueva

#### IBER

Spectrum, Amstrad, MSX V. Comentada: Spectrum

ectificar es de sabios, y eso es algo que todos deberíamos aprender. Iber lo ha hecho, y la prueba palpable de ese cambio es precisamente «Casanova», el juego que nos ocupa, que no es otra cosa, también, que un borrón y cuenta nueva en su trayectoria profesional.

Esta comenzó como recordaréis hace ya algunos meses con el lanzamiento del que fue su primer título, «Sabrina», un juego con tendencia al oportunismo del que ya en su momento se dijo todo lo malo -y bueno, por que algo bueno se dijo ¿no?— que la ocasión requería.

Tal vez, y dado que entre el lanzamiento de las dos producciones no ha transcurrido demasiado tiempo, no esté de más lanzarse de lleno a las comparaciones, para descubrir así qué tiene «Casanova» que no tuvo «Sabrina» en su momento.

Comencemos por su protagonista; Casanova es un personaje clásico, lleno de elegancia y misterio, en una palabra: apasionante. Sabrina, bueno, pues que vamos a decir, sin entrar a

enjuiciar sus cualidades como cantante o persona, francamente no creemos que esté a la altura.

Sigamos por el argumento; el de «Sabrina» parecía más bien un pretexto para realizar fuese como fuese un juego sobre un personaje que no se prestaba a tales fines; en «Casanova» todo es diferente, el juego está magníficamente ambientado, y la historia que se nos cuenta es tan coherente como atrayente.

Acabemos, como es norma, con los aspectos técnicos del programa; si en «Sabrina» la calidad gráfica brillaba por sus ausencia, los movimientos rozaban lo patético, y la dificultad rondaba lo exasperante, en «Ca sanova» tanto los decorados como los personajes del juego están francamente bien diseñados, los movimientos son rápidos y la dificultad —aunque de nuevo continúa siendo desmedidanos permite al menos que, una vez metidos en la mecánica del juego, las partidas se vayan alargando y avancemos algo más en la misión.

Esta consiste en atravesar las tres fases distintas que componen el juego, para lo cual debemos recoger todas y cada uno de las «prendas íntimas superiores

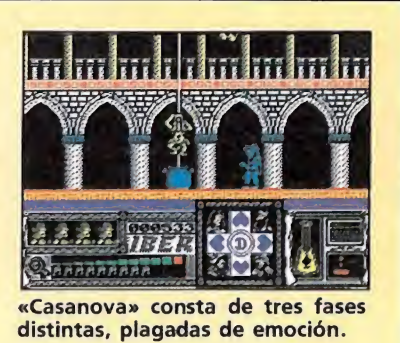

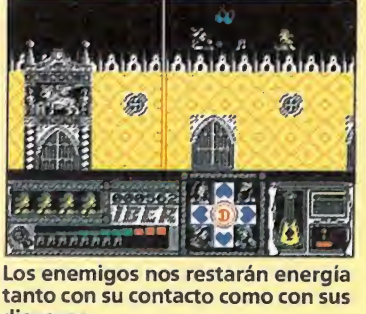

disparos.

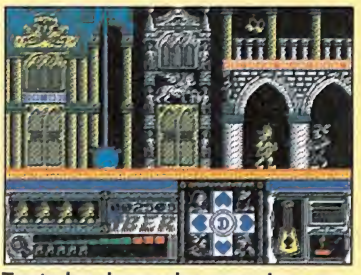

Tanto los decorados como los esce narios del juego están francamente bien realizados.

femeninas» (¡Señor, lo que hay que sudar para no decir sujetador!) que se encuentran esparcidas a lo largo y ancho del mapeado de cada nivel, para por último intentar llegar hasta la góndola —siempre se encuentra en el extremo inferior izquierdo— que nos conducirá hasta la siguiente fase.

— O Parece imposible pero puede presentarse prácticamente siempre. Posición ocupada: posterior primera.

Disponemos de cuatro vidas y un número limitado de disparos por cada una de ellas, y también podemos hacer uso de otras ventajas como las cuerdas o los espaguetis, que nos facilitan el ac ceso a los niveles superiores de la ciudad. Los enemigos nos restarán energía tanto con su contacto como con el de sus disparos, si bien el primer supuesto, viene a equivaler casi con total seguridad a la pérdida de una vida.

Iber ha aprendido de sus propios errores —mucho y deprisa— y de seguir a este ritmo es más que seguro que su próxima producción dé aún más que hablar que este «Casanova», que francamente, ha superado con creces las expectativas que sobre él teníamos.  $\blacksquare$  (*I.E.B.*)

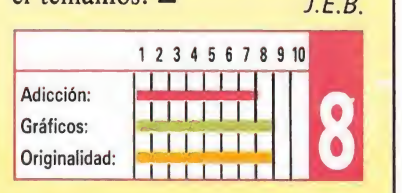

## ENCHANTED Tiempo al tiempo **POSITIVE**  $HANTED$ <br>po al tiem

Spectrum, Amstrad, MSX V. Comentada: Spectrum

ositive es el nombre de una nueva compañía española que acaba de hacer su debut en este mundillo de la mano de «Enchanted», un curioso «pinball» multipantalla que, aunque mucho nos tememos no vaya a revolucionar ningún concepto dentro del mundo de la programación, si es lo suficientemente prometedor como para poder augurar que en futuro tal vez no muy lejano sus autores puedan depararnos alguna que otra agradable sorpresa.

El concepto del juego es muy simple, y de hecho responde al esquema utilizado ya anteriormente en varias máquinas recreativas de este estilo: nuestra misión consiste en ir desplazándonos de una a otra pantalla para «completarlas», cosa que conseguiremos realizando una serie de acciones variables en cada caso. Estas son de lo más variado y van desde aniquilar a una serie de pájaros que vuelan a sus anchas por la pantalla, pasando por conseguir ganar en una ruleta, o incluso introducir la bola, un determinado número de veces, dentro de la boca de una rana.

Esto logra lógicamente que «Enchanted» diste bastante de los muchos «pinballs» convencionales que hasta ahora hemos conocido, ya que cada una de sus pantallas es por si misma un pequeño juego diferente con sus propios trucos y secretos. Otro factor a destacar dentro del programa es que a diferencia de otros títulos el nivel gráfico ha sido cuidado notablemente, no sólo en cuanto a la definición, sino también en cuanto al tamaño, lo cual hace en definitiva que «Enchanted» ofrezca una aspecto muy prometedor.

Pero claro, como se suele decir, no es oro todo lo que reluce, y en «Enchanted» desde luego son bastantes las cosas que no relucen ni tan siquiera un poquito. Empecemos por el

movimiento, que en teoría debiera ser el punto más cuidado y estudiado del

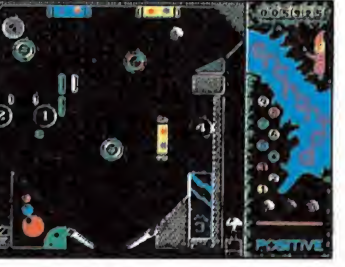

«Enchanted» es un original pinball

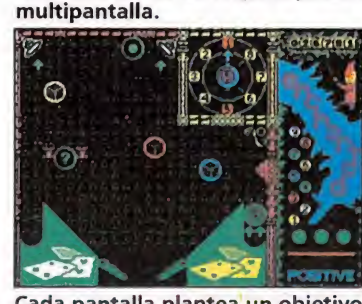

Cada pantalla plantea un objetivo concreto.

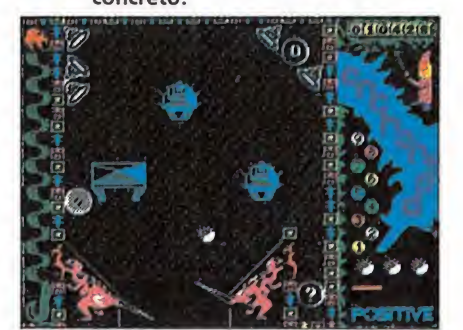

Tal vez la dificultad demasiado elevada de sanime a los menos habilidosos.

programa; pues bien, este en realidad es lento, algo brusco, y a menudo demasiado «cíclico», es decir, que las trayectorias de la bola se repiten con frecuencia, llegando hasta el punto de que en ciertos momentos se puede incluso llegar a adivinar a dónde se dirigirá la bola en los próximos dos o tres rebotes. Sigamos con la dificultad, que roza lo insufrible, ya que mantenerse con vida durante algo más de un par de minutos parece empresa sólo de auténticos virtuosistas del «arte del bien jugar». Y acabemos, claro está, con el grado de adicción, que lógicamente, teniendo en cuenta lo que acabamos de comentar no queda en una posición demasiado honrosa.

Insistimos, «Enchanted» es una primera producción, y como tal, tiene más defectos que virtudes, sin embargo sería injusto no reconocer que apunta una serie de detalles prometedores que inducen a pensar que Positive son capaces de ofrecer mucho más, probablemente sólo haga falta darle tiempo al tiempo...

R.P.L

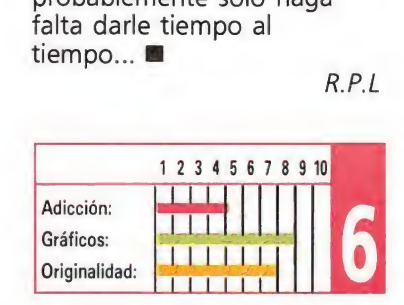

## RECOMENDADOS

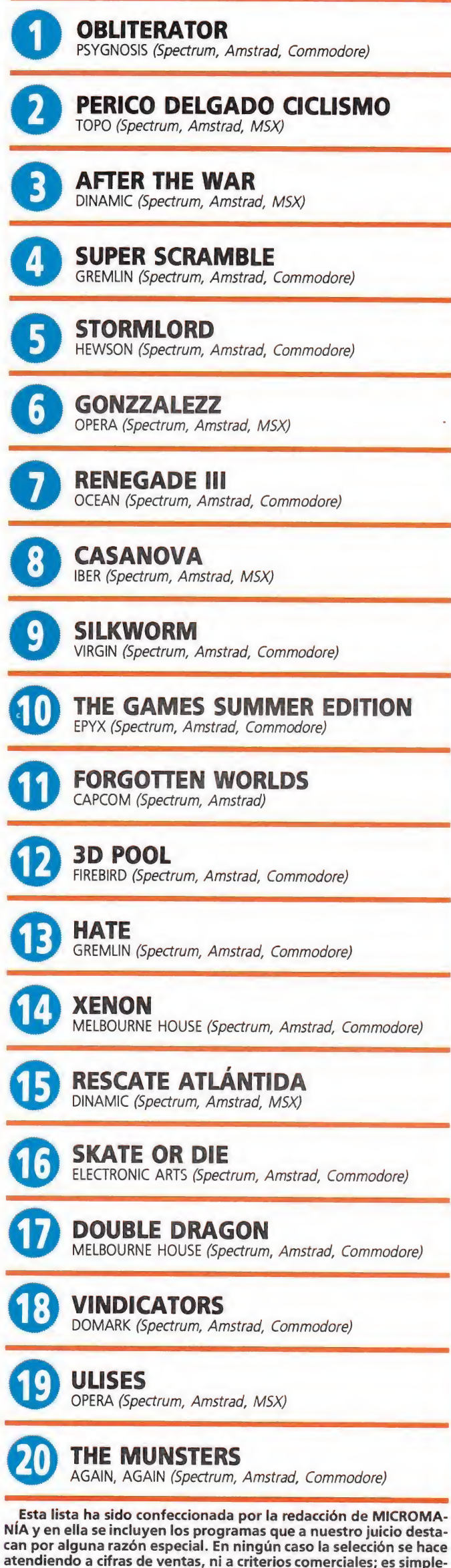

mente la opinión, completamente subjetiva de la revista.

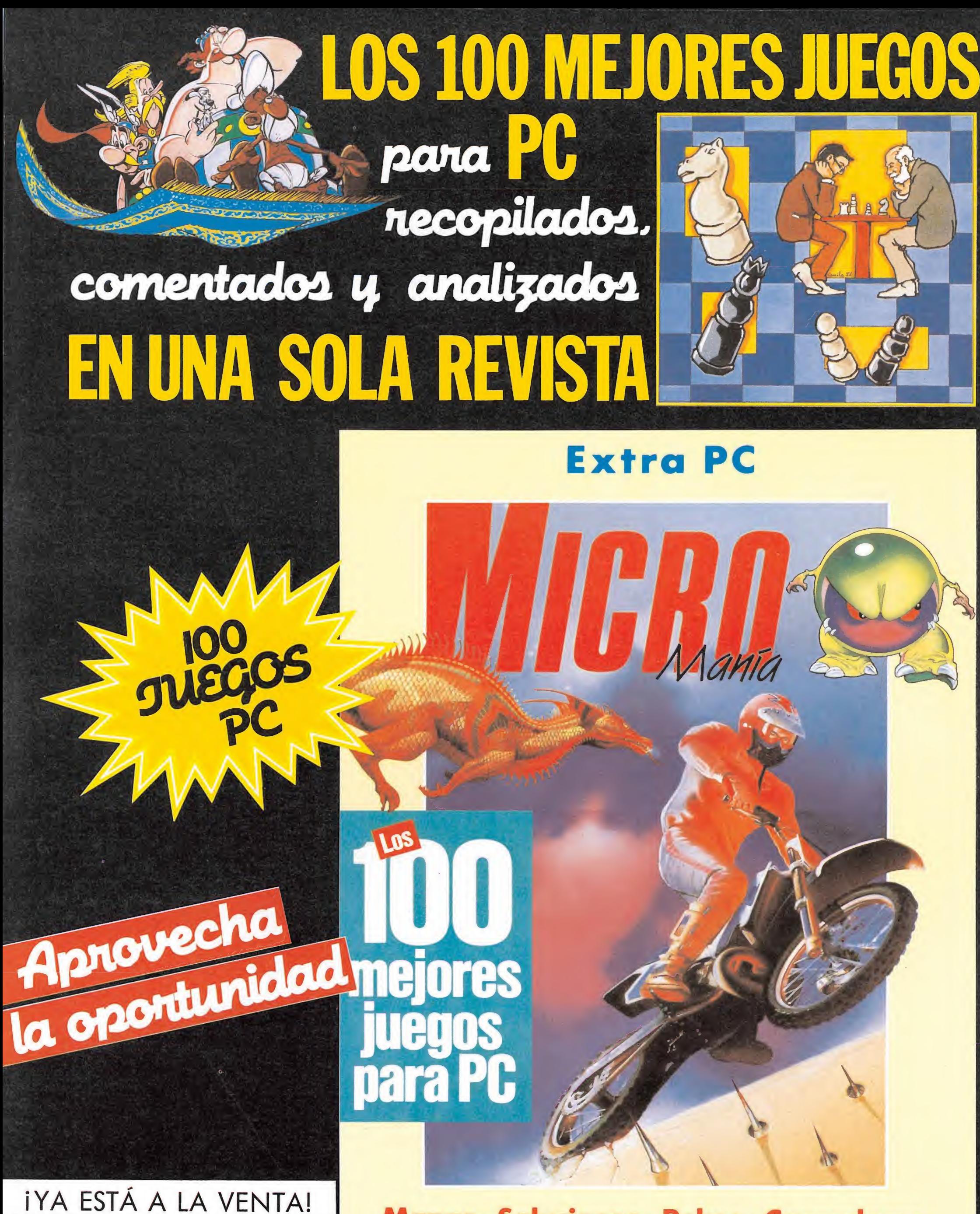

Mapas · Soluciones · Pokes · Cargadores

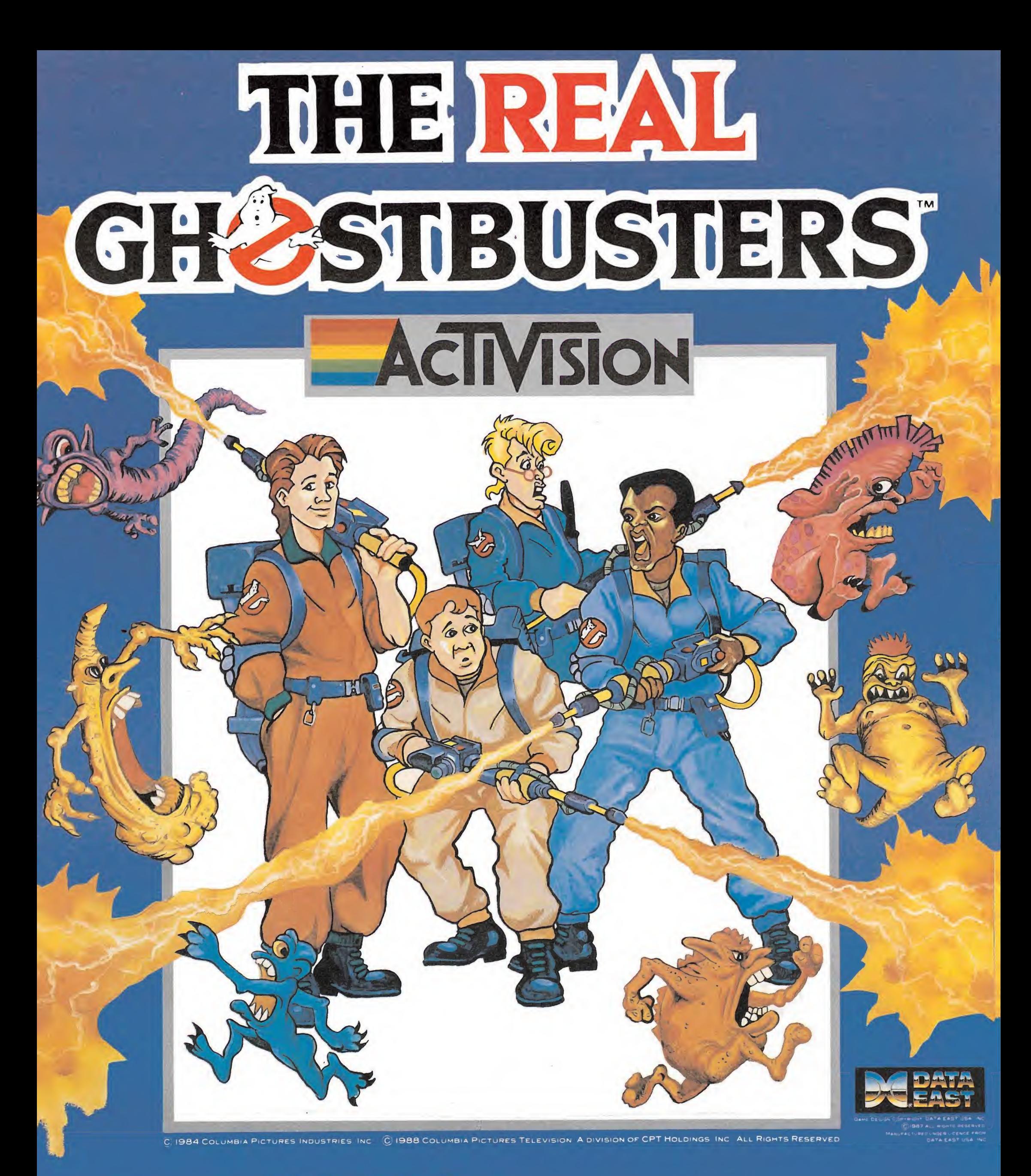

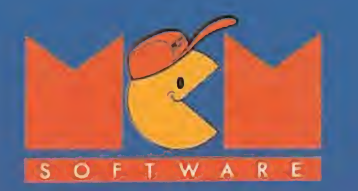

#### DISTRIBUIDOR EXCLUSIVO PARA ESPAÑA MCM SOFTWARE DELEGACION CATALUÑA

C/. SERRANO, 240 28016 MADRID TEL. (91) 457 50 58 C/. TAMARIT, 115 08015 BARCELONA TEL (93) 424 3505

DISTRIBUIDOR EN CANARIAS KONIG RECORDS AVDA. MESA <sup>Y</sup> LOPEZ, 17,1. A 35007 LAS PALMAS TEL (928) 232622

DISTRIBUIDOR EN BALEARES EXCLUSIVAS FILMS BALEARES C/.LA RAMBLA, 3 07003 PALMA DE MALLORCA TEL (971)71 69 00

DISTRIBUIDOR EN ASTURIAS MUSICAL NORTE O. SAAVEDRA, 22, BAJO 32208 GIJON TEL (985) 15 13 13

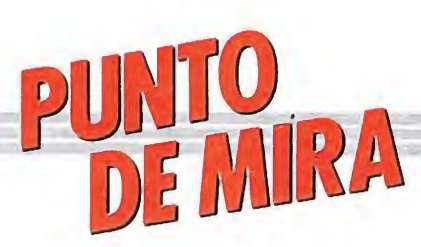

Un golf en pequeño, una pequeña maravilla.

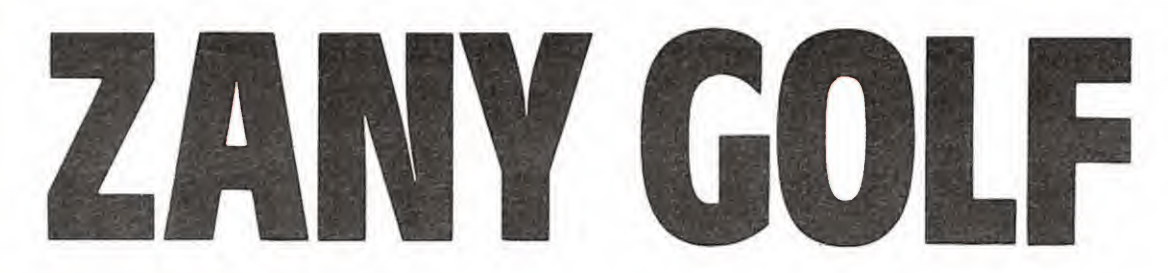

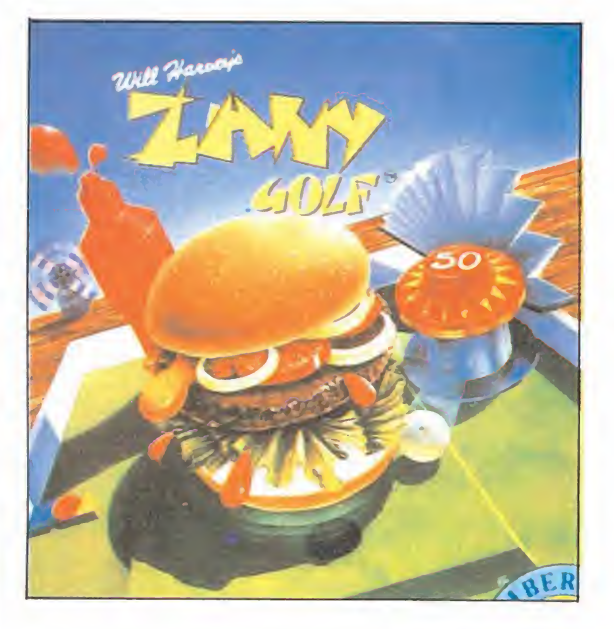

**ELECTRONIC ARTS Atari St, Amiga, Pc** 

Por increíble que parezca, a veces la más sencilla de las ideas, e incluso la más utilizada, puede dar lugar al más genial de los programas. A los casos ya de por todos conocidos como «Tetris» o «Powerplay» , hay que unir ahora un nuevo nombre, «Zany golf», una pequeña obra de arte realizada por Electronic Arts que va a revolucionar el mundo de los juegos deportivos.

• Nueve hoyos, a cual más original, componen el recorrido del juego.

• En cada uno de ellos encontraremos sorpresas tales como hamburguesas saltarinas o agujeros móviles.

a idea del juego es en realidad tan sumamente sencilla que al escucharla por primera vez nada hace pensar que el juego vaya a ofrecernos nada especial.. y sin embargo hacen falta tan solo un par de partidas para quedar totalmente atrapados por toda la adicción y originalidad que «Zany golf» condensa en su de sarrollo. Este básicamente se reduce a lo siguiente: nos encontramos dentro de un pequeño campo de mini-golf compuesto por nueve hoyos distintos que vamos a tener que recorrer, sólo que a diferencia de lo que habitualmente marcan las reglas en este deporte no vamos a tener que tratar de realizar el recorrido completo en el menor número de golpes, sino simplemente tratar de superar cada uno de los hoyos con el número de golpes que con este fin se pondrán a nuestra disposición. La segunda gran diferencia

que «Zany golf» ofrece, respecto a otros juegos de este estilo, es que en la confección de sus recorridos y en el diseño de sus obstáculos no se han empleado las clásicas rías o trampas de arena, sino elementos tan poco ordinarios como hamburguesas saltarinas, alfombras mágicas, abanicos o paredes que suben o bajan.

Todo esto hace que cada uno de los nueve hoyos no solo resulte un auténtico derroche de imaginación, sino también una continua fuente de sorpresas pa ra el jugador, que encuentra en cada ocasión un reto totalmente distinto a la vez que una nueva motivación para continuar avanzando en el juego.

Continuando con las variaciones de «Zany golf» respecto del modelo original, los juegos de golf aparecidos con anterioridad, el clásico sistema de elección del palo, fuerza y dirección con que se va a realizar el golpe —que tantos quebraderos de ca beza ocasionaban—, ha sufrido también considerables —y muy oportunas— modificaciones, ya que comenzando por que no tenemos que seleccionar ningún tipo de palo y continuando por que tanto la fuerza como la dirección del golpe la marcamos nosotros directamente sobre la bola con ayuda del ratón, el ma nejo del juego es tan sencillo como divertido.

La práctica y la paciencia serán vuestros mejores aliados pa ra intentar completar todas y cada una de las pantallas del juego, pero en cualquier caso estamos seguros de que algún que otro consejo u orientación acerca de cada hoyo no os vendrán nada mal, así que vamos allá...

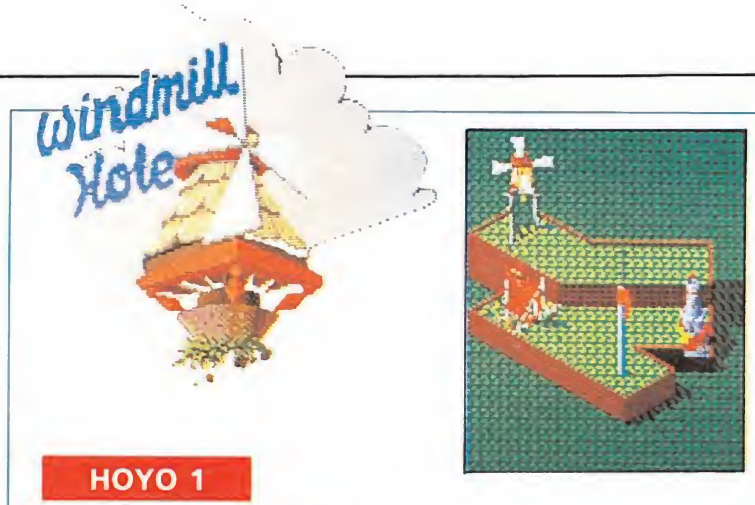

Tendremos que empezar por enviar la bola desde la plataforma superior a la inferior, a través de la rampa de la parte izquierda de la pantalla, para a continuación intentar ya embocar desde ahí.

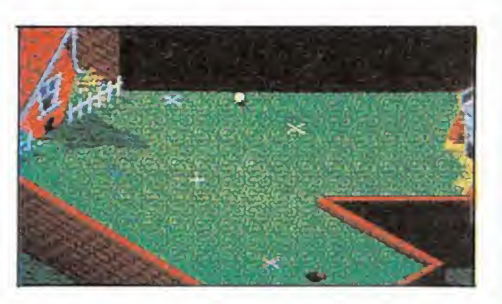

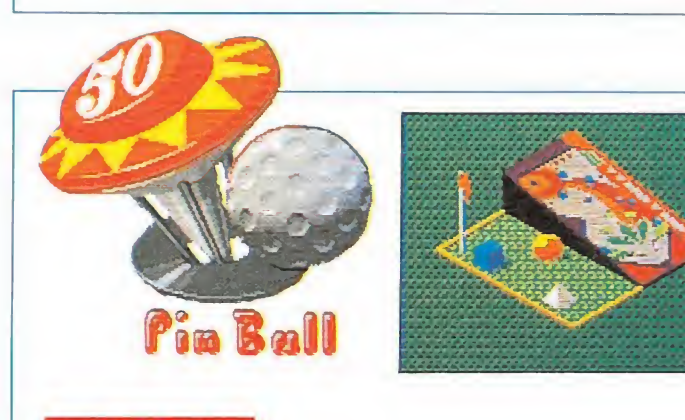

#### HOYO 4

En el pinball lo primero que tendremos que hacer será bajar las cuatro dianas, para una vez hecho esto intentar introducir la bola en el agujero situado en la parte superior izquierda de la máquina.

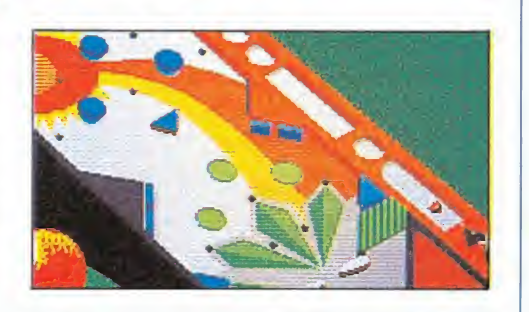

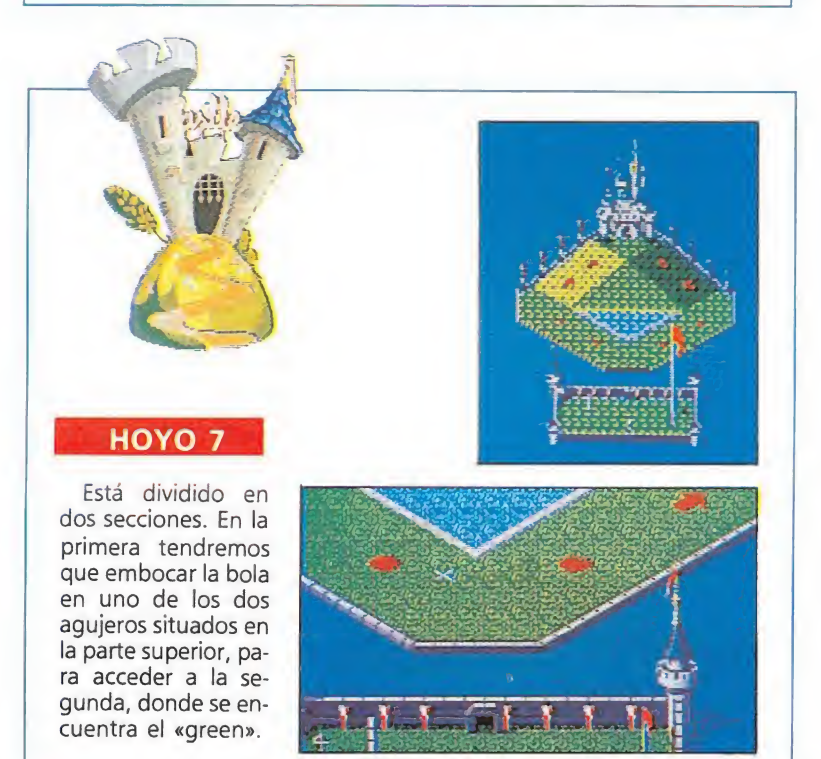

## **ATARI**

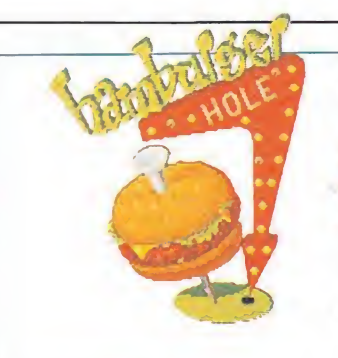

#### HOYO 2

Una vez puesta a botar la hamburguesa -pulsando repetidamente el botón del ratón- deberemos intentar que nuestra bola recorra la trayectoria marcada por las flechas; se puede hacer en un solo golpe.

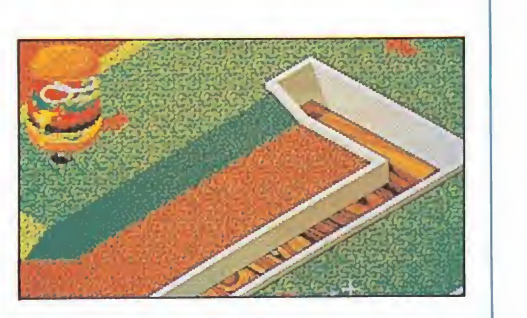

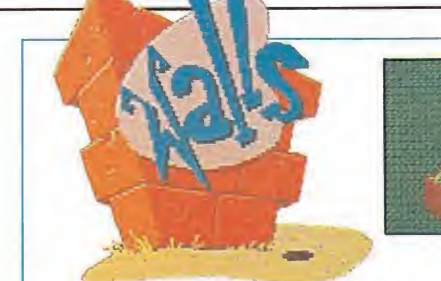

#### HOYO 3

El agujero se en cuentra al final del extremo inferior del hoyo, por lo que tendremos que intentar mandar la bola a ese lugar desde la plataforma superior, cuidando de que no choque con las paredes.

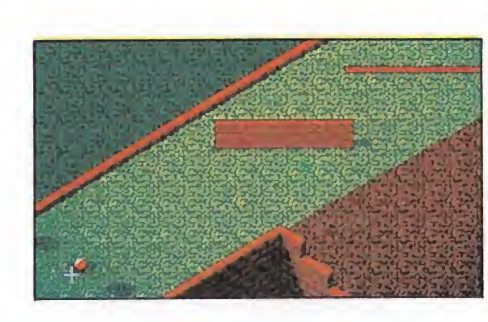

El truco de este hoyo -que se puede completar en un solo golpe- consiste en que en las zonas de cuadros podremos controlar directamente el movimien to y dirección de la bola mediante el ra-

HOYO 6

tón.

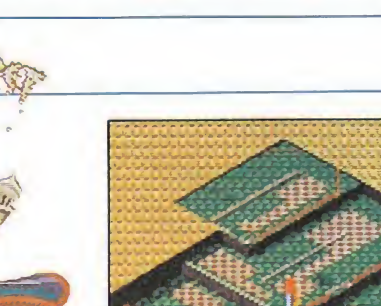

«fairy» -el conejito rojoobtendremos algún que otro golpe extra.

• Al tocar el

#### • Los gráficos del juego son un auténtico alarde de facultades

#### **Conclusión**

Tanto los movimientos como los gráficos del juego están en muchas ocasiones más cercanos a la animación por ordenador que al clásico estilo de juego deportivo al que todos estamos acostumbrados, y tanto la esce na de presentación como cada una de las pantallas que se nos ofrecen a la vista antes de com petir en los diferentes hoyos son auténticamente un alarde de facultades del equipo de grafistas encargados de dar forma al juego.

La brillantez y la originalidad, aunadas a un nivel de adicción insuperable, son las otras claves que presiden en todo momento el desarrollo del juego, que francamente es una de las mejores muestras que conocemos de las maravillas que se pueden realizar con una máquina de 16 bits.

No os lo penséis dos veces, seais o no aficionados a los juegos deportivos, «Zany Golf» es uno de esos títulos que no pue de faltar en vuestra «programoteca» . Chapeau para Electronic Arts.

 $J.E.B.$ 

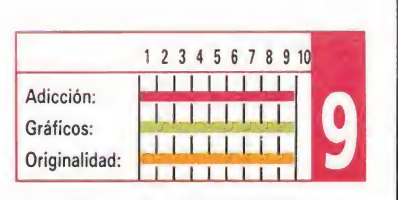

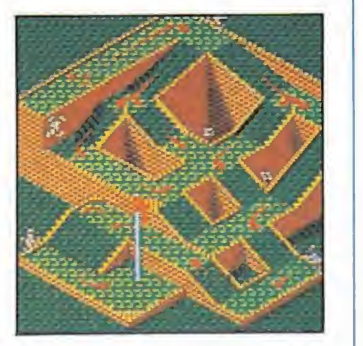

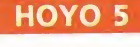

El agujero se en cuentra muy alejado de nuestro punto de partida, pero una vez que la bola está en movimiento podremos desplazarla usando los abanicos (se controlan moviendo rápidamente el ratón).

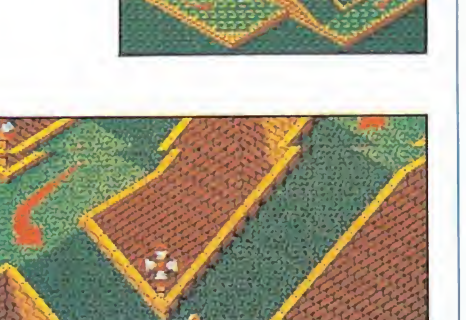

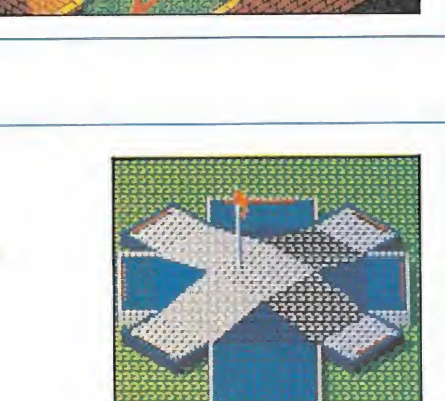

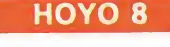

El agujero —que curiosamente se mueve- está situado en el promontorio central del hoyo, y podremos utilizar los «bumpers» de los laterales para impulsar la bola hacia esa zona.

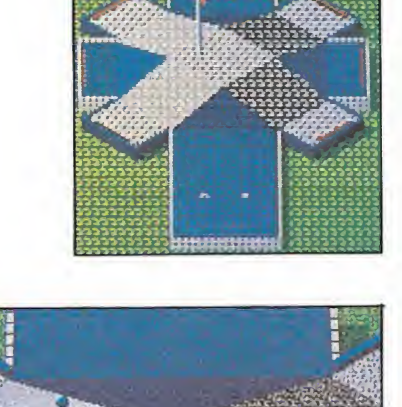

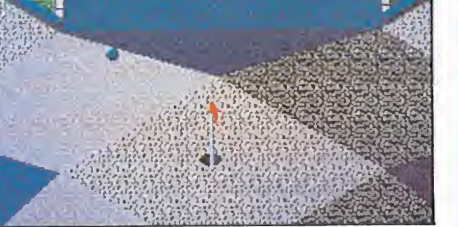

HOYO 9 El colmo de la complicación. Tendremos que empezar por pulsar los dos botones de la computadora para a continuación mandar la bola a la plataforma superior- donde se encuentra el agujero rodeado por otros falsos que comunican con la parte inferior- a través de la entrada en forma de boca de aspiradora.

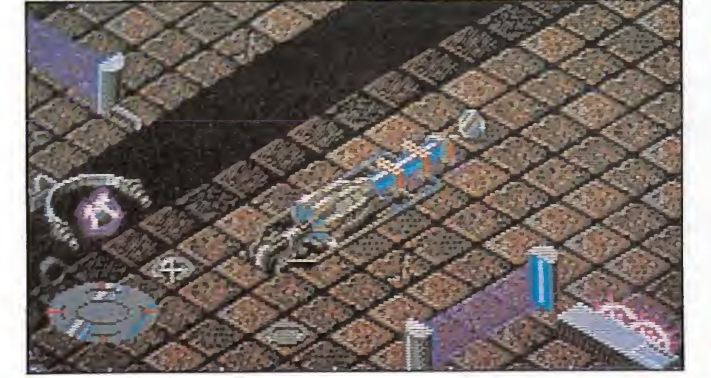

MICROMANÍA 31

### IYA A LA VENTA EN AMSTRAD CPC CASSETTE Y DISCO!

SPE AMS y MSX cassette - 975 SPE, AMS y MSX discol - 1,950 PC 5 4 y 3 4 ATARI ST  $y AMIGA - 2.500$ 

> PRESENTACION EN ESTUCHE DE LUJO.

## **DOUBLE DRAGON**

INO LO TOQUES!

INO DESPIERTES LA FURIA

DEL DRAGON!

Entre tú y tu objetivo sólo hay una cosa: las calles de la ciudad. Unas calles como otras cualquiera, con sus coches, sus farolas, sus guerreros, sus navajeros, sus asesinos...

Sólo alguien que se ha criado en ellas puede salir vivo de esta misión. Billy y Jimmy lo han hecho.

Además cuentan con armas y son maestros de artes marciales. Aun así yo no apostaría por ellos.

> C/ FRANCISCO REMIRO, 5. 28028 MADRID. TELEFONOS (91) 246 38 02/673 90 13

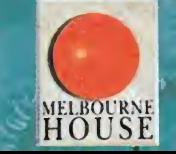

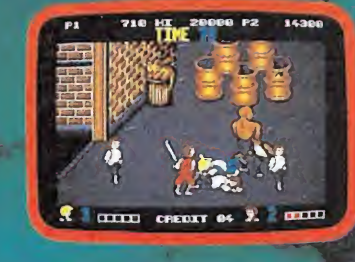

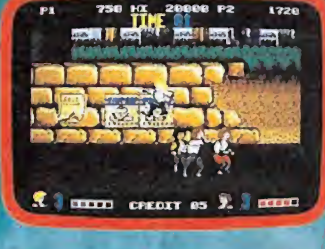

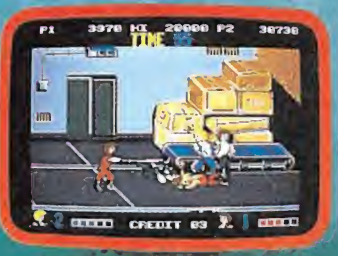

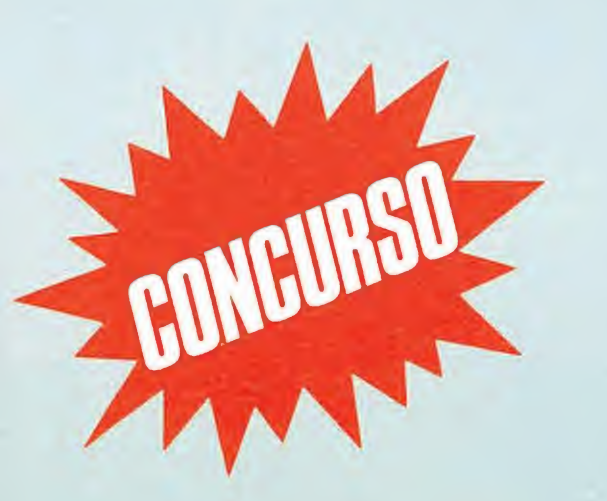

Una agencia de espías de procedencia desconocida ha utilizado las páginas de nuestra propia publicación para transmitir entre sus agentes la clave de un importante caso de SABOTAJE.

## **IAYUDA AL DETECTIVE** A RESOLVER<br>ESTE CASO DE SABOTAJE! i Participa y consigue

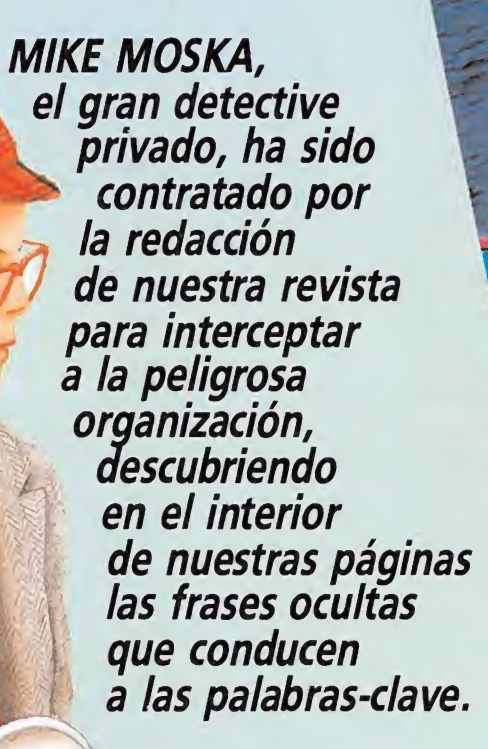

Conviértete durante los próximos dos meses en el ayudante de MIKE y participa con él en las labores de investigación para descubrir las frases misteriosas y averiguar las letras que te llevarán finalmente a reconstruir la frase clave de este SABOTAJE.

#### COMO ENCONTRAR LA CLAVE

Cada mes (durante Julio y Agosto) tendrás que descubrir las 5 frases que se encuentran ocultas (y sin sentido aparente) por cualquiera de las páginas de nuestra revista. Cada una de estas frases te dará pistas sobre una letra. Con las cinco letras descubiertas en este número, deberás formar una palabra que por sí sola no tiene nin gún valor. Deberás esperar al próximo mes, porque en la revista de Agosto encontrarás, por el mismo sistema, otra palabra que unida a la de este mes forma la frase secreta de este SABOTAJE.

No olvides que cada palabra está formada por cinco letras y que, basándote en las pistas que encontrarás, tienes que averiguar no sólo de que letras se trata, sino el orden dentro de la clave. Es decir, suponiendo que la clave fuera «HOLA», no bastaría con decir que las letras son «O», «H», «A» y «L».

Las dos partes de que consta este concurso se desarrollarán durante los meses de JULIO y AGOSTO.

Los premios, a cuyos ganadores se les comunicará en el mes de Septiembre, consistirán en TRES fabulosas tablas de Windsurf.

Estas tablas de Windsurf recaerán, por sorteo ante notario, en tres afortunados elegidos de entre los acertantes de la frase (una para cada uno de los tres premiados).

Recorta el cupón (no valen fotocopias) y rellénalo con tus datos personales. Escribe en él la palabra descubierta y guárdalo cuidadosamente, porque este cupón sólo tiene valor si se envía junto con el publicado en el mes de Agosto.

En el próximo número (Agosto) se explicará detalladamente, qué hacer con los cupones, sin los cuales será imposible participar en el concurso.

Cualquier supuesto o eventualidad no contemplado en estas ba ses será resuelto por la decisión inapelable de los organizadores.

#### CUPÓN DE PARTICIPACIÓN

esta fabulosa tabla

de WINDSURF!

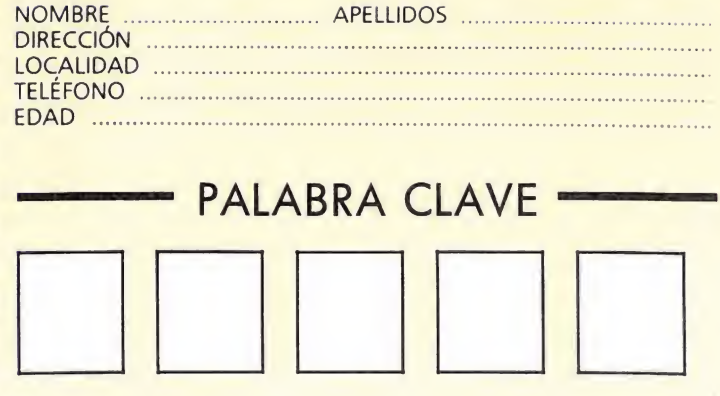

П

Escribe en estos 5 recuadros la palabra clave del mes de julio. Recórtalo (no valen foto-<br>copias) y consérvalo para adjuntarlo con el del mes de agosto.

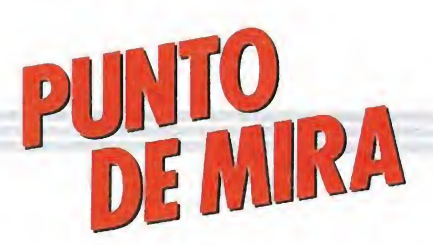

## **Excitante aventura** EMMANUELLE **TOMAHAWK**

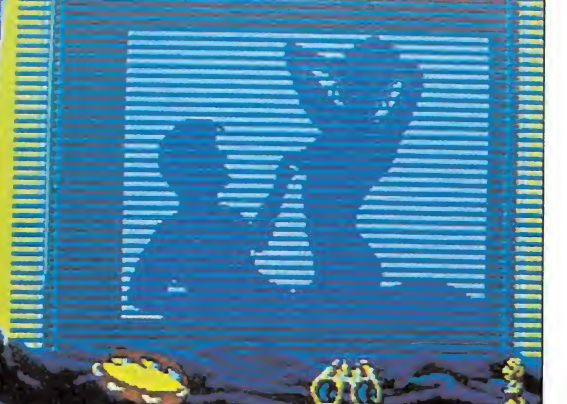

**Atari ST, Amiga, PC** 

Muchos pensarán que estoy loco... Pero ¡qué sabrosa locura la del amor!. Lo abandoné todo para seguir a Emmanuelle, esa joya erótica que robó mi corazón un día soleado de primavera...

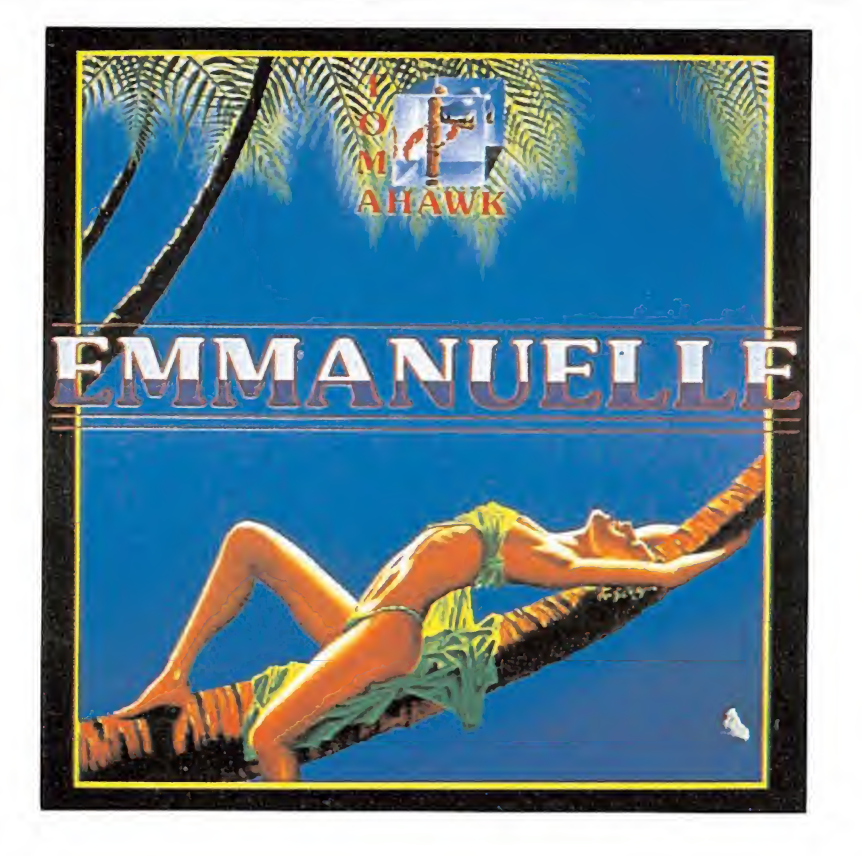

o estaba como de costumbre en mi despacho del piso noveno, angustiado por las fluctuaciones del dólar y la nueva política fiscal. La voz agridulce de mi secretaria me avisó de la llegada de una señorita. Con serenidad le concedí el paso. Al abrirse la puerta descubrí el edén personificado en una esbelta y grácil figura de mujer. Pareció que un sol hubiese penetrado en mi celda de hormigón, rompiendo todos los muros. Transcurrieron unos segundos antes de que pudiera reaccionar, durante los cuales no pude apartar mi mirada de ella.

Le pregunté acerca de su nombre. Ella me respondió que se llamaba Emmanuelle, y que deseaba vender unos bonos del estado que había comprado. Nunca antes una conversación tan superflua me había resultado tan amena. Hábil como nadie conseguí desviar la conversación hacia terrenos más «íntimos». Así conocí sus inmediatos planes de irse de vacaciones a Rio de Janeiro. Intenté invitarle a comer, pero las palabras no querían salir. Y por desgracia llegó el momento de la separación...

#### El juego

El resto del día me pareció tedioso y aburrido. Sólo podía pensar en ella. Transcurrieron dos días hasta que reventé. Agarré el pasaporte y 25000\$ y salí con destino a Rio en su busca. Río es muy grande. Comprendí

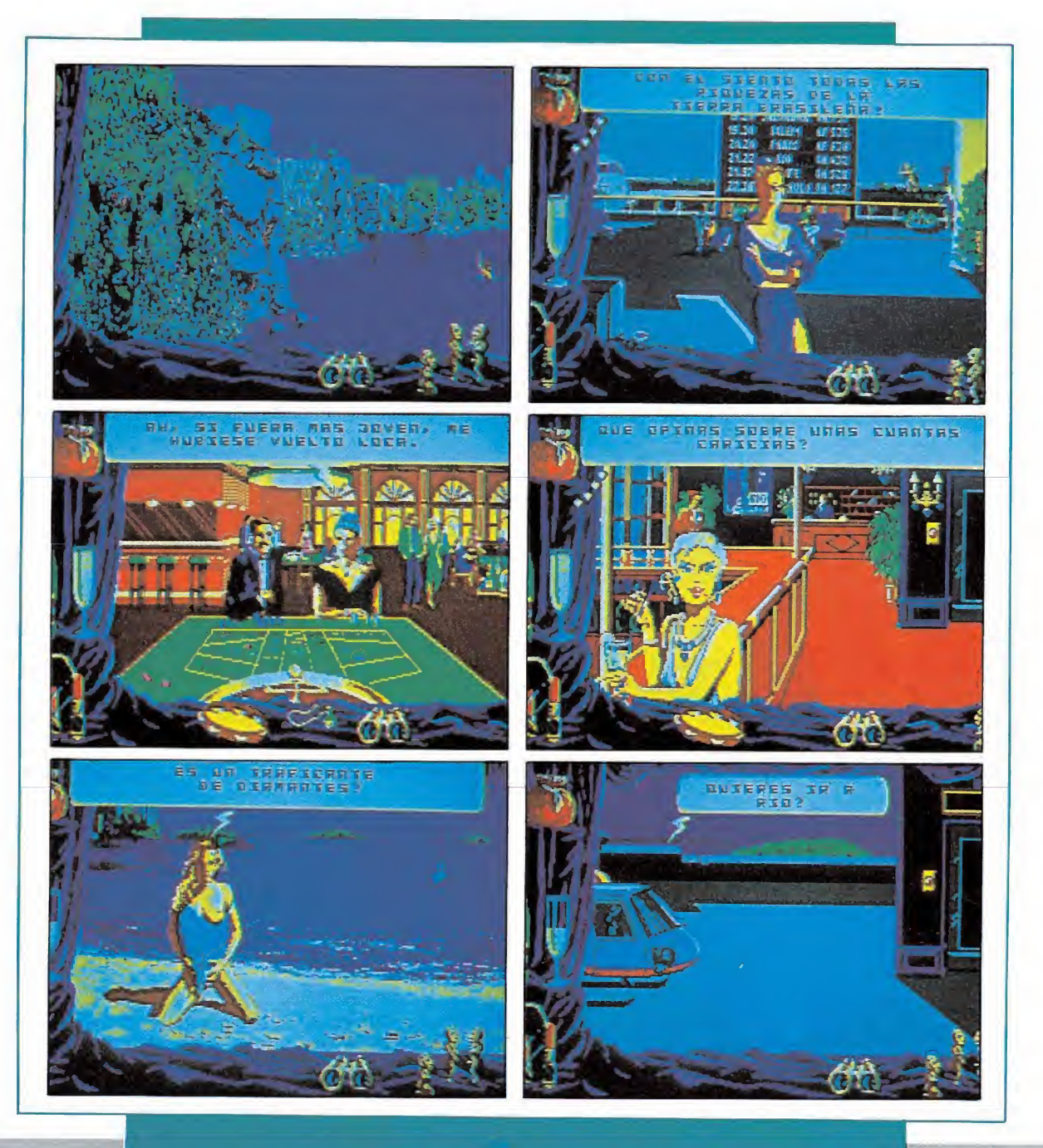

Las dotes detectivescas de cada jugador desempeñarán un papel fundamental a la hora de resolver el complejo objetivo que nos plantea el programa. La adecuada elección de las frases y destinos correctos nos permitirá avanzar, cosiguien do nuevas pistas que nos guiarán, si somos lo suficientemente sagaces, hasta **Emmanuelle** 

que tendría que aumentar mi potencial erótico para atraerle hacia mí. Para tan ardua misión necesitaré el dinero que me servirá para mis desplazamientos, sobornos, etc. y la ayuda de muchos personajes de la vida diurna y nocturna de Rio. Si veo que mi dinero comienza a agotarse siempre tendré la oportunidad de ganar más en el casino  $(i)$  ; O de perderlo !!!). Mi objetivo es conseguir encontrar a Emmanuelle con un potencial erótico del 75% al 100%, e irnos de regreso juntos a Europa.

Además de mi buena «psicología» con las chicas para lograr que hagan lo que yo quiera, necesitaré una gran destreza con mis puños, ya que seguramente habré de enfrentarme con muchos ladrones y maridos celosos a lo largo de mi epopeya. Rio es una ciudad idónea para negocios «turbios». No dudaré en meterme en cualquier tipo de embrollo que tenga como resultado un mayor acercamiento a Emmanuelle. Ya sólo queda encontrarle...

#### Nuestra opinión

«Emmanuelle» es el último lanzamiento de la casa Tomahawk para PC. Es un programa donde juegan con el erotismo y la emoción de la alocada búsqueda de una mujer en la «perversa» ciudad de Rio de Janeiro. El juego está muy bien am bientado. Nos sentimos como verdaderos casanovas ligándonos a todas chicas que encontramos.

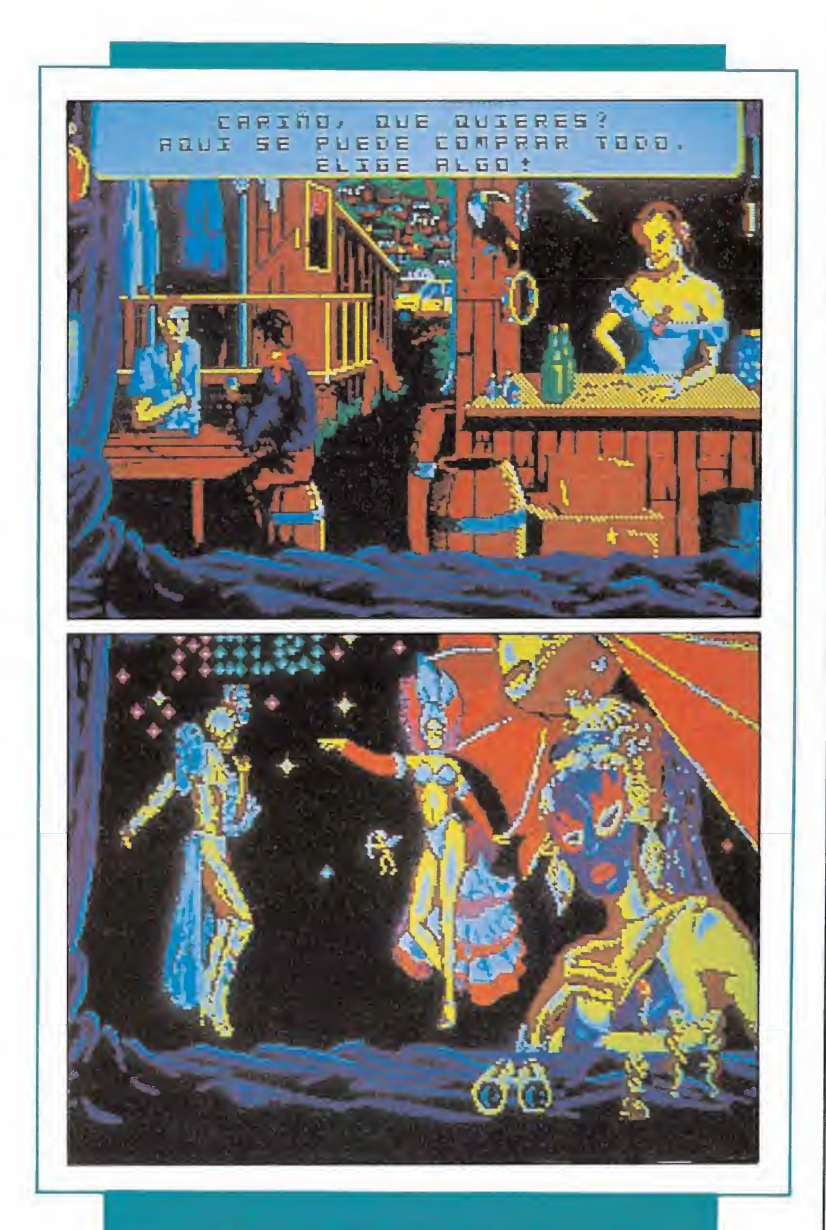

La calidad gráfica alcanzada en la versión EGA del juego es bastante elevada, sin embargo, no puede decirse lo mismo de la versión CGA.

El aspecto gráfico está cuidado en la medida que el juego está preparado para funcionar en PCs con distintas tarjetas gráficas, y no sólo en la insulsa y descolorida CGA. Así, si jugamos en un ordenador que posea una EGA podremos disfrutar de un colorido que dota de gran realismo a los gráficos, pero si poseemos una CGA hay que utilizar la imaginación para creernos que «esa cosa que hay en la pan talla» es una chica, un barco, etc.

Para el control del juego utilizaremos a un «cupido» que se irá moviendo por la pantalla como si de un cursor se tratara, y con el cual elegiremos lo que queremos hacer. Uno de los fuertes del programa son las conversaciones con los diferentes personajes del juego.Tendremos varias frases hechas que de beremos ir utilizando según el personaje para lograr nuestros propósitos.

El sonido es nulo.Pero esto es ya una costumbre... Aquellos a quienes no gustan los juegos en los cuales hay que conversar con personajes por culpa del idioma, que no se preocupen, pues está traducido al castellano (¡Bien por System 4!).

Habrá quien diga que este es un juego «algo» machista...Quizás tenga razón, pero de lo que no cabe duda es que se trata de un muy buen juego, con un argumento muy interesante, y que hará las delicias de todos. Si quieres embarcarte en una aventura excitante (en todos los sentidos) este es tu juego.

J.S.F.

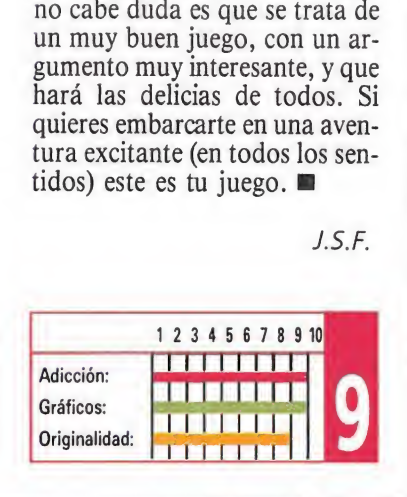

# De Sa

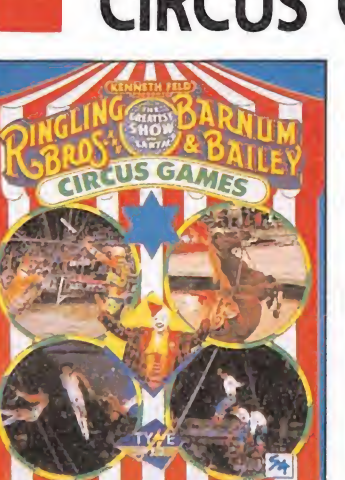

#### CIRCUS GAMES **TYNESOFT**

Todo lo que de bueno se puede destacar de los juegos de Tynesoft en sus versiones de 8 bits, se encuentra siempre -y normalmente multiplicado por dos- en sus versiones de 16. De ahí el hecho de que este «Circus Games», resulte aún mucho mas brillante y espectacular a todos los niveles en esta versión Pc, con una realización en la que se ha cuidado al máximo hasta el último de los detalles.

«Circus games» destaca por la gran calidad gráfica y los buenos movimientos.

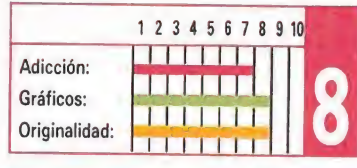

GONZZALEZZ

OPERA SOFT

a versión para PC de «Gonzzalezz», la penúltima creación de Opera, exprime al máximo las posibilidades tanto gráficas como sonoras de estos ordenadores.

Si a esto le unimos un «scroll» perfecto, unos rápidos movimientos y una buena respuesta del teclado, el conjunto no es otro que un original arcade, ambientado en tierras mejicanas, que hará las delicias de los aficionados a este tipo de juegos.

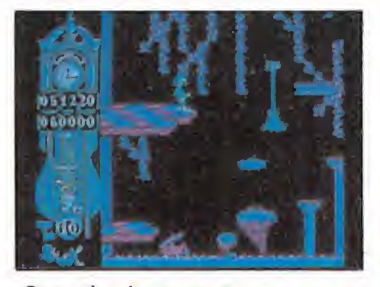

Opera ha demostrado una vez más que son unos perfectos conocedores de las posibilidades de los PC. patibles.

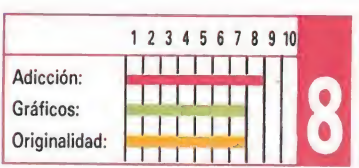

### BARBARIAN

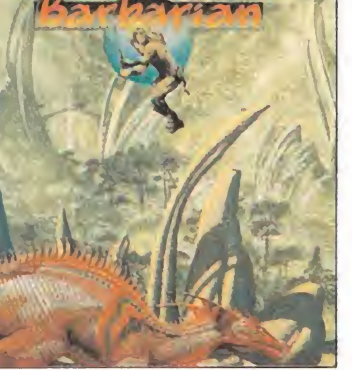

E<sup>l</sup> juego que nada tiene que L' Juego que nomo importalizado por Palace, es un brillante arcade que se controla mediante un original sistema de iconos en el que tendremos que enfrentarnos contra un terrible mago y sus no menos escalofriantes secuaces.

Tanto los gráficos como el nivel de adicción son los puntos fuertes del juego, al que solo se le puede criticar una cierta lentitud en su desarrollo.

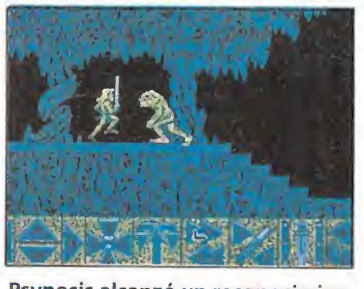

Psynosis alcanzó un reconocimiento internacional con «Psynosis».

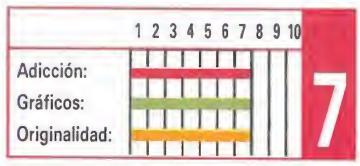

#### EMILIO BUTRAGUEÑO

diferencia del mercado de **Talos 8 bits, en el mercado de** los compatibles la carencia de juegos deportivos es más que notable, lo cual, unido a la fama del nombre que encabeza este juego de Topo, hace que «Emilio Butragueño Futbol» sea sin duda un bocado apetecible para todos los usuarios de estos ordenadores. Máxime si tenemos en cuenta que en general todos los aspectos técnicos del juego están francamente bien realizados.

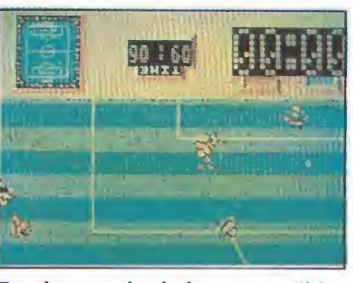

En el mercado de los compatibles la carencia de juegos deportivos es considerable.

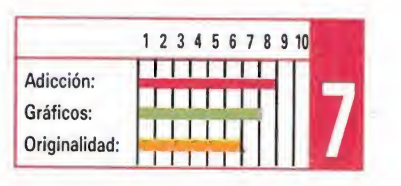

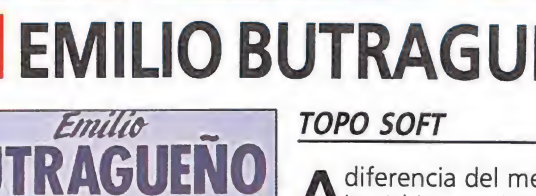

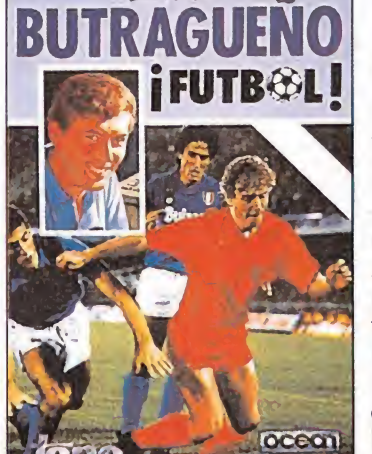

**THET.** 

## **PSYGNOSIS**

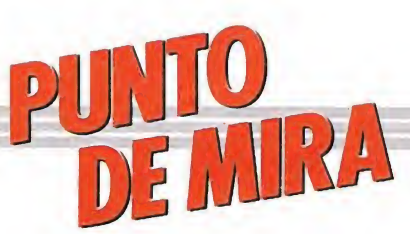

#### Olimpiadas interplanetarias

## PURPLE SATUR  $\left(\frac{1}{N}\right)^{1}$

**INFORMATICAL Atari, Amiga** 

Hay excitación en todos los ciudadanos. Algo se vive en el ambiente y las calles están más frecuentadas que nunca. El tráfico aéreo es intenso y los nervios constantes. ¿Qué ocurre en Saturno? Algo importante, sin duda, pues todos los atletas del universo acuden al planeta, para demostrar una vez más que son los mejores en el Día Púrpura de Saturno.

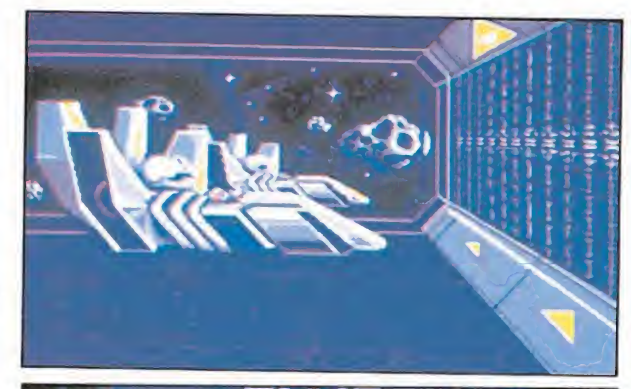

La persecución en el anillo se hace a lomos de una moto estelar.

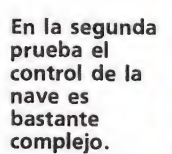

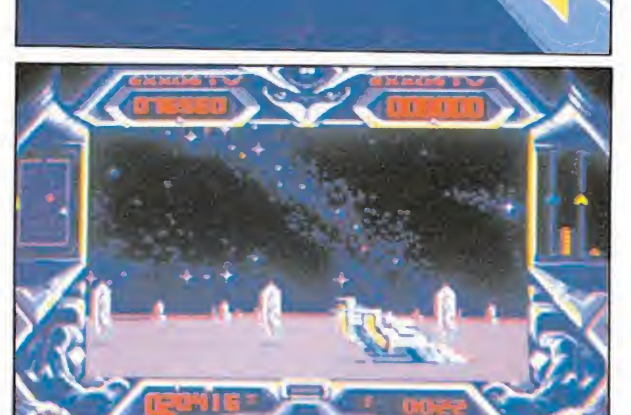

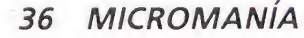

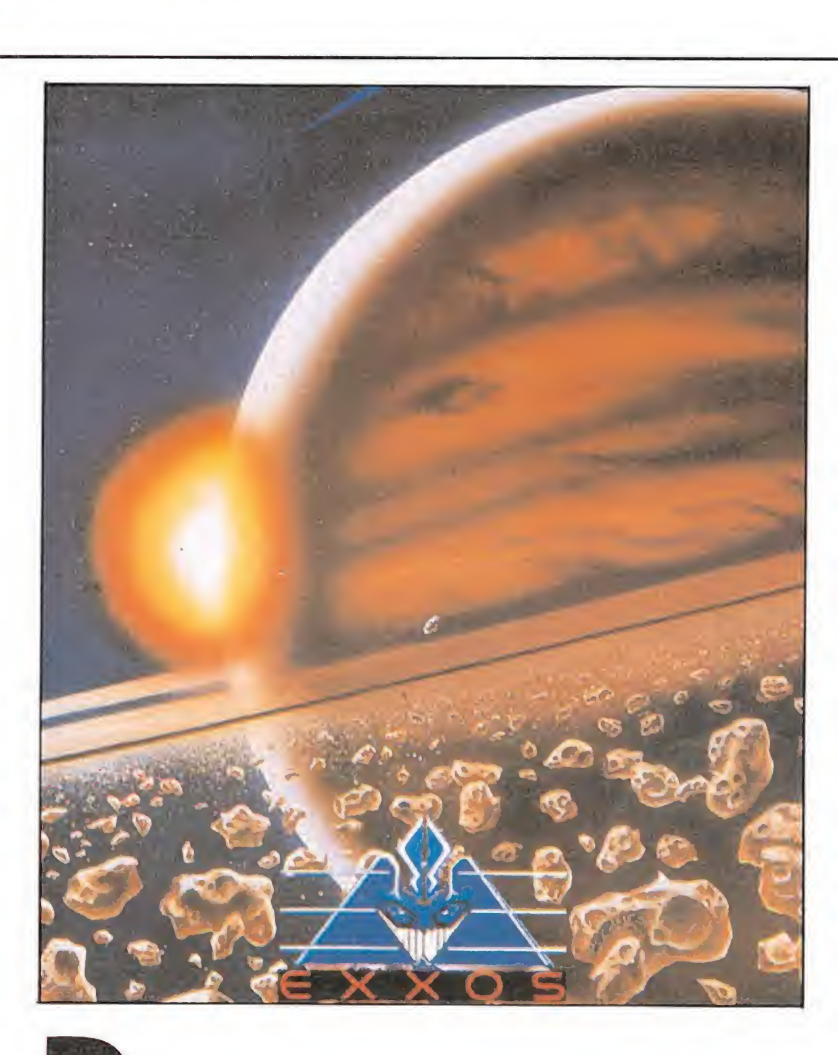

esde todos los confines del cosmos se acercan presurosos seres de las más raras especies pa ra poner sus habilidades a prueba frente a otros competidores. Como es lógico, entre ellos hay un ser humano. Ha demostrado ser el mejor en su planeta natal, la tierra, y fue seleccionado para competir en estas prestigiosas pruebas.

Es el centro de atención de todos los presentes por su extrañísima forma jamás vista anteriormente (los terrícolas es la primera vez que participan en los juegos). Una especie de bicho con ojos saltones y antenas comenta a un venusiano que jamás ha bía visto un ser tan horrendo. El venusiano asiente con la cabeza.

Pero el hombre no quiere dejar mal el pabellón terrícola y está dispuesto a darlo todo en la competición; lo único que le falta es alguien con un ordenador, este juego y un joystick para ganar las pruebas.

El juego consta de cuatro pruebas que, si bien independientemente no hubieran conseguido destacar, en conjunto componen un buen programa

#### El juego

Consta de cuatro pruebas, a saber:

— Persecución en el anillo: en esta especialidad, se conduce una moto estelar por los anillos de saturno en encarnizada carrera contra el rival de turno. Como es lógico, dichos anillos están repletos de bocas en suspensión que provocarán un tremendo golpe en nuestra nave. Además hay por allí colocadas unas naves que indican por donde de be ir la nuestra, con lo que ganaremos puntos. De hecho, lo importante no es llegar el primero sino hacer el máximo de pun tos pasando las naves indicadoras por el sitio correcto.

— Energía deslizante: (Tronic slider) aquí tomaremos el mando de un scooter, bueno, lo intentaremos. Se trata de esperar a que aparezcan unos núcleos energéticos a los que dispararemos. Estos se partirán en varias cápsulas que deberemos recoger

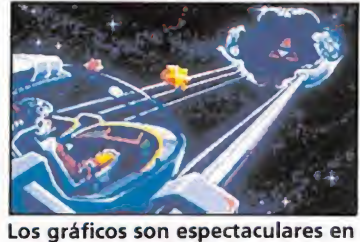

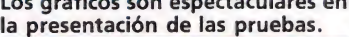

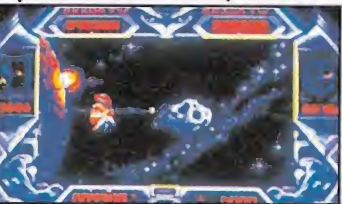

Los choques en las dos primeras pruebas están muy conseguidos, seguidos.

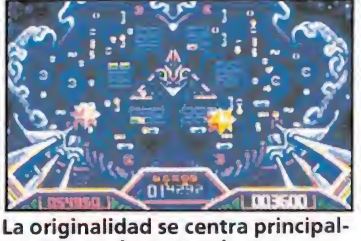

mente en el rompecabezas.

pasando por encima. Todo esto tiene lugar en una especie de cuadrilátero jalonado por columnas contra las que chocarse. El control de nuestra nave es bastante complicado, con lo que apenas la controlamos y nos daremos infinidad de golpes contra las columnas y los bordes del terreno. Una opción interesante es que, al golpear al vehículo contrario, éste soltará algunos de los fragmentos energéticos que lleve con lo que podrán ser recogidos por nosotros. Gana quien llene su depósito o quien lo tenga más lleno al final del tiempo.

— Rompecabezas (Brain Browler): es este el juego más original de los cuatro y el más divertido, aunque también el más difícil de jugar. Ante ti aparece un cerebro electrónico repleto de resistencias y demás componentes. Nosotros controlamos una especie de bola que podemos lanzar contra el men cionado tablero causando en él así distintos efectos según don de lo demos. Básicamente se trata de conducir seis electrones a determinados sitios del cerebro central antes de que el contrario lo haga. En el tablero hay interruptores, que al ser tocados se abrirán o cerrarán según su estado previo; condensadores, en los que podremos tomar energía para activar los circuitos integrados y que estos permitan el paso de las cargas... También podemos interferir en el cuadro enemigo cerrándole o abriéndole
# **AMIGA**

El juego «Star Wars» ha inspirado la cuarta competición.

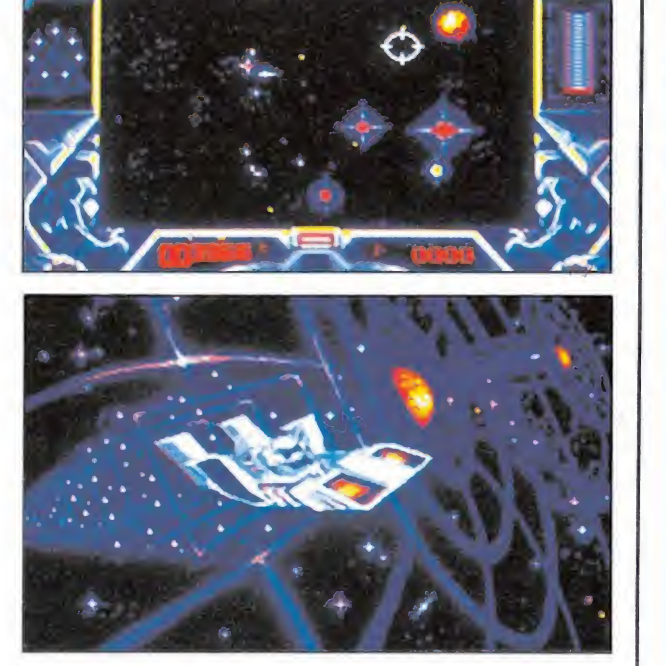

La adicción es elevada, lo que nos invitará a jugar varias partidas.

interruptores para fastidiarle... En fin, una gran cantidad de po sibilidades que hacen de este juego el más entretenido de los cuatro.

— Salto en el tiempo (Time Jump): se trata de ir cargando nuestra nave con energía que capturaremos con un objetivo, del mismo modo que se hace en el juego «Star'Wars» para matar naves. Una vez pasado cierto tiempo deberemos hacer que nuestra nave avance, lo que ha rá en mayor o menor medida según la cantidad de energía recogida. Tras repetir tres veces el proceso realizaremos el salto propiamente con lo que podremos ver a nuestro paso las galaxias que quedan detrás alcan zando una determinada. El jugador que alcance la más lejana será el ganador.

#### Nuestra opinión

Nos hallamos ante cuatro jue gos distintos englobados en uno. Ninguno de ellos hubiera podi do ser publicado en solitario (salvo quizá el tercero) pero jun tos hacen un buen programa.

Los gráficos son espectaculares en lo que se refiere a la presentación de las pruebas, pero más bien vulgares durante el jue go (excepción hecha de las galaxias en el salto del tiempo).

La música no es muy excitante y los efectos sonoros son los esperados, sin nada sobresaliente ni especialmente destacables.

El movimiento está muy logrado en todas las pruebas: en particular, resultan muy aparentes los choques de las dos primeras. Desde luego, psicológicamente son un palo hasta que te acostumbras, pero con el tiem po y la práctica acabas dominando el sistema hasta conseguir grandes resultados y contem plarlos en toda su espectacularidad.

La originalidad se centra nuevamente en el tercer juego, que es un concepto relativamente nuevo. El primer y el cuarto juego no ofrecen nada nuevo, si acaso el tratamiento. El segundo también es bastante original.

La adicción también es alta y hay tendencia a jugar varias partidas, máxime teniendo en cuenta que el ganador de la competición se entregará a los placeres del amor entre los brazos de una bella saturnina (en realidad, son sólo dos sonoros besos).

Detalles malos, prácticamente ninguno. Digamos que es una obra muy buena técnicamente pero que no tiene el don de llegar a ser una gran cosa, más no sabría decir por qué. F.H.

12345678 <sup>9</sup> 1o| .i Adicción: Gráficos: Originalidad: iiiiiii ilm lili <sup>1</sup> <sup>1</sup> NMHKhMí J Ll IM...

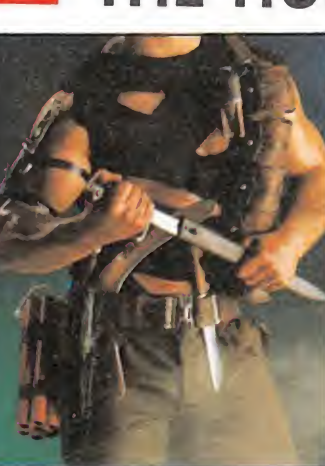

l

## THE HUMAN KILLING MACHINE

U.S. GOLD

ci alguno de vosotros recuerda las versiones de 16 bits de «Street fighter», no habréis olvidado que este presentaba como principal característica, el notable contraste entre su cuidado tratamiento gráfico y su desafortunada realización en el resto de los aspectos técnicos.

Pues bien, es exactamente lo mismo que se puede decir de «The Human Killing Machine», ya que se parecen como una gota de agua.

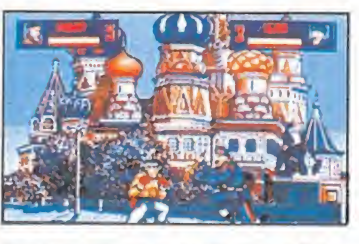

Esta versión es superior en calidad gráfica y sonora a sus predecesoras.

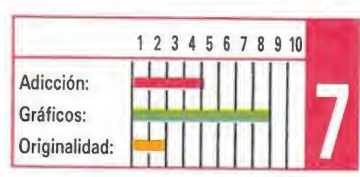

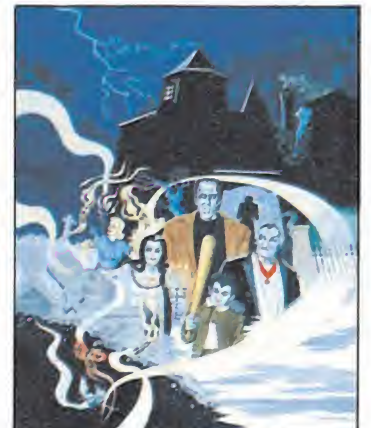

#### THE MUNSTERS AGAIN AGAIN

pesar de que esta versión Amiga incluye espectaculares efectos de presentación y resulta enormemente superior a sus predecesoras de 8 bits, el programa continúa manteniendo un insufrible nivel de dificultad.

Ni siquiera el hecho de saber que el juego posee tres niveles distintos divididos en cuatro zonas contribuye a aumentar el interés, dado que es más que improbable que consigamos superar tan siquiera el primero.

Los elementos comunes entre «Street Figther» y «H.K. M.» son muy abundantes.

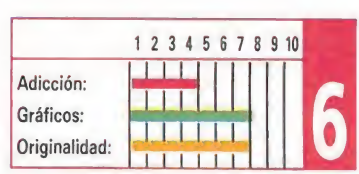

#### DESPERADO INFOGRAMES

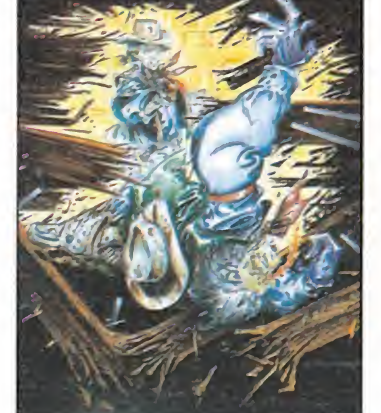

omo todos recordaréis las versiones de 8 bits de este juego fueron realizadas por la compañía española Topo Soft, que no logró con ellas su mejor producción.

Esta versión Amiga, realizada por Infogrames, tampoco va a pasar a la historia del software, pero si resulta lo suficientemente atractiva como para que se pueda pasar con ella buenos ratos.

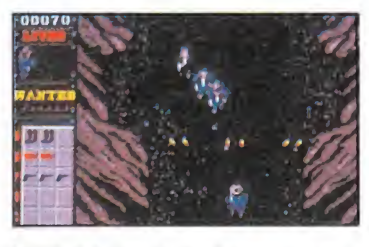

«Desperado» no deja de ser un arcade clásico con el que pasar buenos ratos.

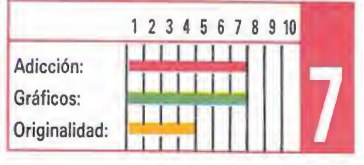

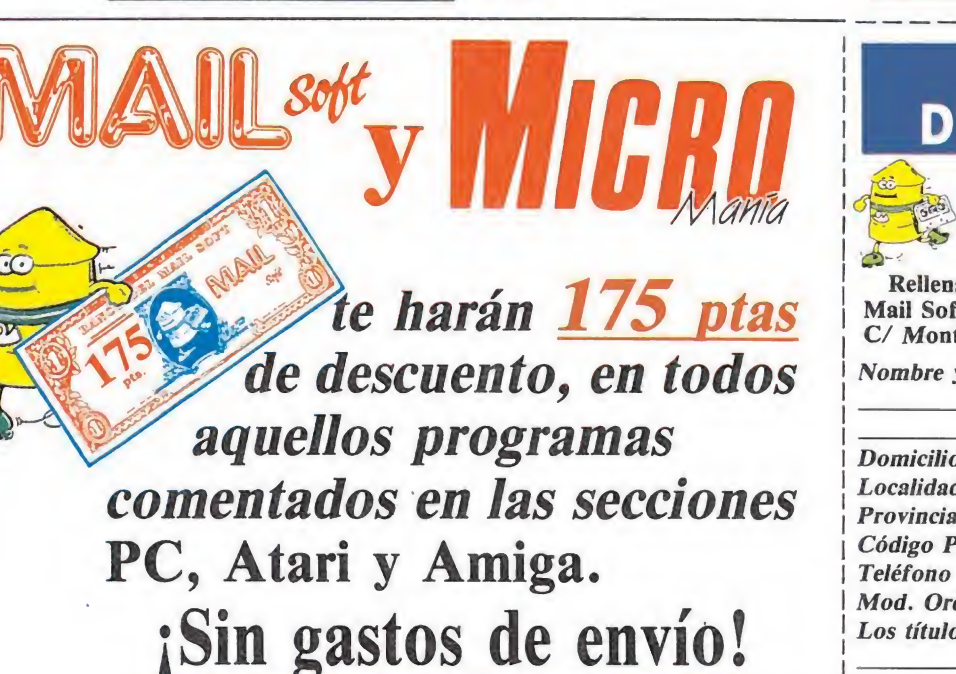

DESCUEN MAILSoft **MIGRU**  $\Rightarrow$ Rellena este cupón y envíalo a \_ Mail Soft. C/ Montera. 32-2. 28013 MADRID \_ Nombre y Apellidos Domicilio Domicino<br>
Localidad<br>
Provincia<br>
Código Postal<br>
Teléfono<br>
Mod. Ordenador<br>
Los títulos que deseo son: Localidad Provincia Código Postal

VALE

# **HOBBY ENSUEXTRA** DE VERANO... **REGALA 2 CINTAS**

# **QUE INCLUYEN:** · Demo de After the War (Dinamic)

· Demo del Silk Worn (Virgin)

# Y LOS JUEGOS ORIGINALES

· Dustin (Dinamic)

· Coliseum (Topo)

- Mapa del After the War. - Concurso de A.D.: puedes

IDATE PRISA!

**HIGRO** 

ALES DEMO.

NANT

POR SÓLO 495 płas.

PUEDES LLEVARTE

2 cintas y

tu revista

EN ESTE NÚMERO

新区计纸

- conseguir 250.000 ptas. y entrevista con sus programadores.
- **Todas las Novedades** del verano.
- Pokes, cargadores...

**HOBBY PRESS** 

ZIPI Y ZAP

RATHE WAR

**ATTERN** 

WICH

**LO-vertil** 

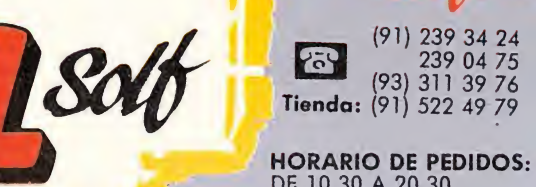

**DE 10,30 A 20,30<br>LUNES A VIERNES<br>SÁBADOS 10,30 A 14<br>DE 15 A 19,30<br>LUNES A VIERNES** 

<sup>c</sup>omp<sub>r</sub>a<br><sup>or</sup> teléfono

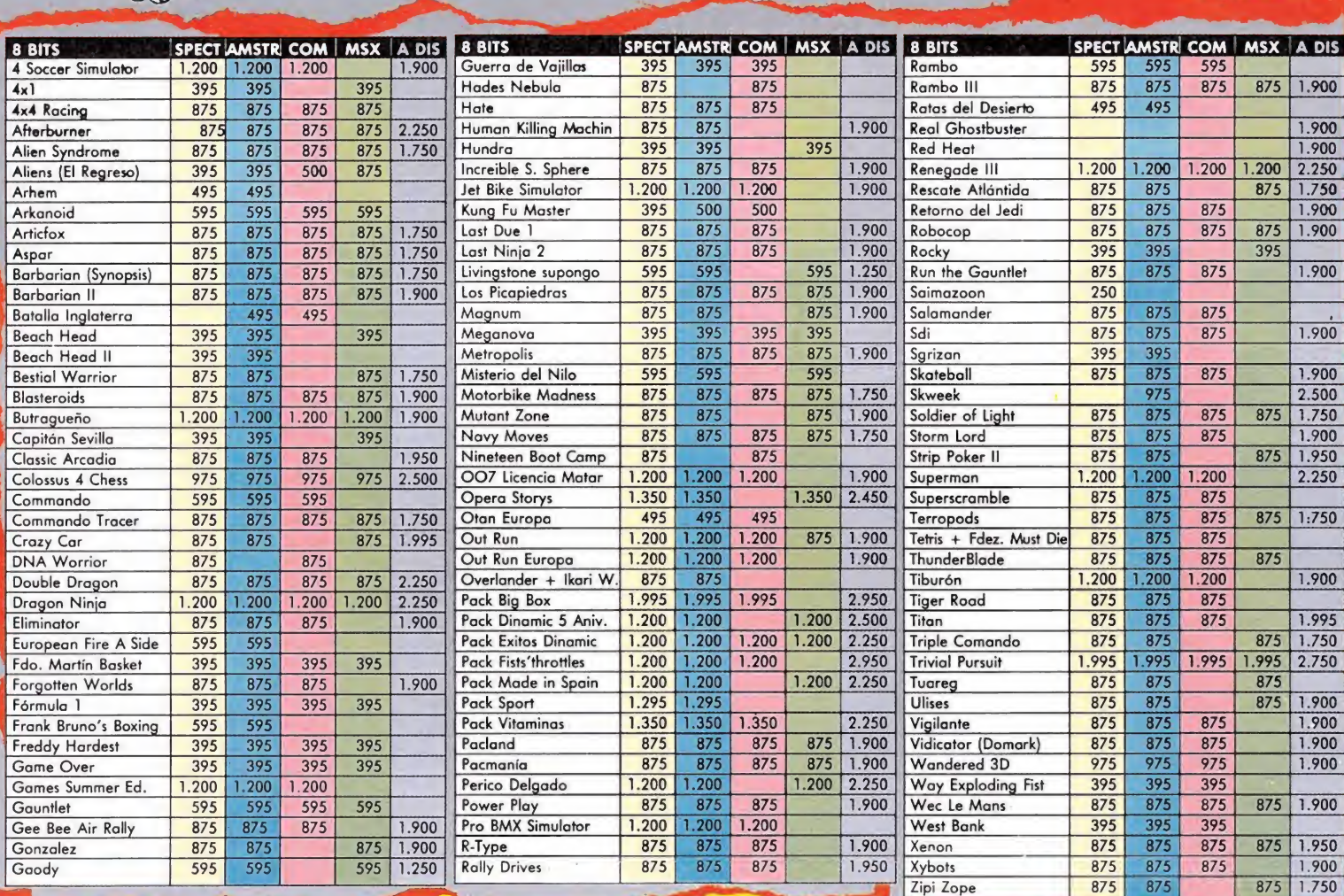

venta poi cotteo

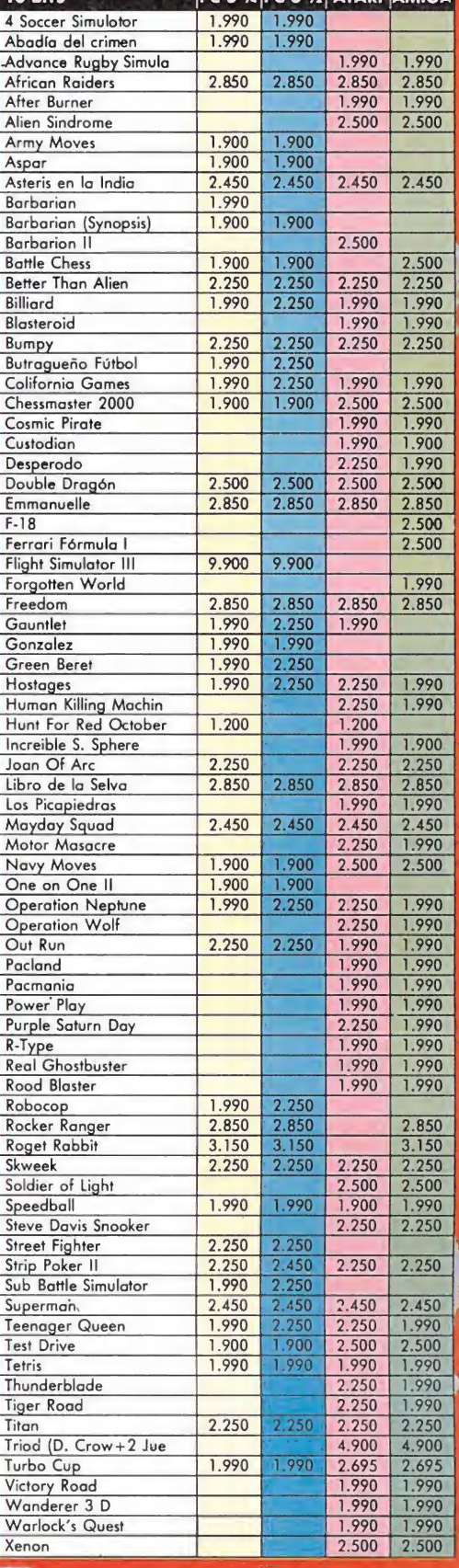

*<u>Eleccial</u>* 

GA

**Cartuchos MSX** 

NEMESIS III ...  $\ldots 6.900$ **ALESTE (MSX 2)** ....... 4.700 **GOVELLIUS PHANTAN SOLDIER** 

> $\mathbf{V}$ **TENEMOS**

MUCHOS

125 ptas.

1.075 ptas.

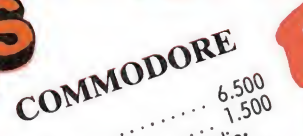

**PISTOLA** GUN SITCK 6.900 EN TU CASA EN 24 H. **SIN GASTOS DE ENVIO** 

## y además.

Tenemos casi todo lo que Puede necesitar un Micromaniatico:

- · Joysticks
- · Discos vírgenes
- Revistas USA y U.K.
- · Diccionario de Pokes I y II
- y por supuesto

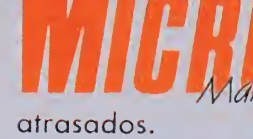

AMIGA 500 97.500 الأنباء المناورة MONITOR 1084-S ..... 55.900 UNIDAD  $3\frac{1}{2}$ 27.900 AMPLIACIÓN MEMORIA 319.000

VAMIGA

#### ENVIA ESTE CUPÓN A MAIL SOFT Y MONTERA, 32, 2.º MADRID 28013

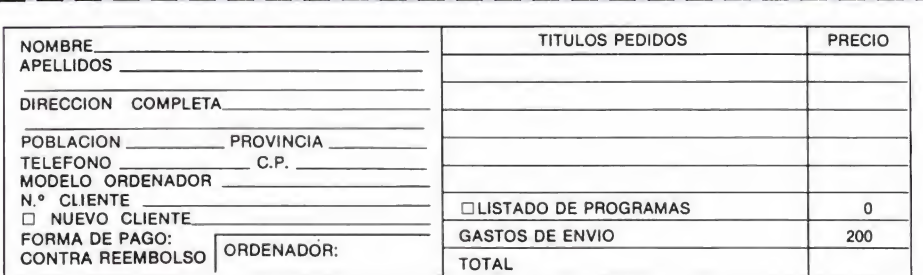

SPECTRUM

Estempe

Sp Ams C.64

Sp Ams C.

Sp Ams C-64

**Ams C-64** 

ago.

 $\begin{array}{c} \begin{array}{c} 1 \\ 2 \end{array} \end{array}$ 

Cable Audio + 3<br>Interface Kempston<br>Multiface III<br>Multi Interial Multi Joystick Phoenix ... Transfape

Cable Audio 6128<br>Cable Audio 6128<br>Cable Audio 6128 Tick 3,800<br>Conedulador Michiel 8,900<br>Modulador Voz Todo lo que aparece en esta página y mucho más también  $1.200$ <br> $2.475$  $11,500$ <br> $3.875$  $6.200$ 7.900

795

PETHISMOOR Cassette Revealed of Audio: 9.900 AMSTRAD

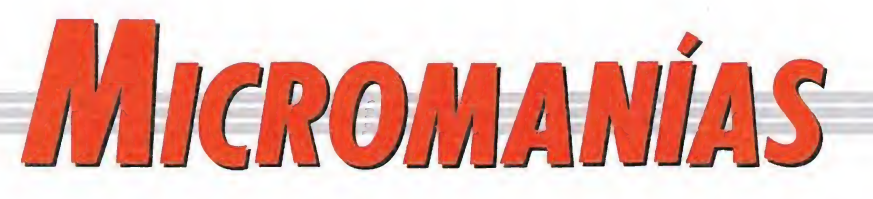

## 2002 Historics dal Euturo

## **Virus ácido**

22-4-90<br>
ulsó la tecla y la energía llovió sobre su ordenador. Dando señales de vida, la pantalla se encendió. Sonrió ignorando el lugar en el que estaba; era acogedor y tenía allí su aparato. Con eso bastaba. Extrajo el programa del disco duro con todos sus datos. Era desesperante, cómo crear quince segundos de animación tridimensional podía costar tanto. Casi un año.

Despues de unas horas de trabajo, la pantalla se borró. Sorprendido, pulsó teclas sin ningún resultado. «Bueno, no hay problema» pensó. La información no podía perderse. De repente, algo surgió. Letras, pa labras, frases. Leyó:

«Lo siento. En estos momentos, tu ordenador ha sido tomado al asalto por un virus. No intentes apagar el ordenador. Cuando enciendas de nuevo, yo seguiré aquí. Pero no me gustaría fastidiarte. No sin darte an tes una oportunidad. ¿Cómo se te dan los invasores? Espero que bien. Vamos a jugar una parti-

dita. Si logras detener la oleada enemiga, podrás seguir con tu trabajo. Si no, se acabó. Es de cir, lo destruiré todo; programa, datos y sistema operativo. Tranquilo, hombre. Hay mucho en juego. Y no querrás ponerte nervioso, ¿verdad? Suerte».

Sus dedos temblorosos se posaron sobre las teclas. Sobre el espacio profundo y negro, su nave inició su odisea. Allí a lo lejos un enjambre de furiosas naves zumbó hacia él.

#### 20-9-91

 $-$  ¿Por qué? Yo te diré porqué. Necesitamos un jugador a toda costa. Nuestro sistema, todo el negocio está en juego.

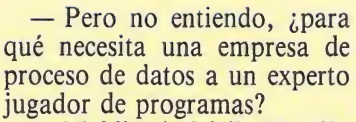

— Maldito imbécil. No sólo nuestra empresa, sino todas. To das. Es por culpa de los virus. Sí, los malditos hackers ya no hacen virus de destrucción inmediata. Si el virus entra en el sistema, cada cierto tiempo todo se detiene y el virus obliga a echar una partida a un juego. Marcianos, rompemuros, lo que sea. Pero si no se logra una determinada puntuación, se va todo al garete. ¿Entiendes ahora? Hace dos años nadie hubiese pensado que esos vagos que en vez de programar jugaban iban a ocupar los puestos más necesarios y cotizados de las empresas de todo el mundo. Todas las em presas tienen que contratarles para evitar pérdidas de miles de millones. Y ahora llama a esa agencia de una vez, y que nos consigan uno. Paga lo que sea. Dios mio, necesitamos un adicto.

> Jaime Cristóbal PAMPLONA (Navarra)

> > L

I

 $04.2$ N<sub>1</sub>

П П

TEK

el HUMOR de Ventura & Nieto iMANOLO, JUN MOMENTITE  $\emph{EPorqu\'e}$  algunas compa-TRABAJO DE ESTA n ñías, con décenas de títulos en el mercado, cambian repentinamente de N nombre y reniegan de sus realizacioestá esperando Amstrad para comercializar su proyecto de ordenador de 16 bits, que sería com¬ П petencia directa de Atari y Amiga?  $\mathcal{A}$ 

OMO es posible que en las

nes anteriores?

tiendas pueda encontrarse un mismo aistribuido por dos comp ñías distintas y a precios diferentes?

## ¿Cuando fichará Topo <sup>a</sup>

Sito Pons para poner así contrapunto a «Aspar G.P. Master» de Dinamic y continuar de esta forma con su particular rivalidad de fichajes: Fernan do Martín-Petrovic, Butragueño-Michel...?

# formidable

tum como de los de Avari St.

quedaría lista para su comercialización. Os mantendremos informados.

EXCLUSIVA

**SPETRARI** 

La máquina revolucionaria

Para la mayoría de los usuarios de 8 bits el tránsito desde sus antiguos modelos hacia las nuevas máquinas de 16 bits está resultando francamente complicado, no sólo por el exorbitante precio de algunos de estos últimos, sino también por el notable «handicap» que supone el tener que desprenderse sin más de todo el software adquirido con anterioridad, debido a las irresolubles incompatibi-

Por ello, algunas de las más prestigiosas marcas fabricantes de ordenadores, se están volcando en la investigación de prototipos capaces de reunir en un solo modelo las características de las máquinas de 8 y 16 bits, lo cual entre otras cosas permitirá al usuario disfrutar simultáneamen te con una misma máquina de los juegos de 16 bits sin tener que renunciar por ello a volver, de vez en cuando, la vista atrás para cargar uno de esos títulos de 8 bits que tan

Fruto de ello, y gracias a la labor de equipo de los mejores ingenieros de dos de estas marcas, Pastrad y Avari, ha sido presentado públicamente el primer prototipo realizado ciñéndose estrictamente a estas tendencias, que ha sido bautizado con el nombre de «Spetrari», y que permitirá disfrutara sus compradores tanto de losjuegos de Sper-

Como podéis comprobar en la imagen, las líneas maestras del prototipo aún no están muy depuradas, pero puestos en contacto con el ingeniero jefe del proyecto, un tal Pepe Gotera, este nos confirmó que «con dos tomillitos por acá y un poco más de cinta aislante por allá» la máquina

lidades entre los diferentes modelos.

gratos momentos le hicieron pasar en su día.

fue el espectacular cruce de cables que sufrimos el mes pasado, en este mismo apartado, confundiendo la distribución por parte de Dro de la línea de productos de ocho bits de Psygnosis, con la total distribución de los juegos de la compañía inglesa, ya que los derechos en exclusiva sobre los títulos de dieciséis bits en España pertenecen a Erbe software. ¡Syrro, digo sorry, no somos ferpectos!

LAMEN table<br>la escasa participación de los

usuarios de Atari y Amiga en la primera gran competición in ternacional de videojuegos. Pocas ganas tienen de conquistar Europa.

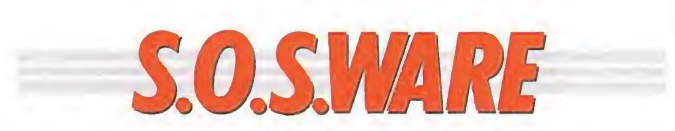

#### Busca las diferencias<sup>.</sup>

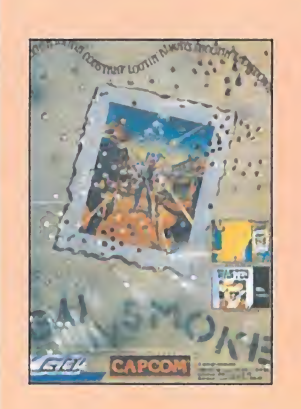

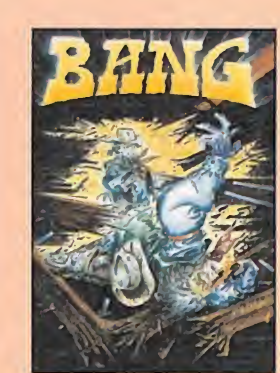

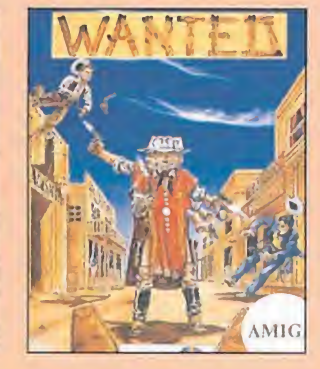

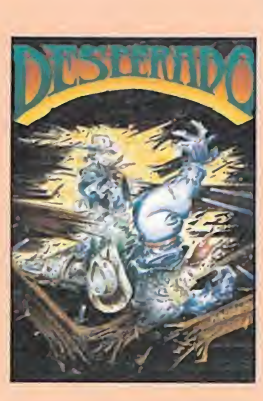

e entre todas las historias anecdóticas que el mundo del software nos ha deparado, tal vez la más rocambolesca sea la de «Desperado», un juego que creemos ostenta el record de poseer el mayor número de nombres y versiones sobre un mismo original.

Todo comienza, como ya viene siendo habitual dentro de este mundillo, cuando una conocida compañía del mundo de las recreativas decide crear una máquina inspirada en el«far-west», na ciendo así el legendario «Gun Smoke».

Meses después, Topo Soft se interesa por el contenido y desarrollo del juego, y acaba plasmán dolo, sin ningún tipo de tapujos a la hora de imitar el original en un juego que en un principio iba a recibir el nombre de «Baaang». Sin embargo, factores ajenos a la compañía española y si a U.S.GoId —la elegida para distribuir el juego en el extranjero - hace que el programa acabe siendo bautizado como «Desperado», nombre con el como todos recordaréis acabo siendo comercializado en nuestro país.

Pero mientras tanto la historia sigue dando vuel-

tas, y U.S.GoId decide ponerle algo más de sal y pimienta a esta cadena de desbarajustes.... Gol, sello subsidiario de U.S.Gold, es quien finalmente acaba distribuyendo el juego fuera de nuestras fronteras, pero no bajo el nombre de «Despera do», sino con aquel que en su día perteneciera a la versión legítima y original, «Gun Smoke».

Cuando todo hacía suponer que el último capítulo de esta pequeña fotonovela informática estaba escrito, acaba de llegar hasta nuestras pan tallas su —esta vez creemos que sí-, postrera entrega: la compañía francesa Infogrames acaba de presentarnos, dentro del amplio abanico de novedades recientemente lanzadas en nuestro país, las versiones de Atari St y Commodore Amiga un título llamado «Wanted» que -¡oh maravilla!- no es sino la versión 16 bits de «Gun Smoke-Baaang-Desperado».

No queremos fomentar entre vosotros el vicio del juego, pero nosotros ya estamos haciendo apuestas de cómo se llamarán si aparecen las versiones para Sega, Nintendo, etc... ¡Hagan sus apuestas! reformentar entre vosotros el vicio<br>
posotros ya estamos haciendo<br>
mo se llamarán si aparecen las ver-<br>
ga, Nintendo,etc... ¡Hagan sus

Laotrapantalla

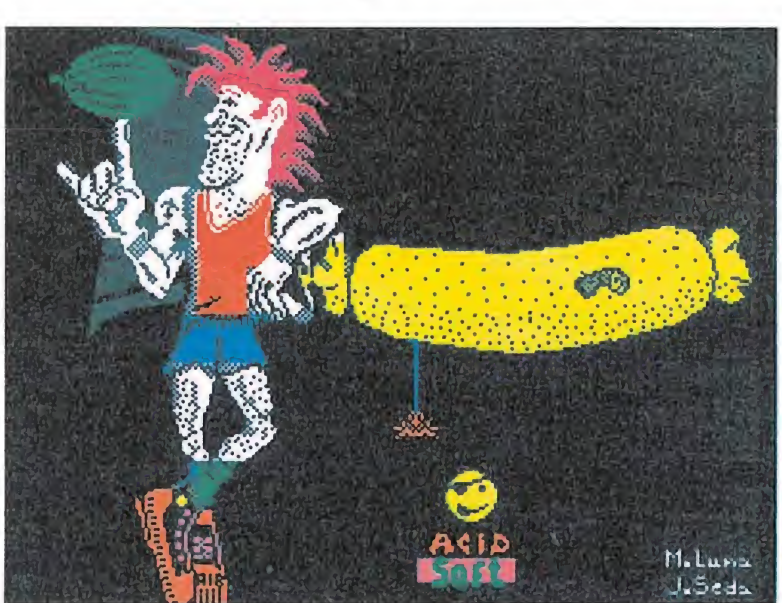

Lo único que le faltaba al pobre Fernando Martín despúes de la catástrofe madridista en el quinto partido del «play-off» de la liga —en el que por cierto al pobre Fernando le bastaba respirar para cometer personal—, es que nuestros retocadores particulares de pan tallas le convirtieran en víctima de sus habilidades.

Y sin embargo así ha sido, por que J. José Seda y M. Luna, no sabemos si novios pero sí residentes en Mallorca, han puesto manos a la obra y han dejado al carismático jugador madridista con el la mentable aspecto que podéis apredar en la imagen.

Esta visto que ni el prestigio ni la fama le sirven a uno para escapar de las terribles garras de los artistas de La Otra Pantalla...

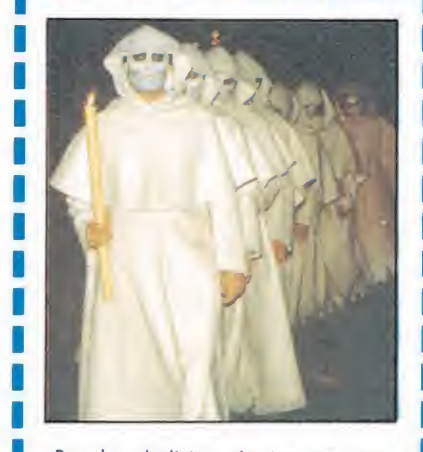

¡Por la abolición de juegos como «Ghosts'n'goblins» afilíate al P.Z.O.E. (Pa¬ tronato de Zombies Oprimidos Españo les). Sede Social: Cementerio de la Almu-dena, nicho 33.

LA FRASE DEL MES

«El mercado del software es una lucha a brazo partido día a día» JOSÉ NIETO, DIRECTOR DE IBSA

(¿Será sólo una metáfora?...)

## Nosferatu el vampiro Trivial Pursuit<br>Spectrum \_\_\_\_\_\_\_\_\_\_\_\_\_\_\_\_ MSX

1. ¿Dónde se encuentran las escrituras?, ¿cómo se sa le del castillo?, ¿se pueden pasar las habitaciones oscuras? ¿hay algún objeto para ver en ellas?, ¿cuál o cuáles son?, ¿la puerta que hay ha cia la derecha tras pasar la pantalla de la escalera la cual es accesible mediante tres escaleras es la puerta de salida?

2. ¿Podríais darme tam bién algún poke de tiempo infinito para el «Out Run».

> Javier Moreno Bernabé (Madrid)

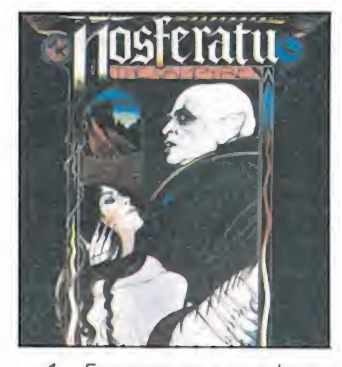

1. Empezamos por la segunda pregunta, para salir del castillo son necesarias la llave y las escrituras. La llave se encuentra siempre en la misma pantalla tras la puerta secreta colgada de la pared. Las escrituras sin em bargo no se encuentran en un lugar fijo sino que pueden estar en diversos lugares, si tienes suerte estarán en la planta superior pero la mayoría de las veces están en los sótanos, una vez conseguidos estos dos objetos sal del castillo y podrás comenzar la segunda fase.

Efectivamente se pueden para las habitaciones oscuras, para ello necesitarás luz, para conseguirla coge una lámpara (lamp) y enciéndela con cerillas (matches) pa ra conseguir la lámpara en cendida (light lam). Los objetos necesarios se encuentran repartidos a lo largo del juego.

Efectivamente la puerta a la que te refieres es la de salida, también se puede salir sin las escrituras pero en ese caso no conseguirás acabar la siguiente fase del juego. 2. Para tener tiempo infinito en eljuego Out Run usa el Poke 39204,0. *caso no conseguirás acabal<br>la siguiente fase del juego.<br>2. Para tener tiempo infinito en el juego Out Run usa<br>el Poke 39204,0.<br>Hysteria<br>Commodore<br><sub>¿</sub>Podrían decirme si han<br>publicado el cargador del* 

#### Hysteria

¿Podrían decirme si han publicado el cargador del «Hysteria» para el C-64? ¿Y el del «Staff of Karnath»?

Guillermo González Ruiz (Madrid)

El del Hysteria apareció en el número 30, y el del Staff ofKarnath en el número 17.

# Trivial Pursuit<br>MSX<br>Translation (2011)

Tengo un MSX2 (Philips NMS-8250) y después de es perar tanto tiempo al «Trivial Pursuit» para MSX me encuentro que aun poniendo el poke 65535,170 y otros no consigo que me cargue, ya que se resetea al final del programa. A ver si sabéis algo para póderlo cargar (ya que en ningún sitio saben cómo hacerlo), porque es un gran programa.

> Angel Galván Moraleda (Madrid)

La única solución posible es que enciendas el ordenador pulsando la tecla CTRL, con lo que reducirás la zona de trabajo del disco, zona que no utilizas para na da con ese programa. Si sigue sin funcionarte prueba con una solución más drástica, pulsar SHIFT al encender el ordenador, con lo que desactivarás la unidad de disco. se programa. Si si:<br>se programa. Si si:<br>solución más drás:<br>solución más drás:<br>ar SHIFT al encen:<br>lenador, con lo que<br>rás la unidad de<br>napas y los carga-<br>mapas y los carga-<br>liuego «Platoon»

#### Platoon Amstrad

¿Me podrían enviar o pu blicar los mapas y los cargadores del juego «Platoon» para Amstrad?

> « Enrique M. Martín García (Castellón)

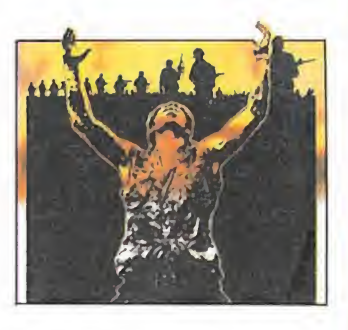

Los mapas de todas las fases de «Platoon» aparecen en Micromanía número 33 mientras que el cargador para Amstrad lo hace en el número 2 de la segunda época. pas de todas las fa-<br>Platoon» aparecen<br>manía número 33<br>que el cargador<br>strad lo hace en el<br>2 de la segunda<br>**ando**<br>staría que me die-<br>tos Pokes para los<br>«Commando» v

#### Commando Amstrad

Me gustaría que me dieseis algunos Pokes para los juegos: «Commando» y «Army Moves»

> Hugo Mengó Pagan (Valencia)

Tus deseos con ordenes, estos son los Pokes: «Commando» &4EOF,0 (BOMBAS INFINI-TAS) &73B.0 &73C.0 &73D.0 (VIDAS INFINITAS) «Army Moves» 7799,20 <sup>1</sup> (SIN ENEMIGOS) &91ED, <sup>1</sup> &91F5,1 (VIDAS INFINITAS)

# i Ya tenemos

# H Competición internacional de videoiuegos

**nomo ya sabéis, por primera vez en la his**toria de los Videojuegos, se ha puesto en marcha una competición de ámbito internacional donde los buenos «jugones» tienen oportunidad de demostrar su habilidad. Como es lógico, las más importantes revistas del sector en toda Europa se han ocupado de llevarla a cabo. Se trata de TILT (Francia), COMPUTER AND VIDEO GAMES (Inglaterra), SMASH (Ale mania) y MICROMANIA (España).

El concurso tendrá lugar en tres fases: LO-CAL, NACIONAL e INTERNACIONAL. Cada país organiza y controla las fases LOCAL y NACIO-NAL. La fase INTERNACIONAL, en esta primera edición, tendrá lugar en FRANCIA.

En cada país se desarrollará la competición en los ordenadores más difundidos y en España son los siguientes: SPECTRUM, AMSTRAD CPC, ATARI, AMIGA y PC.

#### PARTICIPANTES

De entre todos los lectores de MICROMA-NIA que manifestaron su deseo de participar y enviaron las soluciones al cuestionario publicado en los meses de MAYO y JUNIO, han sido seleccionado mediante sorteo ante Notario los siguientes participantes que están relacionados en el listado adjunto.

Entre los días 23 y 24 de Junio se han celebrado, en cada una de las sedes, las competiciones locales, de cuyos resultados daremos cumplida información en el próximo número.

#### PROGRAMAS

Los programas seleccionados para la competición son los siguientes:

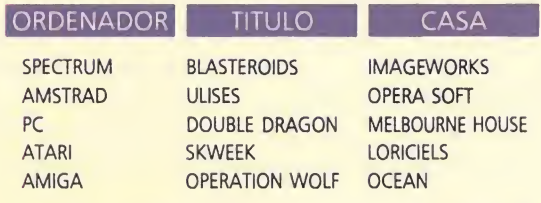

Cada jugador se presentará para participar en una sola máquina teniendo en cuenta el juego seleccionado para ese ordenador, el cual no podrá ser sustituido por ningún otro. Cada jugador podrá utilizar, si lo desea, su propio joystick.

#### FASES DE LA COMPETICION

#### FASE LOCAL

Como ya se ha mencionado, la fase LOCAL se ha celebrado simultáneamente en todas las sedes, entre los días 23 y 24 de Junio.

Según la puntuación obtenida, habrá pasado a la fase siguiente un ganador por cada sistema de cada sede (es decir, un total de cinco participantes por sede, lo que constituirá el EQUIPO LOCAL). Cinco ganadores por sede, al ser 21 las sedes, son 105 los participantes que pasan a la fase Nacional.

#### FASE NACIONAL

Los ganadores de cada sede, en cada una de las máquinas (5 por sede), se trasladarán a Madrid para celebrar la final NACIONAL los dias 9 y 10 de SEPTIEMBRE. A estos participantes la organización les pagará el viaje a Madrid y una noche de estancia en un Hotel, junto con un acompañante. Es decir, serán 210 personas las invitadas. De los 105 participantes de esta fase, pasarán a la siguiente el ganador de cada sistema (5 en total).

#### FASE INTERNACIONAL

Con los cinco ganadores de la fase NACIO-NAL, un representante por cada máquina, se creará el NATIONAL TEAM. Este NATIONAL TEAM es el que se enfrentará en la fase INTER-NACIONAL con los otros tres países, pocos días después, en el marco de la I Feria Inter nacional de Videojuegos, a celebrar el 15 de OCTU-BRE en París.

Todos los gastos ocasionados en esta fase correrán a cargo de la organización, quien se encargará de los viajes, hoteles, etc. de estas cinco personas.

#### PREMIOS

Todos los seleccionados en la fase LOCAL han recibido, por el simple hecho de su asistencia, un obsequio de un joystick para su ordenador y una camiseta de MICROMANIA con memorativa del evento.

En la fase NACIONAL, cada parcipante recibirá un lote de diez juegos de su sistema y un ejemplar del Diccionario de POKES II.

Los premios de la fase INTERNACIONAL se darán a conocer con posterioridad.

Cualquier supuesto o eventualidad no con templado en estas bases será resuelto por la decisión inapelable de los organizadores.

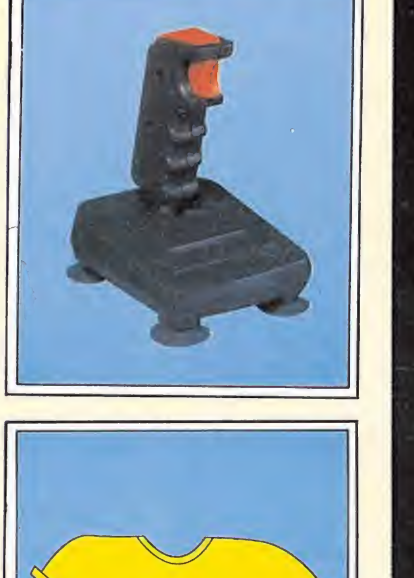

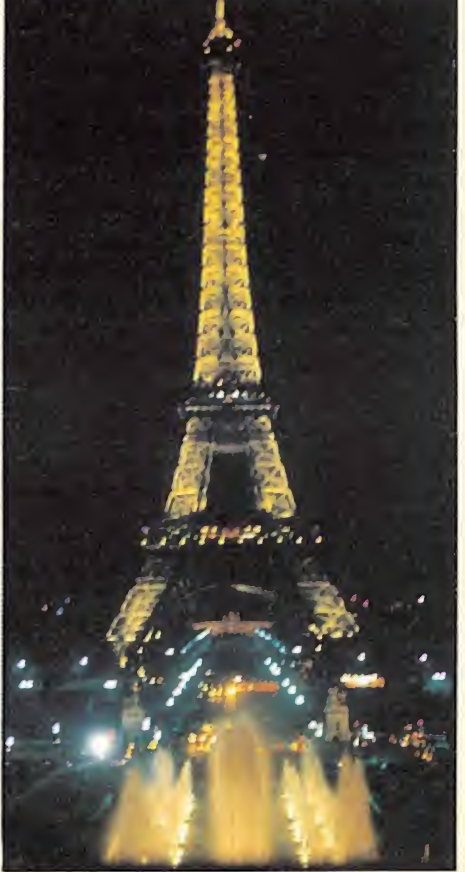

#### RESPUESTAS AL CUPÓN DE PARTICIPACIÓN

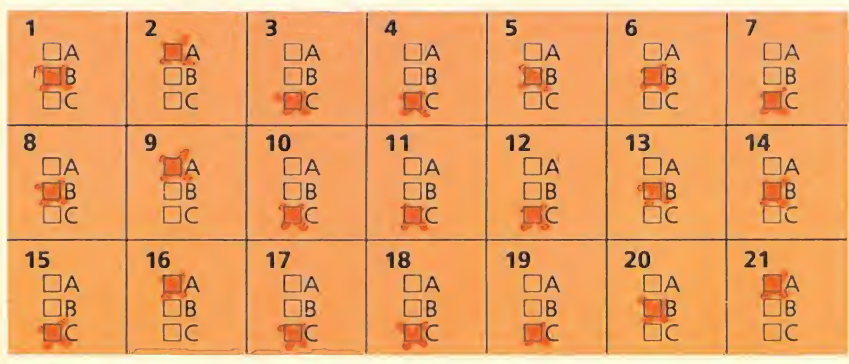

 $\sim$ 

Estas son las respuestas correctas del cuestionario de participación publicado en los meses de mayo y junio.

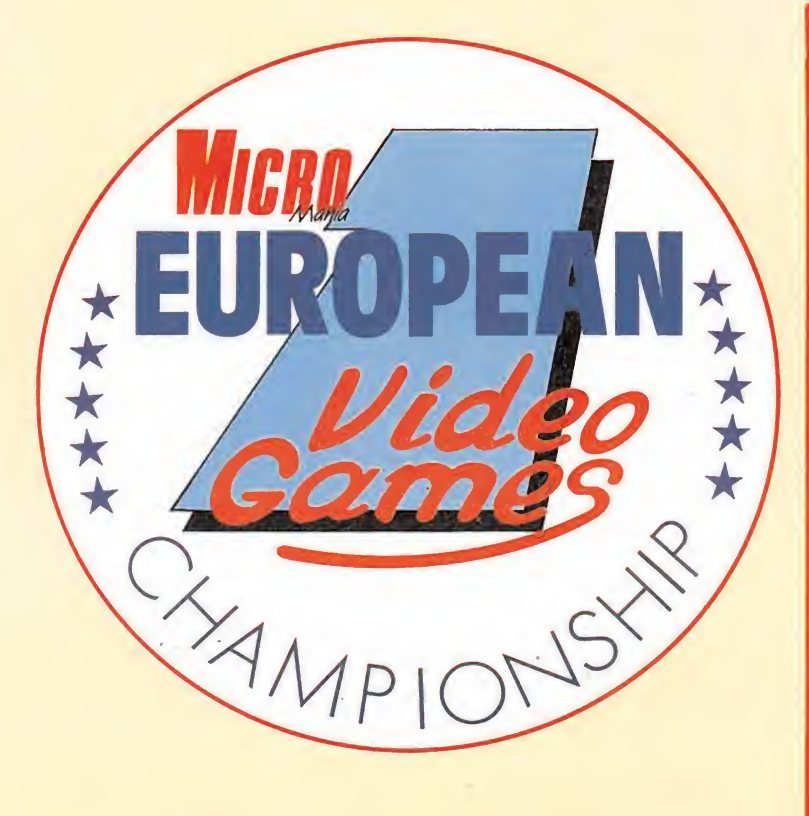

#### NOTA DE LA ORGANIZACION:

Debido al escasísimo índice de participación de los usuarios de AMIGA y ATARI (en muchas sedes no había ni un solo participante) hemos decidido obviar la fase LOCAL en estos dos sistemas, pasando directamente a la competición NACIONAL. Para ello se han agrupado por un lado, todas las cartas recibidas de AMIGA y, por otro, las de ATARI. De cada uno de estos grupos se han extraido ante Notario las cartas de los participantes que se trasladarán a Madrid para celebrar la final NACIONAL los días 9 y 10 de SEPTIEMBRE. Sin embargo, como una de las condiciones indispensables para tomar parte en este concurso (ver bases) era la correcta resolución del cuestionario publicado, hubo que descartar por decisión Notarial, todos aquéllos incorrectamente resueltos.

Esto ha supuesto que de algunos sistemas, en determinadas sedes, no se complete el número de participantes inicialmente previsto. En las sedes donde, para un determinado sistema, sólo hay un participante, éste pasará directamente a la fase NACIONAL.

## Estas son las sedes de la competición

#### ALBACETE Ordemania.

C/ Torres Quevedo n ° 34 ALBACETE Teléfono 967/227 944

**BARCELONA** Platinum. C/ Roger de Flor n.° 25 08013 BARCELONA Teléfono 93/447 03 61

**BILBAO** Txesmika S.A. C/ General Concha n.° 12 48008 BILBAO Teléfono 94/444 68 68

BURGOS **DE PALMA MALLORCA** Hijos de Santiago Rodríguez. C.C.R.<br>Plaza Mayor n.º 22 (/ Vía Alemania n.º 1 Plaza Mayor n.º 22

CACERES Boutique Don Juan (en colaboración con PUBLISHER) C/ Urbano Glez. Serrana n.° 33 Navalmoral de la Mata (Cáceres) Teléfono 927/530 249 C/ Pozo Nuevo n.° 8 41530 Morón de la Frontera

**Del CORDOBA<br>Discovery Informática.**<br>C/ García Lovera n.º 5 14002 CORDOBA Teléfono 957/478 938

**GRANADA** Ofimática Granada. C/ Avda. de Gracia n.° 4 18002 GRANADA Teléfono 958/252 895

**MADRID** Megagames. C/ Ferraz n.° 59 28008 MADRID Teléfono 91/449 78 63 **MURCIA** Tambit. C/ Corbalán n.° 12. Bjo. 30002 MURCIA Teléfono 968/217 838 **D** ORENSE

Bermelló S.A. C/ General Franco n.° 123 32003 ORENSE Teléfono 988/221 787 **OVIEDO** 

Waprado Informática. C/ Toreno n.° 5 33004 OVIEDO Teléfono 985/24 06 21

09003 BURGOS 07003 PALMA DE MALLORCA Teléfono 947/201 443 Teléfono 971/710 735 **La** SEVILLA<br>Ro<mark>mero Informática.</mark>

> (Sevilla) Teléfono 954/850 222 **La TERUEL<br>Blasco Electrodomésticos. S.L.** C/ Tomás Nogues n.º 16<br>44001 TERUEL Teléfono 947/602 312

**Eu VALENCIA<br>Eugenio Soler. S.L.**<br>C/ Avenida de Pio XII s/n.<br>NUEVO CENTRO (TIENDA n.º 13) 46009 VALENCIA Teléfono 96/347 03 16

**ZARAGOZA** <mark>Floppy Informática.</mark><br>C/ Rodrigo Rebolledo n.º 7-9<br>ZARAGOZA. Tel. 976/324 606

# **RELACIÓN DE PARTICIPANTES DE LA FASE LI**

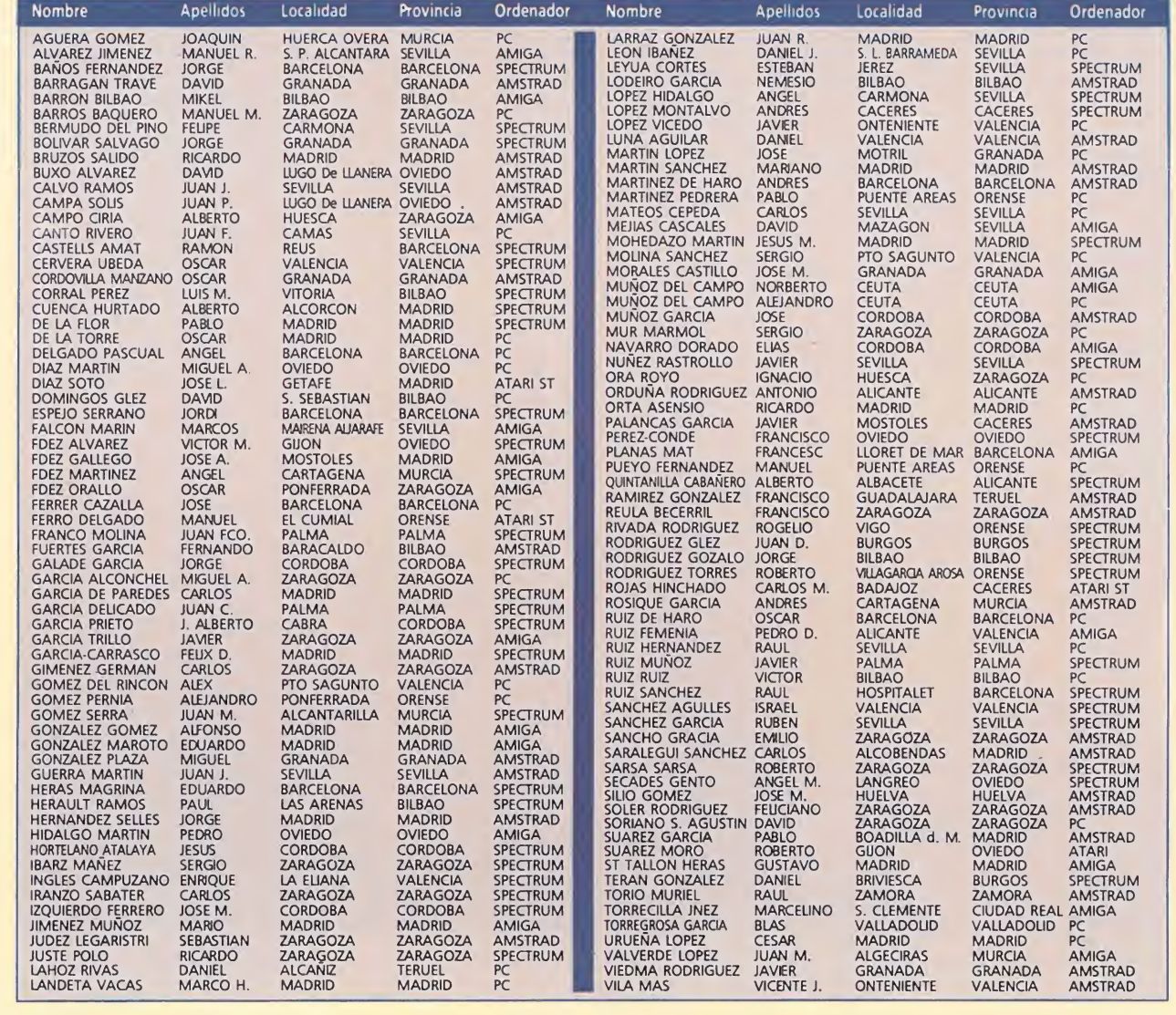

# CODIGOSKCRTIO CODICO SECRETO Last Ninja II\_

En este famosísimo y conocidísimo juego hay un truco para pasar la pantalla más difícil de la fase de la Mansión, la pantalla de las calderas como el lector sabrá es difícil pasarla a causa de un chorro de vapor que hay cerca de la puerta. La solución es bastante sencilla, sólo hay que pasar por la parte inferior izquierda, como veréis de este modo es fácil continuar el juego, ahora sólo os deseo buena suerte. de este modo<br>nuar el jueço,<br>s deseo buena<br>*rd Juanola Sagué<br>(Barcelona)*<br>on del helicóp-<br>resultado ir a

Eduard Juanola Sagué (Barcelona)

#### Infiltrator

En la misión del helicóptero da buen resultado ir a mayor velocidad, es decir, mejor ir a la máxima velocidad pero sin el turbo, y a una altura entre los 300 y 500 metros.

En toda misión en tierra, lo mejor es coger primero el traje amarillo, y después de esto activar las granadas de gas; pues si los vigilantes te piden los papeles, estos nunca te los dan por válidos, ya sabes pues si te los piden no actives los papeles, les sueltas una granada, y en paz.

The Munster

He aquí unos pokes que te facilitarán visiblemente el juego; lo primero es cargar el juego y hacer un reset, y luego introducir los siguientes pokes según tu los quieras utilizar;

POKE 2176,3 para cambiar la velocidad del juego. Puedes cambiar el 3 entre 0 y 5 para variar esta.

POKE 6422,208 para tener energía infinita.

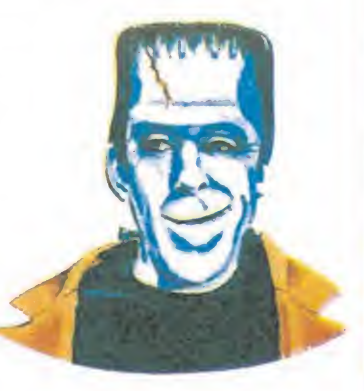

Nota: después de introducir los anteriores pokes deseados deberás forzosamente introducir los siguien tes pokes y el sys para reinicializar el juego:

POKE 2048,216 POKE 2049,120 POKE 2050,32 SYS 2048

Esteban Gil Basalo (Huelva)

Rafael Franco Díaz (Asturias) **MSX** 

#### Turbo Girl

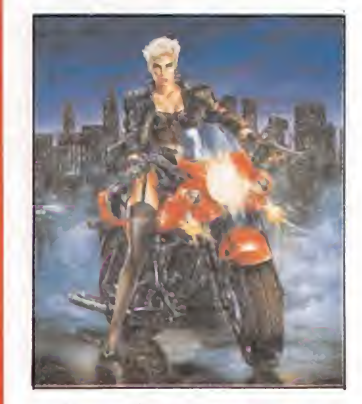

Los pokes para vidas infinitas de este juego son los siguientes POKE &H8B7A.0

POKE &H8B00,0 e juego son los<br>7A,0<br>00,0<br>mg Loren Diamond<br>II<br>II<br>sen el SLOT 1<br>ren 2 QBERT y

King Loren Diamond (Huelva)

#### Nemesis

Si ponemos en el SLOT <sup>1</sup> NEMESIS II y en 2 QBERT y durante la pausa tecleamos: METALION: inmunidad. LARS 18TH: activa todas las armas. NEMESIS: pasamos de nivel.

Jesús Morón (La Rioja)

#### F-1 Spirit

Si introducimos la contraseña MAXPOINT, podremos utilizar las 21 pistas diferentes de este fantástico juego. Si introducimos la contraseña HYPEROFF, los mecánicos de los boxes harán su trabajo más deprisa. Finalmente si introducimos la contraseña MITAIYOEND-DEMO, podremos ver el espectacular juego acabar. Joan Gallart DEMO, podremos ver<br>pectacular juego aca<br>*Ioan*<br>**Robocop**<br>Si apretamos las sig

(Barcelona)

Si apretamos las siguientes teclas simultáneamente, pasaremos de nivel: ESC, TAB, CTRL, SHIFT,D,F. Joaquín Algarte

(Barcelona) Usas\_

Si en la primera unidad ponemos USAS y en la segunda MAZE OF GALIUS, al comenzar tendremos 100 monedas.

> Jordi Segura (Barcelona)

# **CARGADOR UNIVERSAI**

<sup>i</sup>ctr

odos los programas en Cógido Máguina se presentan en formato hexadecimal. Los valores nexadecimales se agrupan en bloques de 20 cifras, con un número de línea y otro de control; esto es lo que denominamos Código Fuente. Para que el código fuente pueda ser entendido por el ordenador éste debe transformarse en números decimales, que constituyen el Código Objeto.

Esta operación, que transforma el código fuente en código objeto se llama DUMPING, que es un volcado en la memoria de los datos.

Una vez tecleado el programa cargador lo salvaremos haciendo GO TO 9900. Tras esto el programa se pondrá en funcionamiento automáticamente. Si por cualquier razón, intencionada o no, se detuvie se durante su utilización es im prescindible teclear "GO TO MENU". Nunca RUN ni ningún tipo de CLEAR, ya que estos dos comandos destruyen las variables y con ellas, el código fuente que hubiera almacenado en memoria hasta ese momento.

Una vez cargado el programa Cargador Universal se autoejecutará presentando en

porsólo

SUSCRIBETE

 $2000$ pts.

Recorta o copia este cupón y envíalo a HOBBY PRESS, S.A Apartado de Correos 232 Alcobendas (Madrid)

...y consigue nuestro fabuloso

imprescindible para tuordenador

la parte inferior de la pantalla un menú de opciones, a cada una de las cuales se accede pulsando la tecla que corresponde con su inicial.

INPUT. Sirve para introducir las líneas de Código Fuente. El programa solicitará en esta opción el número de línea que vamos a teclear, los datos correspondientes a la misma y si no hemos cometido ningún error al teclear, el control situado a la derecha de la línea. Este proceso se repetirá con todas las líneas del listado.

TEST. Esta opción sirve para listar en pantalla las líneas de datos que hayamos introduciCómo utilizar el Cargador Universal

de código.

a mayoría de los cargadores para Spectrum publicados en constan de dos lista-<br>dos que se complementan. Para utilizarlos es preciso seguir los siguientes pasos:<br>1. El programa Cargador Universal debe estar grabado previamen

así lo teclearemos y lo guardaremos en una cinta o disco, usando GO TO 9900.<br>2. Teclearemos el listado I (programa Basic) y los salvamos con SAVE''(NOM-BRE)''LINE I. Donde NOMBRE será cualquier dato que nos ayude a encontr

inferior de la pantalla aparece la palabra LÍNEA. Teclearemos el número de linea<br>comenzando por la primera y pulsamos ENTER.<br>5. Introducimos los DATOS, que serán siempre los 20 números y letras que se<br>encuentran a continua

ración hasta terminar.<br>7. Cuando hayamos tecleado todas las líneas, pulsaremos ENTER directamen-

te y aparecerá un nuevo menú.<br>- 8. Procedemos entonces a realizar el DUMP pulsando la tecla D.<br>- 9. La dirección del DUMP figura siempre cerca del listado en formato Carga-<br>dor Universal, pero si éste no apareciera es acon 10. Una vez realizado esto aparecerá de nuevo el menú de opciones. Eligien¬ do la opción SAVE aparecerá un nuevo menú (FUENTE, OBJETO, RETURN). Si el listado es muy extenso y no lo hemos terminado, podemos continuar en otro<br>momento; para ello debemos salvar lo que hayamos tecleado pulsando F(FUEN-<br>TE). Pero si lo hemos terminado y realizado el DUMP, salvaremos el código

to pulsando O (OBJETO).<br>21. El programa nos volverá a pedir la dirección. Daremos la misma que utilia<br>zamos para el DUMP. Luego, nos pedirá el número de bytes que deseamos sal-<br>var a partir de la dirección indicada. Este d de bytes.

12. En pantalla aparecerá «Pulsa una tecla para grabar». Pondremos la cinta donde grabamos el listado <sup>I</sup> y pulsando una tecla grabaremos el listado 2 a conti nuación.

13. Ya sólo nos hace falta cargar lo que hemos grabado y contestar a las pre¬ guntas en el caso de que las hubiere. Cuando lo hayamos hecho cargaremos a continuación la cinta original del juego.

> do hasta ese momento. También permite averiguar si una determinada línea ha sido admitida como correcta; si no ha sido aceptada no aparecerá en el listado.

> DUMP. Este comando vuelca el contenido de la variable a\$ en memoria a partir de la dirección que se especifique. Esta operación es obligatoria antes de grabar cualquier rutina o operación es obligatoria antes<br>de grabar cualquier rutina o<br>programa en Código Máquina<br>(código objeto) que bavamos programa en Código Máquina<br>(código objeto) que hayamos tecleado. Durante el tiempo que dura la operación de volcado se nos muestra en pantalla la dirección inicial y las que restan en ese momento.

> En algunos casos puede ocurrir que al intentar volcar el Código Fuente en memoria nos aparezca el mensaje «espacio de trabajo». Éste simplemente quiere decir que hemos intentado volcar el código en una zona de la memoria que el ordenador está utilizando para sus cálculos. En este caso debemos elegir una dirección más apropiada.

SAVE. Este comando nos permite salvar el Código Fuente (si no hemos terminado de teclear el listado) o el Código Objeto para su posterior utilización. Nunca podrá utilizarse ni salvarse el Código Objeto si antes no se ha procedido a su volcado en memoria mediante el comando DUMP.

LOAD. Cuando el número de datos a teclear es grande es normal realizar el trabajo en varias partes. Para ello, tras salvar previamente el Código Fuente, lo recuperaremos pacontinuar trabajando con LOAD. Al cargarse el código el ordenador nos indicará cuál fue la última línea tecleada.

CARGADOR +3 MICROMANIA<br>R 65518: LET menu-6000<br>n-65519 TO 65535<br>21 PORE n.c: NEXT n<br>42,75,92,126,254,193,<br>84,25,235,24,245,54,65 5 CLEAR 65518: LET menu-6000<br>
10 FOR n-65519 TO 65535<br>
12 READ c: POKE n.c: NEXT n<br>
15 DATA 42,75,92,126,234,244,245,94,<br>
0.6,205,184,25,235,24,244,245,94,65,<br>
2011 CBLET as-"": POKE 23658,8<br>
2011 CBLET a-10: LET b-11: LET

2 3 REM REM

CARGADOR +3 MICROMANIA<br>R 65518: LET menu-6000<br>n-65519 TO 65535<br>c: POKE n.c. NEXT n<br>42.75.92.126.254.193.

3 REM CARGADOR +3 MICROMANIA<br>4 REM<br>5 CLEAR 65518: LET menu-6000

1990 REM \*\*BÚCLE PRINCIPAL\*\*<br>
1990 REM \*\*BÚCLE PRINCIPAL\*\*<br>
1991 INPUT "LINEA". LINE 1\$: IF<br>
1992 POR n-1 TO LEN 19<br>
1992 PT THEN GO TO 6000<br>
1993 IF IS(n)<"0" OR 15(n) >"9"<br>
1994 NEXT n: LET 11ner-VAL 15<br>
1994 NEXT n: LET 1007 INPUT "

1008 IF ds-"" DATOS "; LINE ds<br>1009 IET cx-24-PEEK 23689: PRINT<br>1009 LET cx-24-PEEK 23689: PRINT<br>AT cx,0:ds;AT cx,21:CHR\$ 138:"L<br>1NEA ":11<br>1NEA ":11<br>000: GO TO 1000<br>1020 POR n-1 TO 20<br>1150 IF w\$-CHR\$ 64 AND w\$<CHR\$ 5<br>30R

.....<br>1160 PRINT AT cx,n-1: FLASH 1; O<br>VER 1:" ": GO SUB 5000: GO TO 10

1200 NEXT n: LET ch-0<br>1210 FOR n-1 TO 20 STEP 2<br>1215 LET he-VAL d\$(n)\*16+VAL d\$(<br>n+1): LET ch-ch+he: NEXT n<br>1250 LET ct-0: INPUT "CONTROL ",

6200 IF l\$-"I" 6210 IF iS-"S" 6220 IF i\$-"L" ct 1260 IF ctOch THEN GO SUB 5000: GO TO 1000 1300 LET aS-a\$+dS <sup>2000</sup> LET li-li+l: GO TO <sup>1000</sup> 5000 BEEP .2.0: OUT 254.2: POKE 23689.PEEK 23689+1: RETURN 6000 REM "MENU PRINCIPAL\*\* 6005 PRINT #0: INK 7; PAPER 1:" INPUT LOAD SAVE DUMP TEST 6100 LET i\$-INKEYS: IF 1\$-'"' THE <sup>N</sup> GO TO 6100 THEN GO TO 1O00 THEN GO TO 700O THEN GO TO 8000 6225 IF i\$-"T" THEN GO TO 7500 6230 IF i\$-"D" THEN GO TO 9009 6250 GO TO 6100 7000 REM "SAVE\*\* 7001 PRINT #0; PAPER 3: INK 7;" FUENTE(F) OBJETO(O) RETURN(R) " 7002 PAUSE 0: IF INKEY\$< >"F" AND INKEY\$< >"0" AND INKEY\$< >"R" THE <sup>N</sup> GO TO 7002 7003 IF INKEY\$-"0" THEN GO TO 72 50 7004 IF INKEYS-"R" THEN CLS : GO TO 6000 7005 REM "SAVE DATA\*\*

7006 IF as."" THEN GO SUB 9500:<br>
2006 IF as."" THEN GO SUB 9500:<br>
20070 6000<br>
2008 RANDOMIZE 1:<br>
7008 RANDOMIZE 1:<br>
7008 RANDOMIZE 1:<br>
7008 RANDOMIZE 1:<br>
7028 SVEN 1: NPUT "NOMBRE (<br>
53761 "LENE 05: IF AS." DRIA as()<br>
7320

7510 PRINT AS (m TO m+19):" ":CHR<br>  $7519$  PRINT AS (m TO m+19):" ":CHR<br>  $5139$ ;"LINEA ":INT (m/20)+1<br>
7520 NEXT m: GO TO 6000<br>
8010 CLS : CAT : INPUT "NOMBRE (<br>
10cd)". LINEA nST : TRPUT "NOMBRE (<br>
8022 LOAD nS+":FTE" DAT

2-n/2);""<br>"POP PART N: CLS : PRINT AT 10.8<br>: PLASH 1;"VOLCADO COMPLETO": FO<br>: PLASH 1;"VOLCADO COMPLETO": FO<br>: PLASH 1;"VOLCADO COMPLETO": FO<br>0.6000<br>0.6000 REM PART N: FORM AT 1," N<br>9501 CLS : PRINT #0; FLASH 1;"<br>9702XISTE

Talón a nombre de HOBBY PRESS, S.A. Giro postal a nombre de HOBBY PRESS, S.A. n.º ....... Contra reembolso (supone 180 ptas. más de gastos de envió y Mediante tarjeta de crédito n? □ Visa □ Master Card □ American Express Nombre del titular (si es Fecha de caducidad de la distinto). tarjeta

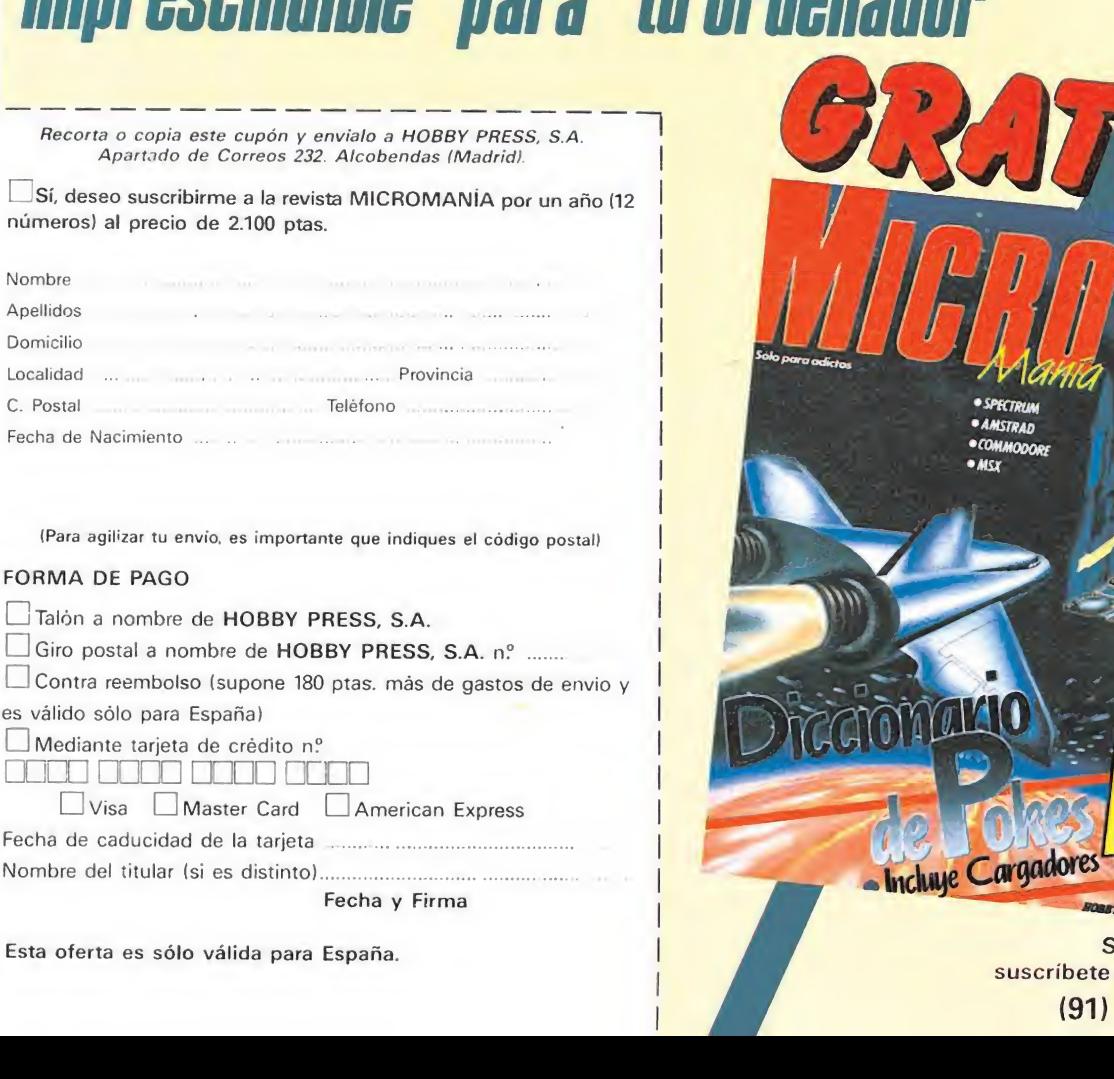

n

(Para agilizar tu envío, es importante que indiques el código postal) FORMA DE PAGO

Nombre

Domicilio Localidad ... C. Postal

es válido sólo para España) jld nom □□□□ [un

Fecha y Firma

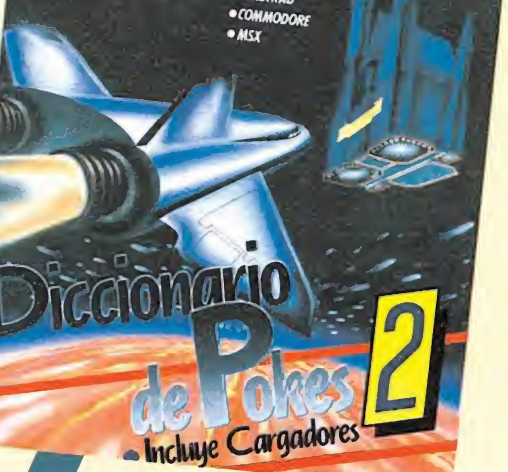

Si lo prefieres suscríbete por teléfono (91) 734 65 00

NOTA: este cargador está preparado para los usuarios del Spectrum +3. por lo que los usuarios de otros modelos de la gama Sinclair, tanto de 48 como de 128 K, deberán realizar unas pequeñas adaptaciones para que funcione correctamente. — Suprimir la instrucción CAT de las lineas 79 15, 7269-y 89 19. En toda operación de carga se debe indicar el nombre del bloque (sin la extensión «FTE») que se desee almacenar en memoria.

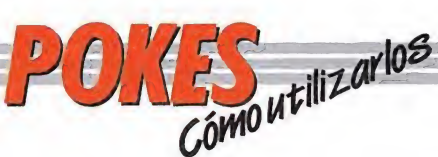

decir, carga lenta, varios bloques, etc., procederemos a realizar MERGE "" del primer programa Basic. Aparecerá el mensaje OK y entonces podremos listar el programa. Los colores de la pantalla a veces pueden impedirnos ver el listado, por ello los sustituiremos con ayuda de INK o PAPER. Buscaremos en el listado dónde se encuentra la función USR (esta función suele aparecer acompañada por RANDOMIZE, LET A=, PRINT, GOTO o GOSUB) y justo delante colocaremos los pokes que deseemos, separándolos del

#### ordenadores domésticos. Este pequeño interface de reset se instala en el ordenador en el port destinado a los cartuchos, o en la salida de disco y permite realizar fácilmente esta función.

Para utilizar estos aparatos cargamos el programa normalmente, y cuando teóricamente debamos empezar a jugar, pulsamos el botón de reset, introducimos seguidamente, usando el comando SYS, la dirección que se indique, volveremos al juego con las ventajas ya

#### MSX

En MSX, la cosa se complica, ya que son muy pocos los programas que utilizan un cargador en Basic y el programa no se encuentra protegido de alguna manera, pero si por casualidad disponemos de una copia que funcione de esa manera, procederemos a seguir los siguientes pasos:

Teclearemos LOAD "CAS:" o CLOAD"CAS:" sin utilizar coma R, dependiendo del tipo de carga. Si ésta es normal utifizamos LOAD y si es rápida CLOAD.

Cuando aparezca el mensaje READY, listaremos el programa. Si el listado no

aparece en pantalla no

podremos introducir ningún poke.

Cuando dispongamos del listado en la pantalla buscaremos dónde se encuentra un USR(n), y colocaremos el poke justo delante de esta instrucción. Por último, ejecutaremos el programa con RUN, y pulsaremos PLAY en el cassette.

En cuanto a los programas que cargan en un solo bloque con la instrucción BLOAD"CAS:",R la forma de introducir los pokes es la siguiente:

— Teclea BLOAD"CAS:" y pon en marcha la cinta. — Cuando el programa termine de cargar aparecerá el mensaje READY. Ahora ya

puedes introducir los pokes. — Por último teclea las siguientes instrucciones: X = PEEK (64703) + 256\*PEEK

(64704):  $DEFUSR = X: U = USR$  (0). — El juego comenzará con las ventajas ya introducidas.

**SKWEEK** 

22. bajo - Tch. 564 36 07/13 EN mWOAS ESPEOAUZAOAS <sup>Y</sup> GRANDES ALMACENES en Cataluna por DISCOVERY INFORMATIC U/ Arco Iris 75 BARCELONA Tels 256 49 08 (09

**COOOD** 

m m

**Briciels** 

#### AMSTRAD

En el Amstrad son pocos los programas cuya carga se realiza desde un primer programa Basic, por ello sólo podemos introducir los pokes en programas que no tengan carga turbo o con la ayuda de un Multiface Two o Transtape.

Si no disponemos de dicho aparatito debemos seguir los siguientes pasos:

Teclear MERGE"" (RETURN), y poner la cinta desde el principio.

Cuando aparezca el mensaje READY haremos un LIST. Si no podemos ver el listado, en algunas ocasiones funciona utilizar la función RENUM, o cambiar el color de la tinta o el papel.

Si el listado aparece, procederemos a introducir el poke delante de CALL y haremos correr el programa con RUN; continuaremos entonces con la carga del programa donde lo dejamos.

#### SPECTRUM

 $\bullet$   $\lambda$   $\uparrow$ 

L

En el Spectrum los pokes pueden ser introducidos de dos formas. Bien directamente si disponemos de un interface que nos lo permita, tipo Multiface One o similar, o bien haciendo un Merge "" del primer programa Basic.

Para introducir los pokes en el segundo caso, nuestro programa debe cumplir una serie de requisitos imprescindibles:

— Todos los bloques del programa deben cargarse a velocidad normal.

— Las rayas del borde de la pantalla durante la carga deben ser solamente amarillas y azules.

— Todos los bloques deben tener cabeceras. Esto lo comprobaremos realizando un LOAD «cualquier nombre extraño».

— El programa debe tener varios bloques. Si solamente encontramos un bloque, además del cargador, y este bloque comienza a cargar en la pantalla de presentación, el poke no podrá ser utilizado.

No podremos introducir los pokes cuando, además de no cumplir estos requisitos:

— Después del primer programa aparece un bloque pequeño de bytes. Es muy posible que sea una rutina cargadora que impedirá que el poke nos funcione.

— En el listado Basic aparecen interrogantes o varias líneas REM. Esto quiere decir que hay un cargador en Código Máquina camuflado en el Basic, por lo que tampoco podremos usar el poke.

Si el programa en el que queremos pokear reúne las condiciones especificadas, es

<sup>N</sup> <sup>i</sup> \_1 \

**COMMODORE** Para introducir un poke en Commodore es imprescindible disponer de un botón de reset que nos permita inicializar el ordenador sin que perdamos realmente su contenido. Este botón lo podemos realizar nosotros mismos si disponemos de suficientes

conocimientos de hardware, pero si no es así lo podemos

 $\sum$ 

/

 $/$ 

Cada juego contiene una mascota SKWEEK

adquirir en tiendas especializadas en

 $\overline{\phantom{a}}$ 

RANDOMIZE USR con dos

Una vez introducidos los pokes ejecutaremos el programa con RUN, y colocaremos la cinta con el juego sin rebobinarla.

puntos.

el poke o pokes, y introducidas.

¿Qué te juegas a que<br>como los CPC o los<br>-más de 15.000-,<br>fantasticos regalos<br>quieras: con disco<br>y tú, papá, ¿que t<br>hijos aprenden in

**CPC 464** 

ALISTERD

De regalo:

8 fabulosos juegos.

Sinclair +2<br>De regalo: 1 Joystick

ZX Spectrum +2

REAL PROPERTY

 $\blacktriangle$ 

V 6 fantasticos juegos.

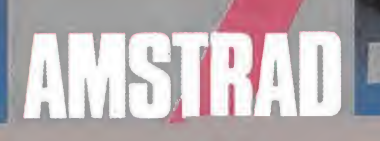

(con unidad de cinco

De regalo:

8 juegos incretibles

**Inc.** 

Sinclair \*3

**De legalo: 1 Journal** 

L'Oillegos aluchantes.

**Leon Unidad de diacol** 

encontrarás otros ordenadores tan alucinantes chiair? Con esa cantidad de juegos tan increíble esa calidad que no te falla nunca, con<br>esa calidad que no te falla nunca, con<br>esa calidad de elegir el modelo que **ATTA POSIDINGAD De elegir el modelo que<br>Issette, con o sin monitor, etc.<br>Issette, con o sin monitor, etc.<br>Issette, con los CPC y los Sinclair tus<br>Istica?** lodelos desde 29.900 ptas.+IVA

# ESCAPATIE DEL PELOTON CON TOPO

MIAHILOTT A MIA RHILO

#### ETA IV.

MULTISCROLL DIRECCIONAL

CUATRO NIVELES DE JUEGO CON DISTINTOS ESCENARIOS

**SISTEMAS DIFERENTES DE CONTROI SEGUN EL TIPO DE TERRENO** 

**CAMBIO DE MARCHAS** 

**CRONO-ESCALADA** 

*CONTROLES DE AVITUALLAMIENTO* 

PERFIL DE LA ETAPA

**CONTRACTOR** COMPORTAMIENTO INTELIGENTE **DE LOS CORREDORES** 

EL PRIMER SIMULADOR DE CICLISMO **QUE REPRODUCE FIELMENTE LA MAS DURA** DE LAS COMPI *IONES DEPORTIVAS* 

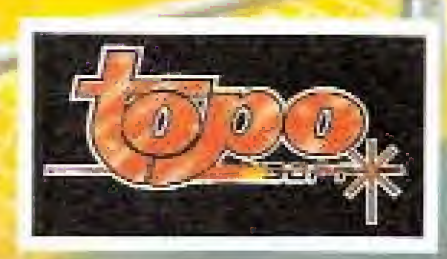

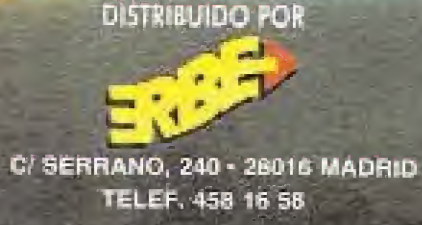

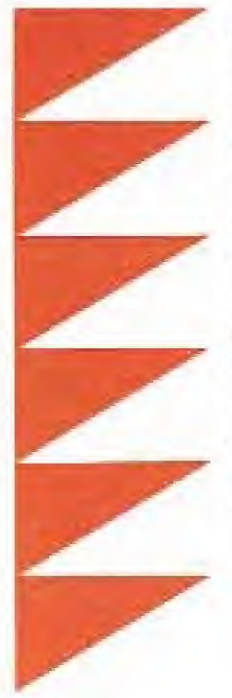

La paz, que durante decenios ha reinado en la galaxia, se ha visto súbitamente destruida por la aparición de una fuerza alienígena de descomunales proporciones. Sorprendidas por un poder militar jamás observado en sus largos siglos de dominación, las naves de la Federación han caido una tras otra en el combate. Drak, el último de los obliterators, el único superviviente de un cuerpo de élite diezmado por el tiempo, se convierte en la esperanza de vencer alli donde todos fracasaron.

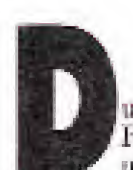

urante varios siglos la Federación realizó una lenta pero cons-

tante expansión desde su planeta de origen, un pequeño y ahora recóndito mundo llamado Tierra. En sus viajes de exploración hacia mundos desconocidos los pilotos de la Federación colonizaron muchos planetas hasta entonces deshabitados e introdujeron la cultura humana en muchos otros poblados por criaturas de rasgos y características muy distintas a las nuestras. Lejos de toda intención imperialista la Federación estableció estrechos lazos de amistad con los planeias visitados e introdujo en ellos lo mejor de su tecnología para favorecer el pro-<br>greso y desarrollo de los mundos recién descubiertos.

No todos los sistemas observados reaccionaron con amistad hacia los recién llegados y así los colonos de la Federación tuvieron que abandonar algunos planetas poblados por especies alienígenas hostiles, muchas de las cuales contaban además con una tecnología notablemente superior. Para prevenir las posibles acciones de estos pueblos enemigos se desarrolló un audaz experimento biogenético que desembocó en la creación de un cuerpo de elite, los obliterators, formado por seres humanos en los que se implantaban elementos mecánicos al poco tiempo del nacimiento. El resultado, seres con toda la inteligencia y capacidad de decisión de los humanos, con la resistencia y destreza de las más sofisticadas máquinas de guerra.

Con el tiempo, y mientras crecia en algunos sistemas planetarios la silenciosa pero tenaz resistencia a la Federación, las filas de los obliterators se fueron reduciendo. Al comprobar que no eran en absoluto invulnerables el proyecto fue abandonado y, ante la ausencia de nuevos individuos que reemplazaran a los caidos en combate, el número de los mismos disminuyó rápidamente. Sin embargo un hecho tan brutal como desgraciado iba a precipitar el destino del que fuera el mejor cuerpo de combate de la Federación, Una gigantesca nave alien, fruto de varios años de trabajo de las fuerzas enemigas, ha irrumpido en el espacio aéreo de la Federación destruyendo en breves y sangrientas luchas todas sus naves de combate. Diezmadas sus fuerzas, los dirigentes de la Federación vuelven sus ojos a su último recurso, al único superviviente de los obliterators, un mitico guerrero llamado Drak.

#### El juego

Nuestra aventura comienza en el interior de la gigantesca nave alien. El objetivo de Drak es localizar los cinco componentes del telemando que controla los sistemas de defensa de la nave y desactivarlo. En ese momento Drak deberá escapar de la nave en un periodo de tiempo limitado antes de que las naves de la Federación ataquen a la, ahora indefensa, nave alien y la destruvan.

El sólido blindaie que protege la estructura de Drak le per-

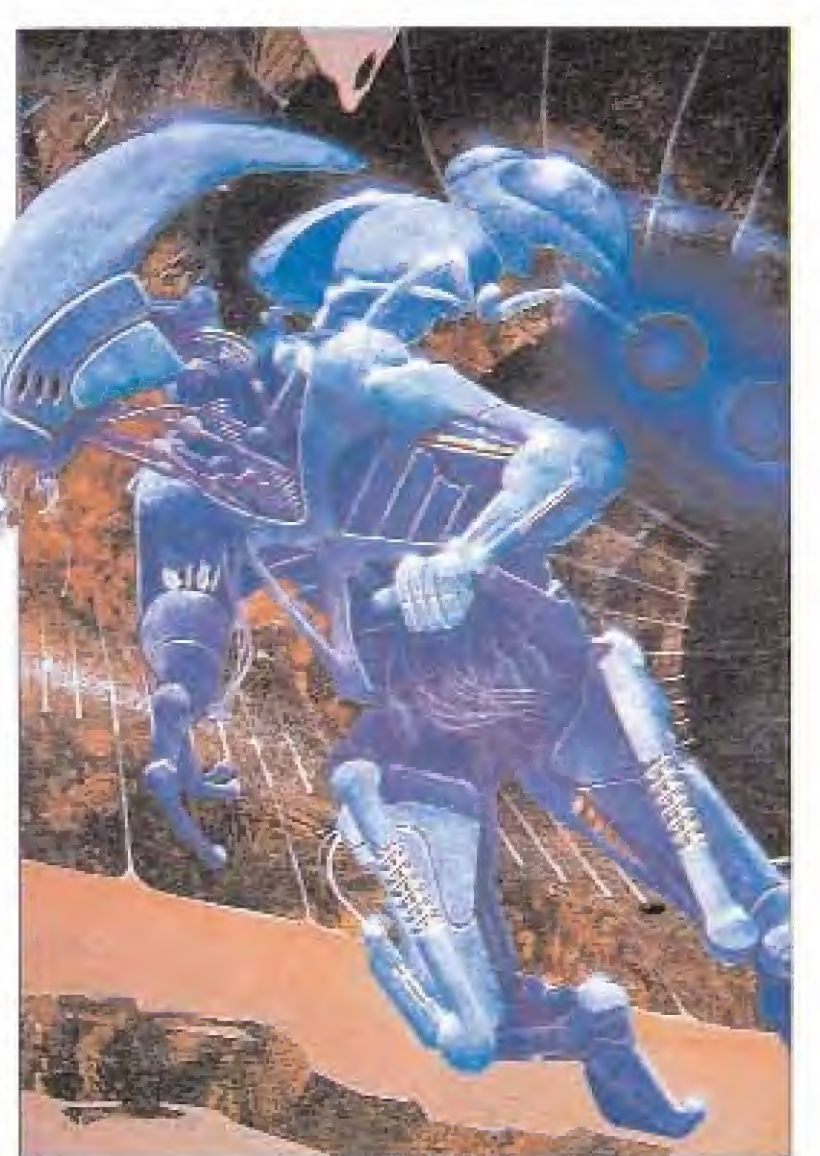

# **El Guerrero Biogenético**

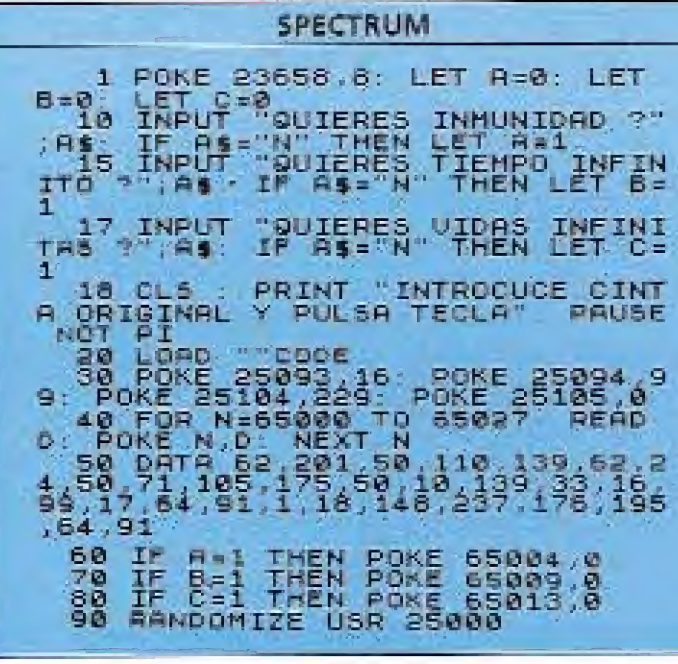

mite resistir a los primeros ataques de sus enemigos.

Muchos son los peligros que el último obliterator encontrará en su camino por la gigantesca nave. Monstruos de grandes dimensiones, la mayoría de ellos armados, custodian la mayoría de los ascensores y puntos vitales de la nave. Todos ellos se encuentran en principio inmóviles pero comienzan automáticamente a caminar en cuanto nos coloquemos cerca de su línea de acción. Exceptuando los que flotan sobre sus pequeños vehículos y llevan armas de grueso calibre, que sólo pueden ser eliminados con armamento más sofisticado, el resto pueden ser destruidos con un solo disparo del arma con la que iniciamos el juego. Los escarabajos mecánicos, que caminan a ras del suelo, se encuentran fuera del alcance de nuestros disparos por lo que la única estrategia válida. ante ellos es saltar por encima. En algunas habitaciones encontraremos además cañones inteligentes colocados en el techo que pueden detectar fácilmente a Drak y disparar en la dirección correcta.

#### Control del protagonista

Dado que toda la información necesaria para el control de nuestro personaje no cabe simultâneamente en pantalla disponemos de dos paneles de control que pueden ser intercambiados mediante la pulsación de la barra espaciadora. El primero de ellos, seleccionado por defecto al comenzar el juego, contiene los iconos encargados de acceder a las diversas acciones disponibles mientras que el segundo se encarga de la selección del arma a utilizar y contiene además el indicador de los impactos recibidos y la puntuación. El intercumbio entre paneles y la selección de iconos puede realizarse simultaneamente con el movimiento de Drak, con lo que es posible acceder a las distintas acciones posibles mientras el personaje continúa caminando. Disponemos de diez iconos. Los cuatro primeros hacen referencia al movimiento de Drak y de ellos solamente son verdaderamente útiles los que hacen referencia a las direcciones verticales (arriba/abajo) pues permiten a Drak tomar un ascensor en la dirección indicada siempre que nos encontremos frente a uno de estos ingenios. El ascenso o descenso continuará hasta el límite del recorrido del ascensor, por lo que si queremos abandonarlo en un piso intermedio es preciso pulsar una tecla de movimiento lateral en el punto en el que el ascensor atraviesa el p piso deseado. Los iconos de movimiento lateral sustituyen a las teclas del movimiento con la salvedad de que, una vez activado uno de dichos iconos, Drak caminará constantemente hasta que encuentre un obstáculo o pulsemos cualquier tecla de dirección.

Tras un icono de desconocida utilidad viene otro que nos servirá para activar un teletransportador en caso de que Drak se encuentre colocado frente a uno de ellos. Estos elementos permiten acceder a zonas nuevas de la nave y son de doble sentido. Dado que las conexiones entre los transportadores son fijas las he mos indicado en el mapa que acompaña a este artículo para permitiros la fácil orientación entre el laberinto de habitaciones. Algunos de estos transportadores están obstruidos por placas metálicas y se encuentran por tanto fuera de uso (todo in tento de emplearlos producirá como único efecto un sonido de alarma).

El siguiente icono, siempre de izquierda a derecha, permite que Drak salte en la dirección en la que esté mirando en ese momento. El próximo icono hace que nuestro personaje dispare el ar ma entonces seleccionada siempre que disponga de munición para la misma. Existen cuatro armas diferentes aunque al comienzo del juego sólo tengamos en nuestro poder la primera de ellas. El resto de las armas junto con la munición necesaria para reponer sus cargadores se en cuentra en lugares fijos de la na ve. Si disponemos de dos o más armas podemos seleccionar la que deseemos pulsando la barra de espacio para pasar al panel de armamento y puntuación (si no estábamos ya en él), poniendo en color claro el arma deseada y pulsando fuego a continuación.

El siguiente icono es el de de fensa. Si se activa en combinación con el movimiento de Drak conseguiremos que nuestro protagonista realice una vistosa voltereta sobre el suelo mientras que activado en actitud inmóvil el efecto será el mismo aunque en posición estática: esquivar durante breves instantes el contacto con los posibles enemigos que se encuentren a nuestro lado. Y por fin el último icono tiene la importante misión de permitirnos recoger objetos, tanto armas, como cajas de munición o componentes del telemando.

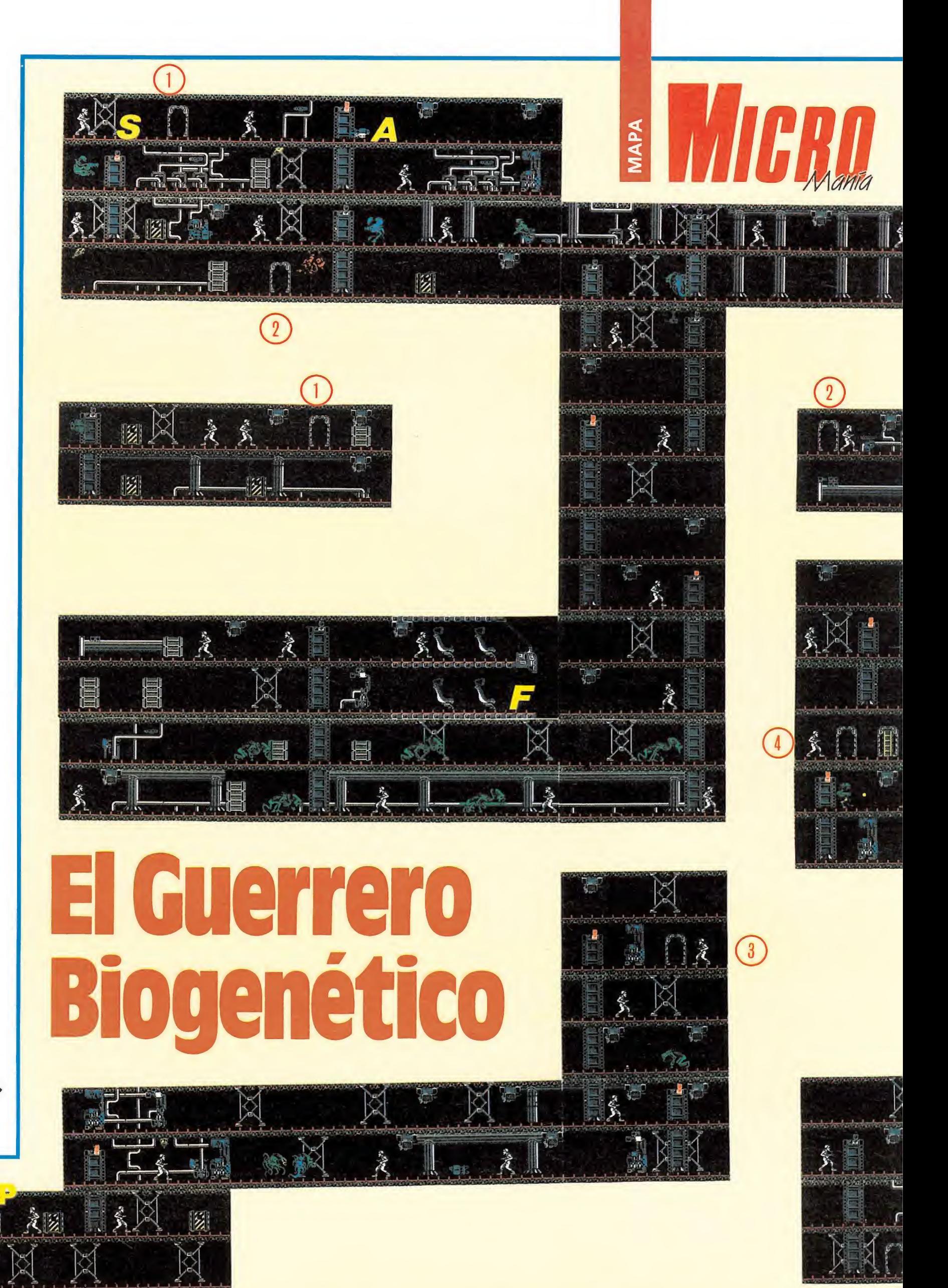

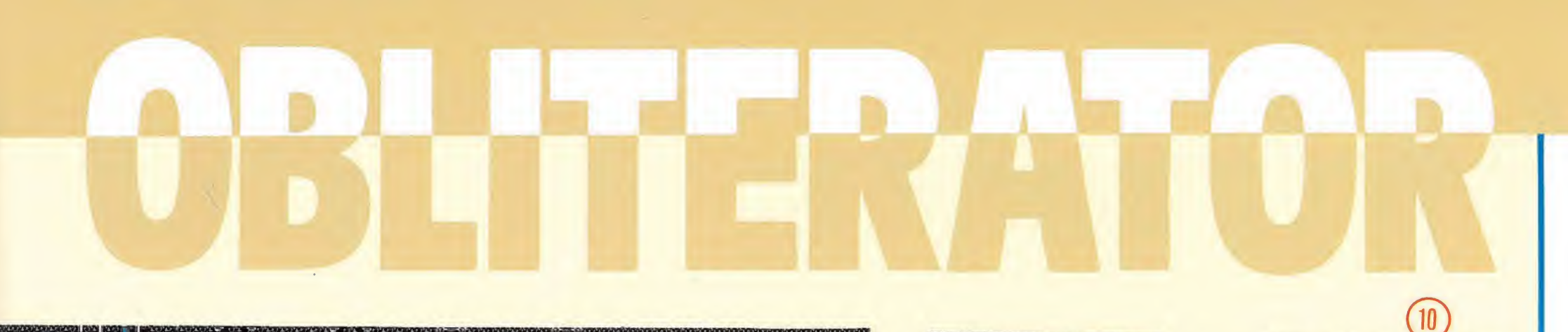

 $|\mathbf{z}|$ 

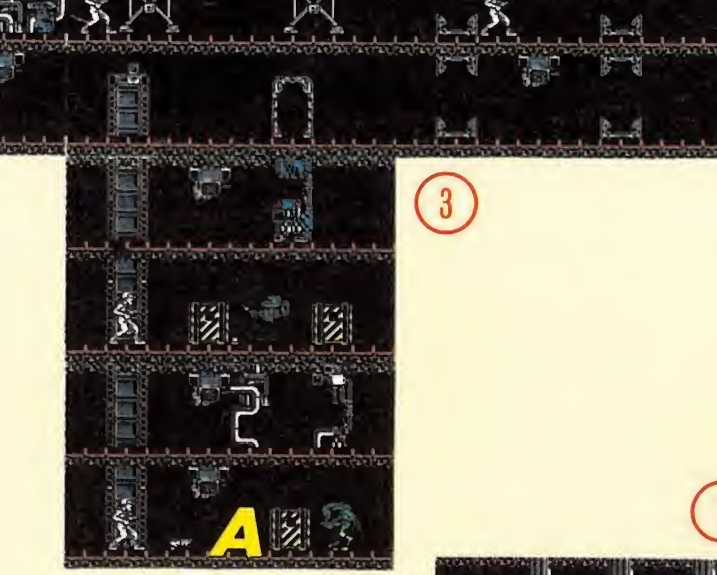

|

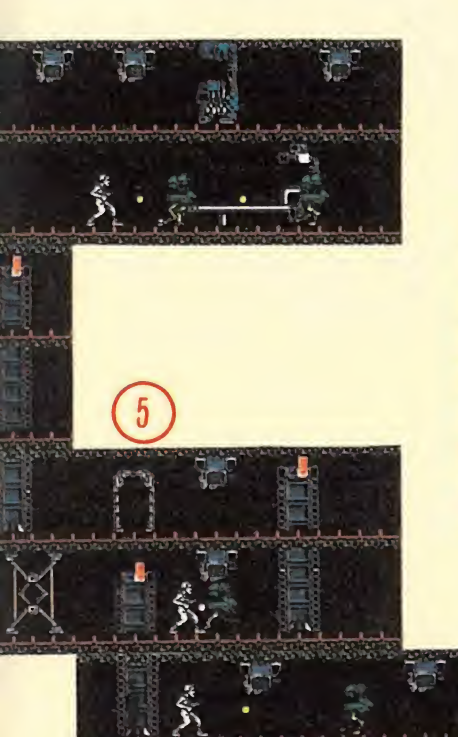

 $\overline{\phantom{a}}$ 

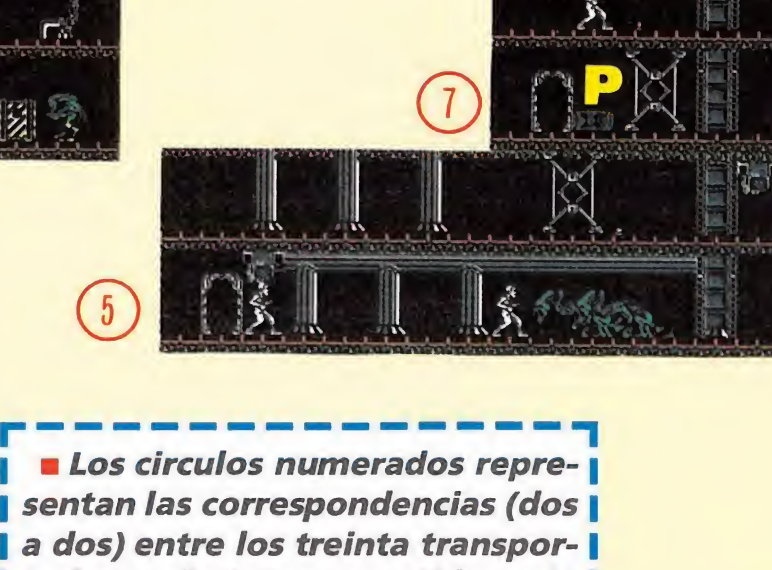

4

| sentan las correspondencias (dos | | a dos) entre los treinta transpor- | I tadores distintos repartidos a lo I I largo del mapa, que nos permiten I I desplazarnos entre las diferentes I **I zonas de éste.** 

iü  $\mathbb{R}^2$  $\left( 1\right)$ 

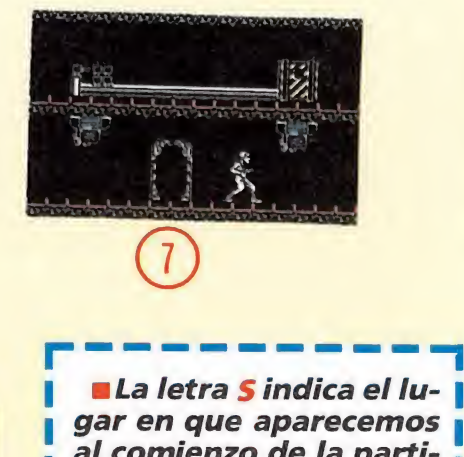

**ELa letra Sindica el lu**gar en que aparecemos al comienzo de la partida.

mLa letra F señala la<br>pantalla final del juego.

**m**Cada una de las tres letras A representan el **.** lugar en que se encuen-<sup>I</sup> tran las armas que pode- | mos recoger.

**n**Por su lado las letras Pnos advierten de la localización exacta de los cinco componentes que necesitamos para completar la aventura. | mos recoger.<br>| mos recoger.<br>| mos advierten de la lo-<br>| calización exacta de los<br>| cinco componentes que<br>| necesitamos para com-<br>| pletar la aventura.<br>|- - - - - - - - - - - -

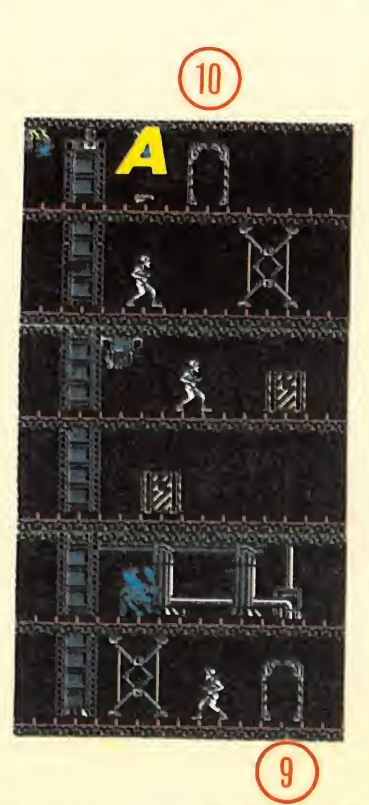

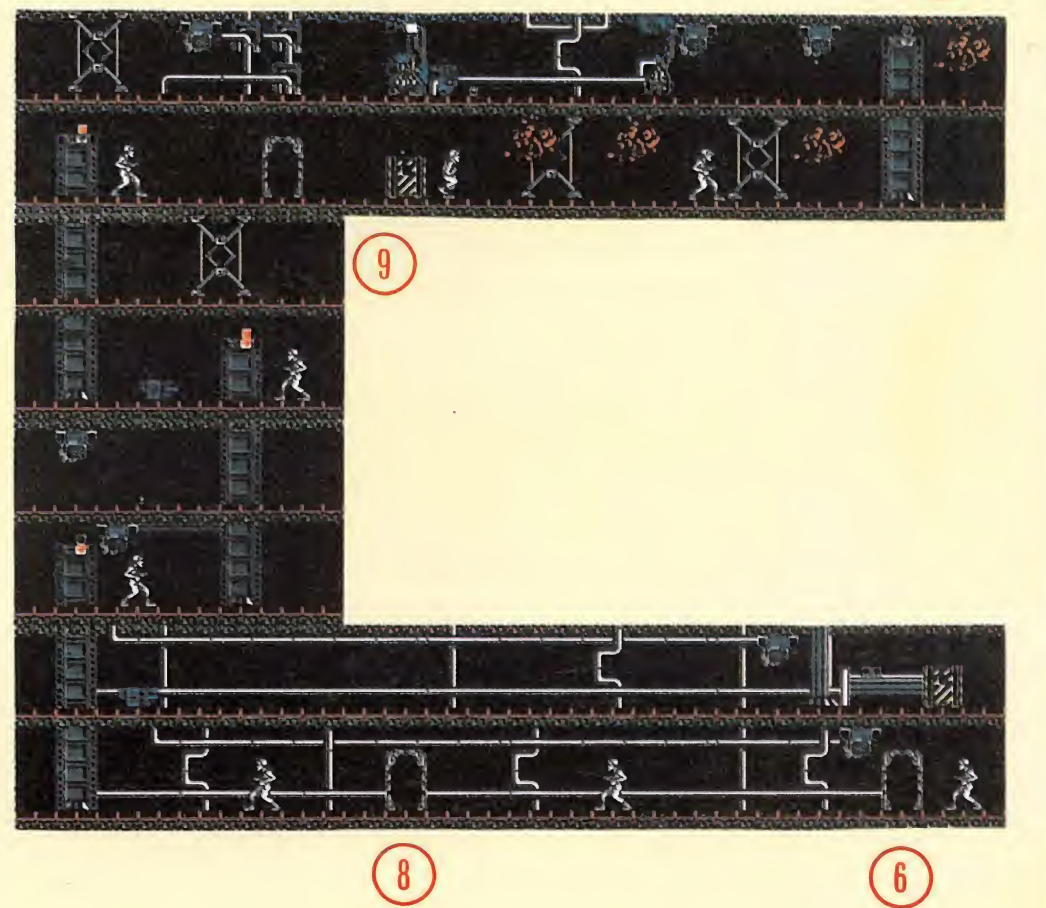

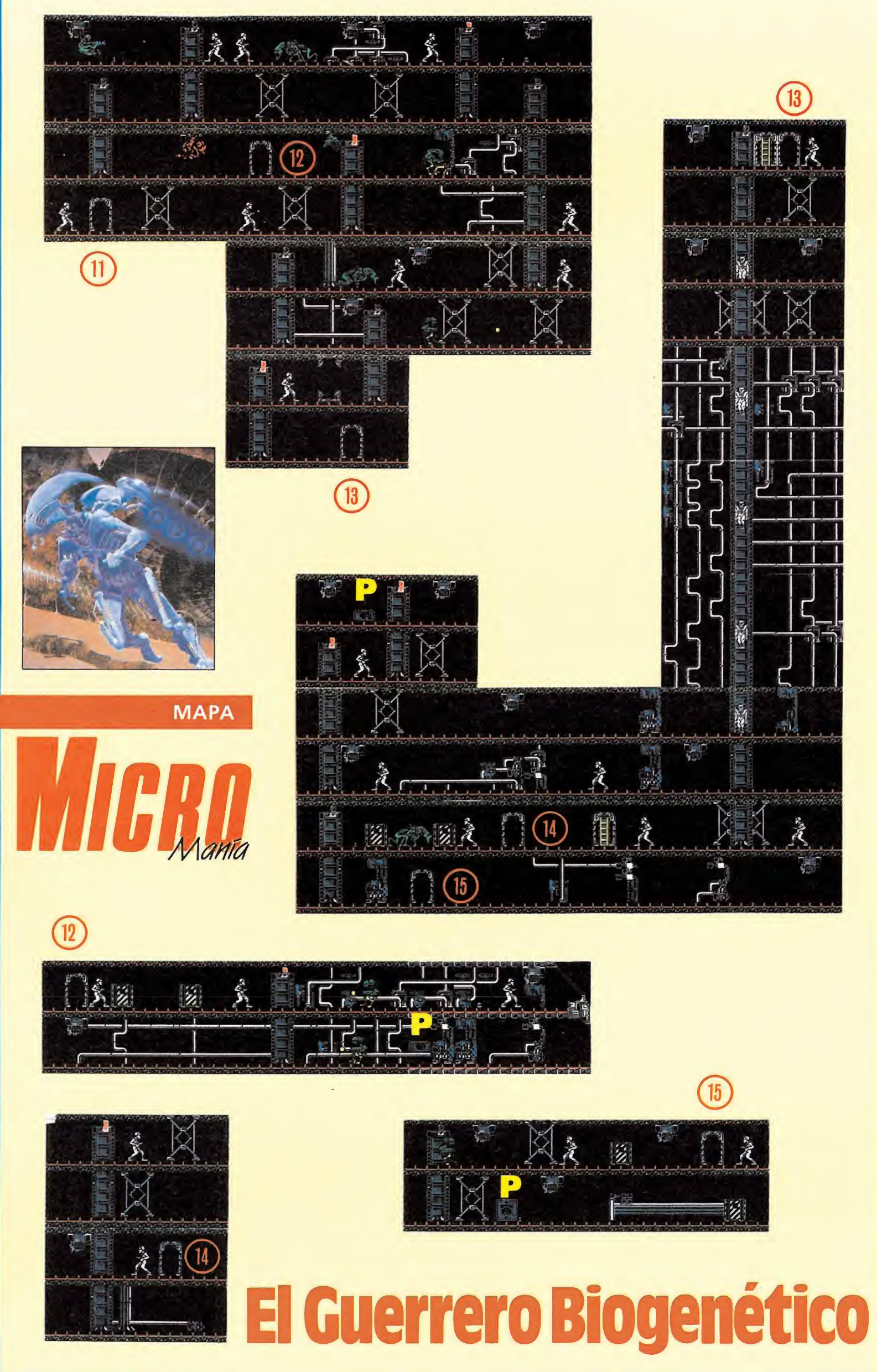

#### Últimos consejos

Dado que la localización de los cinco componentes se encuentra señalada en el mapa la tarea de recogerlos debe ser relativamente sencila. Sin embargo es preciso advertiros de un importante detalle: una vez recogido el quinto componente aparecerá un mensaje que os in dica que debéis escapar de la na ve antes de que comience el ataque de las fuerzas de la Federación. La forma de hacerlo es llegar hasta la cápsula de salvamento que se encuentra en uno de los pisos más profundos de la nave alien (observad su localización en el mapa) y activar en ella el icono coger, momento en el que podremos leer el mensaje final.

El problema con el que nos encontramos es que, una vez recogido el último componente, se inicia una cuenta atrás en el marcador de puntuación que arranca a partir de la cantidad de puntos que tuviéramos en el momento de recoger el último componente.

Por desgracia dicho marcador disminuye a gran velocidad y supondrá el fin de la aventura si llega a cero. Por tanto os recomendamos una doble estrategia a la hora de poneros a jugar: por un lado eliminar el mayor número posible de enemigos para aumentar la puntuación y por otro recoger los componentes en un orden bastante estricto. La idea básica es dejar siempre pa ra el final el componente que se encuentra al final de la cadena de habitaciones a las que se accede a partir del transportador que en el mapa hemos señalado con el número tres para que, cuando comience la fatídica cuenta atrás, nos encontremos a la distancia más corta posible de la cápsula. También es posible incrementar fuertemente la puntuación teniendo en cuenta que al salir y entrar en la misma pantalla vuelven a aparecer todos los enemigos que se encontraban en la misma aunque hubieran sido destruidos.

Aunque no sea estrictamente necesario os recomendamos ir recogiendo a lo largo del camino las armas de mayor potencia para poder combatir a los enemigos más grandes y peligrosos, recogiendo también la munición desperdigada por la nave antes de agotarla por completo. Sin embargo hemos comprobado que los indicadores de munición tienen un límite y que cada cargador incrementa un arma determinada aunque la misma no se encuentre aún en nuestro poder. Como consecuencia habrá que evitar recoger munición pa ra un arma cuyo cargador ya se encuentra lleno pues supondría únicamente un derroche de balas del que tal vez nos tengamos que arrepentir en el camino de vuelta.

> Pedro José Rodríguez Larrañaga

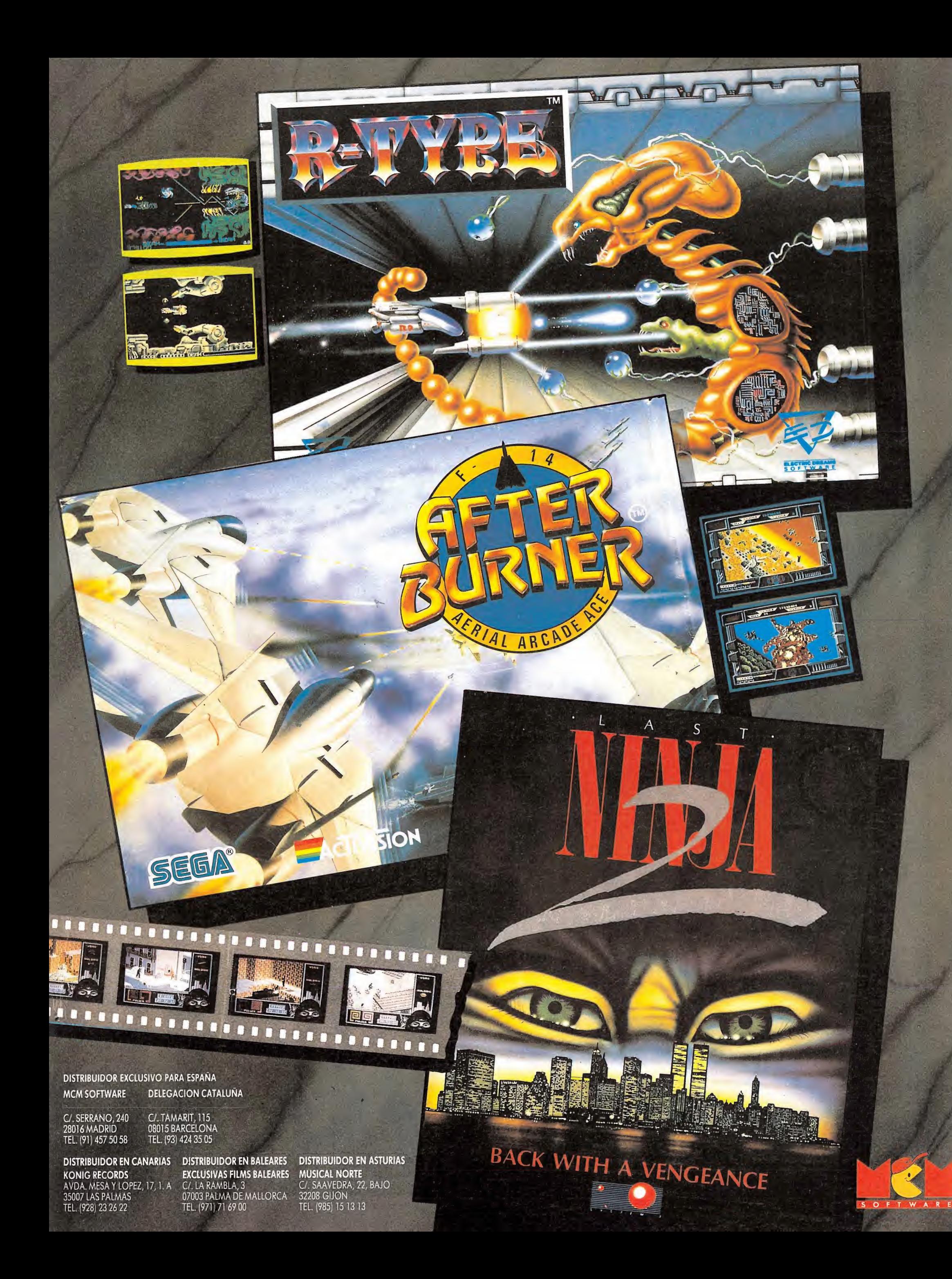

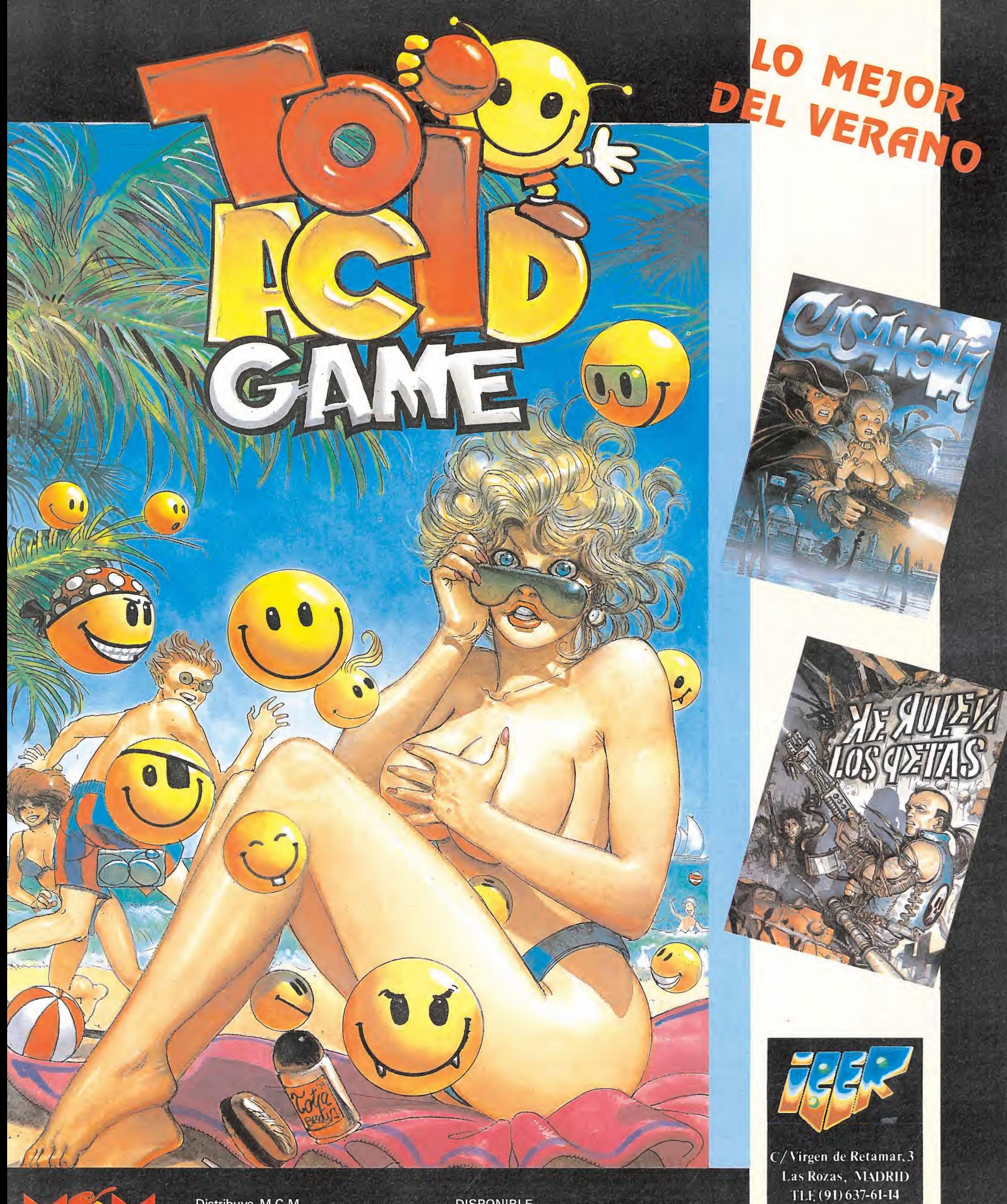

Distribuye M.C.M.<br>C/. Serrano, 240<br>Teléf. 458 16 58

**DISPONIBLE** EN TODAS<br>LAS VERSIONES

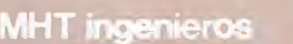

rodavid<br>Sortear<br>Soor prin

#### 2.º MES DEL CONCURSO

Regalode 100

#### **BASES**

El concurso tendrá lugar en dos fases: una en el mes de Junio, con 50 GUN-STICKS como premio, y la otra en el mes de Julio, con otros 50 GUN-STICKS de premio. Si lo deseas, puedes participar en las dos, teniendo así más posibilidades de resultar agraciado.

#### PARTICIPANTES

Todos los lectores de MICROMANIA podrán participar, rellenando para ello las soluciones al cuestionario adjunto. Posteriormente, es necesario recortarlo (no valen fotocopias) y en viarlo, antes del 30 de Julio de 1989, a:

#### MICROMANIA

HOBBY PRESS S.A. Carretera de Irún Km 12,400 28049 MADRID

No olvides indicar tus datos personales y el modelo de pistola que te gustaría recibir caso de resultar agraciado, teniendo en cuenta los modelos disponibles:

Spectrum 48K Spectrum  $+2$ Spectrum  $+3$ Amstrad CPC **MSX** Commodore 64 PC

Cada participante deberá escribir claramente en una esquina del sobre la palabra "GUN-STICK-JUNIO".

Posteriormente se procederá a un sorteo ante notario, para elegir a los 50 premiados de entre los acertantes al cuestiona rio.

Cada participante puede enviar los cupones-respuesta que desee, siempre que se trate de cupones originales (no valen fotocopias).

Cuantos más cupones envíes, tendrás más oportunidades de conseguir el GUN-STICK.

#### FASES DE LA COMPETICIÓN:

La competición tiene dos fases. La primera durante el mes de Junio, que tendrá como premio 50 GUN-STICKS; y la segunda durante el mes de Julio, con otros 50 GUN-STICKS. Los cuestionarios a resolver en el mes de Junio y el de Julio son distintos.

Cualquier supuesto o eventualidad no contemplado en estas fases será resuelto por la decisión inapelable del Notario.

#### CLUB GUN-STICK

pistola guindenador.<br>Solo por el de participa de parte de de parte de participar entrarás a formar parte de de mondial de participar entrarás a formar parte del CLUB GUN-STICK<br>Solo por el mondial de participar entrarás a f CLUB GUN-STICK, lo que te proporcionará las siguientes ven¬ Esta promoción temdrá una duración de dos meses.

CHORON CASH

\*Carnet de socio personalizado CLUB GUN-STICK Descuentos en la compra de tu pistola \*Información puntual en tu domicilio de todas las novedades referentes al GUN-STICK (programas disponibles, avances técnicos y nuevos modelos).

CUESTIONARIO

Todavía quedan 50 pistolas por

Todavía quedan 50 pistolas pointed and the present a una contra una contra una contra una contra una contra una contra una contra de acoptar de la contra de la contra de la contra de la contra de la contra de la contra de

ar imera puede alguier<br>
tola que nte a cualquier<br>
tola que nte a cualquier<br>
tola que nte a cuall<br>
tola que nte a conal!<br>
rectamente a posible, en determinados juegos, prac-<br>
rectamente a posible, en determinados juegos, pr

Trimera puede cualquie.<br>
Tola que ne a cualquie.<br>
Tola mente a cual libraria dos juegos, practice.<br>
Tectamente en determinados juegos, practice.<br>
Tectamente en determinados iuegos, practice.<br>
Tola dor ne l'investitation de

davia quedan 30 presenta en determinados<br>ortear primera vez se acoplarse<br>proprimera puede acoplarse<br>pistola que puede a cualquier<br>pistola que per a cualquier<br>pistola que per sonal!

directamente a cualquier<br>por primera vez se acopiano<br>por pia que puede a cualquier<br>pistola que nte a cualquier<br>pistola que a cualquier<br>directamente a personal, en determina

or prime pue cualque

The pistole of the

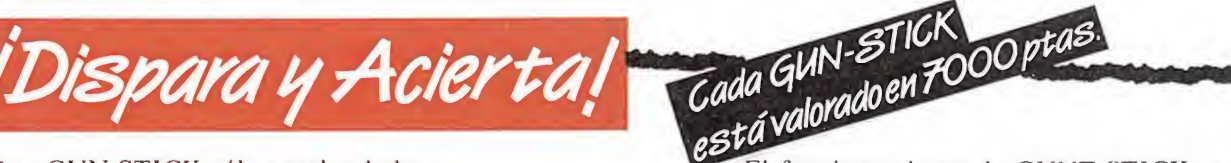

#### Con GUN-STICK sólo pueden haber:<br>
El funcionamiento de GUNT-STICK se ajusta con:

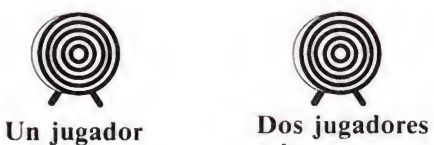

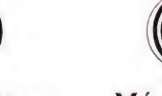

Más de dos jugadores a la vez

Los mandos de contraste y brillo de tu televisor o

El mando de volumen.

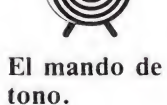

 $\geq$ 

La distancia máxima a la que puedes jugar con GUNT-STICK ES:

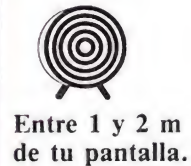

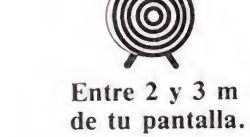

En los juegos de GUN STICK puede aparecer:

a la vez

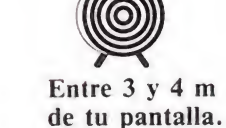

monitor.

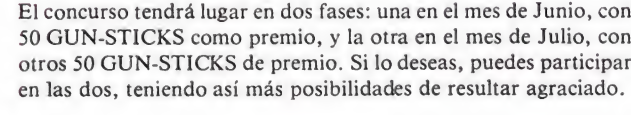

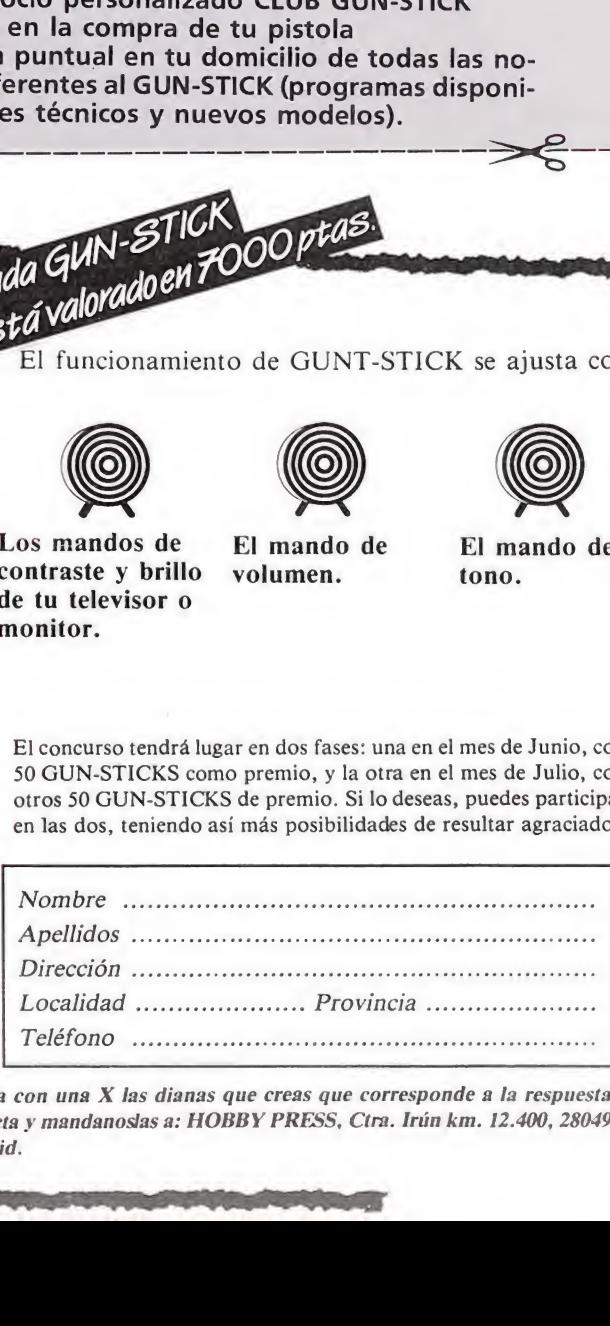

Marca con una X las dianas que creas que corresponde a la respuesta correcta y mándanoslas a: HOBBY PRESS, Ctra. Irún km. 12.400, 28049 **Madrid** 

a property of the company of the company of the company of the company of the company of the company of the company of

Sólo un blanco. Dos blancos a la Más de dos

vez

blancos a la vez.

# CÓDIGOSECRETO CODIGO SECRETO

Para poder salir de Pandora, se necesita la identificación. Con Awoler podrás pasar tras el rayo que se en cuentra en el principio del juego. Awolf se encuentra en la zona lila del centro, a la que se llega por un pasillo, en el que hay un muñeco hinchable. A este muñeco le puedes vencer utilizando el sonicdriver. Para poder adentrarse en la zona lila hay otro rayo, el cual pasará con id Engineer. Los co-

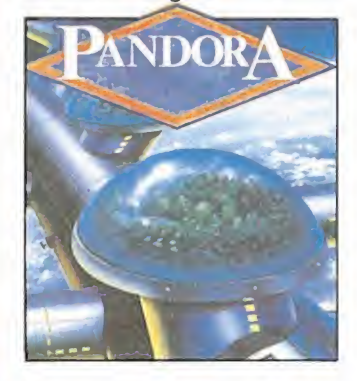

lores rojo, amarillo y azul (scarlet, ochre, blue), se utilizan como código para la destrucción de Pandora. Con el láser Rifle puedes matar al ladrón, de verde con tres balas. Recordad que Pandora os espera... a por ella!.

> Daniel Amores (Valencia)

#### Pandora Arkanoid I

Durante la carga tecleas Death Star y PPAJ, y serás transportado a la última pantalla.

Oscar Maríar (Logroño)

#### Better dead than Better dead than<br>alien

En cualquiera punto del juego se teclea la palabra ELV, presiona simultáneamente la tecla HELP y el botón izquierdo del ratón, aparecerá entonces una pantalla con todos los trucos del juego. cla HELP y el bo-<br>do del ratón, apa-<br>nnces una panta-<br>os los trucos del<br>*Oscar María<br>(Logroño)*<br>cargado el juego<br>la palabra STA-

Oscar María (Logroño)

#### Out Run

Una vez cargado el juego se teclea la palabra STA-RION, a continuación si aprietas las siguientes letras obtendrás las ventajas: T: diez segundos extras. S: te hará aparecer en la

siguiente fase. B: tiempo extra hasta que

acabes la fase. D: te permite grabar la es-

tructura del juego en disco como si fuera un fichero de dibujo.

Daniel Martín (Valencia)

#### AMIGA

#### Elite

Cuando te pidan una pa labra del Manual de Comerciantes Espaciales (Space Trader'rs Manuals), pon la palabra SARA. Cuando de nuevo te la pidan escribe la palabra correcta y presiona cualquier tecla, entonces en ese momento aparecerá en la pantalla: "Load New Commander (Y/N)'' y deberás responder N.

Cuando aparezca la pan talla del status, presiona la tecla asterisco en el teclado numérico y te saldrá un montón de códigos en hexadecimal y la frase «change byte number?». Entonces podrás responder los siguientes códigos y valores para conseguir las cosas que deseas:

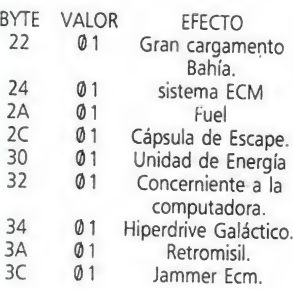

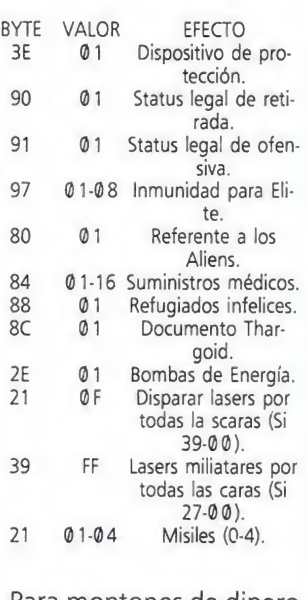

Para montones de dinero (167777216 Cr) introduce: 19 FF, 1A FF, IB FF

Beixus (Somewhere in the world)

#### Marble Madness

Si queréis llevaros una sorpresa deberéis dejar a Marble al comienzo del nivel uno y ya veréis el resultado...

> Beixus (Algún lugar en el mundo)

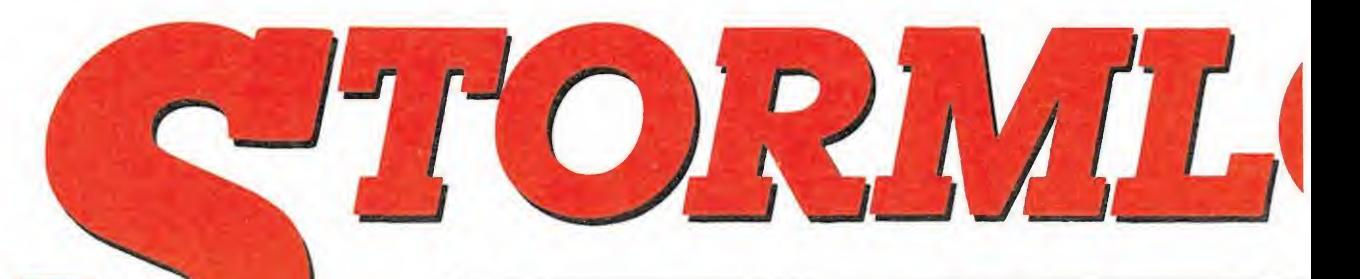

Worldpeace vive malos momentos; una malvada reina ha decidido apoderarse de este reino y su primer paso ha sido secuestrar y encerrar a las hadas de tan, hasta ahora, pacífico lugar.

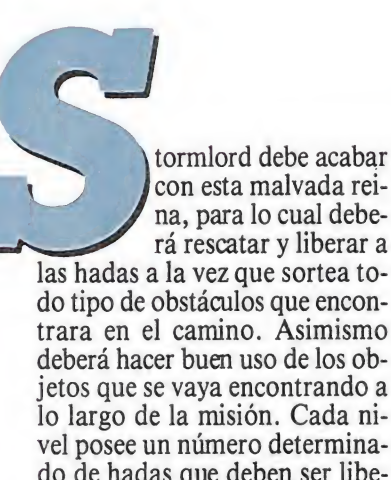

con esta malvada reina, para lo cual deberá rescatar y liberar a

do tipo de obstáculos que encontrara en el camino. Asimismo deberá hacer buen uso de los objetos que se vaya encontrando a lo largo de la misión. Cada ni vel posee un número determinado de hadas que deben ser liberadas para poder pasar a la siguiente fase. Para coger un objeto o un hada basta con pasar simplemente por encima de ellos.

El juego se compone de dos partes; el cuerpo principal se halla compuesto por cuatro fases donde deberemos desarrollar nuestra misión. Entre fase y fase se intercala un miniarcade con el que poder conseguir una vida extra. Tanto en una como en otra contamos con un tiempo límite que viene marcado por la transformación del sol en la luna. Si se hace noche cerrada y la luna ocupa todo el marcador habremos fracasado en nuestra misión.

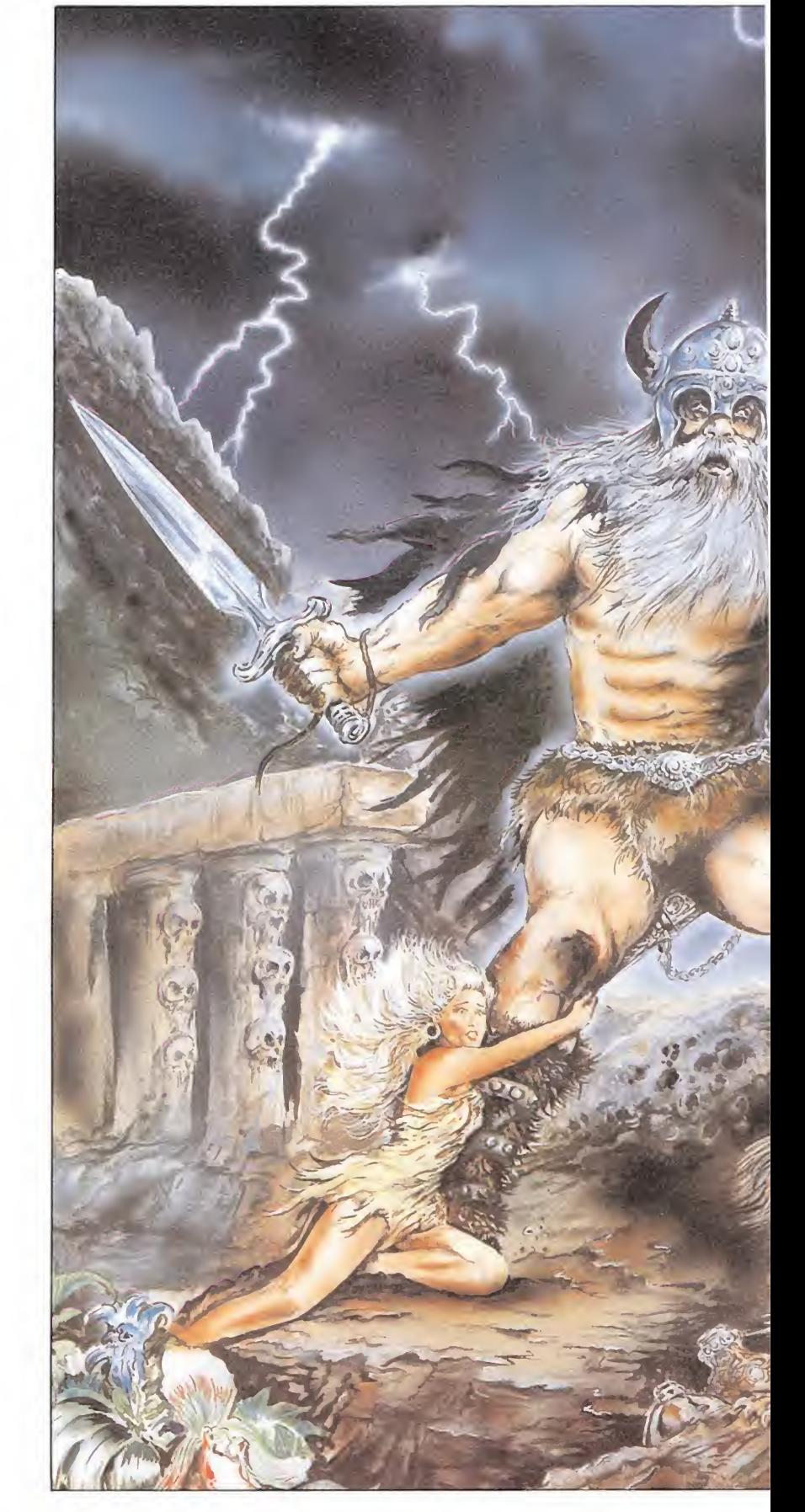

#### El teclado

Stormlord puede dirigirse ha cia la izquierda y la derecha, saltar, agacharse y disparar.

La potencia de salto y disparo depende del tiempo que mantengamos pulsada la tecla correspondiente; en el caso del disparo obtendremos bolas de fuego o espadas, según la potencia de fuego.

Además, como hemos dicho anteriormente, puede recoger objetos (cada uno con una determinada utilidad), para lo cual sólo es preciso pasar por encima de ellos. En el caso de que ya lleváramos algún objeto encima entonces se intercambiarían.

#### Los marcadores

La parte inferior de la pantalla está reservada para los marcadores, que de izquierda a derecha nos indican el número de vidas, el tiempo que resta para poder terminar la fase, la puntuación, el objeto que llevamos encima, el número de hadas

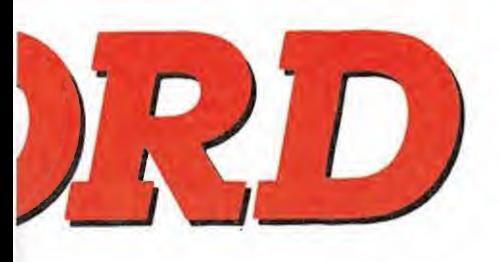

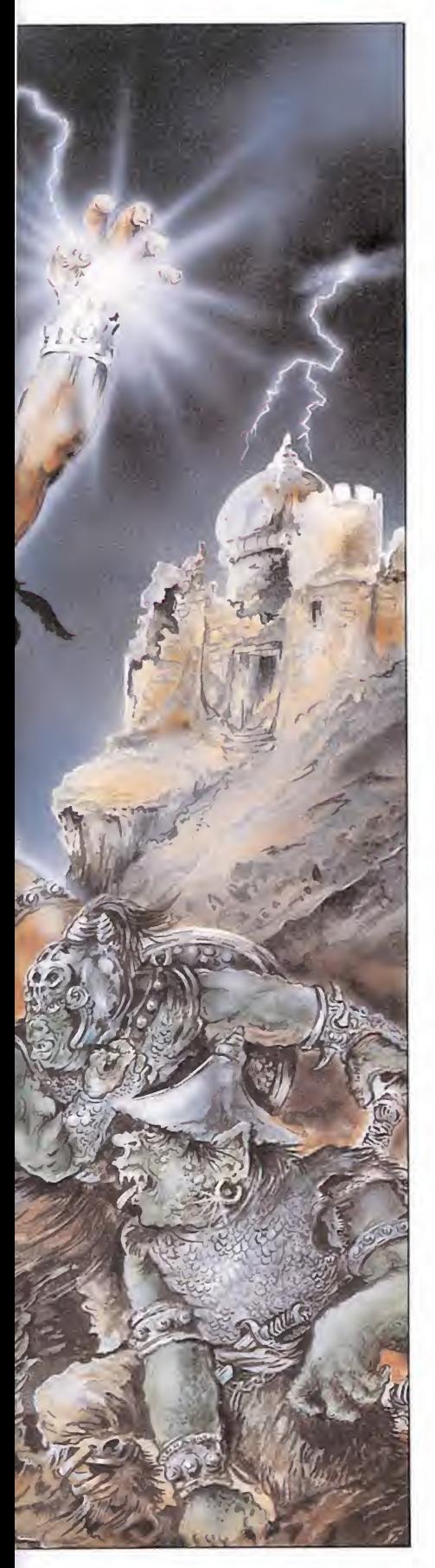

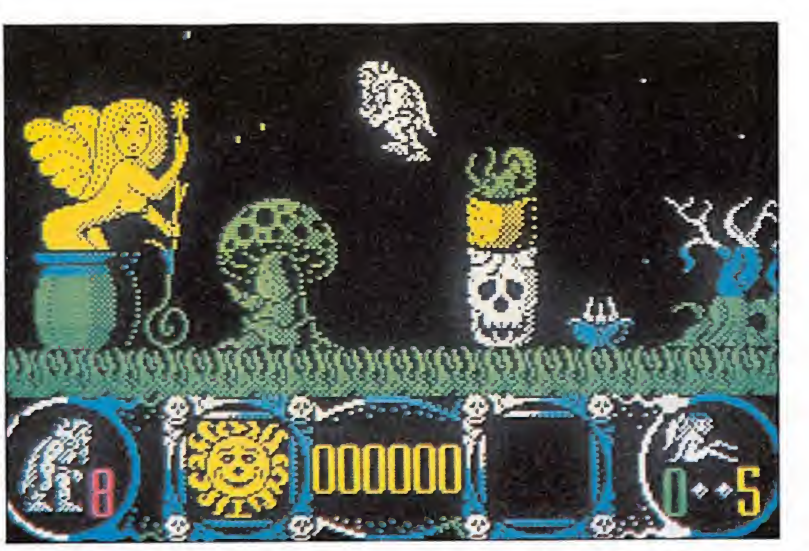

La parte inferior de la pantalla está reservada para los marcadores que indican el número de vidas, el tiempo, la puntuación y las hadas.

liberadas y el número de hadas a liberar.

#### Los enemigos

A lo largo del juego nos encontraremos con toda clase de enemigos que intentarán cortarnos el camino y nos harán perder una vida de las ocho con las que comenzamos el juego.

Hay tres tipos de enemigos: INDESTRUCTIBLES. Son las bolas y las plantas carnívoras. Frente al inconveniente de no poder acabar con ellas tenemos la ventaja de que permanecen fijas en un sitio y pueden ser evitadas con el salto.

VULNERABLES. En este grupo se engloban enemigos di versos tales como caballos y peones del ajedrez a tamaño gigante, gusanos de un tamaño igualmente desproporcionado, demonios volantes y huevos que al caer a tierra dejan salir aves asesinas. Todos ellos pueden ser destruidos con el disparo, aunque el hecho de que ataquen en hordas de numerosos ejemplares los convierten en especímenes muy peligrosos.

CONCEPTUALES. Son dos, las abejas y la lluvia. Si llevamos el objeto adecuado serán totalmente inofensivos; en caso con trario, tan mortales como el resto.

#### Los objetos

**LA LLAVE.** Como es obvio, sirve para abrir las puertas tras las cuales suele hallarse encerrada algún hada.

EL PUCHERO DE MIEL. Deberemos intercambiarlo por algún objeto próximo al grupo de abejas; de esta manera las abejas acudirán corriendo a la miel y nosotros saldremos corriendo con el otro objeto, teniendo acceso libre al lugar que custodiaban dichas abejas. BBS HHB atan

EL PARAGUAS. Su utilidad, como en el caso de las llaves, es inmediata: nos protegerá de la lluvia.

**LAS ALAS.** Nos permitirán dar unos supersaltos con los cuales llegar a sitios en principio inaccesibles.

**LOS TRAMPOLINES. Ne**cesarios para poder llevar a cabo la misión, nos trasladarán de un lugar a otro. Su uso es incuestionable, pues nos permiten viajar entre dos zonas incomunicadas.

De todos estos objetos, la llave es el único objeto que desaparece al hacer uso de el y el trampolín el único que no puede ser transportado. Los demás

Venu

ole lors forolors

pueden ser recogidos y son de uso permanente hasta que sean cambiados por otro objeto.

#### Play the game

Os damos a continuación el esquema para poder completar las cuatro fases de las que consta este Stormlord. Mientras no indiquemos la acción correspondiente, deberemos hacer caso omiso de los objetos y trampolines que encontremos en nuestro recorrido.

#### PRIMERA FASE

Nada más empezar nos dirigimos hacia la izquierda hasta encontrar una llave que cogeremos. Cambiamos de rumbo todo a la derecha hasta encontrar una puerta que abrimos usando la llave; utilizamos el trampolín y caemos en un elevado donde recogeremos a nuestra primera hada. Usamos el trampolín que se encuentra junto al hada y caemos en un montículo donde se halla un paraguas que no nos interesa por el momento; en cambio bajaremos a ras de suelo para obtener un puchero de miel. Con él nos dirigimos hacia el este hasta encontrar otro hada; sin embargo, observamos

que la entrada se halla custodiada por peligrosas abejas. Deberemos subir y dirigirnos un poco más hacia la derecha, hasta encontrar una llave. Cambiamos el puchero por la llave, con lo que conseguiremos que las abejas salgan disparadas hacia la miel, dejando la entrada libre, lo cual aprovechamos para recoger otra princesita. Volvemos hacia la izquierda y cambiamos ahora la llave por el paraguas. Nos dirigimos hacia la derecha hasta encontrar un trampolín que nos trasladará a otra zona.

Aquí seguimos yendo hacia la derecha; la lluvia no nos afectará puesto que llevamos el paraguas con nosotros. Pasada una zona donde unos demonios nos atacarán reside otro hada. La metemos en el saco y deshacemos el camino para llegar al trampolín que nos devolverá al sitio de donde habíamos venido.

Vamos a la izquierda a recoger la llave y cambiamos de rumbo, dirección este hasta lle gar a la altura de una cárcel con puerta, hada y trampolín. Abrimos la puerta con la llave, recogemos a la chica y usamos el trampolín.

Nuestro objetivo ahora es re coger un puchero que se encuentra hacia la derecha (cuidado con los suelos falsos); volvemos hacia la izquierda y cambiamos el puchero por el paraguas, con lo cual nos libraremos de otro grupo de abejas que vigilaban una llave allá en lo alto; cogemos la llave y nos dirigimos ha cia la derecha, donde al final del camino se encuentra nuestra última hada.

#### SEGUNDA FASE

También empezamos esta fase dirigiéndonos hacia la izquierda para coger una llave, después de evitar plantas, bolas y suelos falsos. Volvemos hacia la derecha y después de atravesar una zona recorrida por peligrosos peones accedemos a una puerta que esconde tras de sí la primera princesa. Usamos el trampolín y volvemos a donde antes.

Derecha, derecha hasta coger el puchero. Más peones, dere-

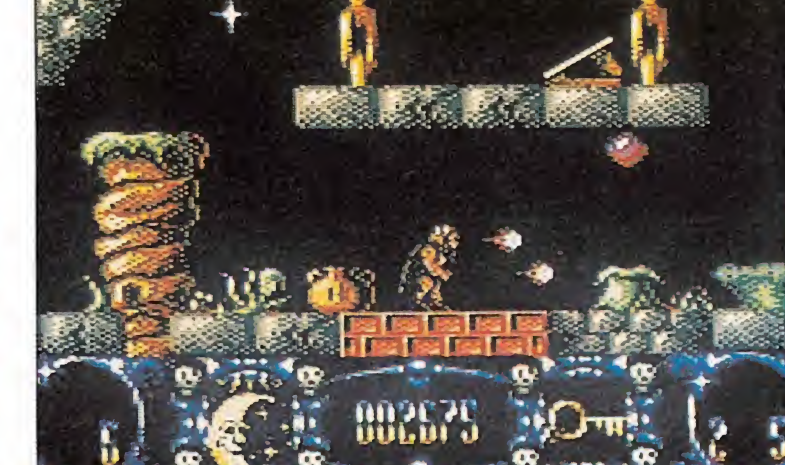

A lo largo del juego encontraremos diferentes objetos, que serán de indiscutible ayuda para cumplir la misión.

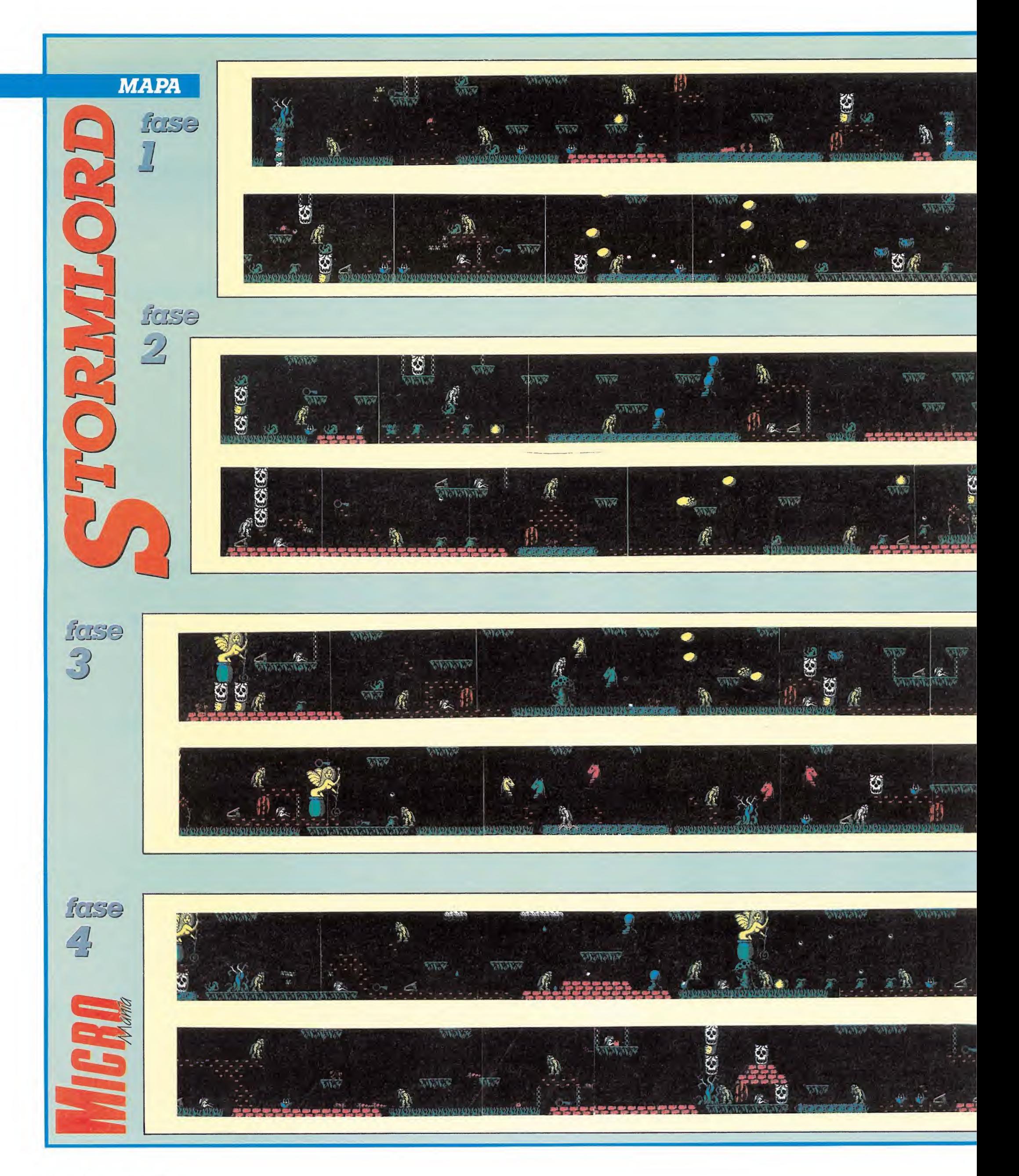

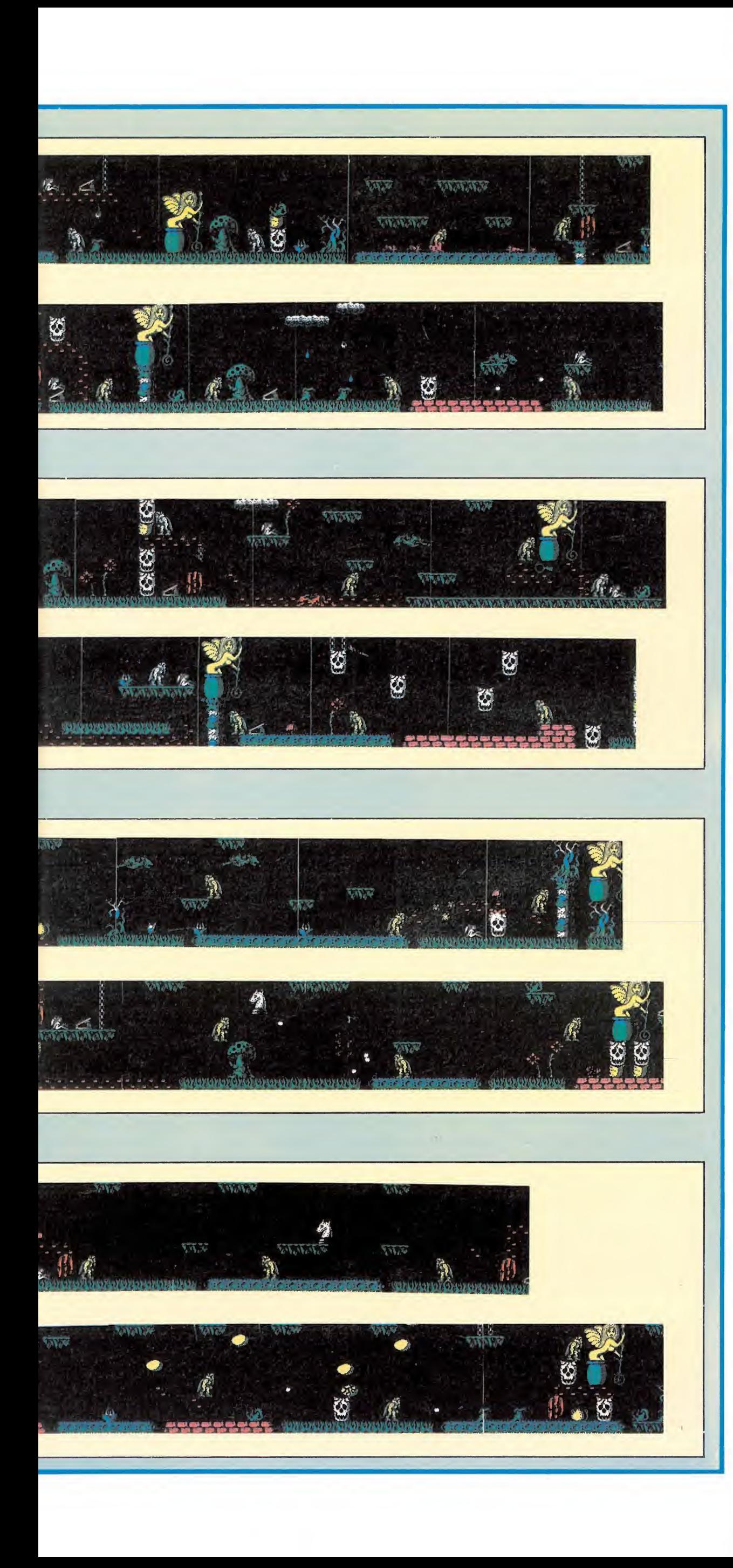

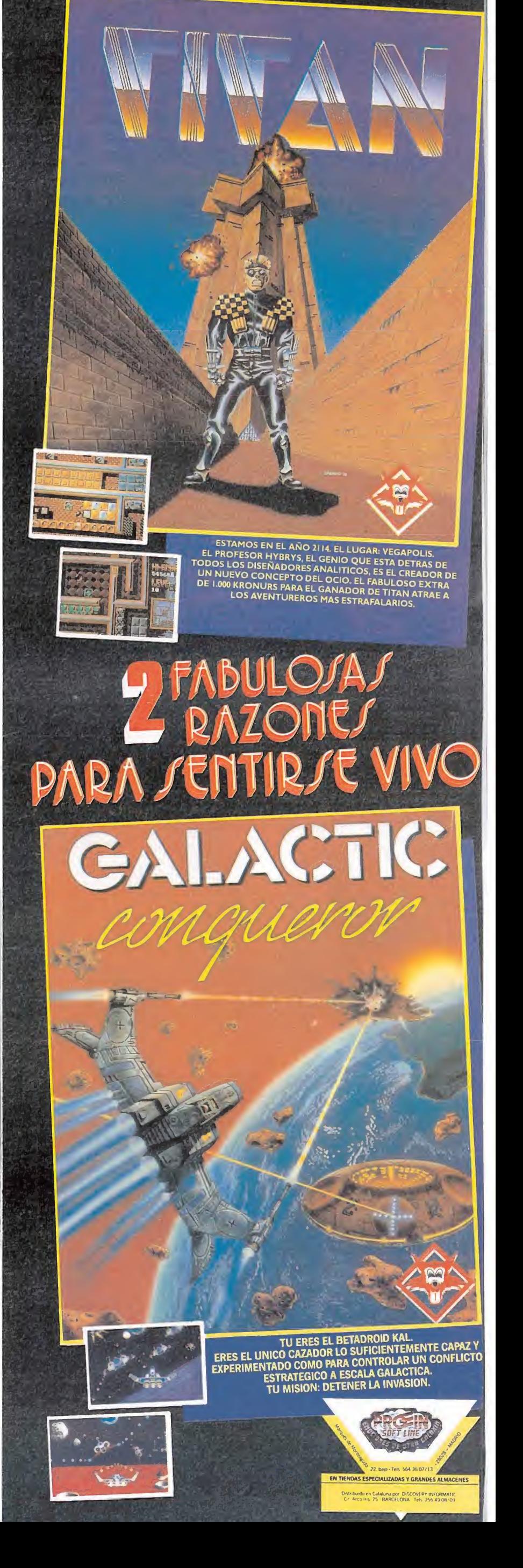

# COD, COSTCRETO ECODICOSECRET<br>
SPECTRUM<br>
Advanced Pinball Rescate Atlántida<br>
Simulator La clave para la segunda

## Advanced Pinball Simulator\_

Para poder jugar totalmente gratis tantas veces como quieras, emulando las hazañas de tardes memorables; introduce el siguiente poke:

POKE 34486, 201, conseguirás bolas infinitas. Andrés Tejero

(Huelva)

#### Rock'n Roller\_

Para conseguir una inmunidad total introducid el POKE 26936,201. Joaquín Algarte (Barcelona) (Huelva)<br> **K'n Roller**<br>
Tra conseguir una inmu-<br>
d total introducid el<br>
E 26936,201.<br>
Joaquín Algarte<br>
(Barcelona)<br> **S dos rocas que obstru-**<br>
s dos rocas que obstru-<br>
l camino que conduce<br>
la salida, pueden ser

#### Where Time Stood Still

Las dos rocas que obstruyen el camino qué conduce hacia la salida, pueden ser sorteadas y sin ninguna ayuda de la dinamita; tienes que colocar al personaje en el extremo derecho cuando te encuentres frente a ellas; podrás pasar por el escaso margen que dejan.

Carlos Pajares (Madrid)

#### Double Dragón

POKE 37050, n° de crétidos. Conseguirás créditos entre 0-255.

Andrés Tejero (Huelva)

#### R-Type

Si estáis hartos de ver la horrorosa cara del endiablado Bydo mofándose de vuestros esfuerzos, el poke ansiado de total inmunidad es: POKE 50048,62; respirad hondo, cargad el armamento y... no dejes ni a uno de ellos!

Joaquín Algarte (Barcelona)

#### Last Ninja II Cerius

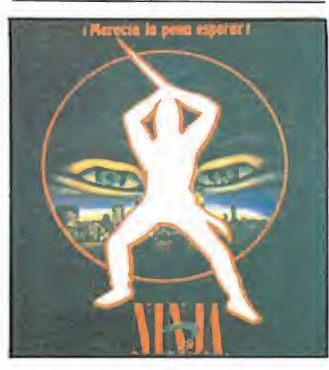

POKE 36578,1. Podréis gozar del espectáculo de disponer de un ejército ninja en vuestras vidas. Andrés Tejero (Huelva)

#### Rescate Atlántida

La clave para la segunda fase es 9E2E4E6D, para la tercera es 9E0EEA6D; y además si en la primera fase te estás quedando sin oxígeno sube hasta la superficie del océano y respira hondo. Francisco Sánchez (Barcelona)

Crazy Cars

POKE 29403,0. Vidas in finitas.

Andrés Tejero (Huelva)

#### Pac-mania

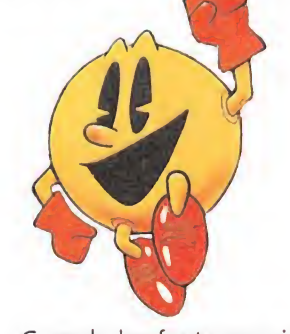

Cuando los fantasmas jefes te quieran pillar, mueve el joystick al máximo en cualquier dirección, pulsando el botón de disparo; conseguirás huir de ellos. Francisco José (Cartagena)

#### Target Renegade

Si para cargarlo ponéis: LOAD "": REM TARGET RE-NEGADE, tendréis total energía en los distintos niveles.

> José María (Córdoba)

> > (Huelva)

#### Psycho Pigs Uxb

Cargad el juego, sin tened conectado el Interface, seleccionad Kempston y veréis qué ocurre. Andrés Tejero

Las distintas claves de acceso son: EXIT, THRU, AMEN. Víctor Molina (Granada) Las distintas claves de acceso son: EXIT, THRU,<br>AMEN.<br>Wictor Molina (Granada)<br>**Buggy Boy**<br>POKE 37966,24. Vidas infinitas.

POKE 37966,24. Vidas in finitas. Andrés Tejero (Huelva)

#### Tiger Road

POKE 58167, n° energía (entre 0-255). Andrés Tejero (Huelva)

# TORMLORD

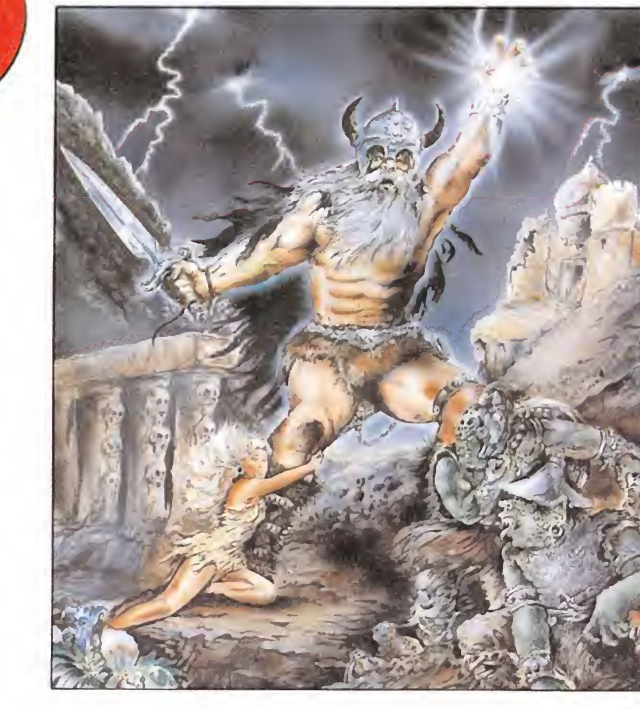

cha, peones y cambiamos el puchero por unas alas que nos dotan de un salto gigante; con ellas en nuestro poder cambiamos de rumbo y recorremos todo el camino hacia la izquierda, hasta llegar al extremo,donde un muro formado por dos calaveras nos impide el paso. En circunstancias normales nos resultaría imposible superar esta barrera infranqueable, pero para algo hemos cogido las alas; pegamos un supersalto y segui mos andando hacia la izquierda; después de pasar una zona de gusanos cambiamos las alas por un paraguas y más alia usamos un trampolín.

Nos reimos de la lluvia que custodia a una nueva princesa en lo más alto de la pantalla y la rescatamos; bajamos, nos dirigimos hacia la parte oriental y después de dejar atrás demonios y suelos falsos, dejamos el paraguas y cogemos una llave, con la cual abriremos una puerta que se halla más a la izquierda y que nos permitirá usar un nuevo trampolín.

• El juego está formado por dos partes y, tanto en una como en otra, existe un tiempo límite, indicado por la transformación del sol en luna.

En un abrir y cerrar de ojos cogemos una chica y usamos otro trampolín; en la nueva zona seguimos dirigiéndonos hacia la derecha donde al fondo del todo podremos coger un pucherito de miel (eso sí, saltando desde el girasol). Regresamos al oeste hasta cambiar el puchero por una llave, con lo que nos desharemos de las abejas y conseguiremos liberar a otro hada. Cambio a la derecha, pasamos unas bolas y abrimos una puerta. Cogemos las alas y con un supersalto nos situamos en un elevado donde yacen un hada y un trampolín. Caemos, nos dirigimos hacia la derecha según caemos y allí está la última de la lista.

#### TERCERA FASE

Como es habitual nos dirigimos hacia la izquierda, donde después de evitar a una planta carnívora, caballos y una bola, recogeremos la llave de rigor, justo en el extremo occidental; ahora hacia la derecha hasta el trampolín; iniciamos camino a la derecha según estamos cayendo, abrimos la puerta y cogemos a nuestra primera princesa. Bajamos y seguimos hacia la derecha, evitamos una bola,caballos y cogemos las alas; cambiamos de dirección, atravesamos todo el territorio y después de eludir nada más y nada menos que a unos cuantos caballos, una bola, un par de plantas, otra serie de caballos y otra bola usamos el supersalto para coger una llave, que servirá para abrir la correspondiente puerta y engrosar la lista de hadas libres. Ahora hacia la izquierda nos espera un trampolín.

A la derecha y después de aprovechar los falsos suelos, otra princesa y un poco más a la de recha, otra llave; pasad la zona

## Aventuror enelPois de los Hodos

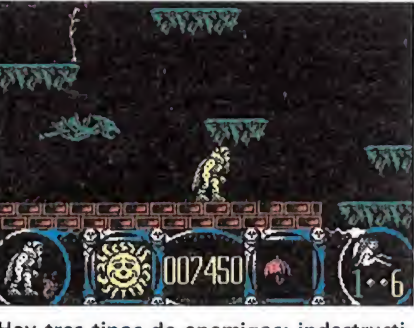

Hay tres tipos de enemigos: indestructibles, vulnerables e inofensivos.

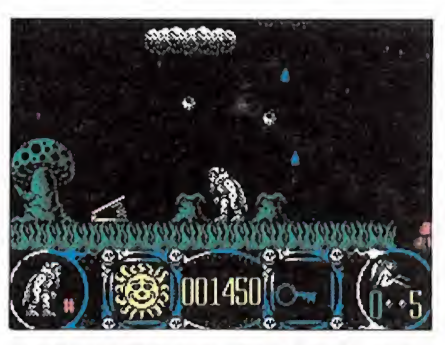

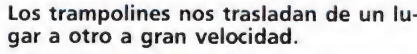

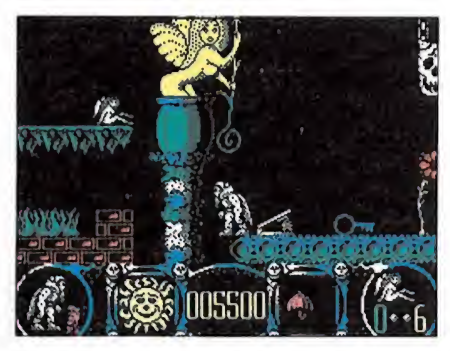

La llave es el único objeto que desaparece al ser utilizado.

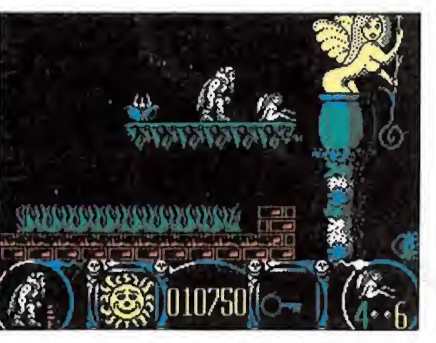

Para rescatar a un hada basta con pasar sobre ella.

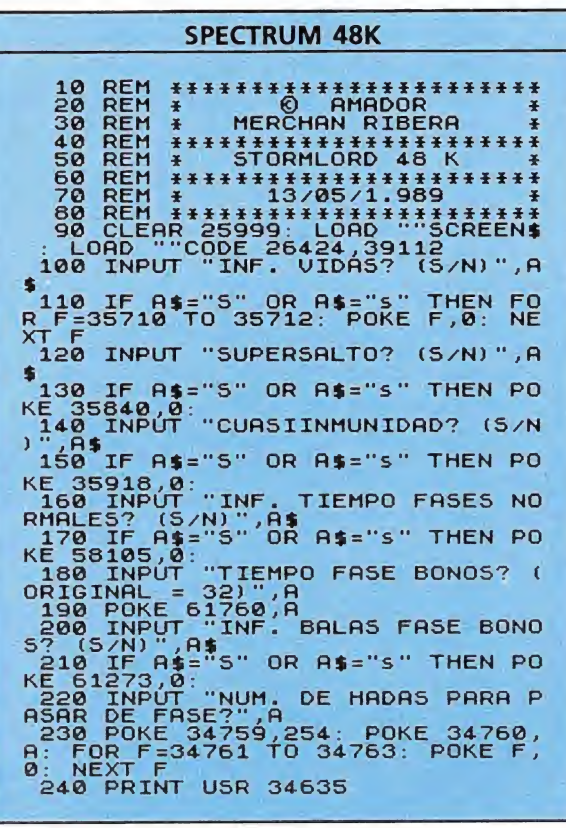

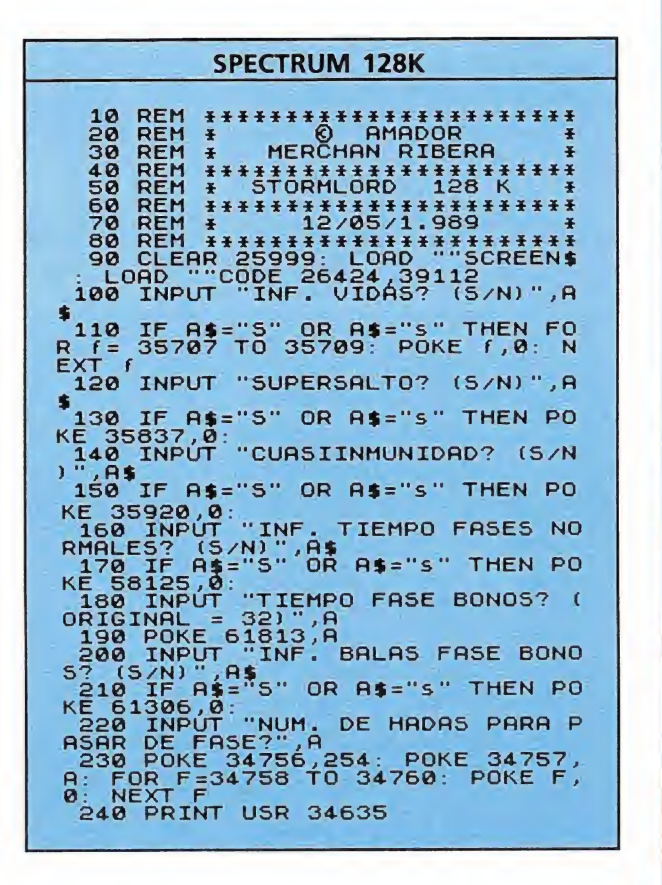

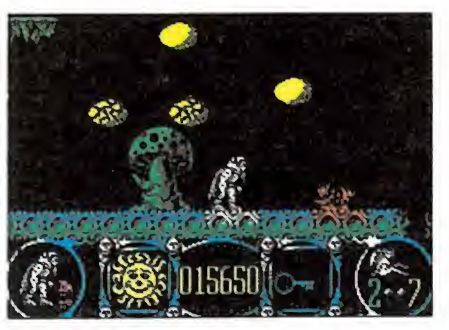

Contamos con un tiempo límite indicado por la transformación del sol.

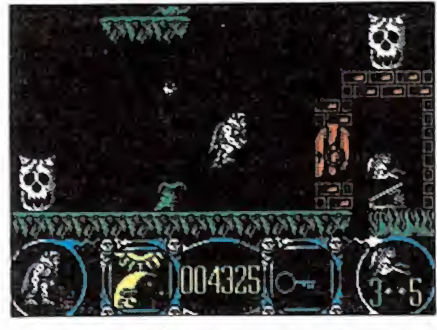

La potencia del salto depende del tiempo que mantengamos pulsada la tecla.

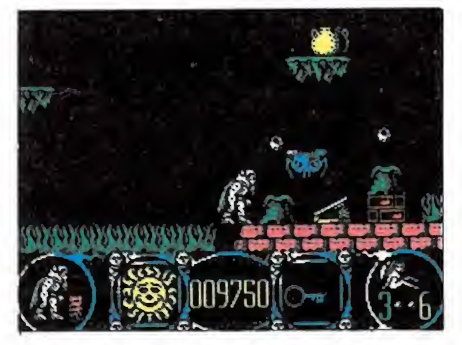

Nuestro héroe sorteará todo tipo de obs táculos ayudado por sus saltos.

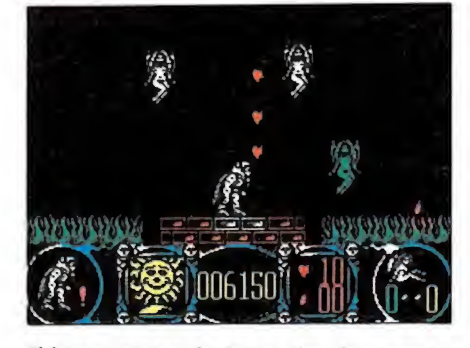

El juego consta de dos partes, la aventura en sí y otro subjuego para conseguir vidas.

 $\sim$ 

de aves malignas una doncella más después de forzar la puerta; izquierda, recuperamos las alas, derecha, usamos el salto gigante y cogemos hada; usamos trampolín, cogemos al hada, usamos trampolín; derecha, cambiamos las alas por un puchero y después de una zona de plantas y suelos falsos intercambiamos el puchero por un paraguas, con lo cual el grupo de abejas se olvidará de nosotros; sólo nos resta ir a la izquierda y liberar a la última chica.

#### CUARTA FASE

¿Sabéis que tenéis que hacer? Si, efectivamente, a la izquierda hay una llave que nos está esperando. Sin embargo,esta vez está un poco más difícil. Una bola, huevos, aves, una planta, trampolines (no usar de momento), suelos falsos y allá arriba, sobre un suelo falso, se encuentra la llave. Seguimos esta vez hacia la izquierda y tras evitar el contacto de plantas carnívoras y la trampa que suponen los suelos evanescentes, abrimos la puerta e iniciamos la cuentra atrás de hadas en libertad. Volvemos hacia la derecha y ahora sí utilizamos un trampolín... (el primero que encontremos).

Hacia la izquierda hay una llave y más allá un hada y un trampolín, accesibles después de desmoronarse el muro; después del viaje aéreo seguimos rumbo a la izquierda y tras pasar por una zona de caballos muy poco caballerosos abrimos una puerta y liberamos otra princesa. Pa sada una planta y unas bolas veremos un puchero; lo cogemos, cambiamos de dirección y pasadas las bolas y la planta usamos el trampolín.

Caemos, bajamos, nos vamos

a la derecha y a la altura de una llave realizamos el canje del puchero por la llave que nos librará del consabido grupo de abejas. Volvemos a la izquierda y cogemos al hada; derecha hasta encontrar el trampolín.

Seguimos hacia la derecha, caballos, planta y trueque de llave por alas; zona de gusanos y supersalto que servirá para destruir un falso suelo y hacer caer otra princesa que recogeremos. Ahora vamos a la izquierda y tras pasar la zona de gusanos y una planta usamos un trampolín, que se halla dentro de la construcción; atravesaremos (hacia la izquierda ) por zonas de caballos, una planta y bolas antes de poder cambiar las alas por un paraguas; proseguimos viaje hasta llegar a un trampolín.

Ahora deberemos ir hacia la derecha, donde el paraguas nos protegerá de la lluvia y después de atravesar un campo de peones y evitar a una planta encontraremos a la última chica que servirá para liberar a esta tierra del maleficio que pesa sobre ella.

#### Los cargadores

Os ofrecemos los cargadores para las versiones 48 k y 128k de Spectrum. En ellos podréis elegir las siguientes opciones: vidas infinitas, supersalto (para acceder a determinadas zonas sin tener que utilizar los trampolines), pseudoinmunidad, número de hadas necesario para poder aca bar la fase (en el juego original estos números son 5,6,7 y 6 para sus correpondientes fases), tiempo infinito en el juego prin cipal, infinitas balas en el mi nijuego y tiempo del que po dremos disponer en dicho minijuego (valor original =  $32)$ .

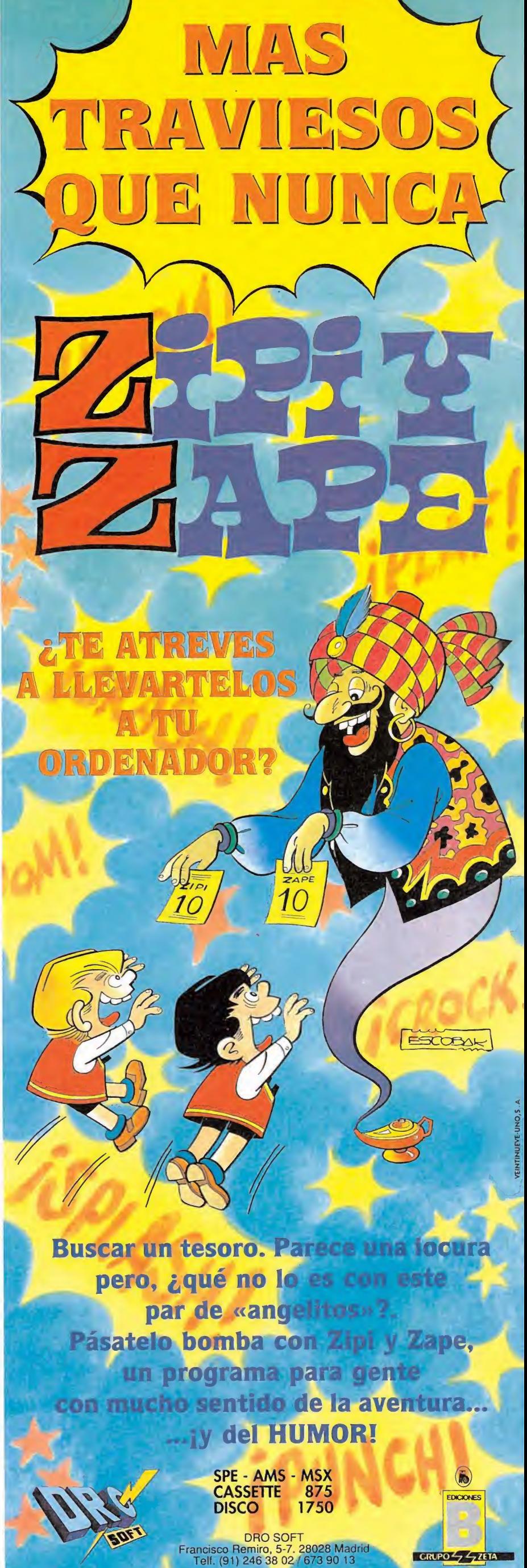

 $GRUPO<sub>7</sub>47EIA$ 

# CONTRA TUS PEORES ENEMIGOS

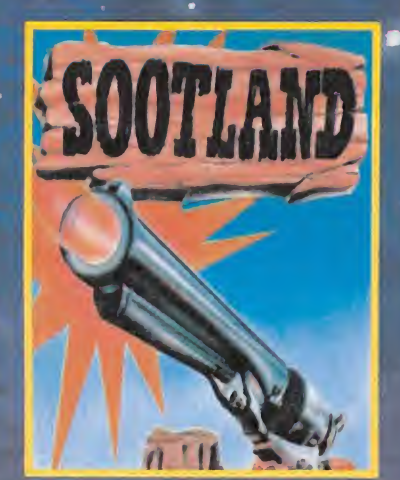

En este programa no hay sitio suficiente para los dos, forastero.

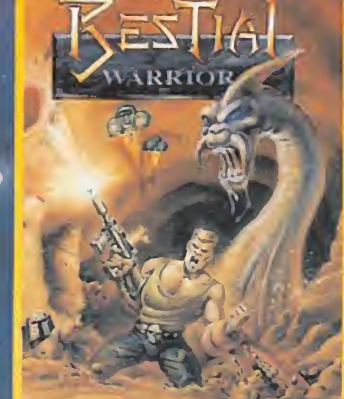

El arcade que te dejará sin aliento.

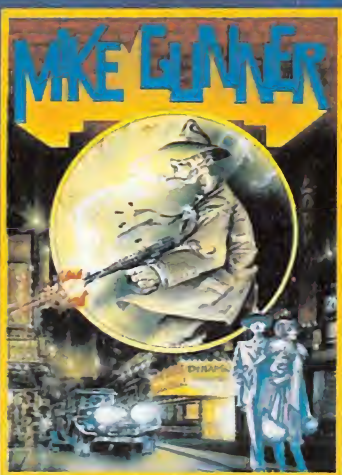

Hazle un favor a la comunidad. Limpia la ciudad de delincuentes

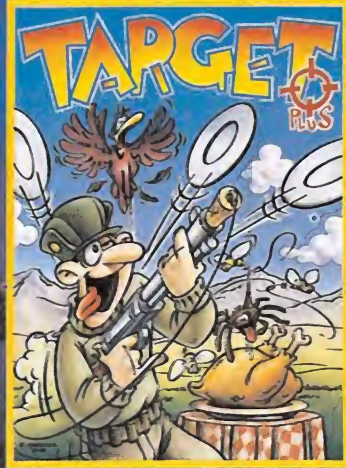

Un juego para que demuestres tu buena puntería.

#### **EL EQUIPO**

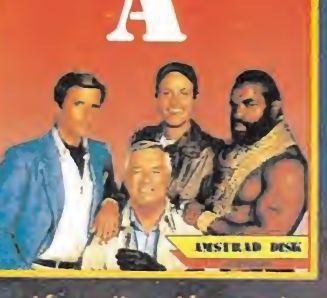

Acción y diversión con los<br>protagonistas de la<br>famosa serie de aventuras.

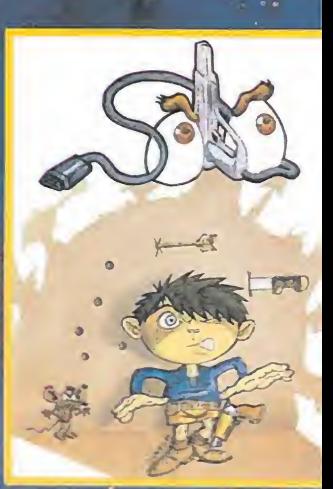

Los nervios bien templados, la cabeza fria... y e **illo** 

disput

**iSEIS VIDEO-JUEGOS** QUE SON SOLO **EL PRINCIPIO MEJORA TUS REFLEJOS, PON A PRUEBA TU DESTREZA Y DIVIERTETE** AL MAXIMO CON **CONEXION DIRECTA GUN-STICK: PORT DE JOYSTICK** DE TU ORDENADOR **EL PERIFERICO** PRESCINDÏBLE.

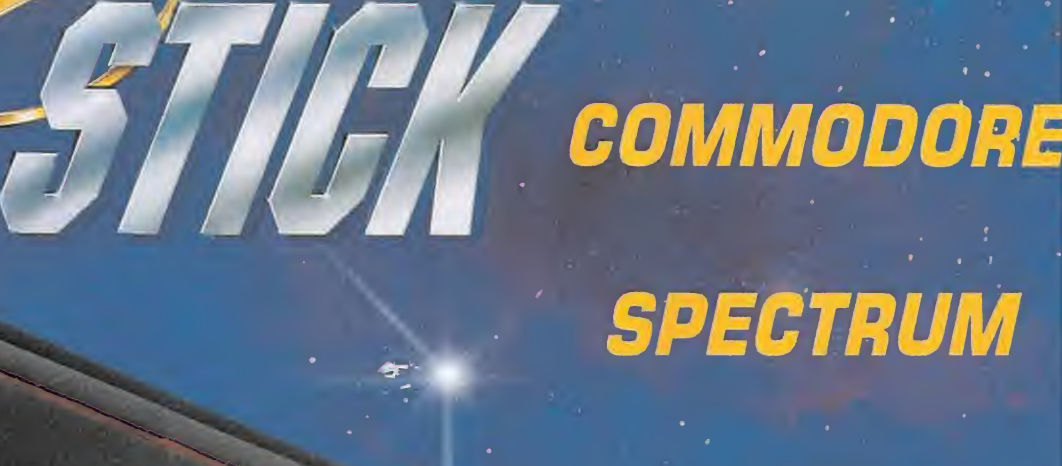

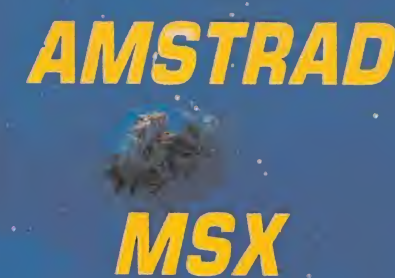

DISTRIBUIDOR EXCLUSIVO: LSB, S.A. MADRID. Telf: (91) 413 20 45-413 20 96 Si deseas más información llama al CLUB GUN STICK, teléfono 413 92 68

# EL PROXIMO LANZAMIENTO DE DINAMIC PUEDE SER EL TUYO PRIMER PREMIO DE CREACION DE VIDEO-JUEGOS

Podrán participar en él todos los programadores profesionales o aficionados de software de entretenimiento, sin límite de edad o nacionalidad.

Validades

2 El jurado, presidido por Víctor Ruíz, estará compuesto por representantes del departamento de Desarrollo de Di-

namic.<br>Se establecen los siguientes premios: Primer premio.— 1.000.000 de ptas. Segundo premio.— 200.000 ptas. Tercer premio.— 200.000 ptas.

Además, la revista MICROHOBBY otorgará 10 Accésits de 40.000 pesetas cada uno y su correspondiente publicación en sus páginas, entre los juegos que participan en

la versión SPECTRUM. 4 Los juegos aspirantes al Premio DINA-MIC podrán ser enviados en las si-**T**guientes máquinas: SPECTRUM, AMSTRAD, MSX, COMMODORE 64, PC, ATARI ST, y AMIGA. <sup>Y</sup> su soporte deberá ser preferiblemente en Disco.<br>5 Además de estos premios, el Jurado

podrá recomendar la edición mediante la formalización del correspondiente contrato, de las obras de los concursan-

tes que destaquen por sus méritos.<br>El plazo de recepción de originales termina el 31 de Octubre a las 14:00 ho ras, no admitiéndose obra alguna fue ra de plazo.

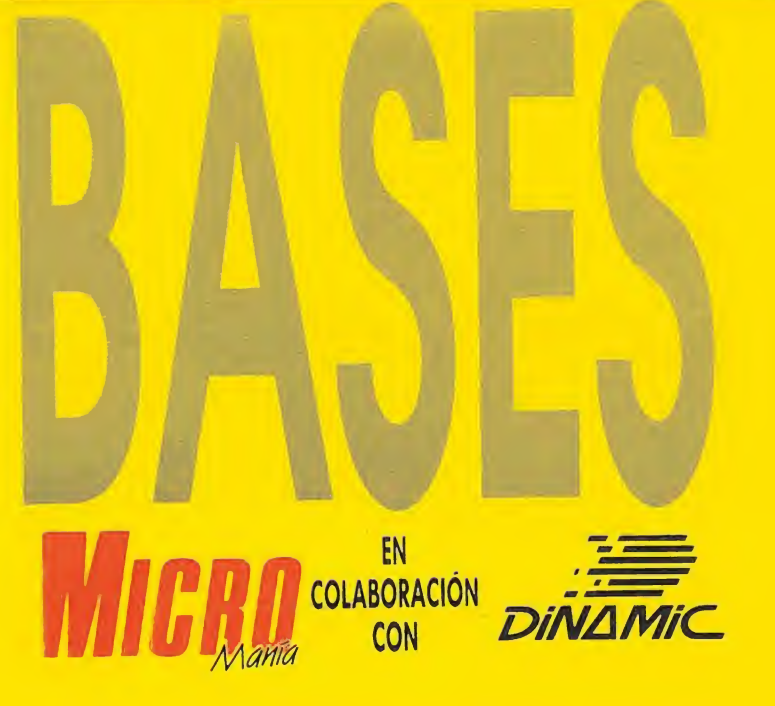

y con motivo de su QUINTO ANIVERSARIO, convocan el «PRIMER PREMIO DE CREACION DE VIDEO-JUEGOS». Tú puedes ser el creador del próximo juego de Dínamic.

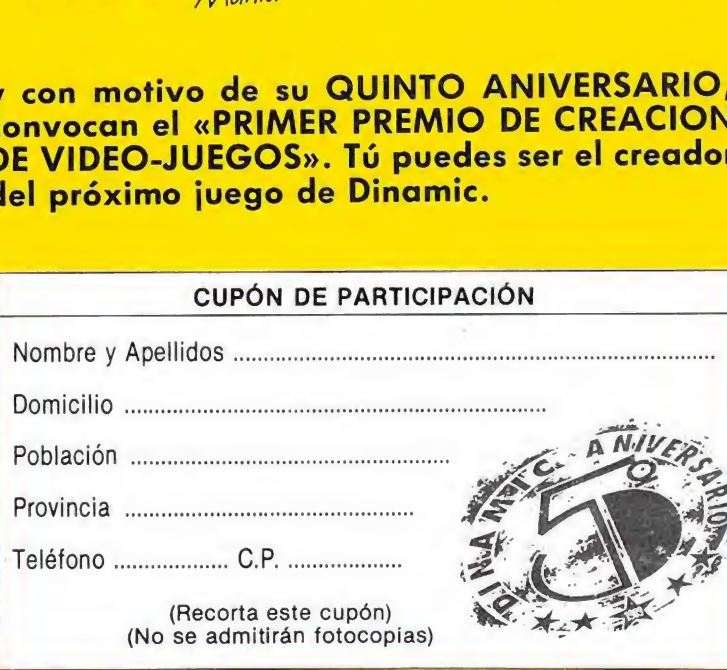

**Los interesados deberán remitir a «Di**namic», Pza. de España, 18 plta. 29 Ofic. 1 un sobre cerrado en cuyo exterior figure la inscripción «PRIMER PREMIO DE CREACION DE VIDEO-JUEGOS DINA-MIC». Este sobre deberá contener el soporte informático que contenga el video-juego etiquetado e identificado con un título, y otro sobre cerrado en cuyo exterior figure dicho título y en su interior los datos de identificación del autor (nombre completo, domicilio y teléfono), recortando el cupón que aparece en esta página y rellenándolo debidamente. Importante: no serán válidas fotocopias.

**8 En el transcurso del mes de noviembre** se hará público el fallo del jurado que será inapelable. En el mes de diciembre tendrá lugar la entrega de premios en el acto de conmemoración del «QUINTO ANI-<br>VERSARIO DE DINAMIC».

VERSARIO DE DINAMIC».<br>El primer premio implicará la edición<br>del programa ganador y la asignación económica del mismo se considerará como un abono único y anticipado de los de rechos de autor.

Cualquier incidencia no prevista en estas Bases será resuelta por el Jurado a cuyas decisiones se someten todos los participantes. La mera participación en el concurso mandando un original implica la aceptación de las bases.

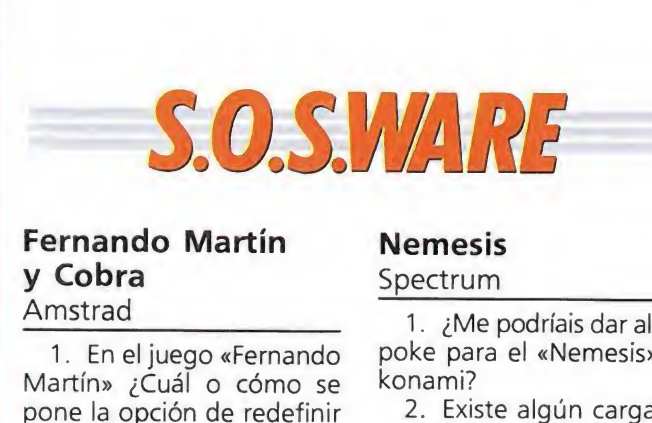

Nemesis Spectrum\_

konami?

cuál es?

1. ¿Me podríais dar algún poke para el «Nemesis» de

2. Existe algún cargador para «Batman» de Spectrum y si es así ¿me podrían decir

1. Ahí van algunos pokes para el juego Nemesis:

#### Fernando Martín y Cobra Amstrad

1. En el juego «Fernando Martín» ¿Cuál o cómo se pone la opción de redefinir teclas?

2. ¿Cómo se pasa la primera fase de «Cobra»?

3. ¿Cómo se puede poner un Poke? Yo escribo MERGE"" y sale error, en algunos juegos me sale el listado, pero no se poner el Poke.

Disparo igual al láser: POKE 54304,60 Inmunidad: POKE 51108,195 Vidas infinitas:POKE 51494,0 POKE 52140,0

Roberto Poza (Patencia)

POKE 52144,0 POKE 52145,0 POKE 52146,0 2. Efectivamente existe

un cargador para el BAT-MAN que se encuentra publicado en la revista n.º 15 POKE 52145,0<br>
POKE 52146,0<br>
ivamente existe<br>
for para el BAT-<br>
se encuentra pu-<br>
la revista n.º 15<br> **at Scape**<br> **at Scape**<br> **at Scape**<br> **at Scape**<br> **at Scape**<br> **at Scape** 

#### The Great Scape Spectrum

En el juego «The Great Scape» ¿me podríais decir dónde está la linterna y las tenazas? ¿Por dónde se puede escapar?

> Martín Rodríguez Paniagua (Valladolid)

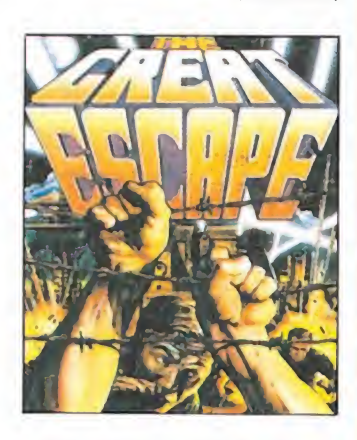

El camino más fácil para encontrar la linterna es el siguiente: entrar en la zona norte por la puerta más cercana al oeste, en la primera habitación encontrarás la ropa y entrando por la primera puerta a la derecha podrás ver la linterna.

Las tenazas se encuentran dentro de la caja de la cruz roja junto con la bolsa y la brújula, para hacerte con estos objetos coge la caja (disparo-arriba) y úsala (disparo-izquierda), en primer lugar aparecerá la bolsa, luego las tenazas y en úl-

timo lugar la brújula. lugar más adecuado para escapar es el patio de ejercicios al que se accede por el túnel, para salir corta la alambrada con las tenazas y sal, pero recuerda que para que la fuga tenga éxito debes estar en posesión de la bolsa y de la brújula o de lo contrario serás recapturado.

# 

Se veía venir; barras y estrellas por un lado, hoces y martillos por el otro, estaba claro que no podían estarse quietecitos. Conferencias, comunicados, tratados, charlas, entrevistas, acuerdos, bla, bla, bla...¡Booooooooom!

i, las buenas palabras no son sino papel mojado y la tensión había ido en aumento, sobre todo en los dos últimos meses antes del holocausto; se intentó todo (o por lo menos eso intentaron hacer creer), se recurrió a todo tipo de reuniones diplomáticas, pero el desenlace final se preveía funesto. Por mucho que hablaran y hablaran las guerras locales eran un foco de infección y polución que amenazaba con extenderse al resto del planeta e involucrar a las grandes superpotencias; y lo consiguieron, por supuesto.

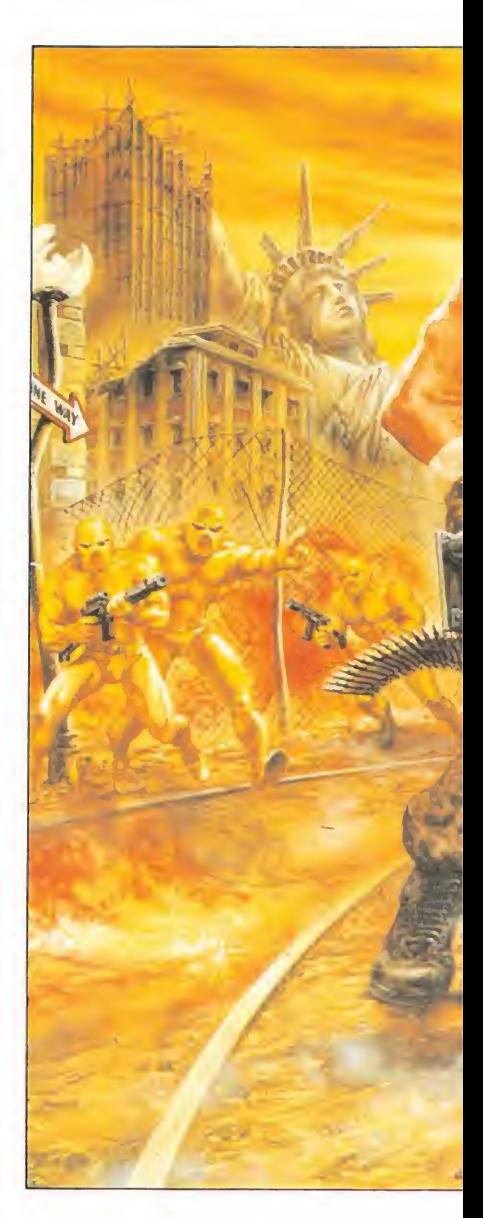

Botón rojo por acá, botón azul por allá, botones y más botones en los demás paises y la fiesta de fuegos artificiales comenzó. Sin embargo, no fue del todo mal, dada las pesimistas previsiones de los científicos an te una "eventual" <sup>111</sup> Guerra Mundial; yo, sin ir más lejos, sigo vivo y en entera posesión de

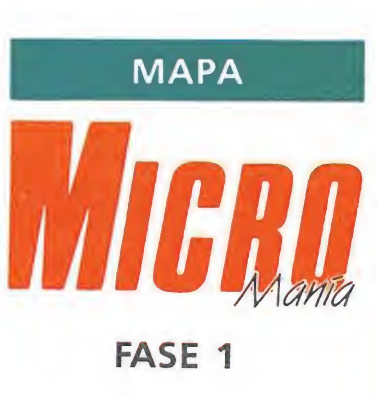

Nuestra misión es llegar a la boca de una estación de metro a las afueras de Manhattan.

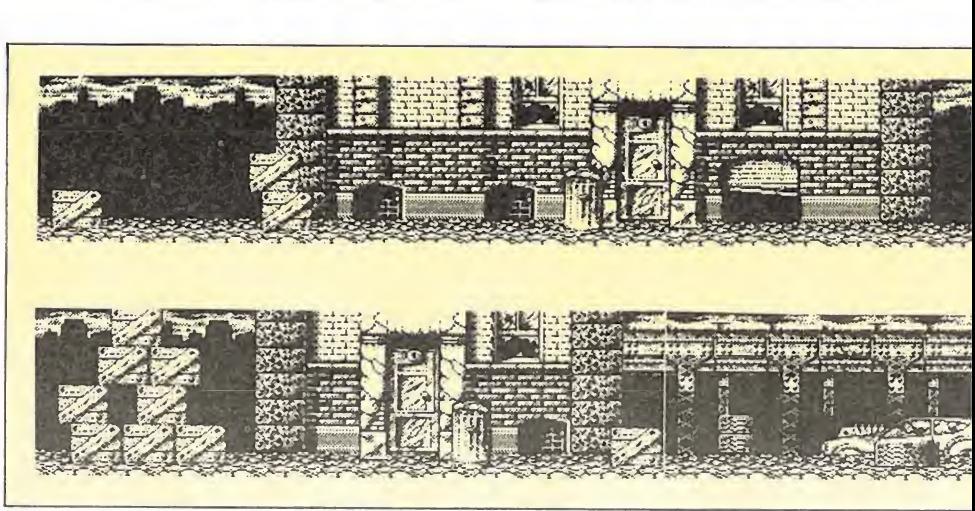

FASE 2

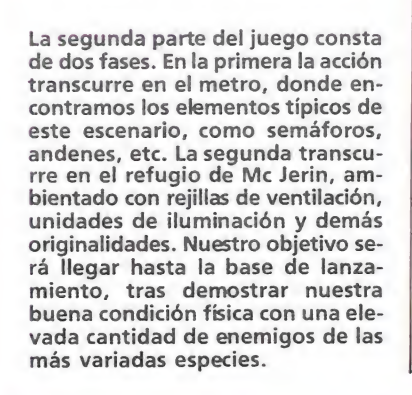

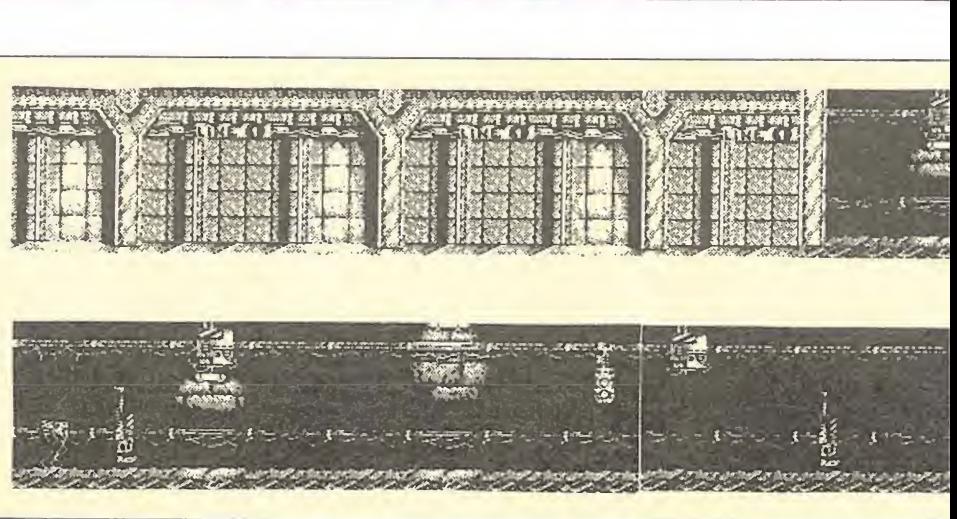

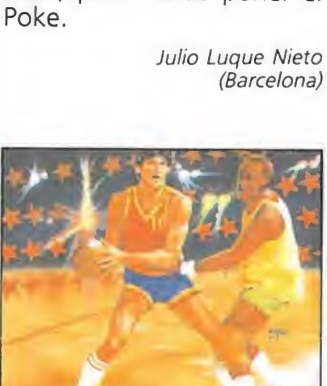

1. Esta misteriosa opción no está incluida en la versión para Amstrad del conocido juego de Dinamic. Lo que ocurre es que el cuadernillo de instrucciones es el mismo para las otras versiones en las que si es posible elegir teclas.

2. En la primera fase de «Cobra» al igual que en las siguientes debemos cumplir dos objetivos: destruir a todos los maleantes que ronden por allí y rescatar a Ingrid, la modelo secuestrada por los malos de turno. Para ayudarte cuentas con cuatro armas distintas que obtendrás al coger las hamburguesas que encuentres.

3. En los juegos en los que consigas sacar el listado debes buscar la orden CALL seguida de un número que indica una dirección de memoria, y escribir Poke y los números que le sigan, justo delante de esta orden.

#### Kung-Fu Master Commodore

Quisiera que me dieráis los Pokes para acabar el juego «Kung-Fu Master».

> Damian Alonso Torres (Toledo)

Aquí tienes un buen lote de pokes que te permitirán jugar con ventaja. Facilita el juego: POKE 27982,0 N.° de velocidad (1-255) POKE 37356,N Tiempo infinito: POKE 37048,175 POKE 37400,0 Vidas infinitas: POKE 27082,0

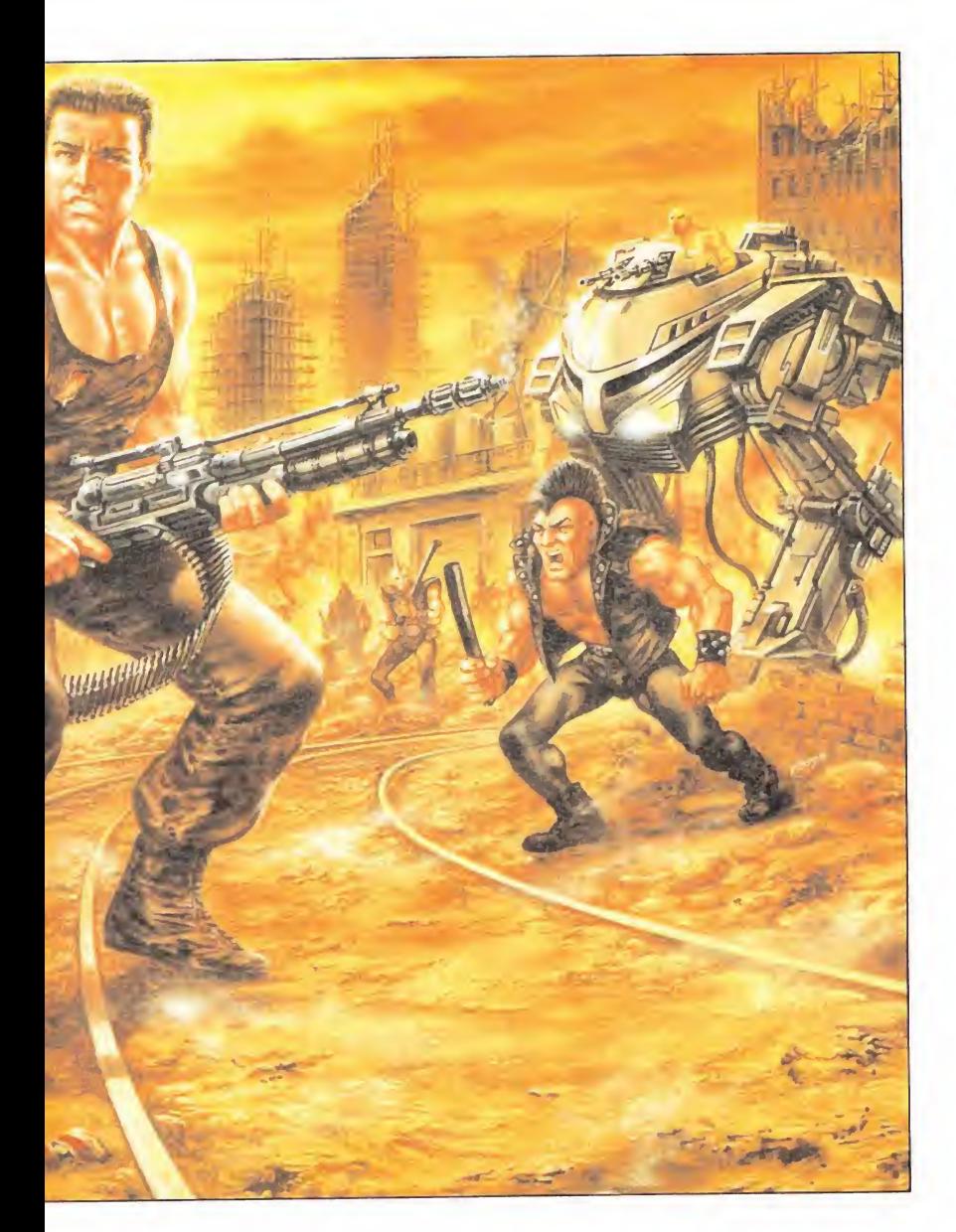

mis facultades físicas y mentales, por el momento al menos. No obstante, tengo claro que no podré resistir mucho tiempo en este "invierno nuclear" y mi única escapatoria es poder salir al espacio exterior y huir a alguna de las incipientes colonias planetarias...

¿Problemas? Bueno, la ma-

yoría de la gente no ha soportado el impacto de las radiaciones nucleares tan bien como yo y casi todos se han convertido en unos descerebrados violentos y asesinos, ladrones y antropófagos; en estas circunstancias com prenderéis que atravesar todo Manhattan puede resultar una empresa realmente suicida. Pe-

# Momhorhon Theiu uicircul

ro aquí no acaba todo, después de atravesar una zona tan conflictiva (pre y postnuclear) tendré que introducirme y atravesar unas cuantas estaciones de metro para poder acceder al complejo de un tal profesor Me Jerin. Una vez allí, deshacerme de sus guardianes, "tomar prestada" una nave y rumbo al Universo... Como se que no sois capaces de acompañarme en misión tan difícil y peligrosa os doy una videocámara para que podáis ir grabando todos mis pasos; preparados, listos... ¡Ya!.

#### Primera parte

Nuestra misión, como ya sabéis, es llegar a la boca de metro de una estación de los arrabales de New York.

Esta primera parte consta de tres fases similares entre sí, en la que deberemos defendernos con nuestro cuerpo de los enemigos que nos salgan al paso (arcade de artes marciales de scroll horizontal) a medida que vayamos recorriendo la ciudad de la manzana.

De esta manera, pasaremos por delante de edificios derruidos y semiderruidos, con los ventanales rotos y los portales destrozados, cubos de basura con la basura esparcida por el suelo, garajes destruidos, vigas, puentes, coches abandonados y corroidos por la lluvia ácida, cajas de madera apiladas o tiradas, cloacas, neumáticos, amén de los rascacielos de la ciudad que componen el paisaje de fondo, uniéndose con un horizonte dominado por la niebla radioactiva, todo ello para llegar a la estación de metro de Manhattan, líneas uno, dos y seis. Mención aparte merece la cabeza de la Estatua de la Libertad tirada en medio de la calle.

En cuanto a los enemigos, los hay de tres tipos; el primero corresponde a los «ramboides descerebrados» de una complexión física realmente espectacular; el mejor golpe es el puñetazo al vientre e hígado desde la posición de agachado. En la primera fase un solo golpe los dejará fuera de combate, pero su dureza irá aumentando hasta ser necesarios cuatro golpes.

El segundo tipo es el «punky», cuya cresta es lo úni co que mantiene sano en su cabeza; al igual que con los ramboides el grado de dureza va aumentando conforme superamos las distintas fases del juego. Asimismo se presentan en dos versiones, navajero y pistolero, y deberemos acabar con ellos mediante el codazo hacia atrás.

Por último, el plato fuerte corresponde a un «Hércules» de  $2,10$  metros de alto y 1,80 de ancho cuyos golpes son realmente demoledores; aparecen al final de cada fase y si bien podrás destruirles con siete y ocho golpes en las dos primeras fases, en la última el número de golpes necesarios alcanza fácilmente el doble. Por cierto, el golpe más efectivo es la patada en salto.

Para poder llevar a buen término esta misión podremos saltar, agacharnos, avanzar hacia la izquierda y la derecha, lanzar puñetazos (altos y bajos), coda zos hacia atrás, pegar patadas (altas y medias) y patadas en sal to.

Un marcador situado en la parte inferior nos informa de los puntos obtenidos, el tiempo que nos resta antes de que la radioactividad haga mella en nuestro cuerpo y acabe con nuestra vida, el número de vidas (empezamos con cuatro) y el nivel de energía (inicialmente a siete, decrementándose con cada golpe que recibamos).

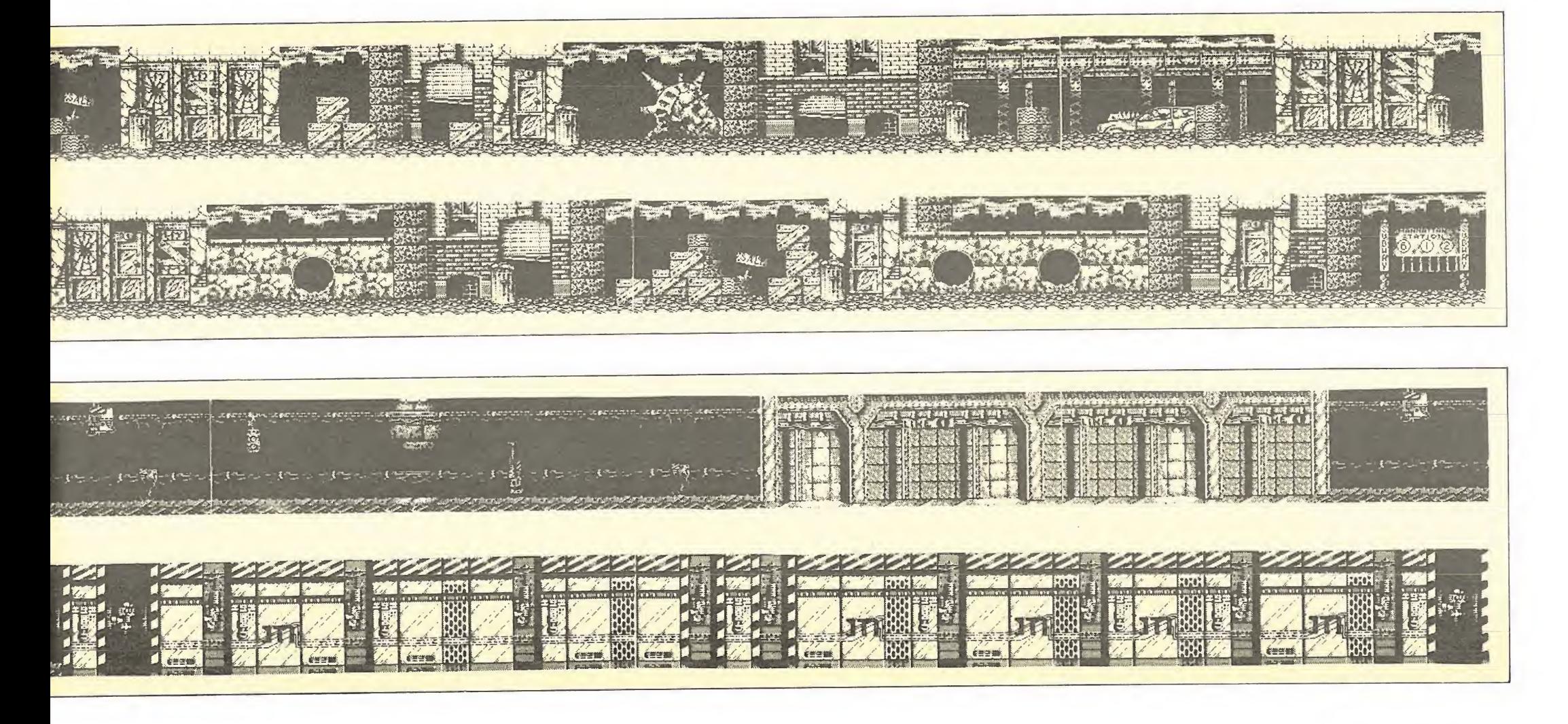

#### Feedback MSX

1. Llevo varias semanas intentando pasar la fase del tío calvo en el «Feedback» y por más que le disparo no consigo matarle. ¿Me podríais decir cómo se le mata?

2. También tengo muchos problemas con el «D¡ daef Vengeance» porque me matan enseguida. ¿Me podríais dar algún truco para este juego?

#### Eduardo Pachón (Madrid)

1. Para matar al chino calvo del «Feedback» no tienes más que dispararle justo entre los ojos. Ponte delante de él y no te importe que te de, porque a dos impactos suyos habrás acabado con él. Cuando muera aparecerán varías cabezas que son muy fáciles de matar.

2. Y en el «Didaef Vengeance» tienes que buscar la cafetería de la nave. Está en la primera puerta a la derecha, según se ve en pantalla, después de pasar por la que encuentras enfrente nada más empezar. Así, cuando se te acabe la energía, no echarás en falta el bocadillo. tin se ve en pan-<br>
ués de pasar por<br>
uentras enfrente<br>
sempezar. Así,<br>
te acabe la ener-<br>
harás en falta el<br> **r**<br> **r**<br>
sectione algún<br>
pasar la primea<br>
pasar la primea<br>
pasar la primea<br>
pasar la primea<br>
pasar la primea

#### Predator Spectrum

¿Podríais decirme algún truco para pasar la primera fase? En este mismo juego ¿cómo se coge la munición?.

> Javier Espejo Nieto (Madrid)

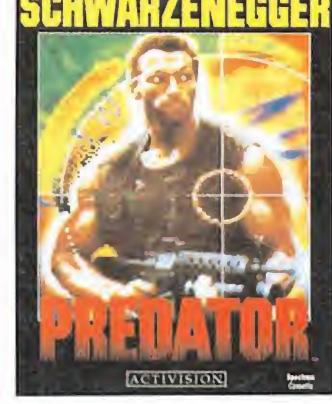

El juego Predator consta de cuatro fases y para pasarlas el único truco es disparar como un loco lo que te rodee poniendo mucho cuidado en no ser alcanzado por ningún enemigo y reponer el armamento recogiendo el de tus compañeros muertos que encuentres a tu paso. El problema es que el juego se hace prácticamente imposible al partir de la primera fase dado su elevado índice de dificultad que requiere la ayuda de un cargador.

#### Matchday II Amstrad

1. ¿Tiene faltas el \_ «Matchday II», si es así cómo se hacen?

2. ¿Cómo se encuentra el segundo huevo en el «Livingstone, supongo»? 3. ¿Cómo se pasa la ter-

cera fase del juego «Sigma Seven»?

> David Merino del Río Alejandro Huertas Aguilera

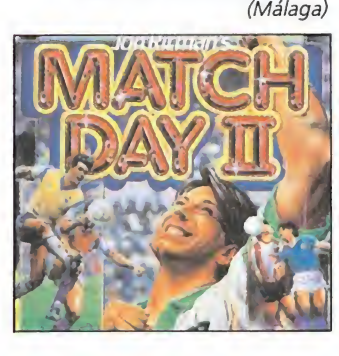

1. El programa «Matchday II» no contempla la posibilidad de que se produzcan faltas durante el desarrollo del partido.

2. El segundo huevo del «Livingstone» está en la parte superior de una de las pantallas que forman la mina. A las minas se accede por el hueco que hay debajo de la catarata por la que caemos con el tronco al pa sar la pantalla del pájaro y los monos.

3. En la tercera fase de «Sigma Seven» debemos reproducir en la cuadrícula sobre la que nos movemos el mismo dibujo que formaban los puntos que no pudimos recoger del suelo en la segunda fase.

#### Fighting Warrior Commodore\_

1. ¿El «Fighting Warrior» tiene final?

2. ¿Podría haber un cargador para cargar desde Ba sic un programa en Simon's Basic?

> Carlos A. Sánchez Martín (Valencia)

1. Este programa es un típico arrásalo-todo-sinpiedad. No tiene final...

2. Lo que pides es algo imposible. El Simon's Basic se apoya en muchas rutinas que se le suman a las del articulado basic del Commodore, de ahí que no sea compatible un programa en Simon's Basic con el Basic de ROM de C-64. Lo que si se podría hacer sería compilar a Código Máquina el programa que hubieras hecho en Simon's Basic, para lo cual necesitarías una unidad de discos y, lo más importante, el compilador, del que se llegó a hablar, pero el cual jamás he visto.

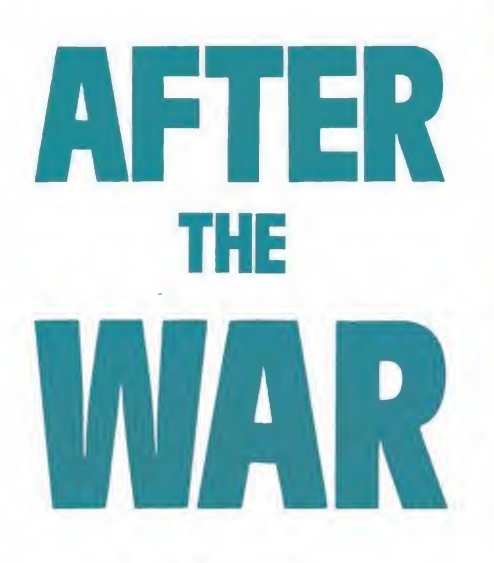

#### Segunda parte

Nada más superar la primera parte accedemos a la segunda por medio de una clave de acceso que en Spectrum es 94656981. Se compone a su vez de dos fases; en la primera recorreremos la línea uno del metropolitano de Nueva York, partiendo de Manhattan; en la segunda visitaremos la base de Me Jerin hasta conseguir llegar a nuestro destino: la base de lanzamiento.

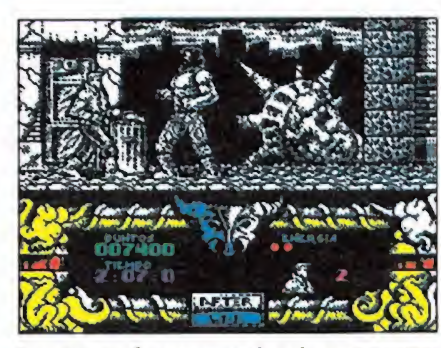

La primera fase responde a los esquemas de los juegos de artes marciales.

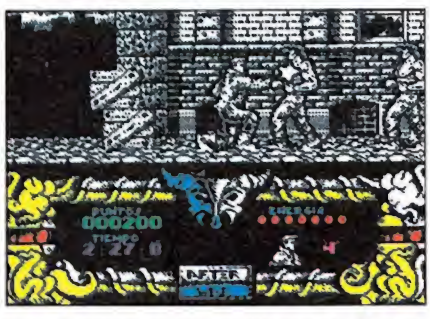

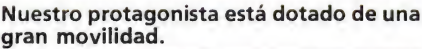

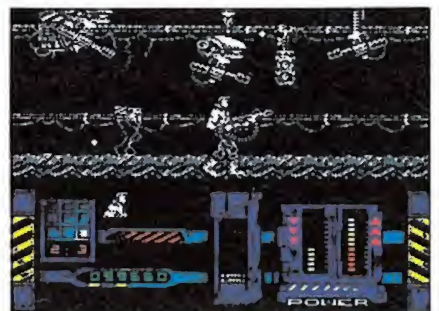

En la segunda parte del juego nuestro héroe va armado con una ametralladora.

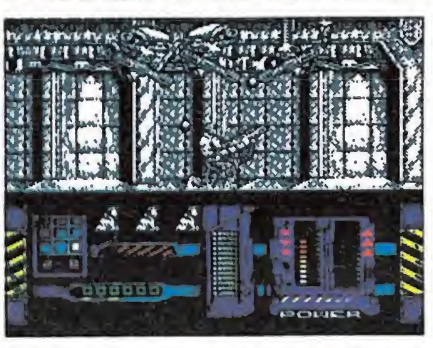

En ambas fases contamos con un tiempo límite para resolver la misión.

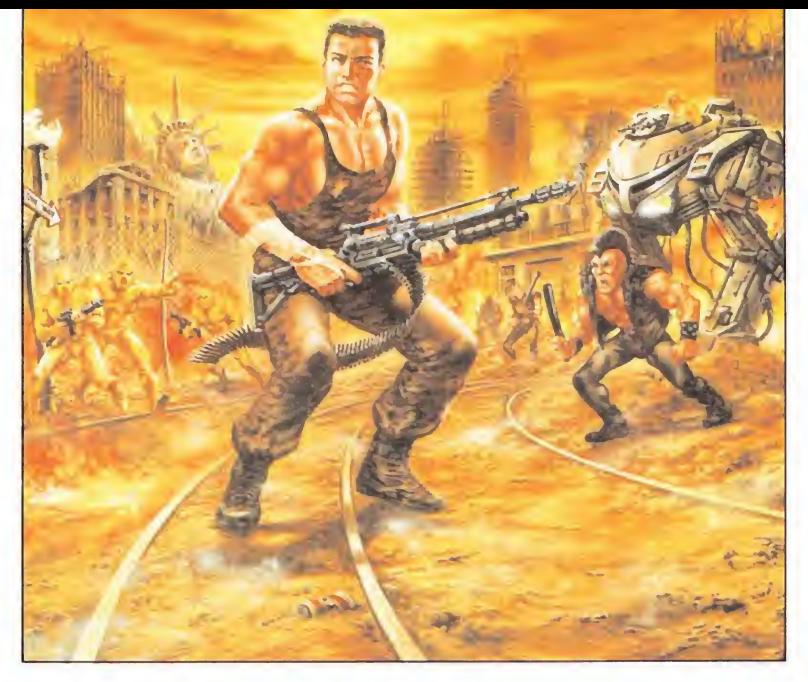

# Lucho en

Así veremos el clásico cableado y tendido eléctrico de las estaciones de metro, vigas, claraboyas, semáforos, andenes, etc...

En este circuito los enemigos que podemos encontrar son:

— Flyings Rats. Estas ratas voladoras son unos engendros mécanicos provistos de un minibipper con ametralladora incorporada, con lo cual a la vez que recorren los túneles volando nos disparan con su arma; además, cada cierto tiempo sueltan una mortífera mina atómica que acabará con una de nuestras vidas, en contraposición con los disparos, que irán decrementando nuestro nivel de energía.

- Torretas PPS. Surgen inesperadamente del techo y poseen un peligroso y molesto dispositivo de seguimiento que hace que su disparo sea "inteligente", es decir, que siempre esté apuntando hacia nuestro cuerpo.

— Androides. Aparecen en la segunda parte de esta primera fase y patrullan la zona provistos de una ametralladora. Su contacto es mortal.

— Mega-Kangaroo I y II. El primero aparece al final del primer sector y para acabar con él sólo deberemos destruir su potente cañón de munición explosiva de alcance variable y aleatorio, además de mortal; el segundo es una versión tremenda mente mejorada e infinitamen te más difícil de destruir. La táctica a seguir es acabar con el motor del megacanguro que le sirve para ir avanzando implacablemente hacia nosotros (para lo cual deberemos aprovechar el instante en el que el cañón ametraladora se lanza hacia atrás y deja visible dicho motor); con esto conseguiremos frenar su avance. Ahora tendremos que acabar con el cañón y sobre todo con el humanoide que gobierna el megacanguro.

En lo que respecta a la segunda fase podremos contemplar el refugio de Me Jerin, con sus agujeros y rejillas de ventilación, las unidades de iluminación inferiores, el tendido eléctrico, etc, etc...

Además de los enemigos reseñados anteriormente, tenemos que añadir al grupo los Kangaroo Fighter, versión anterior y simplificada de los M.K.D; pa ra acabar con ellos, disparar a la parte superior donde se halla la cabina del tripulante hasta acabar con toda su energía.

Igualmente, esta segunda fa se se halla dividida en dos sectores al final de los cuales nos espara el temido, odiado y prácticamente invencible Mega-Kangaroo Destroyer; el primero nos dará acceso a un ascensor que comunica con la planta baja del edificio mientras que el segundo sector da acceso directo a la plataforma de lanzamiento tras lo cual un escueto y pragmático mensaje de «to be continued» nos induce a pensar que una segunda parte saldrá a la luz de aquí a otros tres años.

En esta segunda parte en vez de defenernos con nuestro cuerpo dispondremos de una maravilla llamada «FX Machine Gun», que posee nada más y nada menos que de seis ángulos de disparo, desde cero radianes hasta pi/2, con intervalos de pi/12. Como además podemos movernos a izquierda y derecha, abarcaremos todo el espectro de los ciento ochenta grados superiores de la circunferencia con doce posibles ángulos de disparo. Poseemos también la opción de agacharnos para evitar los disparos enemigos.

En lo que respecta al marcador, dispondremos de indicadores que al igual que en la primera fase nos indiquen el tiempo disponible para acabar la misión, número de vidas y energía; además, tenemos otros dos que nos indican el número de munición restante (sin efecto real, puesto que contamos con munición infinita) y la energía de los canguros y megacanguros.

P.D.: Ya podéis parar la videocámara y sacar la cinta de video; vale la pena visionaria.

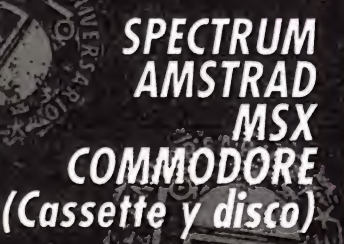

R. R. R. R.

FEDICION LIMITADA

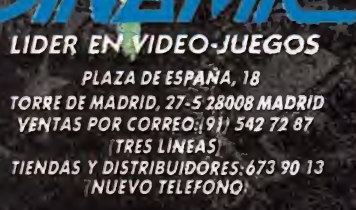

#### $\left( \frac{1}{2} \left( \frac{1}{2} \right)^{2} \right) \left( \frac{1}{2} \right)^{2}$  $\blacksquare$  $\mathbf{A}$  $\frac{c}{\sqrt{2}}$ 5  $\overline{C}$  $\bigcap$ STILL NATION

A DE DIN

LA HISTORIA DE DINAMIC

C

 $\bullet$ 

0

AHORA Y EN EXCLUSIVA PARA TI, DINAMIC, CON OCASION DE SU QUINTO ANIVERSARIO, LANZA AL MERCADO Y EN EDICION LIMITADA UNA MAGNIFICA SELECCION DE VIDEO-JUEGOS.

LA NARRACION HISTORICA DE UNA EMPRESA UDER EN SU SECTOR VISTA A TRAVES DE SUS GRANDES EXITOS. UN REPORTAJE QUE TE MANTENDRA ENTRETENIDO, TE GUSTARA COLECCIONAR Y NO OLVIDARAS FACILMENTE: DOCE VIDEO-JUEGOS AL PRECIO DE DOS NO LO DUDES NI UN MOMENTO, VEN A FORMAR PARTE DE NUESTRA HISTORIA, i PIDELO EN TU TIENDA ANTES DE QUE SE AGOTE!

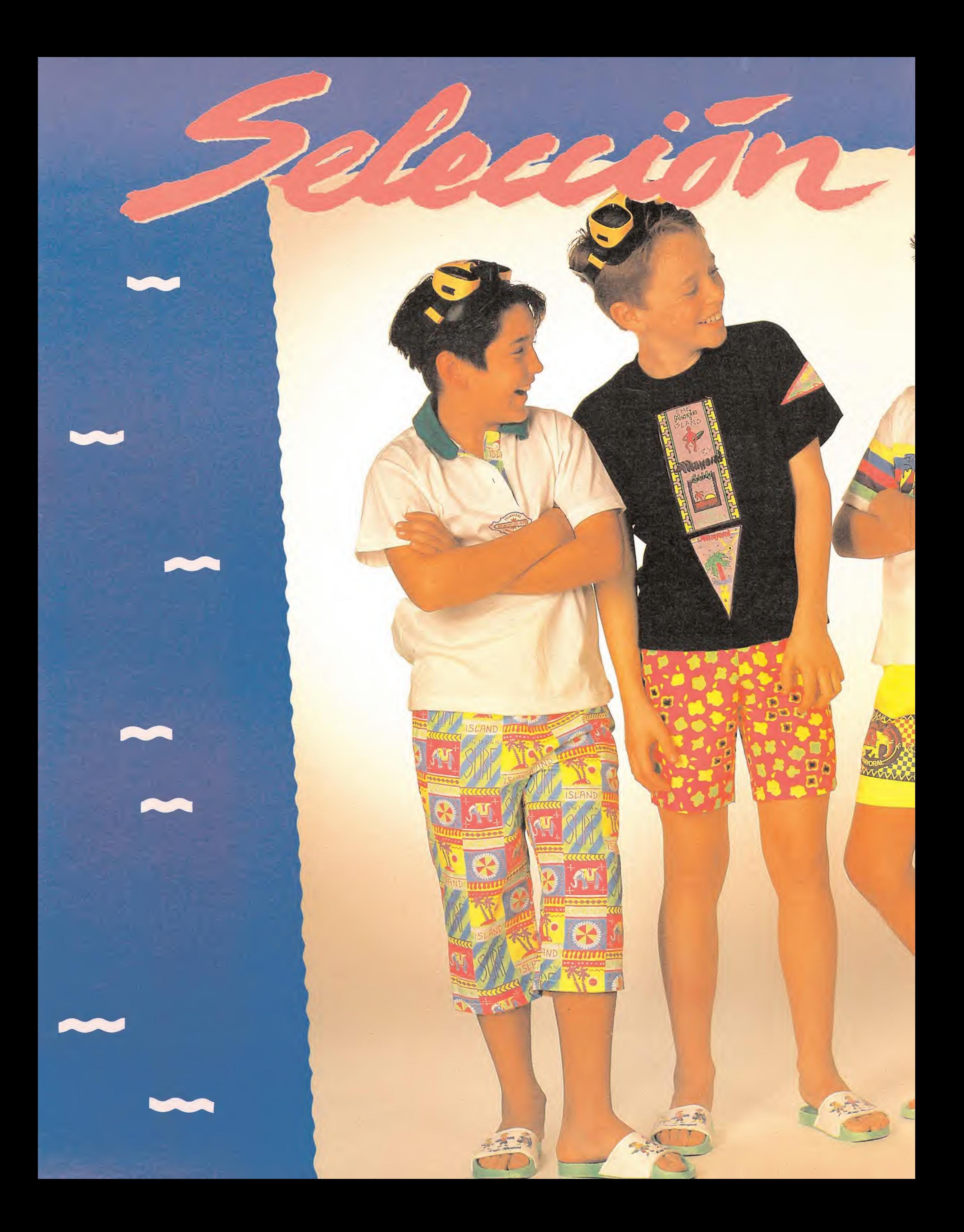

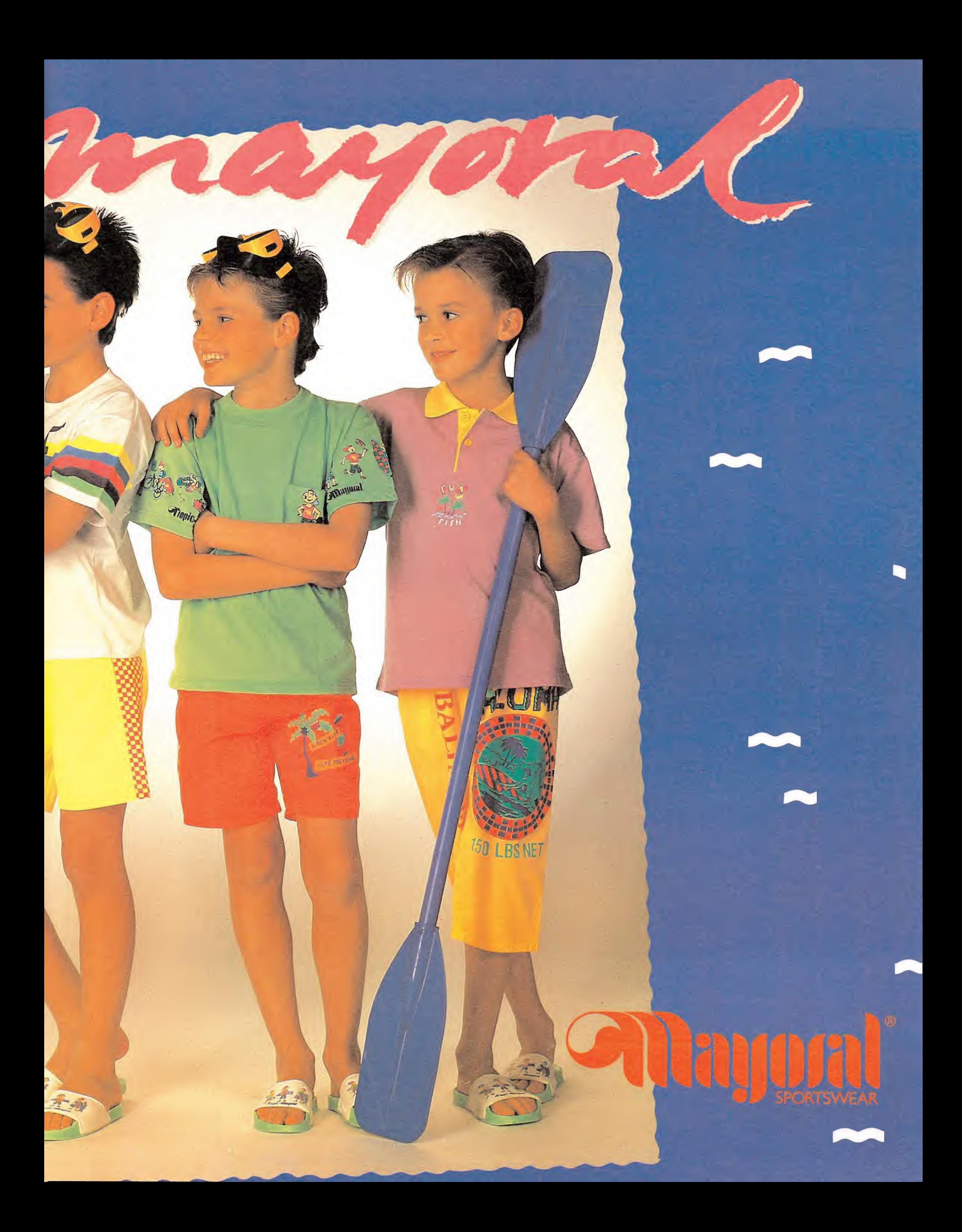

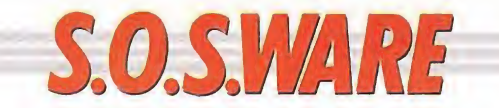

#### Game Over Commodore\_

1) He tecleado el cargador del «Game Over» que apareció en el número 31, pero siempre que lo ejecuto me aparece «Error de Datas», y se para. He revisado los Datas pero no se donde puede estar mi error. 2) ¿Qué tengo que hacer

en el «Trap Door»?

Juan Solís Romero (Madrid)

1) Revisa a fondo los Datas, ya que debe de habérsete pasado algún número que debes de haber escrito mal, ya que el cargador funciona perfectamente.

2) Tendrás que ir atendiendo las peticiones de la calavera. En el número 25 aparecieron los pasos a dar para Commodore.

#### La Abadía del crimen Amstrad

1. En «La Abadía del crimen» cuando estás en el laberinto con la lámpara, llega un momento en que Adzo te dice que la lámpara se gasta. ¿Cómo se recarga la lámpara? Y en la chimenea de la cocina hay un pasadizo. ¿Dónde está el otro pasadizo?

2. En el juego «Rampage», ¿Se puede coger el autobús?

> Sergio Delgado López (Madrid)

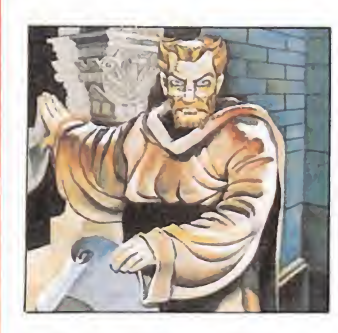

1. La lámpara de aceite no se puede recargar dentro del laberinto, por eso cuando Adzo nos da ese mensaje es porque llevamos mucho tiempo deambulando por el laberinto, y lo que debemos hacer es salir a toda prisa antes de que se agote pues si esto sucede será el final de la aventura al no podersalir del laberinto. Si por el contrario conseguimos salir con vida, la lámpara volverá a aparecer llena de aceite al día siguiente en el mismo sitio. En el juego sólo existe un pasadizo que lleva de una pantalla que hay detrás del altar a la cocina.

2. El autobús sólo sirve para recoger nuestros contundentes puñetazos y de esta forma aumentar nuestra puntuación.

#### Renegade Spectrum

¿Sabríais decirme cómo se de<br>de<br>decirme cómo se<br>cera parte de espasa la tercera parte de este juego?

David Bernal López (Málaga)

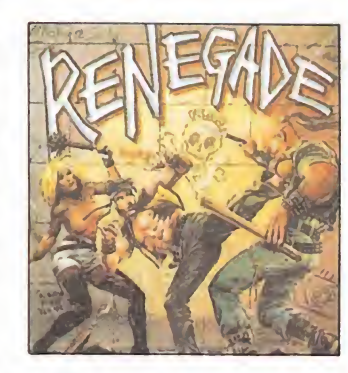

El juego Renegade consta de varias partes que hay que atravesar para conseguir llegar al final. La parte a la que te refieres es la de las calles a la que se accede después de haber atravesado la del metro y la de los muelles y donde las mujeres de la ciudad han establecido su ley armadas de palos y látigos. La jefa, la gran Berta, de la que hay que deshacerse, es de una gran crueldad por tanto procura primero eliminar a sus ayudantes sin alejarte demasiado de ella ya que si corres se lanzará contra ti atestándote un gran golpe. Elimina después a Berta con lo que por fin conseguirás pasar a la siguiente fase. rse, es de una gran<br>dad por tanto procura<br>ero eliminar a sus ayu-<br>es sin alejarte demasia-<br>e ella ya que si corres<br>nazará contra ti atestán-<br>un gran golpe. Elimina<br>dés a Berta con lo que<br>in conseguirás pasar a<br>uiente fase.

#### Dudas MSX

¿Qué es un Modem?, ¿y un interface RS232?, ¿para qué sirven?, ¿los puedo acoplar a mi MSX?

> Andrés José Vázquez de Rey (Sevilla)

Un interface RS232 no es más que un periférico de comunicaciones que se puede conectar a cualquier MSX. Realiza la misma función que el interface Centronics que incorporan todos los MSX para conectar con la impresora. En definitiva, lo que hacen es mandar o recibir datos desde y hacia el ordenador, y su gran diferencia estriba en que, mientras el Centronics es de conexión en paralelo (es decir, transmite los datos por varios cables a la vez), el RS232 es de transmisión en serie, o lo que es lo mismo, sólo necesita dos cables para transmitir un dato.

Y el Modem es un aparato que conectado al RS232 nos permite el acceso a la comunicación telefónica de nuestro ordenador con el mundo exterior.

# LUCHAS DINASTICAS

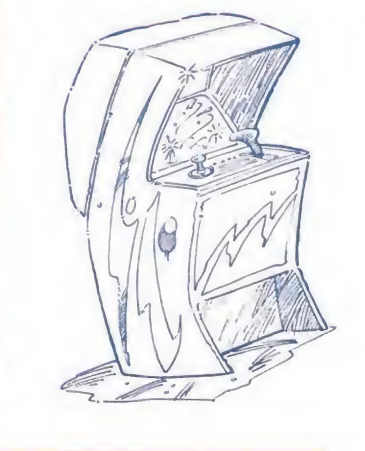

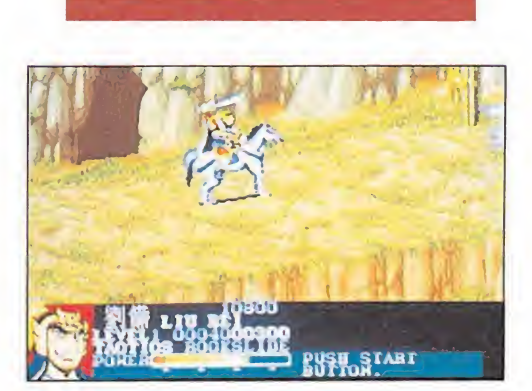

En el juego cabalgaremos a lomos de un magnífico corcel.

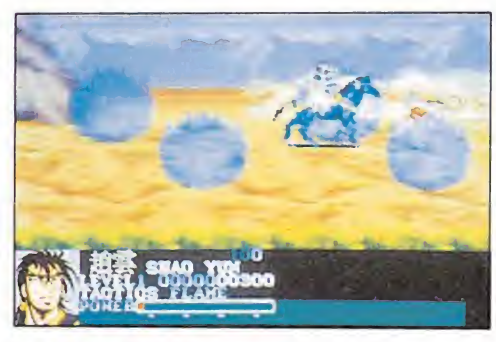

La primera fase tiene como escenario de fondo un paisaje montañoso.

¿Recordáis películas como «Ran» en las que se nos mostraba toda la belleza y fascinación del Japón medieval?. Pues este es justamente el argumento que Capcom ha elegido para dar vida a una de las máquinas recreativas más increíblemente realizada, a nivel gráfico, de las aparecidas en los últimos tiempos: «Dinasty wars».

nexplicablemente, y a pesar de su indudable atractivo, el apasionante mundo del Japón medieval, que el cine tantas veces ha recreado magistralmente en la pantalla, había sido casi totalmente ignorado por los diseñadores de máquinas recreativas. Tal vez por ello «Dynasty wars» resulte aún mucho más atractiva de lo que lo hubiera resultado con alguno de los típicos argumentos a los que estamos acostumbrados —Rambos, Rambos y más Rambos—, si bien, sin duda el punto determinante que la hace destacar muy por encima de los últimos lanzamientos aparecidos en su in creíble calidad gráfica, con un estilo que os resultará muy conocido: el de los dibujos animados japoneses.

> La realización gráfica del juego se ha ajustado al más puro estilo de los dibujos animados japoneses.

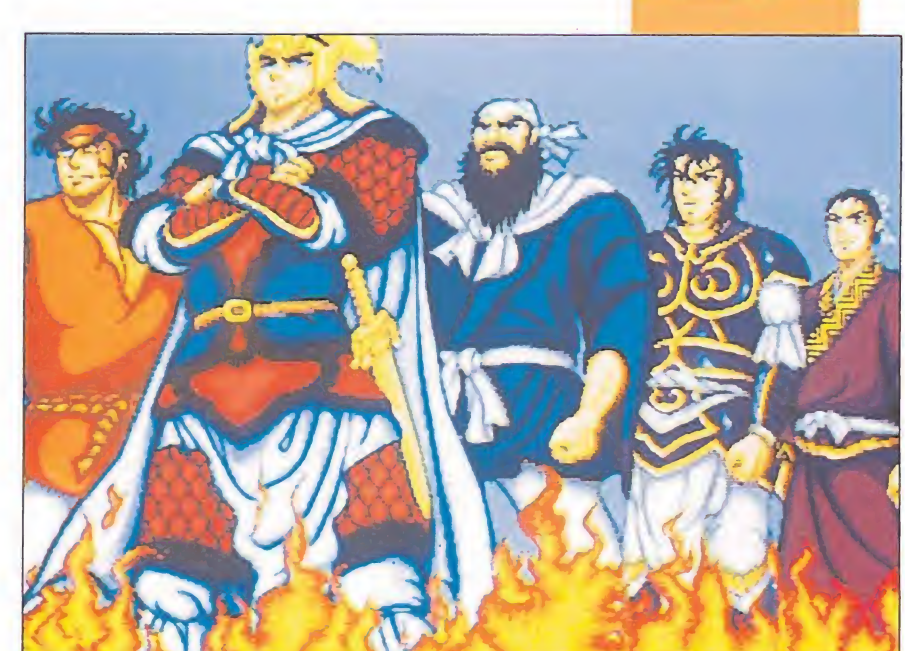

Y no sólo es destacable la calidad, sino también la cantidad, pues el número de pantallas de presentación que llegan a desfilar ante nuestros ojos —a cual más bella— hacen pensar que sus creadores han invertido horas y horas de trabajo en la realización de la máquina, algo que ya, independientemente de lo que en cuanto a su desarrollo el juego ofrezca, es siempre destacable y admirable.

Dejando esto a un lado, y centrándonos exclusivamente ya en el propio juego, este nos sumerge en el fragor de las luchas dinásticas entre los grandes señores feudales del Japón medieval, uno de los cuales vamos a ser precisamente nosotros. Por ello lo primero que tendremos que realizar al comienzo de la partida es elegir entre los cuatro candidatos que se nos ofrecen, con cual de ellos queremos participar. Cada uno tiene sus propias características —algo así como ocurría en el legendario «Gauntlet»— no sólo en cuanto a su personalidad, sino también en cuanto a las armas que es capaz de manejar y su maestría con cada una de ellas.

Una vez cumplimentado este paso previo, que no por ello deja de ser de vital importancia para el desarrollo de la misión, apareceremos ya en el primer ni vel del juego, ya que —en esto «Dinasty Wars» si se ajusta a los esquemas trazados en la actualidad dentro de las recreativas nuestro cometido es precisamente ir superando cada uno de los diferentes niveles luchando contra la multitud de enemigos que nos acosarán, a la par que hacemos frente a la no menos respetable cifra de trampas y obstáculos que encontraremos en el camino.

Todo ello lo tendremos que hacer cabalgando a lomos de

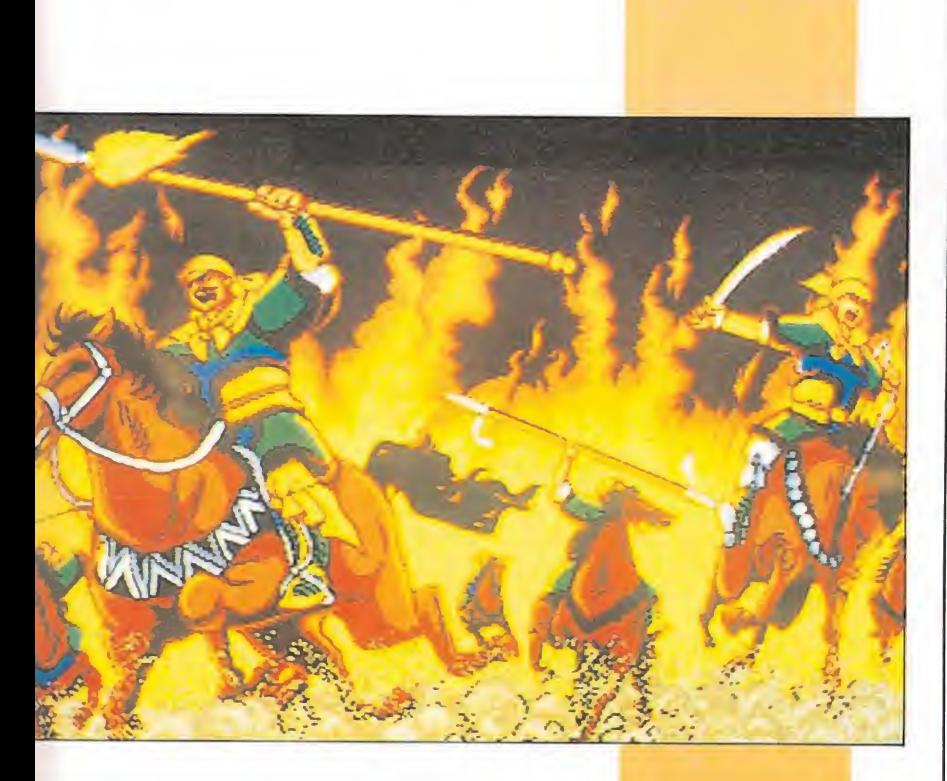

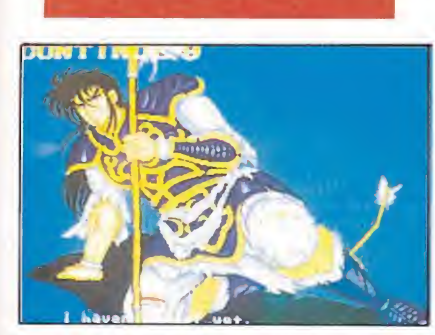

Podemos participar con cuatro persona jes diferentes.

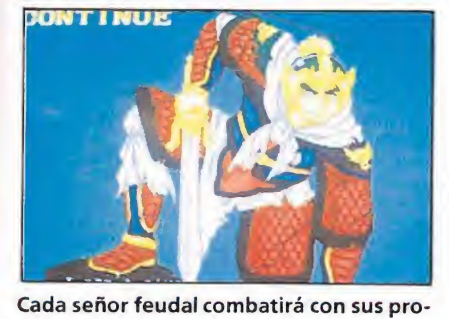

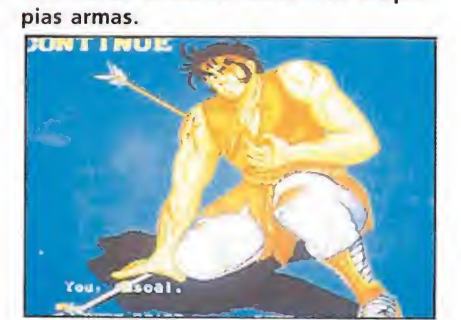

La utilización del colorido es en todo momento perfecta.

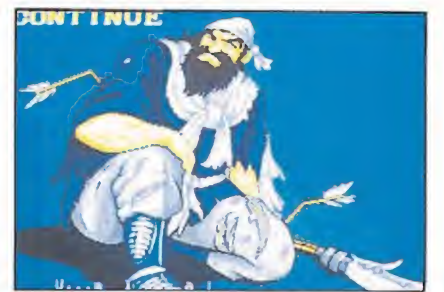

El juego reproduce todo el fragor de las luchas del Japón medieval.

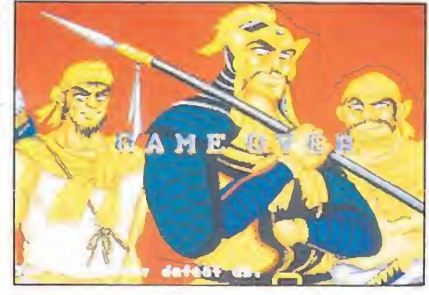

En ocasiones el juego se asemeja a una pequeña película de dibujos animados.

Tanto el número de pantallas de presen tación como la soberbia calidad de todas ellas resulta sorpren dente.

nuestro brioso corcel —cuyo movimiento y detalle son tam bién, por cierto, otro de los muchos aspectos destacables del juego—, recorriendo en nuestro azaroso caminar los más fascinantes escenarios, algunos de ellos, como las montañas en las que se desarrolla el primer nivel, de una belleza increíble.

Exactamente esto mismo se puede decir tanto de nuestro personaje como del resto de los que en el juego aparecen, pues a pesar de su reducido tamaño, están realizados con un grado de detalle y con una tan perfecta utilización del colorido, que logran que el juego adquiera en más de una ocasión auténticos tintes de pequeña película de di bujos animados.

Estaréis pensando ya a estas alturas, y teniendo en cuenta lo dicho hasta ahora que «Dinasty wars» está a punto de convertirse en una auténtica leyenda de las recreativas... pues francamente, no lo creemos así. Y es que, aunque haya sencillamente que quitarse el sombrero an te la desbordante calidad gráfica de la máquina, no se puede hacer un tanto si se pasa a ha blar de su desarrollo, que no sólo no ofrece prácticamente na da novedoso, sino que resulta escasamente adictivo e incluso a menudo algo insufrible, cosa que hay que achacar al escaso cuidado que sus creadores han puesto en ajustar el nivel de dificultad, tan excesivo como pa ra que intentar superar tan solo el primero de los niveles sea una auténtica proeza.

Realmente no queremos ni pensar que ocurrirá el día que en una sola máquina se consiga conjuntar toda la perfección gráfica de títulos como este «Di nasty wars» junto a la brillantez de desarrollo de máquinas como «Strider» o «Ghosts'n' ghouls»... todo se andará.

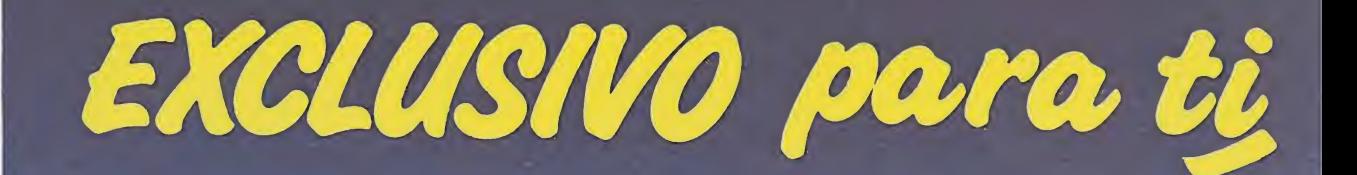

Después del éxito obtenido por el Diccionario de Pokes 1, MICROMANIA ha realizado el Diccionario de Pokes 2... con vidas infinitas y otras muchas facilidades para todos los juegos aparecidos en el mercado desde la edición del n.º1.

Incluye además los correspondientes cargadores. El Diccionario de Pokes 2, ordenado alfabéticamente para Spectrum, Amstrad, Commodore y MSX es un manual imprescindible para tu ordenador.

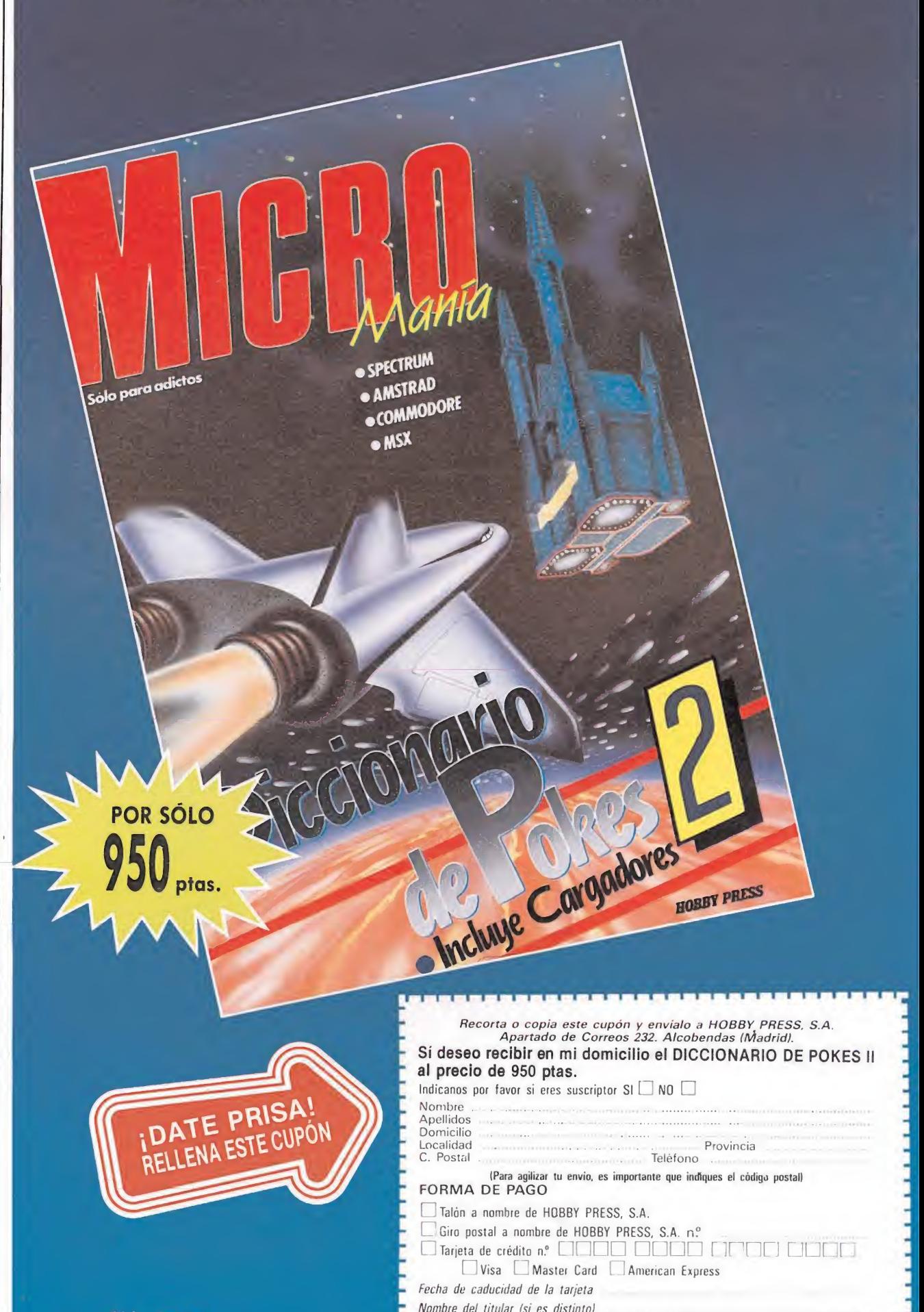

(Contrarembolso 950 ptas. más 180 pías, de gastos de envía

y es sólo válida para España) Fecha y Firma

Si lo deseas<br>solicita tu DICCIONARIO DE POKES por teléfono al:  $(91)$  734 65 00

# CAPITAN XOD EN PELIGRO: ¿PUEDES ACUDIR EN SU AYUDA?

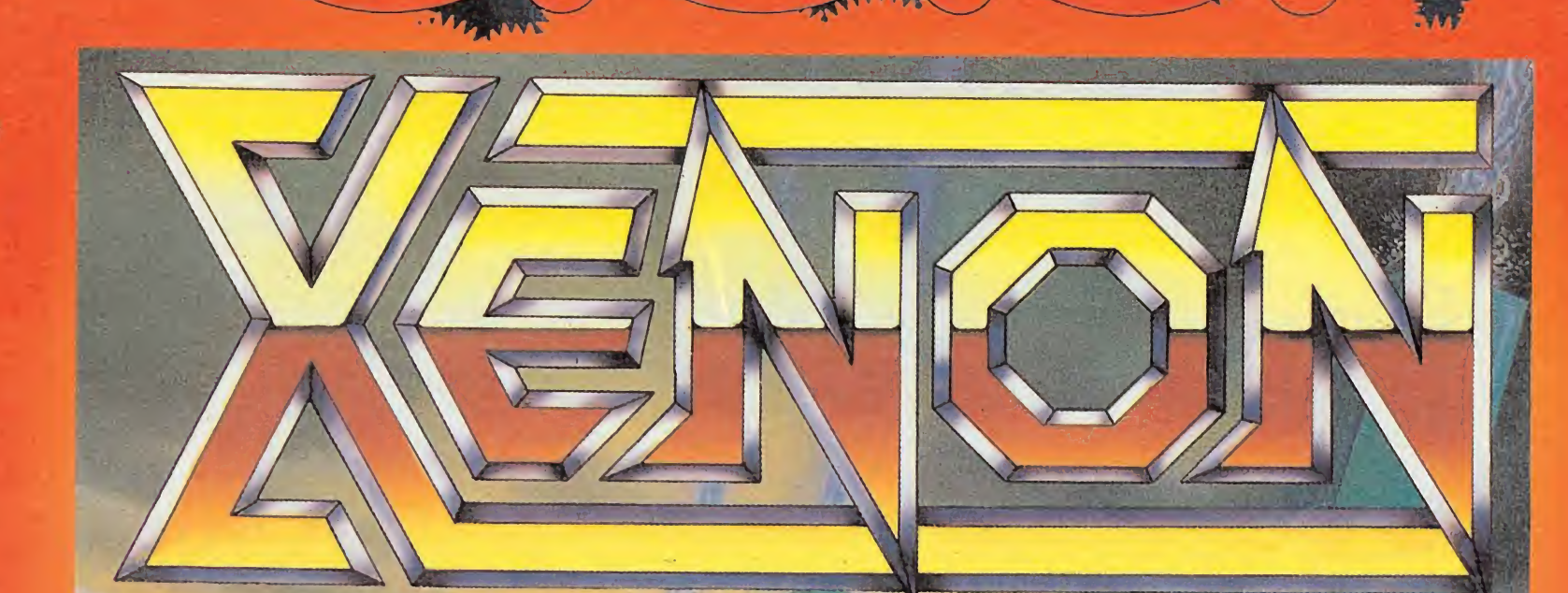

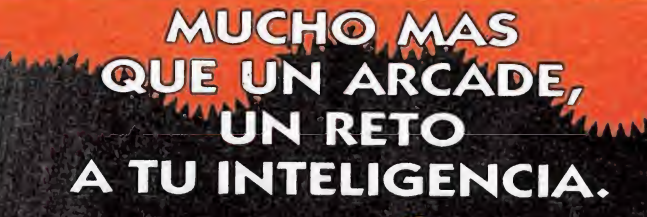

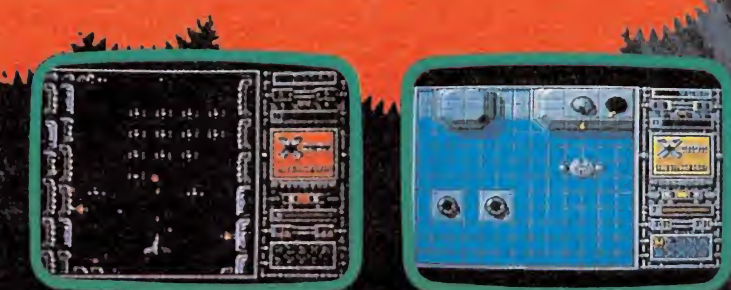

HOUSE

SORPRENDENTES BEBCTOS DE SONIDO

GRAFICOS ALUCINANTES

SPECTRUM Y AMSTRAD CASS  $= 875$ MSX Y CBM 64

踵

 $|\cdot|$ 

- 3111

**DES** 

E

泗

乐地

DIFERENTES GRADOS DE DIFICULTAD

VOZ DIGITALIZADA

DRO SOFT, S. A.<br>C/ FRANCISCO REMIRO, 5. 28028 MADRID

SPECTRUM Y AMSTRAD DISCO = 1750 ATADLOT VALUO
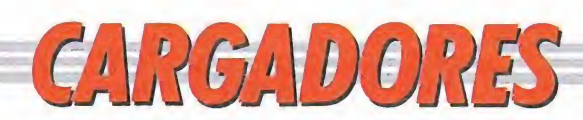

d

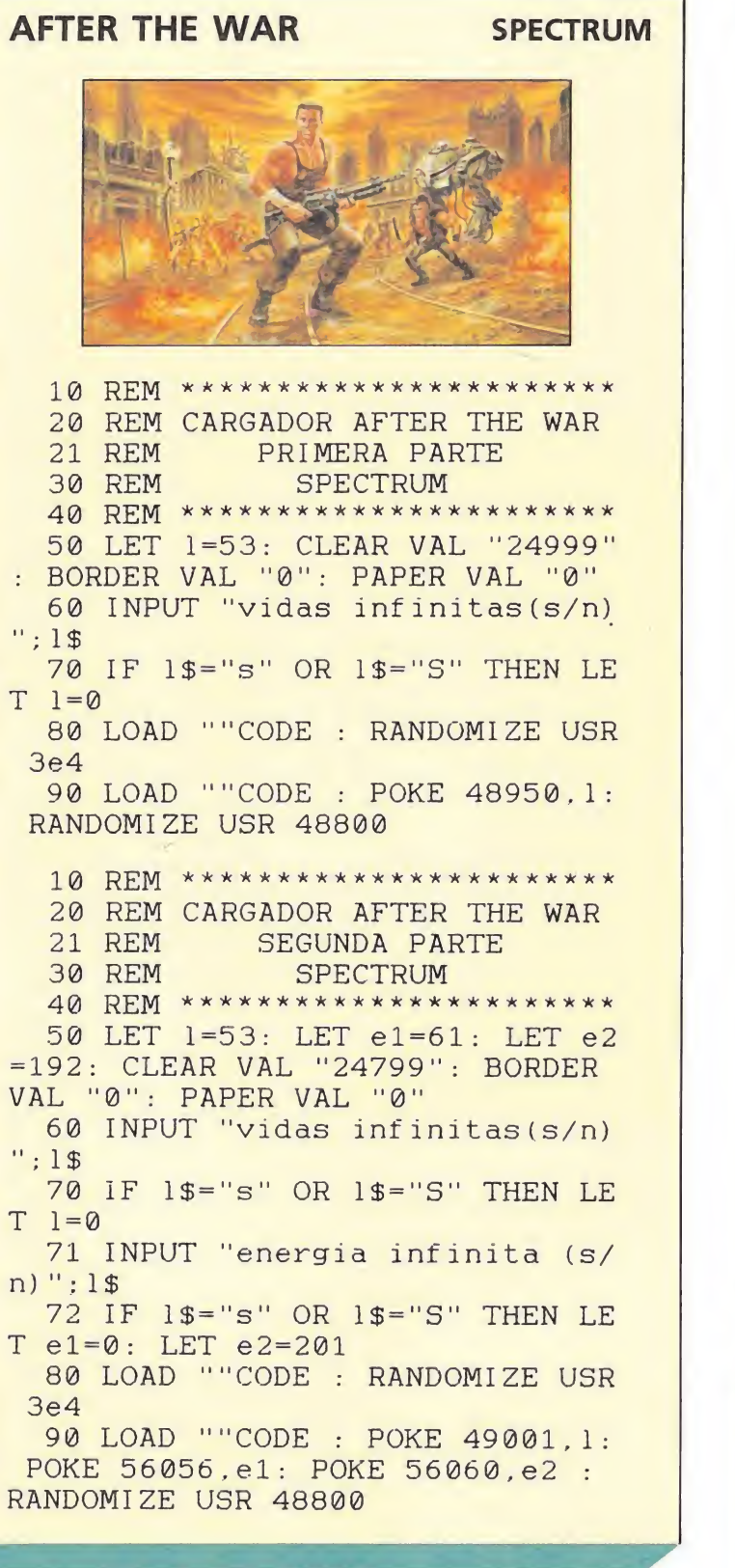

# THE DEEP COMMODORE

W

REM \*\*\* CARGADOR THE DEEP

- REM \*\*\* POR F.V.C. F0RT=288T0326:READA:POKET,A:S=S+A:NE
- XT
- IFS< >4079THENPRINT"ERROR EN DATAS... ".STOP
- INPUT "VIDAS INFINITAS (S/N)";V\$:IFV \$="N"THENPOKE304,44:POKE307,44 INPUT "BATISCAFOS INFINITOS (S/N)";B
- \$:IFB\$="N"THENPOKE318,44 INPUT "INMUNIDAD (S/N) ";I \$:IFI\$="N"T
- HENPOKE312,44:POKE315,44 PRINT"PREPARA LA CINTA DE THE DEEP Y SHIFT"
- POKE816,32:POKE817.1:LOAD
- DATA 32,165,244,162,57,160.22,142.2 09,8,140,208.8.96,169,173,141,107 DATA 35.141,25,36,169,96,141,61,35, 141,221,35,141,160,62,76,23,15

DATA 70.86.67

# AFTER THE WAR AMSTRAD

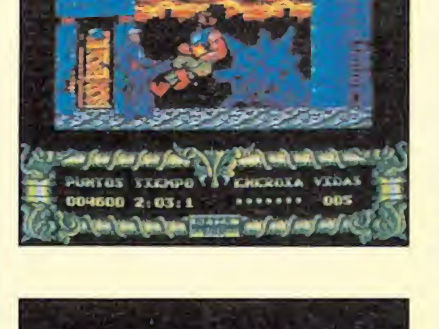

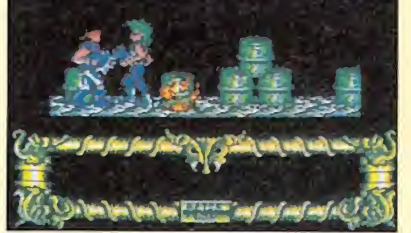

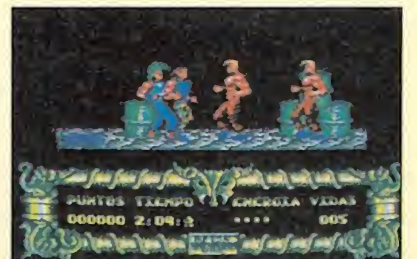

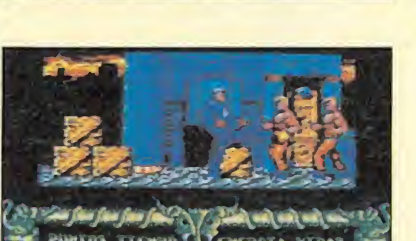

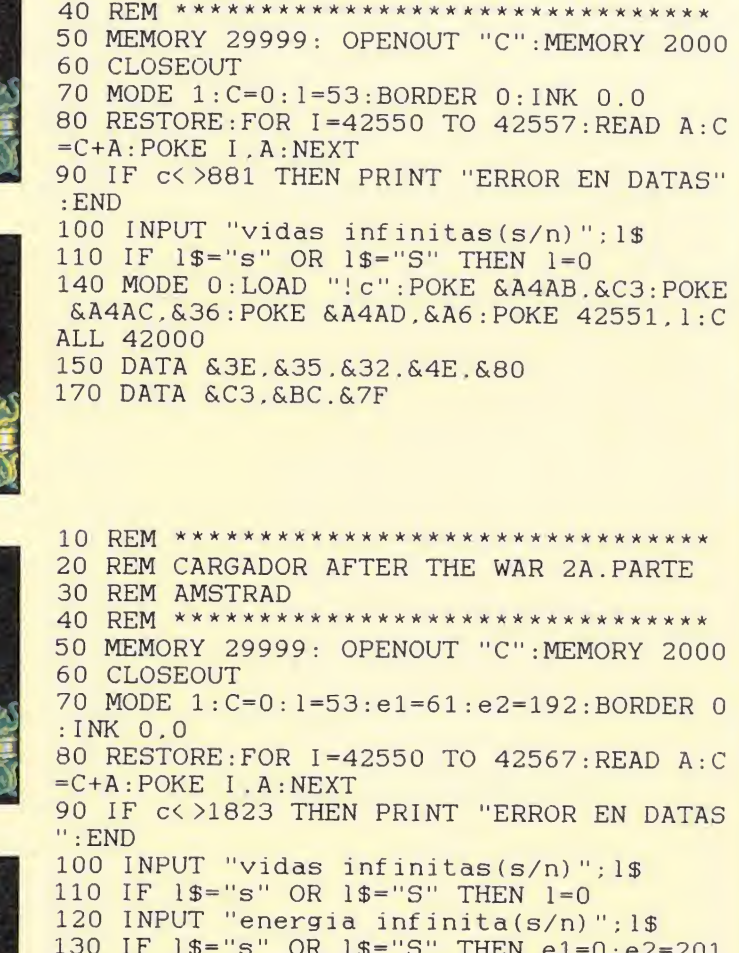

 REM \*\*\*\*\*\*\*\*\*\*\*\*\*\*\*\*\*\*\*\*\*\*\*\*\*\*\*\*\*\*\*\* REM CARGADOR AFTER THE WAR 1A.PARTE

REM AMSTRAD

# IF l\$="s" OR 1\$="S" THEN el=0:e2=201 MODE 0:LOAD "!c":POKE &A4AB,&C3:POKE &A4AC,&36:POKE &A4AD.&A6:POKE 42551.1:P OKE 42556.el:POKE 42561.e2:CALL 42000 DATA &3E.&35.&32.&49.&80.&3E.&3D DATA &32.&5C.&9C.&3E.&C0,&32,&60 DATA &9C.&C3.&C0.&5D

# ROBOCOP MSX

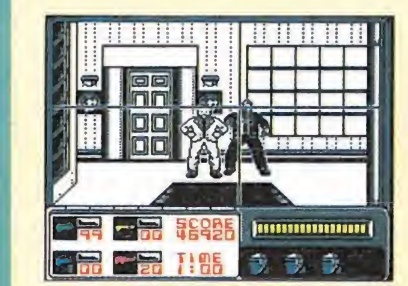

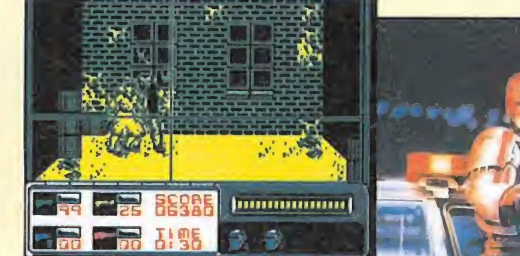

'pokes robocop

'por M.J.B

 SCREEN0:KEYOFF:COLOR15.1.1:POKE&HFC AB, 1

 FORN=&HF4EOTO&HF4FA:READ A\$:A=VAL(" &H"+A\$):POKE N.A:S=S+A:NEXT N:IFS<>286 THEN PRINT"ERROR EN LAS DATAS":END LOCATE 0.23:INPUT "VIDAS INFINITAS (S/N) ":A\$:IF A\$="S" THEN POKE &HF4F9.

 LOCATE 0.23:INPUT"BALAS INFINITAS ( S/N) "; A\$: IF A\$ = "S" THEN POKE & HF4FA. 1 CLS:LOCATE 7,10:PRINT"PULSA PLAY <sup>Y</sup> UNA TECLA":A\$=INPUT\$(1):BLOAD"CAS:":PO KE&H9250, &HEO: POKE&H9251, &HF4: DEFUSR=& H9200:SCREEN2:A=USR(A)

 DATA 3A.F9,F4.A7.28.4.AF.32,7F.5A. 3A.FA.F4.A7.28,6.21.0.0.22,A1.57,C3.FD ,85.0.0

ww

# $GIRGIDORS$

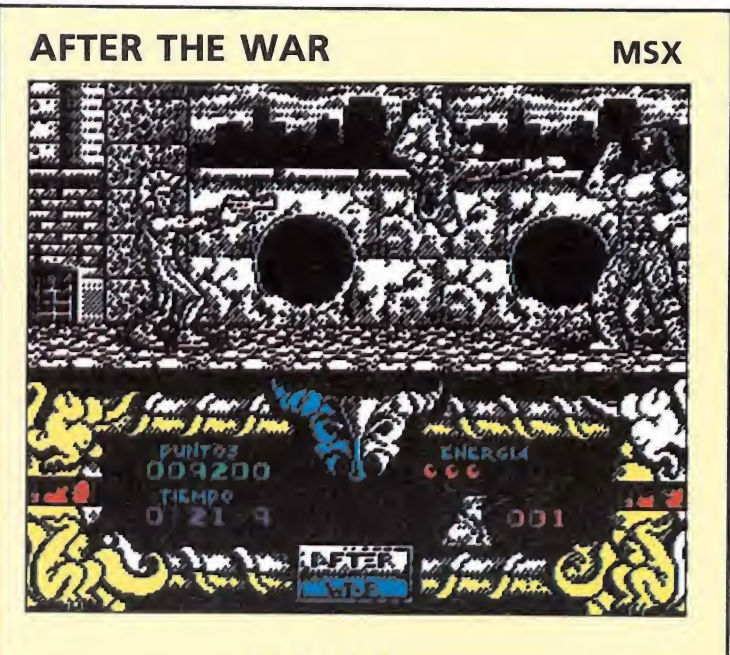

### 1.ª PARTE

1 REM CARGADOR AFTER 1A. PARTE MSX  $10 L = 53$ 

20 CLS: INPUT "vidas infinitas(s/n)"; A\$ 30 IF A\$="s" OR A\$="S" THEN L=0 50 COLOR15, 1, 1: CLEAR10, 56500! : SCREEN2: BLOAD"cas:", R: BLOAD"cas:", R: BLOAD"cas: ", R: BLOAD"cas: ": DEFUSR=35000!: POKE 484 49! .L: A=USR(0) : BLOAD"cas: ", R

# 2<sup>ª</sup> PARTE

1 REM CARGADOR AFTER 2A. PARTE MSX  $10 L=53:E=61:D=192$ 

20 CLS: INPUT "vidas infinitas(s/n)"; A\$ 30 IF  $A$= "s" OR A$= "S" THEN L=0$ 40 CLS: INPUT "energia infinita(s/n); a\$<br>41 IF A\$="s" OR A\$="S" THEN E=0:D=201 50 COLOR15, 1, 1: CLEAR10, 56600! : SCREEN2: BLOAD"cas:", R:BLOAD"cas:", R:BLOAD"cas: ", R: BLOAD"cas: ": DEFUSR=35000! : POKE 484 49!, L:POKE 50863!, E:POKE 50867!, D:A=US  $R(0)$ : BLOAD "cas: ", R

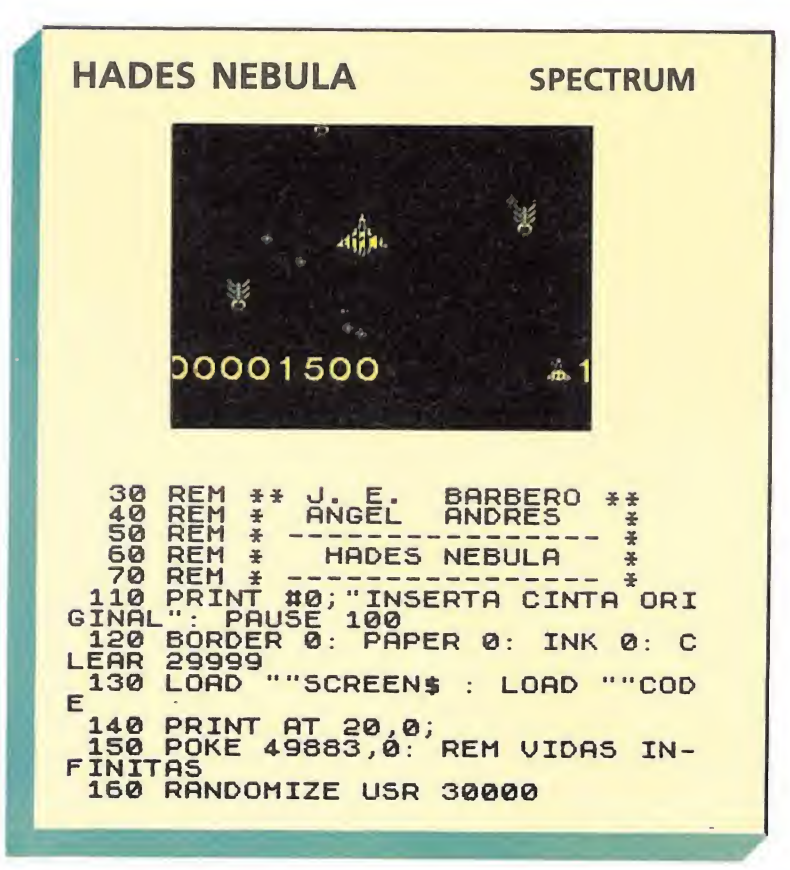

# **VAMPIRE'S EMPIRE**

- 1 'pokes vampire empire
- 2 'por M.J.B

10 SCREENO: KEYOFF: POKE&HFCAB, 1: COLOR15

 $, 1, 1$ 15 FORN=&HC600 TO &HC625: READA\$: A=VAL( "&h"+A\$) : POKEN, A: S=S+A: NEXT N: IF S< >26 44 THEN PRINT"ERROR EN LAS DATAS": END 20 LOCATE 0, 23: INPUT "ENERGIA INFINITA (S/N) "; A\$: IF A\$="S" THEN POKE &HC625

 $\cdot$  1 25 CLS: LOCATE 7.10: PRINT"PULSA PLAY Y UNA TECLA": A\$=INPUT\$(1): BLOAD"CAS: ": PO KE&HC36C.&HO: POKE&HC36D. &HC6: DEFUSR=&H  $C350:SCREEN2: A=USR(A)$ 100 DATA 21, E, C6, 11, 0.25, 1.18, 0, ED, BO,

C3, 0, 25, 21, 09, 25, 22, 4D, 27, C3, 10, 27, 3A. 25, 25, A7, 28, 5, 3E, C9, 32.6C, 8A, C3, 0.62, 0

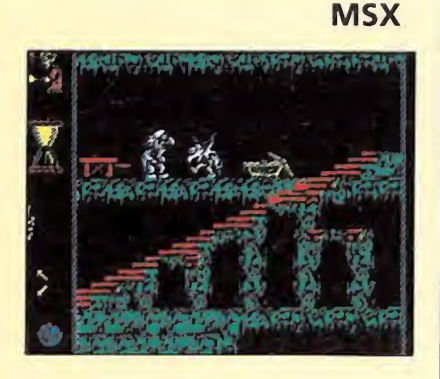

# **BARBARIAN (PSYNOSIS)**

'pokes barbarian 2 'por M.J.B

10 SCREEN0: KEYOFF: COLOR15, 1, 1: POKE&HFC **AB.1** 

12 FORN=&HD160TO&HD17B:READ A\$:A=VAL("  $KH''+A$$ ) : POKE N,  $A: S=S+A: NEXT N: IFS < 239$ 3 THEN PRINT"ERROR EN LAS DATAS": END 15 LOCATE 0, 23: INPUT "VIDAS INFINITAS (S/N) "; A\$: IF A\$="S" THEN POKE &HD17A,

20 LOCATE 0.23: INPUT"INMUNIDAD (S/N) " :A\$: IF A\$="S" THEN POKE &HD17B.1 30 CLS: LOCATE 7, 10: PRINT"PULSA PLAY Y UNA TECLA": A\$=INPUT\$(1): BLOAD"CAS: ": PO KE&HCF4C, &H60: POKE&HCF4D. &HD1: DEFUSR=&

HCF08: SCREEN2: A=USR(A) 100 DATA 3A.7A.D1.A7.28.6.21.0.c3.22.5 1, 3D, 3A, 7B, D1, A7, 28, 5, 3E, C9, 32, 60, 2E, C

SUPERTRUX

20/MAYO/1.989

 $3.84.3.0.0$ 

50 REM \*\*\*\*\*\*\*\*\*\*\*\*\*\*\*\*\*\*\*\*\*

70 REM \*\*\*\*\*\*\*\*\*\*\*\*\*\*\*\*\*\*\*\*\*

80 BORDER 3: PAPER 3: INK 2

90 FOR F=64256 TO 64274: READ

100 DATA 49, 57, 56, 57, 32, 65, 77, 6 5,68,79,82,32,77,69,82,67,72,65,

110 FOR F=65040 TO 65046: READ

120 DATA 175,50,178,95,195,32,9

E 64235: POKE 64246, 16: POKE

**SUPERTRUX** 

40 REM \*

60 REM \*

A: POKE F, A: NEXT F

A: POKE F, A: NEXT F

130 LET A=USR 64238

47.254

78

5

10 REM \*\*\*\*\*\*\*\*\*\*\*\*\*\*\*\*\*\*\*\* 20 REM \* A. MERCHAN RIBERA 30 REM \*\*\*\*\*\*\*\*\*\*\*\*\*\*\*\*\*\*\*\*\*

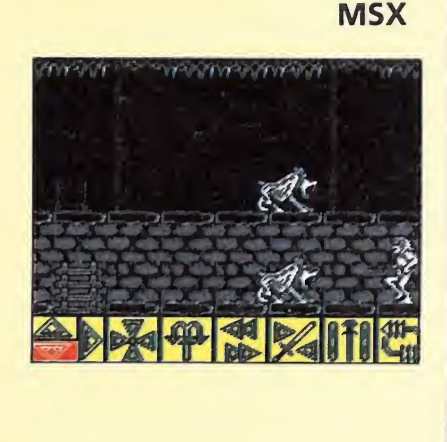

**SPECTRUM** 

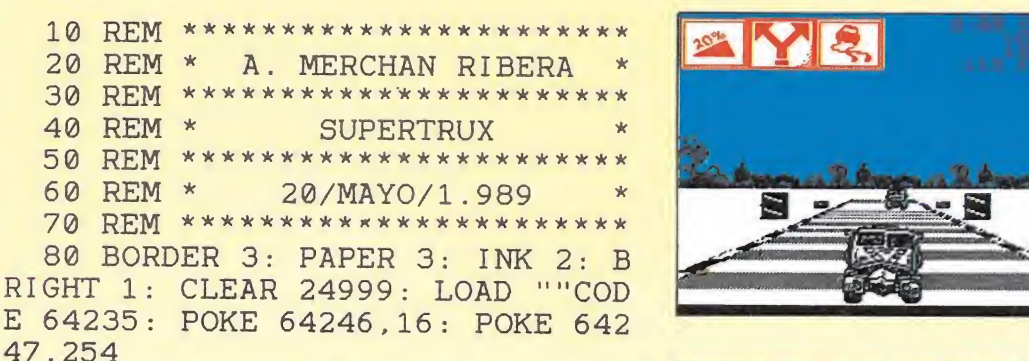

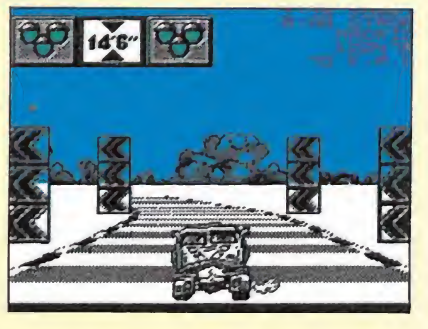

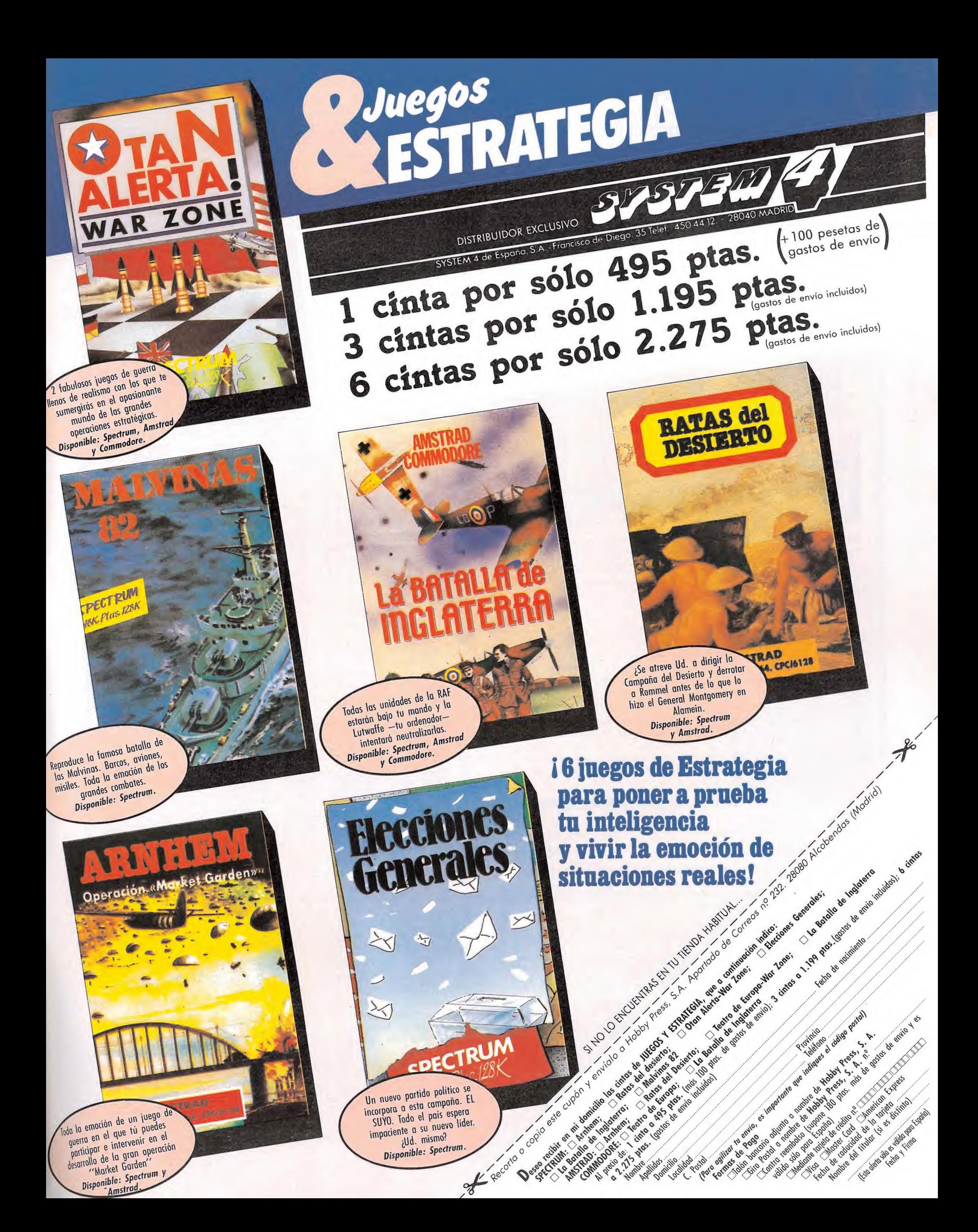

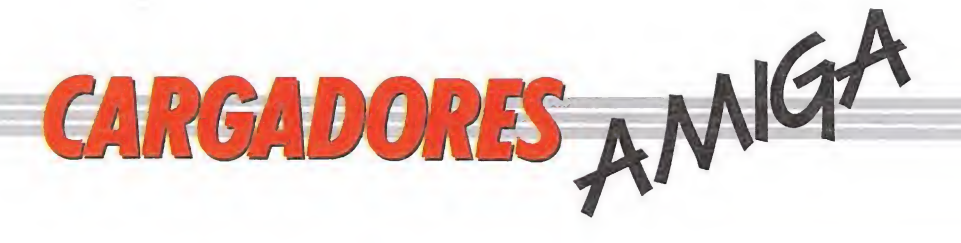

### **INSTRUCCIONES DE USO.**

Los pasos a seguir para obtener las ventajas que proporcionan los cargadores son: Cargar en el ordenador el Amiga Basic. A continuación teclear cuidadosamente el listado del cargador, poniendo especial cuidado en respetar los espacios. Salvar el listado<br>(opción SAVE de la ventana PROJECT) en un disco formateado para posibles futuros usos.<br>Ejecutar (opción START de la ventana RUN) el l can en pantalla. Si se nos pide resetear el ordenador deberemos hacerlo pulsando las teclas CTRL simultáneamente con las dos teclas marcadas con una A situadas a los lados de la barra espaciadora. Para que no os quede ningún tipo de duda a la hora de utilizar los cargadores vamos a poner especial énfasis en un par de puntos importantes. En la mayoría de las ocasiones el cargador nos pedirá que reseteemos el ordenador -siguiendo los pasos antes descritos— para una vez hecho introducir el disco original del juego. Es imprescindible sacar el disco Amiga Basic antes de resetear el ordenador. No confundir resetear con apagar el ordenador. Si desconectamos perderán. Cuando salvemos el cargador el Amiga Basic nos solicita que le demos un nombre, conviene elegir uno fácil de identificar

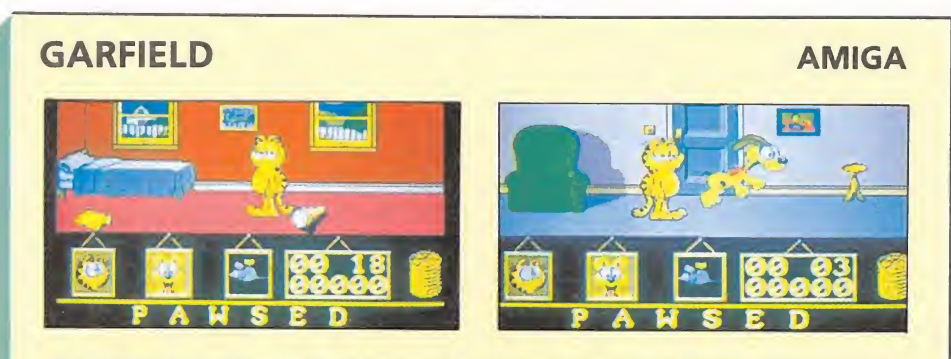

REM # CARGADOR 'GARFIELD' (AMIGA) - (C) 1989 TONI VERDU / MICROMANIA # DIM C%(256):DEF FN U=(UCASE\$(V\$)="N"):CH=0:V\$="":I=0:V=&H6004 WHILE V\$<>"5555":READ V\$:C%(I)=VAL("&H"+V\$):CH=CH+C%(I):I=I+1:WEND IF CH<>1125109& THEN PRINT "ERROR EN LOS DATA !":END

INPUT "ANULAR TODOS LOS EFECTOS DEL PERRO (S/N) "; V\$: IF FNU THEN C% (99) = V IF NOT FNU THEN: INPUT "TIEMPO INFINITO (S/N) "; V\$: IF FNU THEN C% (102) = V INPUT "CLOACAS NUNCA DEL TODO A OSCURAS (S/N) "; V\$: IF FNU THEN CX(105)=V CLS: PRINT "OK. INSERTA EL DISCO 'GARFIELD' EN LA UNIDAD DFO:" C=VARPTR(C%(0)):CALL C

DATA 2c79,0000,0004,2d6e,003a,002e,41ee,0022,7016,4281,d258,51c8,fffc,4641 DATA 3d41,0052,226e,003a,41fa,0022,303c,009e,12d8,51c8,fffc,0839,0004,00bf DATA e001,66f6,23fc,00fc,0002,0000,0080,4e40,48e7,c0c2,2c79,0000,0004,42ae DATA 002e, 41fa, 0032, 20ae, ff3c, 41fa, 001e, 2d48, ff3c, 43f9, 0000, 0020, 41fa, 0070 DATA 2091, 41fa, 0036, 2288, 4cdf, 4303, 4e75, 2f08, 41fa, 0064, 2080, 205f, 4eb9, 544f DATA 4e49, 48e7, 4080, 223a, 0052, b2bc, 0000, 78f0, 6606, 41fa, 0042, 2080, 4cdf, 0102 DATA 4e75, 2f08, 41fa, 0034, 4a90, 6726, 2250, d3fc, 0000, 78ec, 0c91, 2c5f, 4e75, 6616 DATA 2250, 337c, 6002, 29cc, 337c, 6002, 2e76, 337c, 6002, 0380, 4290, 205f, 4ef9, 544f DATA 4e49,0000,0000,5555

# **SIDEWINDER**

### **AMIGA**

REM # CARGADOR 'SIDEWINDER' (AMIGA) - (C) 1989 TONI VERDU / MICROMANIA DIM C%(256):DEF FN U=(UCASE\$(V\$)="N"):CH=0:V\$="":I=0:V=&H6002 WHILE V\$<>"5555":READ V\$:C%(I)=VAL("&H"+V\$):CH=CH+C%(I):I=I+1:WEND IF CH()1093744& THEN PRINT "ERROR EN LOS DATA !": END INPUT "VIDAS INFINITAS (S/N) "; V\$: IF FNU THEN C% (104)=V INPUT "INMUNIDAD (S/N) "; V\$: IF FNU THEN C% (106) =V INPUT "NIVEL INICIAL (1-6) "; V: IF (V<1) OR (V>6) THEN V=1 C%(103)=V:CLS:PRINT "OK. INSERTA EL DISCO 'SIDEWINDER' EN LA UNIDAD DFO:" C=VARPTR(C%(0)):CALL C DATA 2c79,0000,0004,2d6e,003a,002e,41ee,0022,7016,4281,d258,51c8,fffc,4641 DATA 3d41,0052,226e,003a,41fa,0022,303c,00b0,12d8,51c8,fffc,0839.0004.00bf DATA e001,66f6,23fc,00fc,0002,0000,0080,4e40,48e7,c0c2,2c79,0000,0004,42ae DATA 002e, 41fa, 0032, 20ae, ff3c, 41fa, 001e, 2d48, ff3c, 43f9, 0000, 0020, 41fa, 0082 DATA 2091, 41fa, 0036, 2288, 4cdf, 4303, 4e75, 2f08, 41fa, 0076, 2080, 205f, 4eb9, 544f DATA 4e49,48e7,4080,223a,0064,b2bc,0000,53a8,6606,41fa,0054,2080.4cdf.0102 DATA 4e75,48e7,c0c0,41fa,0044,4a90,6734,2250,d3fc,0000,53a4,0c91,4eee.fe80 DATA 6624, 2250, 303c, 6012, 323c, 0005, 3340, 0e2c, 3340, 019a, 3341, 0152. 3341, 0130 DATA 3341,0086,3341,0024,4290,4cdf,0303,4ef9,544f,4e49,0000,0000,5555

## **THUNDERCATS**

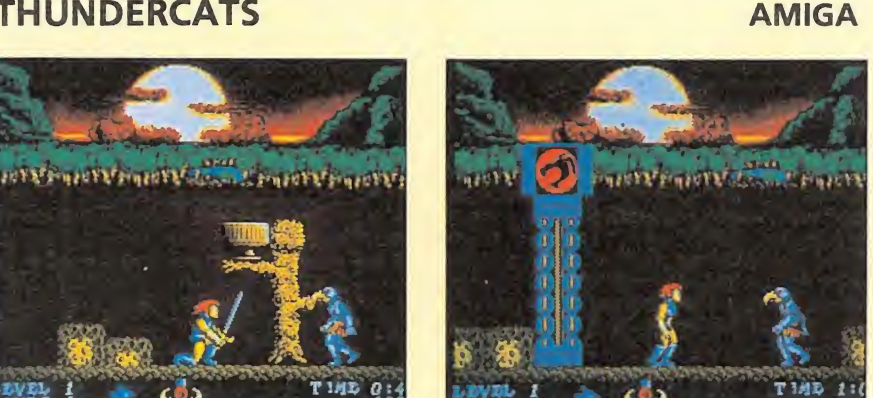

REM \* CARGADOR 'THUNDERCATS' (AMIGA) - (C) 1989 TONI VERDU / MICROMANIA \* CH=0:DIM CX(256):V\$="":I=0:DEF FN U=(UCASE\$(V\$)="N"):V=&HFFFF WHILE V\$<>"5555":READ V\$:C%(I)=VAL("&H"+V\$):CH=CH+C%(I):I=I+1:WEND IF CH<>1329268& THEN PRINT "ERROR EN LOS DATA !":END INPUT "VIDAS INFINITAS (S/N) "; V\$: IF FNU THEN CX(118)=V: CX(120)=V: CX(124)=V INPUT "TIEMPO INFINITO (S/N) "; V\$: IF FNU THEN CX(122)=V C=VARPTR(C%(0)): CALL C: PRINT "OK. HAZ UN RESET Y CARGA EL JUEGO NORMALMENTE." DATA 48e7, c0c2, 2c79, 0000, 0004, 2d6e, 003a, 002e, 41ee, 0022, 7016, 4281, d258, 51c8 DATA fffc, 4641, 3d41, 0052, 226e, 003a, 41fa, 0012, 303c, 00f0, 12d8, 51c8, fffc, 4cdf DATA 4303, 4e75, 48e7, c0c2, 2c79, 0000, 0004, 42ae, 002e, 41fa, 0032, 20ae, ff3c, 41fa DATA 001e, 2d48, ff3c, 43f9, 0000, 0020, 41fa, 0086, 2091, 41fa, 003a, 2288, 4cdf, 4303 DATA 4e75, 2f08, 41fa, 00b6, 2080, 205f, 4eb9, 544f, 4e49, 48e7, 6080, 223a, 00a4, 41fa DATA 0060,7403,b298,6604,2140,000c,51ca,fff6,4cdf,0106,4e75,48e7,c0f0,41fa DATA 0054,43fa,0078,47fa,006c,7203,4a90,6722,2450,4280,1013,e340,3031,0800 DATA d5e8,0010,b052,660e,4290,4280,102b,0004,e340,34b1,0800,4a98,4a1b,51c9 DATA ffd4,4cdf,0f03,4ef9,544f,4e49,0001,3860,0001,3860,0001,3860,0001,3860 DATA 0000, 3ebe, 0000, 0002, 0101, 0103, 5379, 6004, 33fc, 6006, 5555

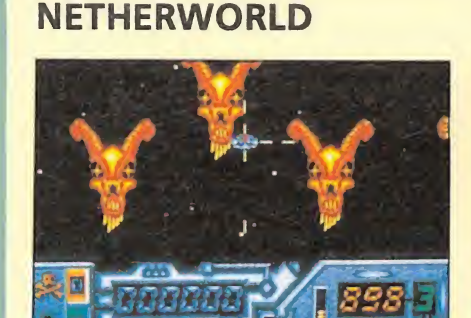

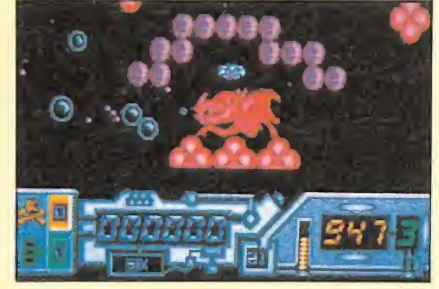

**AMIGA** 

REM \* CARGADOR 'NETHERWORLD' (AMIGA) - (C) 1989 TONI VERDU / MICROMANIA \* DIM C%(256):CH=0:N=&H6004:V\$="":I=0:DEF FN U=(UCASE\$(V\$)="N") WHILE V\$<>"5555":READ V\$:C%(I)=VAL("&h"+V\$):CH=CH+C%(I):I=I+1:WEND IF CH(>936553& THEN PRINT "ERROR EN LOS DATAS !!":END INPUT "TIEMPO INFINITO (S/N) "; V\$: IF FNU THEN C%(72)=N INPUT "VIDAS INFINITAS (S/N) "; V\$: IF FNU THEN C% (82) = N INPUT "INMUNIDAD (S/N) "; V\$: IF FNU THEN  $C\chi(91) = N: C\chi(94) = N: C\chi(97) = N$ INPUT "MATA-DIABLOS INFINITOS (S/N) "; V\$: IF FNU THEN CX(75)=N: CX(85)=N INPUT "ROMPE-LADRILLOS INFINITOS (S/N) "; V\$: IF FNU THEN C%(78)=N: C%(88)=N INPUT "CAMBIAR NIVEL SIN TODOS LOS DIAMANTES (S/N) "; V\$: IF FNU THEN CX(67)=N C=VARPTR(C%(0)): CALL C: PRINT "OK. HAZ UN RESET Y CARGA EL JUEGO NORMALMENTE. " PRINT "NOTA: la opcion 'Q' puede no funcionar con determinados pokes. DATA 48e7, fffe, 41fa, 0018, 43f9, 0007, fe00, 45fa, 00bc, 12d8, b5c8, 66fa, 4ef9 DATA 0007, fe00, 2c79, 0000, 0004, 41fa, 0020, 2d48, 002e, 41ee, 0022, 7016, 4281 DATA d258, 51c8, fffc, 4641, 3d41, 0052, 4cdf, 7fff, 4e75, 48e7, 0082, 2c79, 0000 DATA 0004, 42ae, 002e, 41fa, 0012, 216e, fe3a, 0002, 2d48, fe3a, 4cdf, 4100, 4e75 DATA 4eb9, 544f, 4e49, 0ca9, 0000, 0400, 002c, 6702, 4e75, 2d7a, ffee, fe3a, 2f00 DATA 303c, 4e71, 33c0, 0001, 25f6, 303c, 6002, 33c0, 0001, 2be8, 33c0, 0001, 2026 DATA 33c0,0001,20e4,5440,33c0,0001,007c,33c0,0001,2032,33c0,0001,20f0 DATA 33c0,0001,0582,33c0,0001,0c0e,33c0,0001,1eea,201f,4e75,5555

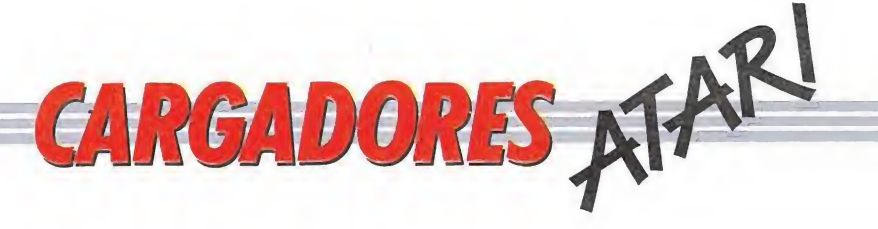

### INSTRUCCIONES DE USO.

Teclear el listado con el St Basic y sálvalo en un disco virgen formateado. Ejecuta el listado con Run; se te pedirá que introduzcas un disco virgen en el que se creará un fichero ejecutable con extensión tos. Para obtener las ventajas del cargador basta con ejecutar este fichero desde el Gem, contestar a las preguntas con S o N, e introducir el disco original en el momento en que nos sea solicitado.

**NETHERWORLD ATARI** 10 REM ## CARGADOR VIDAS INFINITAS NETHERWORLD ## 20 REM #\* POR: J.M.LAZO (23-04-89) 30 **2** X  $40$ READ NDATOSX: REM NUMERO DE DATOS 50 FOR A%=100000 TO 100000+NDATOS%-1 STEP 2 60 READ DATOX: POKE W AX.DATOX 70 80 NEXT A% PRINT "INTRODUCE DISCO VIRGEN" 90 100 PRINT "Y PULSA UNA TECLA" 110 GEMDOS 1 BSAVE "A: \VINFI.TOS", 100000, NDATOS% 120 10000 DATA 00508 10010 DATA 24602, 00000, 00280, 00000, 00182, 00000, 01028, 00000 10020 DATA 00000, 00000, 00000, 00000, 00000, 00000, 11375, 00004 10030 DATA 0823B, 00012, 53422, 00020, 53422, 00028, 01664, 00000 10040 DATA 00256, 12032, 12046, 16999, 16188, 00074, 20033, 57340 10050 DATA 00000, 00012, 18553, 00000, 00280, 16188, 00009, 20033 10060\_DATA 23695, 24832, 00200, 26368, 00012, 20985, 00000, 00441 10070 DATA 24576, 00008, 20729, 00000, 00441, 18553, 00000, 00354 10080 DATA 16188, 00009, 20033, 23695, 24832, 00162, 26368, 00012 10090 DATA 20985, 00000, 00442, 24576, 00008, 20729, 00000, 00442 10100 DATA 18553, 00000, 00380, 16188, 00009, 20033, 23695, 24832 10110 DATA 00124, 09167, 00000, 00462, 11900, 00000, 01490, 18553 10120 DATA 00000, 00444, 18553, 00000, 00443, 18553, 00000, 00445 10130 DATA 16188, 00003, 16188, 00075, 20033, 57340, 00000, 00014 10140 DATA 08256, 19001, 00000, 00441, 26368, 00020, 12668, 20081 10150 DATA 00976, 12668, 20081, 00978, 12668, 20081, 00980, 19001 10160 DATA 00000, 00442, 26368, 00026, 12668, 20081, 04026. 12668 10170 DATA 20081, 04028, 12668, 20081, 04030, 04476, 00096, 04032 10180 DATA 12032, 17063, 53756, 00000, 00256, 20176, 16188, 00001 10190 DATA 20033, 21647, 45116. 00083, 26112, 00004, 20085, 45116 10200 DATA 00115, 20085, 06981, 22089, 20038, 18720, 20037, 21576 10210 DATA 17746, 22351, 21068, 17440, 21332, 03338, 20559, 21050 10220 DATA 08266, 11853, 11852, 16730, 20256, 10290, 13101, 12340 10230 DATA 11576, 14633, 03338, 43094, 18756, 16723, 08265, 20038 10240 DATA 18766, 18772, 16723, 08232, 21295, 20009, 16128, 03338 10250 DATA 43092, 18757, 19792, 20256, 18766, 17993, 20041, 21583 10260 DATA 08232, 21295, 20009, 16128, 03338, 18766, 21586, 20292 10270 DATA 21827, 17696, 17481, 21315, 20256, 20306, 18759, 18766 10280 DATA 16716, 08270, 17748, 18501, 21079, 20306, 19524, 03338 10290 DATA 22816, 20562, 17748, 16672, 21838, 08267, 16707, 18511 10300 DATA 08267, 17753, 00000, 00000, 00065, 14940, 16725, 21583 10310 DATA 23630, 17748, 18478, 20562, 18176, 00000, 00042, 05642 10320 DATA 01558, 02566, 04614, 01542, 01560, 07168, 12592

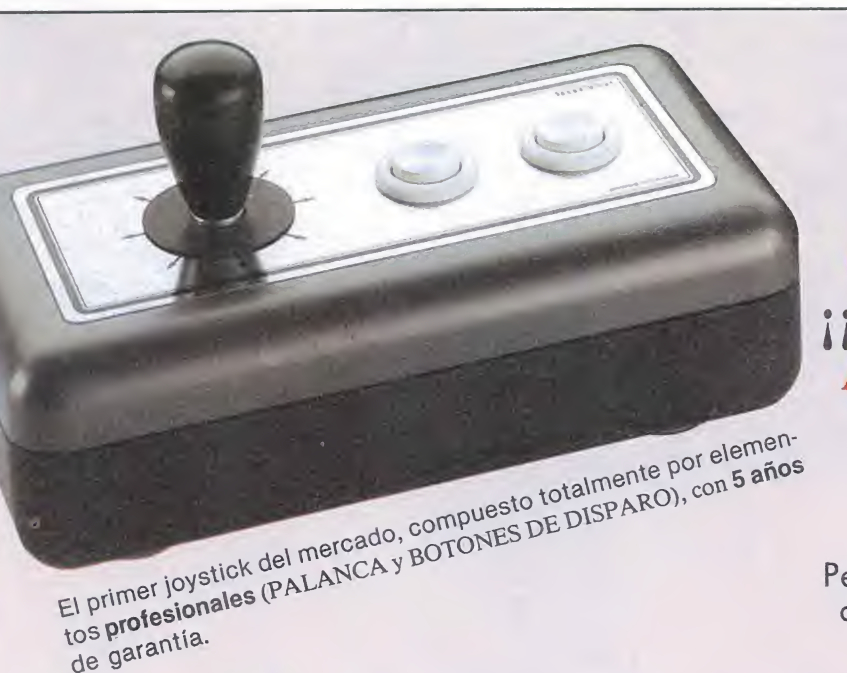

de garantia.

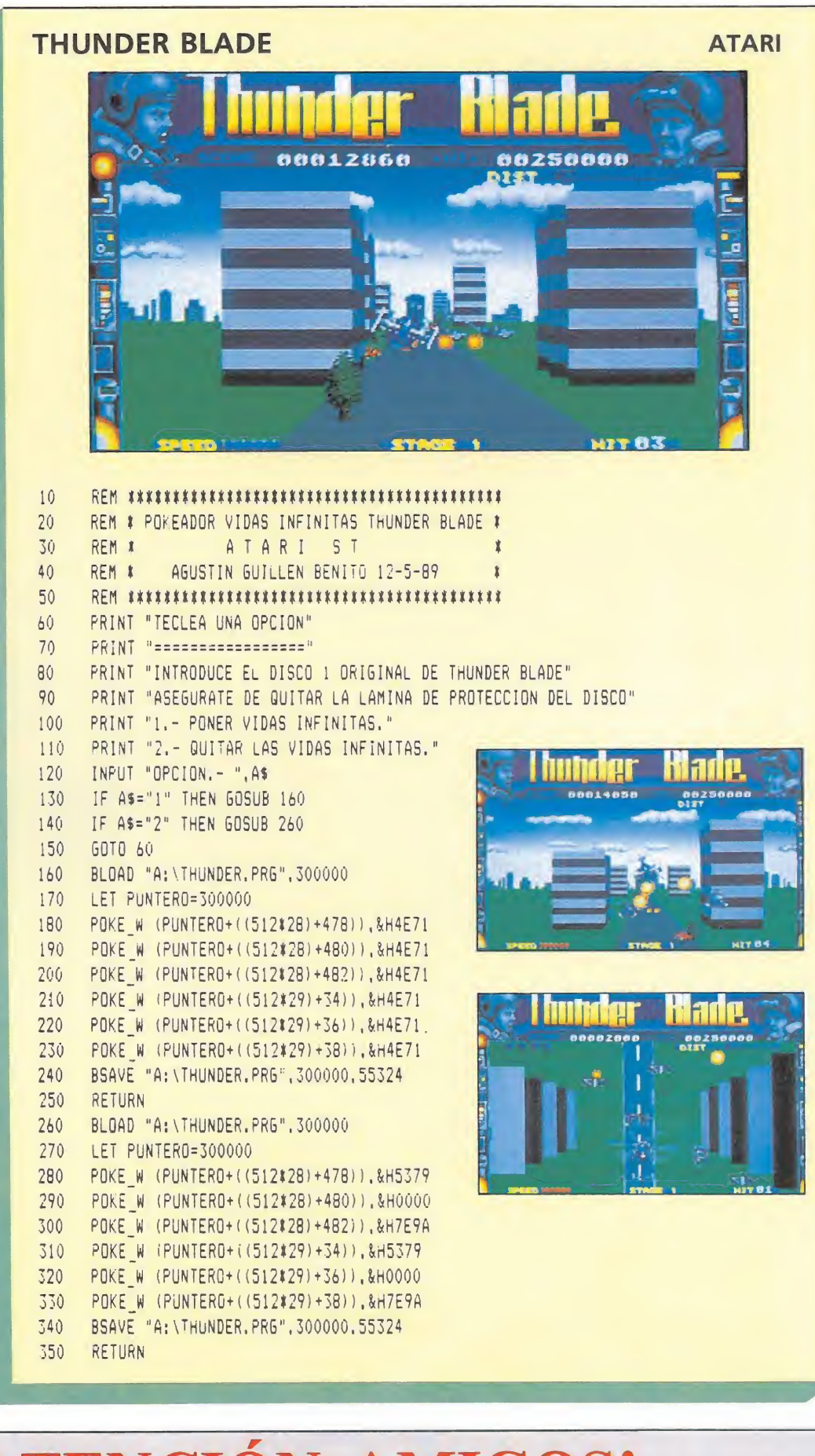

INTENCIÓN AMIGOS!<br>ITA ESTA AQUÍ LO QUE ESPERÁBAIS!<br>ITEL MEJOR JOYSTICK DEL MUNDO!! JOYSTICK TELEMACH® Y ADEMÁS CON UNA **IIISUPER OFERTA ESPECIAL!!!** Rellenar este cupón y enviárnoslo a: INDISPOST. C/ Virgen de los Milagros, 71.1.º D. A 5.500 Ptas\* (IVA INCLUIDO) Pero no os durmáis ¡No hay para todos!

Pedidos (te lo servimos en tu domicilio en 48 horas) al tfno. (956) 86 23 08 (atendemos las 24 horas) o bien...

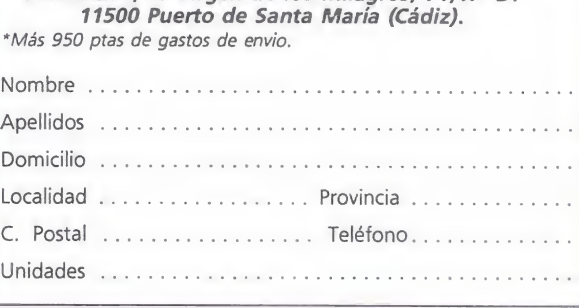

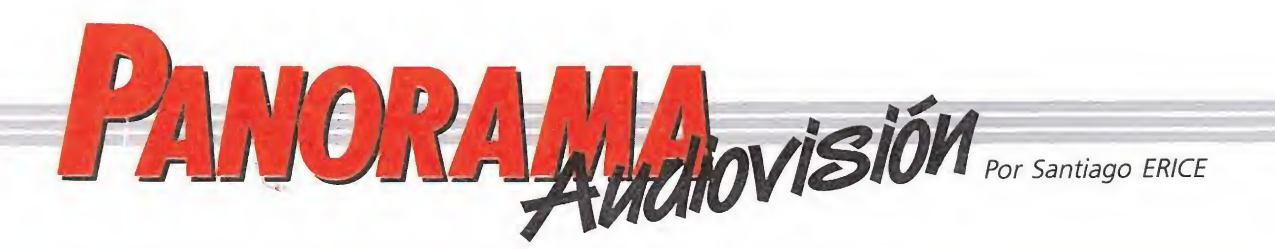

# LA MEJOR PROPAGANDA DE LA ONCE CINE MUSICAL POR CAMINOS TRILLADOS

# STEVIE WONDER «S1NG»

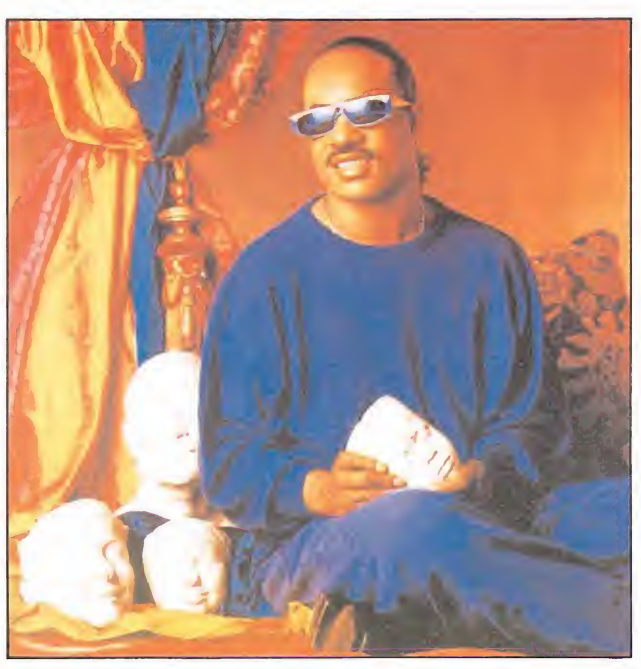

**C**teveland Morris no nació <mark>precis</mark>amente con una buena estrella tatuada en el brazo. Era el tercero de una familia de seis hijos, su color de piel no era precisamente el más indicado para prosperar en una América en la que Martin Luther King aún no había dirigido su cruzada por los derechos civiles, y, para colmo de los colmos, el pequeño Steveland jamás vería la luz del sol.

Pues... o los milagros existen, o hay excepciones que confirman la regla, o hay que rendirse a la fuerza de voluntad y al genio. O mejor todavía, las tres cosas. Y es que Steveland Morris es conocido en todo el mundo con Stevie Wonder y dentro de unos pocos días se le podrá oir cantar en las principales ciudades españolas, en la segunda gira que realiza por nuestro país el autor de la popular frase: «si bebes no

conduscasss» (más o menos). Dicen las biografías de Stevie Wonder que su ceguera no le impidió jamás subirse a los árboles o montar en bicibleta de niño, también dicen que pronto aprendió a tocar la armónica y la batería. En el 61 fichó por la mítica compañía negra «Motown» y en el 63 ya era un niño prodigio, el «little Stevie Wonder», gracias al éxito de «Fingertips II». Ahora, en el 1989, ya ha grabado veinticinco álbumes, el último de los cuales es «Characters», con un par de años de vida ya en las tiendas de discos, y sabe lo que es recibir un oscar.

En la actualidad Stevie Wonder es millonario gracias a su habilidad para los negocios, lo que no le ha hecho olvidar a sus hemanos de raza y allí donde hay que protestar contra la discriminación, en Estados Unidos o Sudáfrica, está presente. Junto a grabaciones como «I just called to say <sup>I</sup> love you» no duda en componer homenajes a Luther King o Mandela, y pese a su facilidad para fabricar melodías facilonas y pegadizas, no duda, de vez en cuando, en arriesgarse a experimentos sonoros como «Vida secreta de las plantas». Stevie Wonder es un personaje de leyenda, si Hollywood no estuviera de capa caída, ya se hubiera filmado la vida de este excepcional músico que es, por sí mismo, la mejor propaganda de la ONCE.

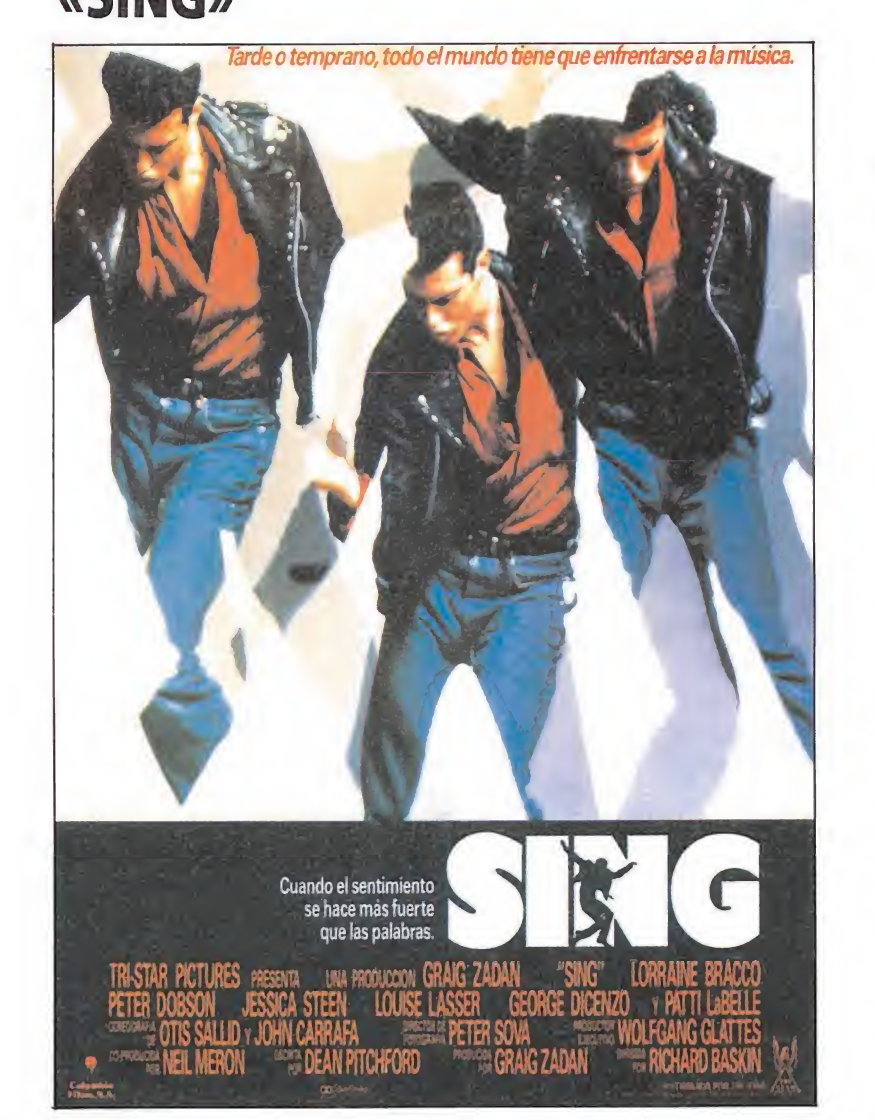

<sup>I</sup> cine musical, o determinadas formas de entender el cine musical, está viviendo una nueva época de esplendor comercial. Dejando de lado la creciente importancia de las bandas sonoras, no hay duda que, pese al desprecio que le dedican críticos e intelectuales en general, la danza y las canciones son, sabiamente conjugadas, una efectiva manera de hacer

dinero. Siguiendo esta tónica, aparentemente tan sencilla, se estrena en nuestro país «Sing», una producción basada en un esquema y un equipo parecido al de «Footloose», el productor Craig Zadan y el guionista Dean Pitchford (que también practica el arte de escribir letras de canciones, como demuestra en «Sing» y como demostró en «Fama» y «Footloose»).

En «Sing» hay una historia de amor entre Dominic Zametti (Peter Dobson) y Hannah Gottschalk (Jessica Steen) como mandan los cánones del género. Entre medias, se encuentra la profesora Theresa Lombardo (Lorraine Braceo). Y junto a ellos, Louise Lasser, la cantante Patti La Belle, George DiCenzo, Rachel Sweet y Laurnea Wilkerson (dos mujeres hatibuales en los films musicales), que completan el grueso del reparto. Ni que decir tiene que el éxito discográfico de la banda sonora está garantizado, ya que juega sobre caminos trillados y convencionales (sobre su capacidad para emocionar y que sea algo más que perfectas canciones para hilo musical en salas de espera de aeropuertos, es algo en lo que no se debe ser muy exigente con «Sing», o eso

suponemos). Por lo demás, el argumento es todavía más predecible que la música. Chico de la calle guapo y simpático que podría convertirse en delincuente si no fuera por el amor de la chica, tambien guapa y simpática, y, sobre todo, si no existiera una profesora de música y un festival, el «Sing», sobre el que vuelcan sus energías los protagonistas y que sirve de pretexto para numerosos números de canto y baile. Como dato curioso se puede señalar que «Sing» tiene vida propia en la realidad, y en él han participado personajes hoy famosos como Art Garfunkel y Paul Simon, Barbara Streisand o Neil Diamond.

# HOMENAJE A UNA ÉPOCA QUE NO VOLVERÁ

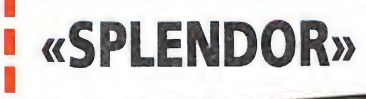

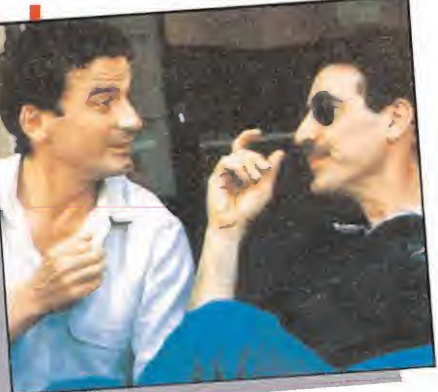

c plendor» fue **S**presentada en el festival de Cannes y los sesudos críticos iniciaron una larga polémica con división de opiniones sobre la validez artística y el mensaje implícito de la película. Ya se ha estrenado en nuestro país y, aunque más suavizados los puntos de vista, unos y otros se mantienen erre que erre. Es lógico, al fin y al cago «Splendor» es, nada más y nada menos, que un homenaje al cine del pasado,

a la fábrica de sueños de programa doble que el video casero y la televisión están matando sin piedad. En la vida real, sólo un milagro a lo Capra podrá evitarlo, y así lo entiende el director italiano Ettore Scola en el final de «Splendor».

El título de la película es alegórico y, además, está tomado del nombre de la última sala que queda en un pueblo italiano. Si ese milagro capriano que sólo es realidad en «Que bello es vivir» no se produce, al día siguiente un industrial desguazará las butacas y la pantalla, y convertirá el

último cine en un vulgar almacén. Sólo una súbita y masiva venta de entradas podrá evitarlo. Pero las cosas no fueron siempre así. Hace muchos años, Jordán, el dueño del «Splendor» (Marcello Mastroianni), tuvo que llamar a la policía ante la avalancha de espectadores que querían ver las películas. Ahora, junto a él, ya sólo quedan Luigi (Massimo Troisi), que maneja el proyector, y Chantal (Marina Vlady), una antigua bailarina que casi no tiene trabajo vendiendo entradas. «Splendor» es un film

melancólico, es una

# UN FILÓN PARA LA COMEDIA LLAMADO TOM SELLECK

# SU COARTADA

Cuando todavía no se han agotado los ecos del éxito comercial de «Tres hombres y un bebé», se estrena en nuestro país la nueva película protagonizada por Tom Selleck, «Su coartada». A su lado, Paulina Porizkova, una modelo cuya fotogenia ha sido prestada en todo el mundo a multitud de productores y que anteriormente trabajó para el cine en «Anna». En torno a ellos gira la historia que nos cuenta el director Bruce Beresford, nacido en Australia, y unos personajes secundarios entre los que destacan James Farentino y William Daniels, en sus

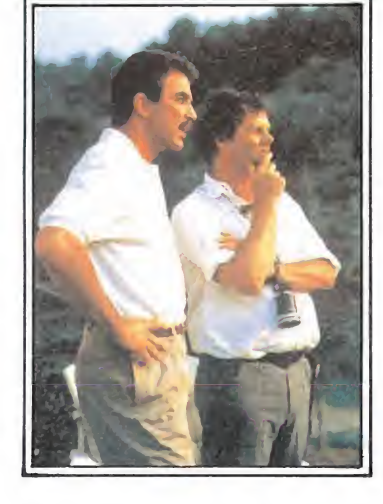

papeles de teniente de policía Frank Polito y editor literario, respectivamente. — O La última será la primera de las veintiocho. «Su coartada» es un producto híbrido entre el

SEGUNDA ENTREGA DE LO MISMO

# UN PINGÜINO EN MI ASCENSOR

Un pingüino en mi ascensor ya dispone de una segunda entrega discográfica en el mercado, «Disfrute con las desgracias ajenas». Particularmente, y sin ánimo de polemizar (o quizás sí), considero que lo más atractivo es la foto de la carpeta, bastante más lograda que la del primer Lp de este muchacho que, con sus teclas y ordenadores y con sus letras disparatadas, ha conseguido congregar en torno suyo a una cohorte inmensa de fans quinceañeros (sería más propio utilizar las palabra quinceañeras) inasequibles a las críticas y a sonidos en

exposición de la decadencia de unas formas de vida y de una industria. Es también la crónica de una lucha imposible por defender lo que se ama. Es una historia para llorar (en el sentido de aquellas viejas películas que eran más bonitas cuantas más lágrimas provocaran en el espectador) y para reir (a la manera que enseñó el neorrealismo italiano, de las tiernas miserias ajenas y de su ingenuidad). «Splendor» es una película al antiguo modo, cuando el cine era una fábrica de sueños y no se había inventado la televisión.

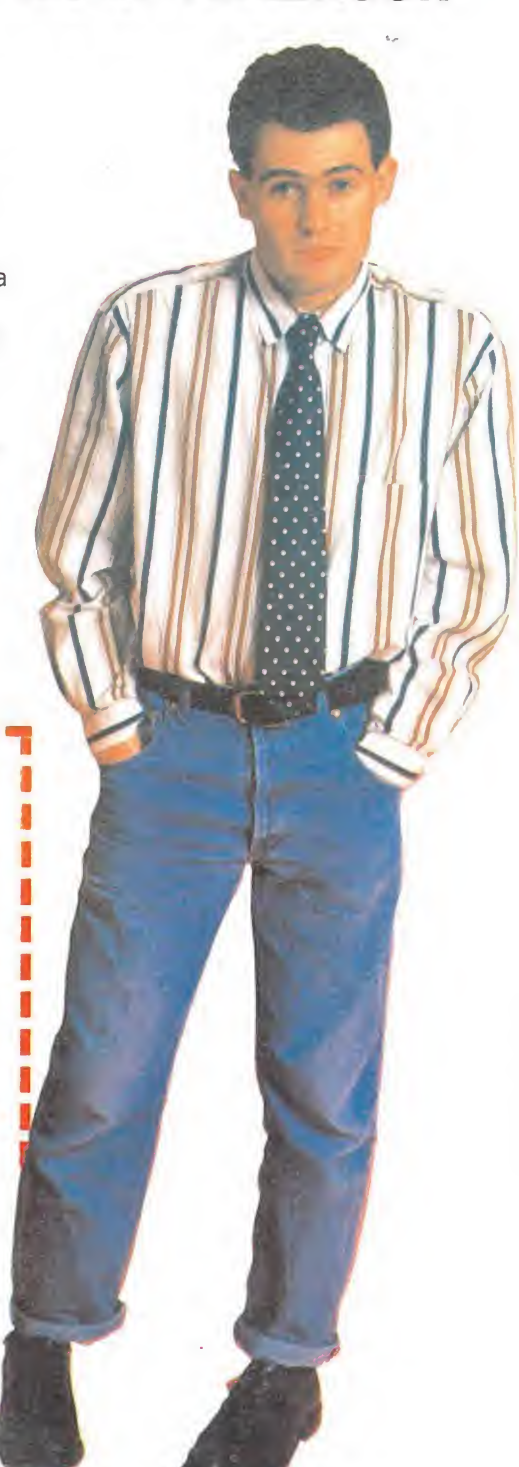

directo tan espantosos como el que protagonizó durante su actuación en las pasadas fiestas de San Isidro en Madrid (las dietas del que esto escribe no llegan para seguir al pingüino por provincias).

thriller y la comedia que explota cuando Phillip Blackwood (Tom Selleck), un escritor de novelas de misterio, proporciona a Nina lonescu (Paulina Porizkova) la coartada para evitar una condena por asesinato. Phillip es el único que cree en la inocencia de la bella y misteriosa mujer de la que se ha enamorado y con quien se va a vivir. Poco a

poco los «extraños accidentes» que sufre le hacen recelar del amor de Paulina, de sus buenas intenciones, y de la posibilidad que tiene de terminar su nueva novela, «La muerte de un crítico».

El pingüino utiliza el ripio como seña de identidad, gusta de la risa y el sarcasmo, que también emplea contra si mismo (cantante de voz nasal que teclea en las partes fáciles), y saca un partido asombroso de sintetizadores y teclados. A ello habría que añadir a las pingüinettes en directo, una profunda inspiración en los anuncios de detergentes de la tele... y obraría en nuestro poder el mágico elixir que ha hecho de Un pingüino en mi ascensor un producto de moda en la parte más joven de las familias bien de las ciudades.

Es, posiblemente, el continuador de los primitivos Flombres G, en versión más tecnificada y ostentosa. Para algunos, la irrefutable prueba de la falta de mollera de las niñas de Serrano; para otros, la inevitable estupidez a la que camina sin retorno el pop «made in Spain». Curiosamente, nadie ha hecho una encuesta entre las «niñas de colegio» a las que cantaba Mamá, y que abarrotan un día sí y otro también los conciertos de pingüinos y pingüinettes.

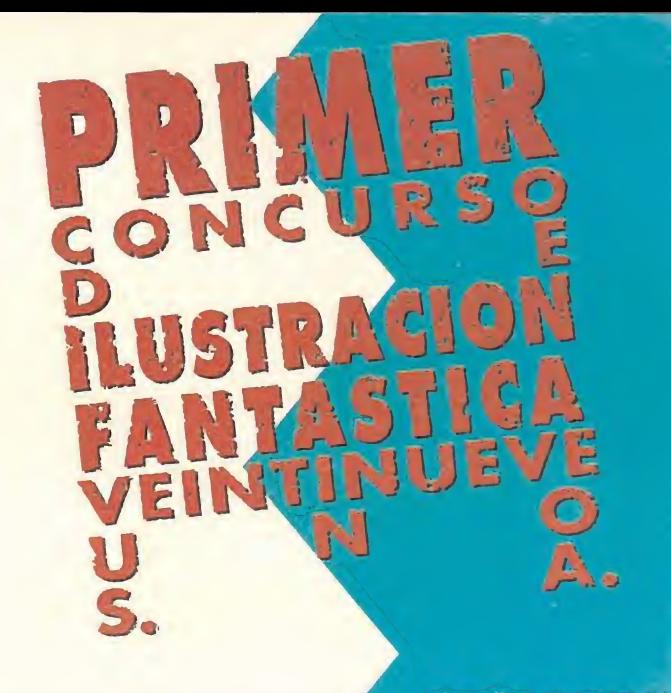

devilho de 30 tiviev de provio VEINITINJUSYE UNO, 5A., SSTUDIO DE DISEÑO Y PUBLICIDAD, DE NUEYOS YALORES EN EL CAMPO DE LA ILUSTRACION, conyoca el "primer co<mark>ncurso de ilustracion fantas</mark> VENTINUEVE UNO" DE A<mark>cuerdo con las siguientes bases</mark>

sebet iintenes minbet elteleng en tritifnr tel /JüIaJ da S'juhjular uyáyuylidud, adud y condición, axcapio al parsonal da la propia ampresa.<br>Personal da la propia ampresa.<br>El procedimiento y y y siècules de villisar

neeillite e esinséi zel y zerdil mirrez eb eminim nu eb tabibem eb emizian ne y ma 292.08 JOAN ON DILL

minbeg teimeng teitä. jypyna/\*, u jujcjd da Ju/udy, lu adjfiiíu da lu yy/y da /^d<jj y ulyy/jyj da luí sinemevitelexe telepimeng ¿yj/jy par/udü da vidayjuayos, En asia suso dishos pranips zerin al giono üíjjyj <sup>y</sup> ujj/ísípudy da Jyj ndiariolqae eb consereb cobuits yjbf? lu yb/u, sinembuot Babaq eberut B vetujálub eb notáli a pribuemosav obra nú p/ai/jj de veuers ndistruels el carotur le nos yeb cintinet nu eb ana ana.<br>Tairin /'jci'jij sy/i suul:]yj punie :jua u su juicia kem tut hoq euphiteb ür/jj/ícyj.

I Jurado rauliza ibiínna tel Chivena néisselet punias uurinehung rapruduísiú/i da lus yy/us an suulytiar nietlis, usí somo la a,spujkibu públisu da lus eb tenii tel n tuntim promoción y dífusiún daJ synsu£sy y Jus sunsursunias.

'.juadu/ú/i du/unía <sup>J</sup> mas u díspusisiún da Jus uuiu/as, r'usudu asa pinza sa aniíanda ijua ranunsinn u suukjuiar darashu suu/a Ioj mismas.

El Jurado, presidido por Angel Luis González, estará

compuesto por miembros del Dpto. Creativo de VEINTINUEVE UNO, S.A; y tendrá en cuenta a la hora de seleccionar la obra ganadora, los siguientes aspectos: El tratamiento del elemento fantástico, así como la idoneidad para utilizar la ilustración como portada de video-juegos. - La aparición de la figura humana.

Se establecen los siguientes premios! iJlLUimH Cudiquiera de ellos podrá ser declarado desierto.

El plazo de recepción de originales termina el 31 de octubre a las 14800 horas, ne admitièn<mark>d</mark>ese obra<br><sub>S</sub>alguna fuera del plazo, Las obras deberan remitirse por correo o en mano erch presentarse convenientemente profegidas y con un título, pañando además un breve curriculum del autor. No se admitirán obras deterioradas por el transporte.

El fallo de Jurado será inapelable y se hará público en el trascurso del mes de noviembre. La entrega de premios tendrá lugar en el mes de

<sup>U</sup> <sup>N</sup> 0,

U

La mera participación en el concurso enviando un original implica la aceptación de estas bases.

B L J C I D A D l de Madrid, 24-5, ): {9 1) S4 <sup>2</sup> ú:: 0 <sup>2</sup>

t<br>S

J «. A.

diciembre.<br>
1913 por concursantes.<br>
1923 por concursantes.<br>
1924 premios tendrá lugar en el mes de diciembre.<br>
1924 premios tendrá lugar en el mes de diciembre.<br>
1924 premios tendrá lugar en el mes de

VEINTIHU DISEÑO. Y PLAZA DE ESPAÑA, 18. 2800<mark>8-MADRID. TEL</mark>E

**DISTRE** 

La emoción está al rojo vi.

La emocion esta al royour

her a un trancante de droit de la distribución de la distribución de la distribución de la distribución de la

Tos detectives, uno ruso y

C/ SERRANO, 240. 28016 MADRID · TELEF. 458 16 58

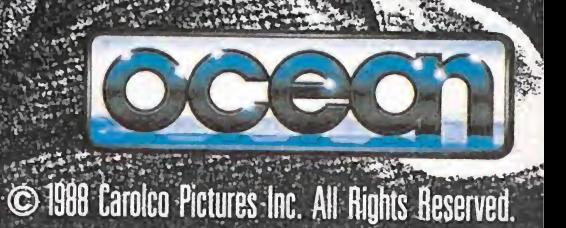

tintos motivos para captur<br>tintos motivos e enfrentan<br>tintos cuando se enfrends"

India arrolladora hecha hastronicale

noy.

GRAG

THE REAL PROPERTY

T